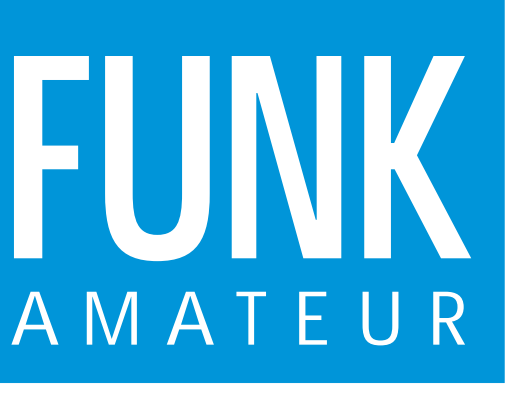

46. JAHRGANG · JULI 1997 5,80 DM · A 1591

# Das Magazin für Funk Elektronik · Computer

7·97

**QRV aus Bangladesh**

**Praxistest Icom IC-207H QRV aus BangladeshIcom IC-207H**

**Afu-Gesetz im Wortlaut Afu-Gesetz im Wortlaut**

**Wetterbildkonverter Wetterbildkonverter für NOAA-Satelliten für NOAA-Satelliten**

**HF-Wobbelgenerator HF-Wobbelgenerator**

**VMOSFETs in KW-PAs**

**Multimode-Controller PTC 2: Vieles in einem MOSFETs in KW-PAs<br>Multimode-Controller<br>PTC 2: Vieles in einem** 

**PC-Power-On-Testkarte PC-Power-On-Testkarte**

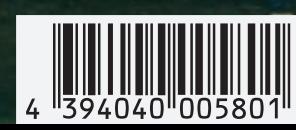

**KW-Station Nauen**

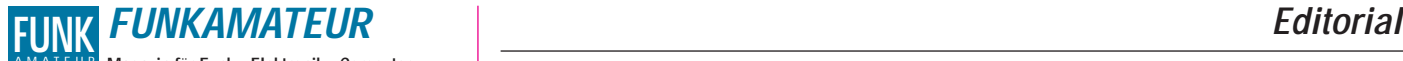

**Magazin für Funk · Elektronik · Computer** AMATEUR

**Herausgeber:** Knut Theurich, DGØZB

**Redaktion:** Dipl.-Ing. Bernd Petermann, DJ1TO (stellv. Chefredakteur, Amateurfunk) Wolfgang Bedrich, DL1UU (Amateurfunkpraxis) Dr.-Ing. Reinhard Hennig, DD6AE (Elektronik,Computer) Hannelore Spielmann (Gestaltung) Kay Schöphörster, DL8NTC (Volontär)

**Ständige freie Mitarbeiter:** Jürgen Engelhardt, DL9HQH, Packet-QTC; Rudolf Hein, DK7NP; Gerhard Jäger, DF2RG, DX-Informationen; Dipl.-<br>Ing. František Janda, OK1HH, Ausbreitung: Dipl.-Ing. Peter John,<br>DL7YS, UKW-QTC; Franz Langner, DJ9ZB, DX-Informationen; René<br>Meyer, Computer; Hans-Dieter Technik; Thomas M. Rösner, DL8AAM, IOTA-QTC; Dr.-Ing. Klaus Sander, Elektronik; Dr. Ullrich Schneider, DL9WVM, QSL-Telegramm; Dr. Hans Schwarz, DK5JI, Amateurfunk; Frank Sperber, DL6DBN, Sat-QTC; Ing. Claus Stehlik, OE6CLD, OE-QTC; Dipl.-Ing. Rolf Thieme, DL7VEE, DX-QTC; Andreas Wellmann, DL7UAW, SWL-QTC; Peter Zenker, DL2FI, QRP-QTC

Klubstation: DFØFA, PR DFØFA @ DBØGR.DEU.EU; DOK "FA" **Internet:** http://www.funkamateur.de **Telefon-Mailbox:** (0 30) 44 66 94 49<br>**E-Mail:** funkamateur@comi **e-Mail:** funkamateur@compuserve.com CompuServe: **Redaktionsbüro:** Berliner Straße 69, 13189 Berlin-Pankow Telefon: (0 30) 44 66 94-55 Telefax: (0 30) 44 66 94-69 **Postanschrift:** Redaktion FUNKAMATEUR Postfach 73, 10122 Berlin-Mitte **Verlag:** Theuberger Verlag GmbH Berliner Straße 69, 13189 Berlin-Pankow Telefon: (0 30) 44 66 94-60 Telefax: -69 **Abo-Verwaltung:** Angela Elst, Telefon: (0 30) 44 66 94-88 **Vertriebsleitung:** Sieghard Scheffczyk, DL7USR Telefon: (0 30) 44 66 94-72 **Anzeigenleitung:** n. n. Telefon: (0 30) 44 66 94-60 **Satz und Repro:** Ralf Hasselhorst, Andreas Reim, Anke Schumann, Sabine Zenker **Druck:** Möller Druck und Verlag GmbH, Berlin **Vertrieb:** ASV Vertriebs GmbH, Hamburg Telefon: (0 40) 34 72 27 12

**Manuskripte:** Für unverlangt eingehende Manuskripte, Zeichnungen, Vor-

lagen u. ä. schließen wir jede Haftung aus. Wir bitten vor der Erarbeitung umfangreicher Beiträge um Rücksprache mit der Redaktion – am besten telefonisch – und um Beachtung unse-rer "Hinweise zur Gestaltung von technischen Manuskripten", die bei uns angefordert werden können. Wenn Sie Ihren Text mit einem IBM-kompatiblen PC, Macintosh oder Amiga erstellen, senden Sie uns bitte neben einem Kontrollausdruck den Text auf einer Diskette (ASCII-Datei sowie als Datei im jeweils verwendeten Textverarbeitungssystem).

**Nachdruck:** Auch auszugsweise nur mit schriftlicher Genehmigung des Verlages und mit genauer Quellenangabe.

**Haftung:** Alle Beiträge, Zeichnungen, Platinen, Schaltungen sind urheber-<br>rechtlich geschützt. Außerdem können Patent- oder andere Schutzrechte<br>vorliegen. Die gewerbliche Herstellung von in der Zeitschrift veröffentlichten Leiterplatten und das gewerbliche Programmieren von EPROMs darf nur

durch vom Verlag autorisierte Firmen erfolgen. Die Redaktion haftet nicht für die Richtigkeit und Funktion der veröffentlichten Schaltungen sowie technische Beschreibungen. Beim Herstellen, Veräußern, Erwerben und Betreiben von Funksende- und -empfangseinrichtungen sind die gesetzlichen Bestimmungen zu beachten. Bei Nichtlieferung ohne Verschulden des Verlages oder infolge von Stö-rungen des Arbeitsfriedens bestehen keine Ansprüche gegen den Verlag.

**Erscheinungsweise:** Der FUNKAMATEUR erscheint monatlich, jeweils am letzten Mittwoch des Vormonats.

**Preis des Einzelhefts: 5,80 DM Jahresabonnement: 59,40 DM für 12 Ausgaben (monatlich 4,95 DM)**

Schüler und Studenten gegen Nachweis 49,80 DM. Schüler-Kollektiv-Abonnements auf Anfrage. Jahresabonnement für das europäische Ausland: 59,40 DM, zahlbar nach Rechnungserhalt per EC-Scheck. Gern akzeptieren wir auch Ihre VISA-Karte und Eurocard, wenn Sie uns die Karten-Nr. sowie die Gültigkeitsdauer mitteilen und den Auftrag unterschreiben. Bei Versendung per Luftpost zuzüglich Portokosten. Preisänderungen vorbehalten.

**Abonnement mit Kündigungsmöglichkeit zur jeweils übernächsten Ausgabe<br>63,60 DM für 12 Ausgaben (monatlich 5,30DM).<br>In den Abonnementpreisen sind sämtliche Versandkosten enthalten. Abonnementbestellungen** bitte an den Theuberger Verlag GmbH. Kündi-gung des Jahresabonnements 6 Wochen vor Ende des Bestellzeitraumes

schriftlich nur an Theuberger Verlag GmbH. **Bankverbindungen:** Theuberger Verlag GmbH, Konto 13048287, Berliner Sparkasse, BLZ 10050000

**Anzeigen** laufen außerhalb des redaktionellen Teils. Zur Zeit gilt Preisliste Nr.8 vom 1.1.1996.Für den Inhalt sind allein die Inserenten verantwortlich.

**Private Kleinanzeigen:** Pauschalpreis für Kleinanzeigen bis zu einer<br>maximalen Länge von 10 Zeilen zu je 35 Anschlägen bei Vorkasse<br>(Scheck,Bargeld oder Angabe der Kontodaten zum Bankeinzug) 10 DM.<br>Jede weitere Zeile kost

**Gewerbliche Anzeigen:** Mediadaten, Preislisten und Terminpläne können beim Verlag angefordert werden.

**Vertriebs-Nr. A 1591· ISSN 0016-2833**

**Druckauflage:** 39.718 Exemplare (∅ 4. Quartal 96) **Redaktionsschluß:** 13. Juni 1997 **Erscheinungstag:** 25. Juni 1997

**Die Zeitschrift FUNKAMATEUR wird auf chlorfrei gebleichtem Papier aus 100 % Altpapier gedruckt.**

**FUNKAMATEUR ist Mitglied der IVW (Bonn).**

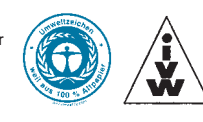

# **Technologien, Trends & Themen**

*Das Zusammenwachsen von Computern und Consumer-Elektronik wird ja auf den einschlägigen Messe-Events schon seit einiger Zeit thematisiert. Microsoft will jetzt so richtig Ernst damit machen. Gemeinsam mit verschiedenen I&K-Unternehmen hat die Firma neue Windows-Komponenten angekündigt, die Bestandteil der Spezifikationen für den sogenannten "Entertainment-97-PC" werden.* 

*Die ersten Entertainment-PCs sollen Ende dieses Sommers verfügbar sein und das Herz eines Unterhaltungs-Centers für die ganze Familie werden. Mit ihnen wird man dann gleichzeitig fernsehen, im Internet surfen und seinen Videorecorder programmieren können, während der PC im Hintergrund die neueste Shareware downloaded und die Audio-CD ein Musikstück zum besten gibt. Schöne neue Datenwelt ...* 

*Fragt sich nur, ob sich irgendjemand auf so viele verschiedene Dinge gleichzeitig konzentrieren kann. Doch mal Spaß beiseite – natürlich ist es sinnvoll, unnötige Technologie-Redundanz zu vermeiden. Die Monitore von Fernsehgerät und PC unterscheiden sich schließlich in technischer Hinsicht nicht – und wenn eh' schon Tastatur und Maus vorhanden sind, benötige ich auch keine …zig unterschiedlichen Fernbedienungen mehr für TV, Radio, Video und CD-Player.* 

*Mit der wachsenden Leistungsanforderung an die Systeme muß natürlich auch die Prozessortechnologie mithalten. Intel macht ja inzwischen ziemlichen Wirbel mit dem Schlagwort MMX. Nur hat die Sache mit der Multimedia-Erweiterung der Pentium-Prozessoren zur Zeit noch den Haken, daß die neu eingeführten Mikrobefehle des Prozessors ja nur dann etwas bewirken, wenn eine Software diese auch verwendet. Und da sieht's halt am Markt doch noch einigermaßen bescheiden aus.*

*Aufmischen will den CPU-Markt gegen Intel demnächst die Firma Advanced Micro Devices. In zwei Jahren soll in Dresden eine neue Chipfabrik fertig sein, wo AMD dann seinen derzeitigen Super-Prozessor K6 bauen wird. Man erhofft sich damit bis zur Jahrtausendwende einen Marktanteil von bis zu 30 Prozent in diesem Segment. Erste Benchmarks zeigen, daß der K6 gerade unter Windows95 bei typischen Büroanwendungen schneller ist als Intel's Pentium MMX. Und er soll sogar um 25 Prozent billiger angeboten werden als die Intel-CPU. Uns als Kunden kann der Machtkampf der Chipgiganten nur recht sein, werden sich so doch stets faire Marktpreise realisieren.* 

*Auch im Bereich der Gebrauchselektronik tut sich so einiges in Richtung PC-Integration. Das neue Schlagwort heißt CEBus. Diese eigentlich schon zehn Jahre alte Technologie macht aus dem PC ein Fernbedienungsund Steuerungscenter für Verbrauchergeräte, Sicherheitssysteme und Klimaanlagen. CEBus verbindet dabei den PC via Netzzuleitung oder per Funk mit der Peripherie. Der Standard ist derzeit unter der Bezeichnung "Home-Plug-and-Play" bekannt.* 

*Vielleicht werden ja schon zur diesjährigen Funkausstellung in Berlin erste CEBus-Geräte vorgestellt. Die Trends sind klar, die Zukunftstechnologien anvisiert. Doch das letzte Wort zur Anwenderakzeptanz wird wie immer nach erster Euphorie die tägliche Praxis sprechen.*

*Ihr*

Uniliand Henri, DD6 AE

*Dr. Reinhard Hennig, DD6AE*

# **Amateurfunk**

*Treffpunkt Ham Radio – Neuheiten auf einen Blick* **760**

*Gesetz über den Amateurfunk (Amateurfunkgesetz – AFuG 1997)* **771**

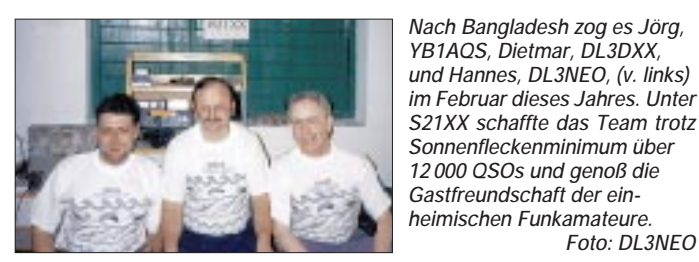

*S21XX – DX aus Bangladesh* **774**

Was ist ein LID? **867** 

# **Für den Praktiker:**

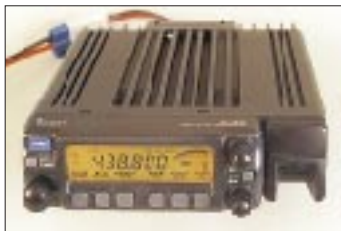

*Icoms IC-207H ist ein reichlich ausgestatteter Dualbander für 2 m und 70 cm. Besonderheiten sind das abnehmbare Bedienteil und ein Mikrofon, von dem aus sich sämtliche Funktionen*  steuern lassen.

*Foto: DL3NEO*

*Dualband-Mobilfunkgerät IC-207H: Ein Hauch von Betriebsfunk* **778**

*Ferrit-Empfangsantenne für 160 m* **819**

*VMOSFETs als Kurzwellen-Sendeverstärker* **820**

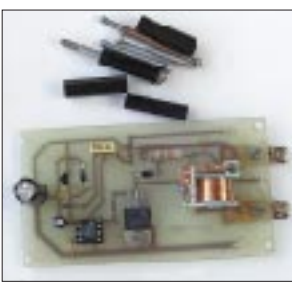

*Eine kleine Leiterplatte, mit Hilfe von Abstandsstücken an einer freien Stelle montiert, sorgt dafür, daß die Ausgangsspannung eines geregelten Netzteils auch bei einem Defekt einen einstellbaren Höchstwert nicht überschreitet. Foto: DL7UMO*

*Überspannungssicherung für das GSV 3000* **824** *Impedanzmessungen mit Antennenanalysatoren***852**

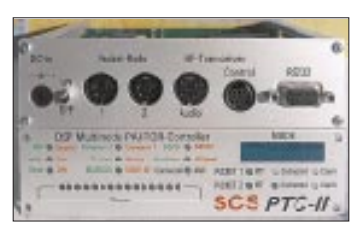

*Front- und Rückansicht des PTC-2, der nicht nur Pactor-2 als ausgefeiltes Übertragungsverfahren zur Verfügung stellt, sondern auch viele andere beherrscht und dazu DSP-Filterfunktionen auch solo von außen erreichbar macht. Foto: DL2DUL*

*Vielseitiger Stationsbestandteil: Multi-Mode-Controller PTC-2 (1)* **854**

*Ausbreitung Juli 1997* **868**

# **Aktuell**

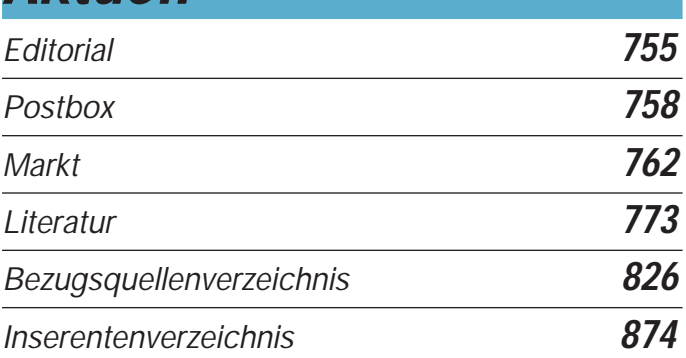

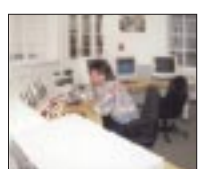

# **Wissenswertes**

*Kurzwellenstation Nauen investiert in die Zukunft* **782**

# **QTCs**

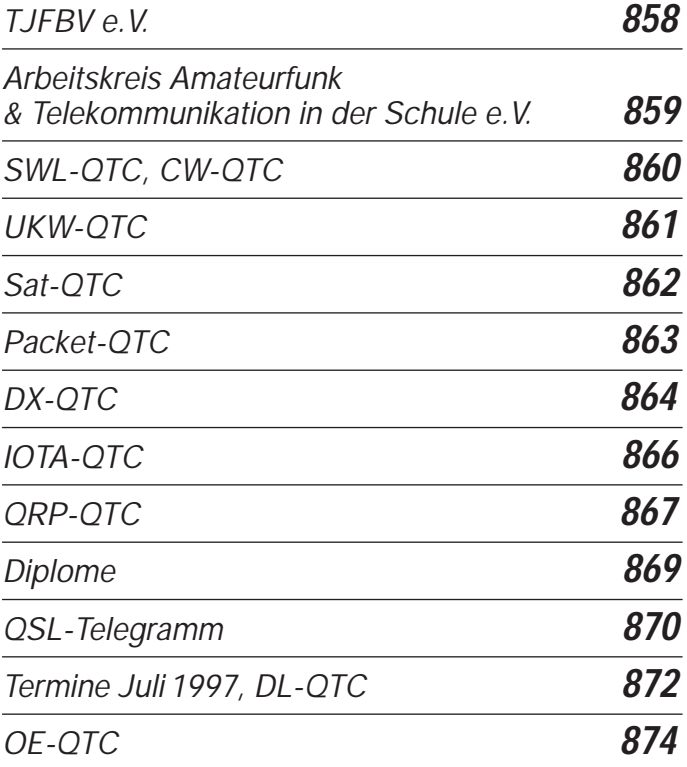

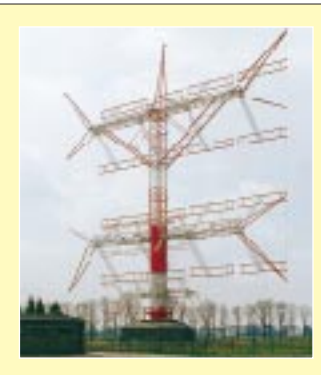

# **Unser Titelbild**

*In neue Sendeanlagen der traditionsreichen Kurzwellensendestation Nauen wurden in den letzten Jahren etwa 70 Millionen DM investiert. Über die Resultate der Investitionen berichtet der Beitrag auf den Seiten 782 und 783. Unser Titelbild zeigt die Gesamt-*

*ansicht einer der neuen Drehstandantennen. Foto: DL6AKC*

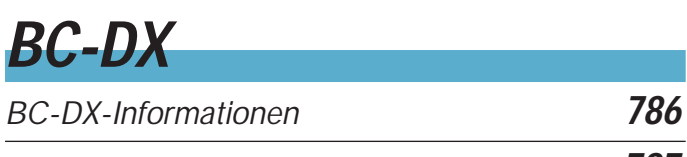

*Ausbreitungsvorhersage Juli 1997* **787**

# **Einsteiger**

*Modulation (4): Grundlagen Frequenzmodulation* **808**

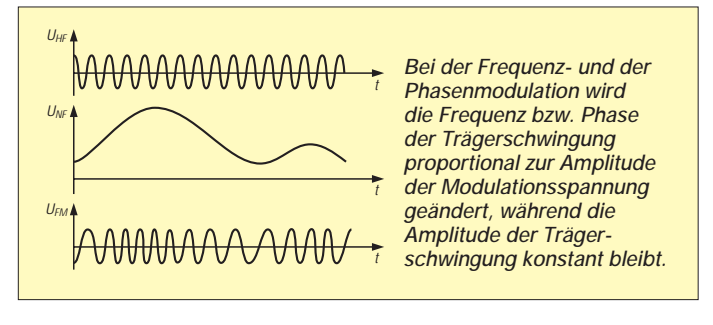

# **Computer**

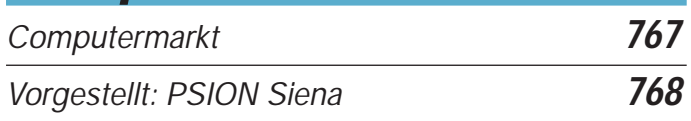

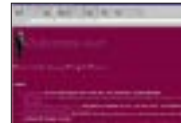

d.

*Unsere Online-Tips stehen heute ganz im Zeichen der Computer-Geschichte.*

*Online-Tips* **770** *IBM's VoiceType Simply Speaking – die Spracherkennung fürs Volk* **794** *IBM's VoiceType Control 3.0* **795** *Windows-Programmierung mit GFA-Basic (5):*

*Lange Dateinamen unter Windows 95* **796** *POST-Testkarte mit modernen Bauelementen* **798**

# **Elektronik**

*Ein HF-Wobbler mit großem Frequenzbereich* **800**

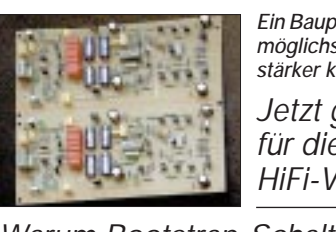

*Jetzt gibt's was für die Ohren: HiFi-Vorverstärker CA3 (2)* **803** *Ein Bauprojekt für den HiFi-Freak: Aus Gründen möglichst geringen Rauschens wurde der Verstärker komplett diskret realisiert.*

*Warum Bootstrap-Schaltungen?* **805**

*Phasenwinkelmesser für den Audiobereich* **806**

# **Bauelemente**

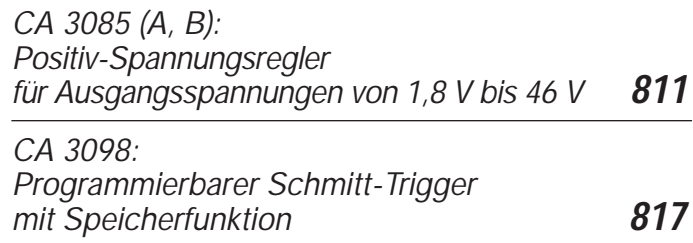

# **Funk**

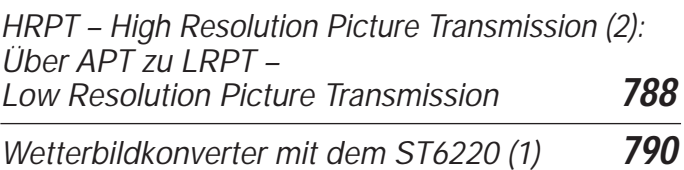

# **Geschichtliches:**

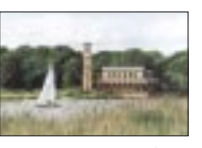

*Zwischen Berlin und Potsdam befindet sich die Heilandskirche von Sacrow. Hier führten Adolf Slaby und Georg Graf von Arco vor 100 Jahren funktechnische Versuche durch. Foto: Klawitter*

*Die Heilandskirche in Sacrow Deutschlands erste Funkstation* **784**

# **In der nächsten Ausgabe:**

#### *Funknavigation in der Luftfahrt: UKW-Drehfunkfeuer (VOR)*

Im FA 4/97 wurde die Navigation mittels ungerichteter Mittelwellenfunkfeuer beschrieben. Schwächen dieses Systems lassen sich durch UKW-Drehfunkfeuer (VOR) kompensieren. Das Foto zeigt eine

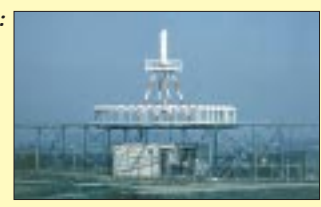

Doppler-VOR-Sendestation Foto: SEL ALCATEL AG, Stuttgart

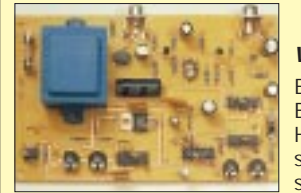

# *Videosignalinverter*

Ein Videosignalinverter besteht aus einer Baugruppe zur Inversion der Farb- und Helligkeitsinformationen des Videosignals. Eine Anwendung ist z.B. das schnelle Beurteilen von Farbnegativen.

## *Variable Induktivität für Antennentuner*

Zur Anpassung kurzer Antennen, z.B. für Mobilbetrieb, über ein Amateurband hinweg braucht man eine variable Serieninduktivität. Dies ist ein Selbstbauvorschlag für ein motorgetriebenes Variometer. Foto: DL7UMO

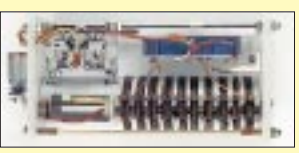

# *… und außerdem:*

- *Bericht von der Ham Radio in Friedrichshafen*
- *Grenada Expedition mit Hindernissen*
- *Datenbankprojekte unter Windows schnell und einfach*
- *Automatischer Meßbereichsumschalter für Panelmeter*
- *Digitale Sinussynthese mit dem Computer* ● *Neues von der DK7ZB-Portabelyagi für Kurzwelle*
- *Ergänzung für das Shack: Audio-Spektrumanalyse per PC*

**Die Ausgabe 8/97 erscheint am 30.Juli 1997**

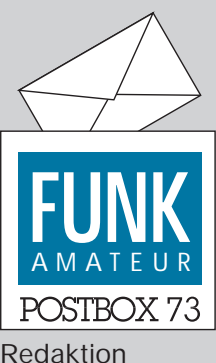

FUNKAMATEUR Postfach 73 10122 Berlin

**7O1A**

**Auch ich gehöre zu den Funkamateuren, die 7O1A gearbeitet haben. Die QSL-Karte liegt bereits vor. Es fehlt mir jedes Verständnis dafür, daß die Verbindungen für das DXCC nicht gelten, obwohl die Genehmigung der Behörde in Aden vorliegt. Andere Expeditionen hatten auch die Erlaubnis aus Aden und wurden vom DXAC anerkannt.**

**Hier wird wohl vom DXAC mit verschiedener Elle gemessen. Ich fordere deshalb die Anerkennung von 7O1A für das DXCC.**

**Gleiches Recht für alle Expeditionäre.**

**Rolf Streitz, DL2HAZ**

## **Hat jemand Details?**

**Radio Singapore bestätigte mir nach langer Zeit meinen Empfangsbericht mit gleich vier (!) QSL-Karten; aber leider ohne Angabe von Datum, UTC, Frequenz usw. Daher meine Frage an alle FA-Leser: Hat schon einmal jemand von Radio Singapore detaillierte QSL-Karten erhalten? Michael Lindner**

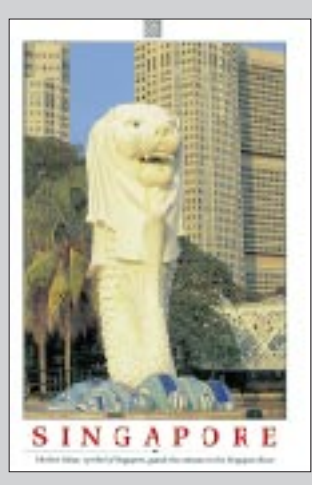

**Eine wunderschöne QSL von Radio Singapore, allerdings mit allzu jungfräulicher Rückseite. QSL: M. Lindner**

*In der CQ DL 10/96 habe ich für eine Starthilfe in Sachen Amateurfunk in Vietnam, 3W, geworben. Es geht um alte ungenutzte Geräte, Fachliteratur usw. Leider hat sich auf den Artikel im vergangenen Jahr nur DK9GX aus Lörrach gemeldet, der einen FT-DX 250 zur Verfügung stellt. Ich habe bisher gewartet, in der Hoffnung, es würde sich noch ein bißchen mehr tun – leider nicht.*

*Daher möchte ich an dieser Stelle noch einmal die Werbetrommel rühren, damit die 18 vietnamesischen OMs nicht nur drei Stationen haben. Ebenso werde ich auf der Ham Radio versuchen, noch weitere Partner zu finden.*

*Kontakt: Tel. (0 76 81) 33 36, Fax (0 76 81) 97 22, e-Mail Franz.Rebholz@t-online.de.* **Franz, DF5GF, ex 3W6GM**

#### **Contest-Inflation?**

*In den bisherigen Leserbriefen zu diesem Thema kam ein wichtiger Gesichtspunkt nicht vor: Die Regelung über in Contesten zu benutzende Bandsegmente ist bereits getroffen und hat ihren Niederschlag in den Bandplänen der IARU gefunden. Das Problem ist die Durchsetzbarkeit dieser Empfehlung. Hier sind die nationalen Verbände gefordert und auch die Contest-Veranstalter, die Bandsegmente in den Ausschreibungen angeben sollten und Verstöße dagegen mindestens mit Disqualifikation zu ahnden hätten. Gegen DARC-Mitglieder könnte auch vereinsrechtlich vorgegangen werden.* 

*Leider hat man über solche Fälle noch nichts gehört. Eine Abhilfe wäre vielleicht möglich, wenn Verstöße konsequent und umgehend an das DX- und HF-Funksportreferat gemeldet würden. Bei Nichtmitgliedern des DARC ist Beschwerde beim Veranstalter einzureichen. Es ist unnütz, nach internationalen Regelungen zu rufen, denn diese bestehen! Die beste Kontrolle kann durch die Leidtragenden erfolgen, die außerhalb der Contest-Segmente "überrollt" werden. Sie müssen sich wehren, wobei der aufgezeigte Weg ein wenig Mut erfordert und nur durch konsequentes Vorgehen begehbar und erfolgversprechend ist.*

*Conteste haben einen sportlichen Zweck. Sie sind nützlich, aber sie sollten keinesfalls Außenstehende "unterdrücken".*

**Otto A. Wiesner, DJ5QK**

#### **Bitte keinen Sex, wir sind Funker**

#### *Sehr geehrte Damen und Herren,*

*der Inhalt des FUNKAMATEUR ist sehr informativ, umfassend und gut ausgewogen, so daß ich zukünftig Ihre Zeitschrift beziehen werde.*

*Eine wohlgemeinte Kritik sei mir jedoch mit Hinweis auf die QSL-Karte des taiwanesischen OM im FA 5/97 auf Seite 621 gestattet. Ich bin nicht prüde, finde es aber etwas geschmacklos, derart aufreizende Bilder mit unserem Hobby, das ja technischer Natur ist, zu verbinden.* 

*Es bleibt sicherlich jedem OM überlassen, seine QSL selbst zu gestalten. Ich finde jedoch, daß die Grenze der Geschmacklosigkeit erreicht ist, wenn dann noch eine Serie QSL-Karten mit nackten Mädchen herausgebracht wird. Wenn Sie der Meinung sind, auf diese speziellen Karten hinweisen zu müssen, dann kann das sicher auch nur textlich, ohne Abbildung erfolgen. Solche Darstellungen, sei es auf QSL-Karten, bei SSTV oder ATV, schaden dem Amateurfunk nur.*

**Gottfried Kandora, DJ4HO**

#### **Ham Radio und mehr**

*Zur Ham Radio ist ja nicht nur in Friedrichshafen was los, sondern auch in der Umgebung. Zum Feiern laden in diesem Jahr die Funk-Freunde Bodensee und das SWL-Team Bodensee am Ham-Radio-Wochenende ins Festzelt nach Batzenweiler ein (von Friedrichshafen über Ailingen und Waltenweiler zu erreichen). Am Freitag gibt's dort ab 20 Uhr ein Fest bei Country-Live-Music und Westernsteaks, am Samstag von 9 bis 11 Uhr einen Frühschoppen, und am Abend ab 20 Uhr ist "Disco-Time".*

*Wer's nicht bis Batzenweiler schafft, kann die Funk-Freunde auch direkt in Friedrichshafen an der Uferpromenade treffen: Samstag um 14 Uhr im Restaurant "Lammgarten" und Sonntag um 9 Uhr am selben Ort. Weitere Details sind unter Tel. (07 51) 6 39 87 zu erfragen.*

**Klaus Selegrad**

#### **Und ewig lockt das Weib**

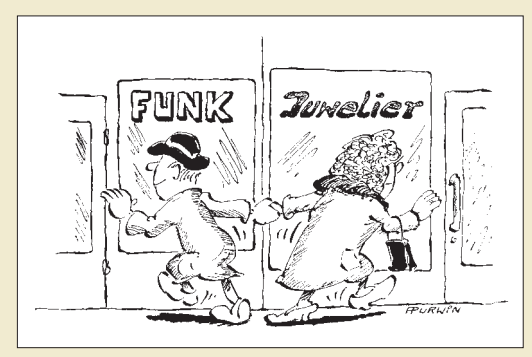

**Gott lob gibt's in Friedrichshafen dieser Tage viel mehr Funker und Flohmarkstände als Halskettenschmiede ... Zeichnung: Achim Purwin**

#### **Funkhistorischer Interessenkreis**

*Täglich von etwa 7.25 bis 8 Uhr treffen sich die OMs bei 3658 kHz, die sich als "Nostalgie-Runde" bezeichnen. Sie stellen, was ihr spezielles Interessengebiet betrifft, sicherlich eine Minderheit unter den Funkamateuren der Bundesrepublik dar. Sie wissen sich aber einig mit vielen gleichgesinnten Funkfreunden in aller Welt, deren Ziel es ist, der Nachwelt Zeugnisse und Wissen hinsichtlich der Entwicklung der Funktechnik zu erhalten.*

*Da die Entwicklung der Nachrichtentechnik und des Nachrichtenwesens in der Vergangenheit in wesentlichen Teilen vom Militär bestimmt wurde und die Ergebnisse sich wiederum im Amateurfunk niederschlugen, z.B. mit dem Erhalt ausgemusterter militärischer Funktechnik nach dem zweiten Weltkrieg oder auch gegenwärtig, da eine Flut von Technik des ehemaligen Warschauer Paktes auf den Amateurfunk-*

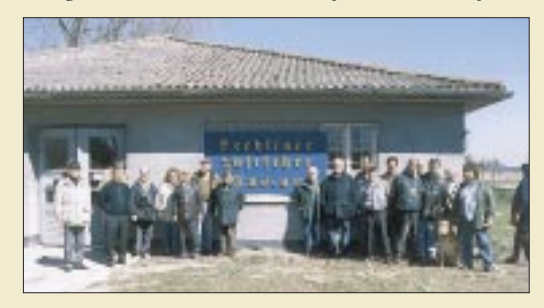

Die Teilnehmer des Treffens des "Funkhistorischen **Interessenkreises" vor dem Rechliner Luftfahrt-Museum. Foto: DL9WSM**

*Flohmärkten angeboten wird, widmen sie sich besonders diesem Metier.*

*Seit vier Jahren trifft sich dieser "Funkhistorische Interessenkreis" jährlich an funkhistorischen Standorten. 1997 stattete man dem "Rechliner Luftfahrt-Museum" einen Besuch ab. Neben der Darstellung der örtlichen Geschichte der "Luftwaffenerprobungsstelle Rechlin" sind hier viele flugfunktechnische Exponate aus dieser Zeit und auch aus dem Zeitraum 1945 bis 1992 zu besichtigen, als sich in Rechlin ein sowjetischer Fliegerhorst befand. Die Abende des Treffens wurden mit Vorträgen gestaltet.*

*Einen Höhepunkt bildete eine "große Funkübung" am Samstag rund um den Müritzsee, wobei die OMs wie immer nostalgische Technik einsetzten; in diesem Jahr dominierte das bekannte SEG-15D.*

*Der Dank der Nostalgie-Funkfreunde gilt OM Dr. Peter Bauer, DL1NPN, der bereits zum vierten Mal diese Treffen mit viel persönlichen Einsatz vorbereitete.* **Günter Fietsch, DL9WSM**

#### **Expeditionäre gesucht**

N6VV sucht für 1997, 1998 und 1999 (jeweils im Herbst) deutsche Teilnehmer für IOTA-Expeditionen. Es soll an die vor 100 Jahren gegründeten deutschen Kolonien erinnert werden. Folgende Aktivitäten sind geplant:

1997 – Jaruit Insel mit dem Rufzeichen V21DR; 1998 – Nauru, P29, und Caroline Isl., V6;

1999 – Tonga, A3.

Außerdem sollen OMs aus Japan und den USA teilnehmen, da diese Länder die genannten Inseln bis bzw. ab 1945 beherrschten, bevor sie unabhängig wurden.

Kontaktmöglichkeiten für Interessenten sind: A. E. Rohrbeck, DL7PR, Tel. (0 76 54) 15 78, und Lew Jenkins, N6VV, 819 Slater Av., Pleasent Hill, CA 94523 USA, Tel. 001-510-945-6413, e-Mail lew@premenos.com. **Sachsenrundspruch Nr. 121/25.5.97**

# **DXers Alptraum**

**Ein Funker döste in der Sonne, bei einem Fieldday voller Wonne, und dachte ab und zu zurück: Bei VK0 – da hatt' ich Glück.**

**Jetzt fehl'n zu meinem Länderglück nur noch P5 und noch zwei Stück, dann hab' ich alle sie komplett und komm' in Zukunft früh ins Bett.**

**Zur Freude meiner XYL geh' ich dann nur noch QRL – spar' Strom und nicht zuletzt die Kröten, und Zeit geht nicht mehr drauf beim Löten.**

**Doch wie verbring' ich dann die Tage, die ohne Taste – reine Plage. Was gäb' ich für ein neues Land, noch besser wär' ein ganzes Band.**

**Zum Glück, jetzt ist er aufgewacht, weil jemand hat den Grill entfacht. Und Bier gibt's auch, was für ein Segen, er kann als Funker weiterleben – denn da er nun am Sender sitzt, die Taste wetzt, den Bleistift spitzt, ein Blick auf seine Liste zeigt, er hat noch jede Menge Zeit. Erfreut und keinesfalls verwundert, sieht er – ihm fehlen noch dreihundert. K.S.**

### **Alle Wege führen nach Friedrichshafen**

*Ob Sie nun zur Ham Radio so anreisen ...*

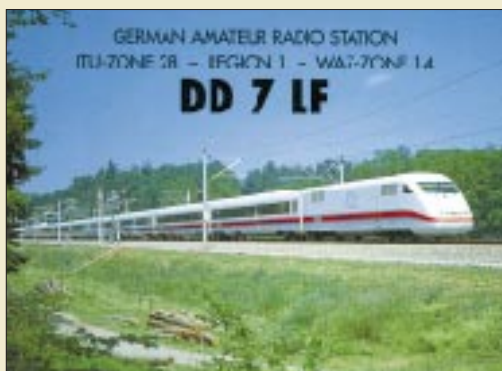

*oder so ...*

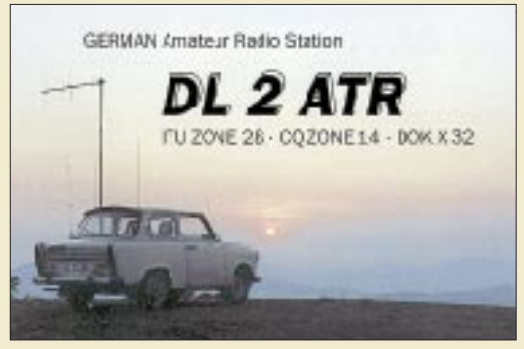

*... oder gar so ...*

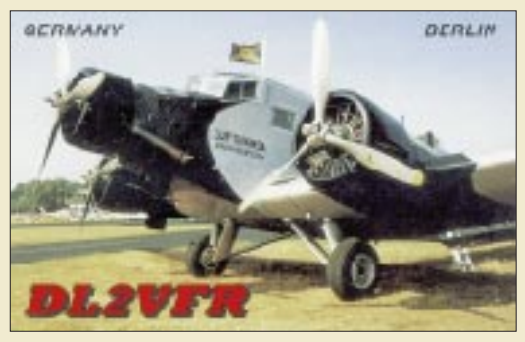

*... ist ganz einerlei – Hauptsache, Sie machen sich auf den Weg, kommen heil an, und wir sehen uns am Stand des Theuberger Verlags respektive FUNKAMATEURs: Halle 7, Stand 703.*

#### **Schon mal vormerken!**

*Auch in diesem Jahr lädt der Distrikt Mecklenburg-Vorpommern Funkamateure aus nah und fern zu seinem Inseltreffen ein, das wieder in Göhren/Insel Rügen stattfindet. Die Insel Rügen bietet sich dabei mit ihrer wunderschönen und vielfältigen Herbstlandschaft für einen Kurzurlaub an. "Der Computer in der modernen Amateurfunkstation" ist das diesjährige zentrale Thema der Vorträge. Stattfinden werden ferner ein An- und Abreisewettbewerb, ein Flohmarkt, ein Nachmittag für Nichtfunker und ein Ham-Fest.*

*Das Treffen selbst beginnt am Sonnabend, dem 4.10.97, wie immer um 10 Uhr nach dem Anreisewettbewerb. Übernachtungen können im Waldhotel Garni, 18586 Ostseebad Göhren, Tel. (03 83 08) 2 53 87, Fax 2 53 80, oder über die Kurverwaltung Göhren, Tel. (03 83 08) 2 59 10, Fax 2 59 11, gebucht werden.*

*Weitere Informationen kann man im Packet-Radio-Netz (Distrikt) sowie bei DL1SWN (PR), DL3KWF, DL3KZA und DL9GFB erhalten.*

**Hardy Zenker, DL3KWF**

# **Besucherschwund**

**Die traditionelle Großveranstal**tung "Hamvention" in Dayton/ **Ohio, hatte in diesem Jahr mit etwa 27 000 Besuchern gegenüber 1996 einen zehnprozentigen Rückgang zu verzeichnen. Dem Vernehmen nach waren aber die Verkaufsumsätze der 300 Aussteller im Innenbereich und der 2738 Flohmarktanbieter zufriedenstellend. AR-Newsline/Köln-Aachen-Rundspruch 23/97**

## **Erstverbindung auf 76 GHz**

**Sie haben richtig gelesen: 76 GHz! Anfang Mai fand die erste Verbindung auf dieser Frequenz zwischen Deutschland und Tschechien statt. Michael, DB6NT/p, war in JO60EB und kam mit OK1AIY/p, der sich im selben Locatorfeld befand, ins QSO. Die Rapporte** lagen beiderseits bei "59 plus". **Es wurden DB6NT-Transverter mit 25-cm-Spiegeln benutzt. Herzlichen Glückwunsch! Distrikts-RS Bayern-Ost 17/97**

## **Gute Idee**

**Hallo Freunde,**

**Eure Artikelserie über die Wettersatelliten war eine sehr gute Idee, denn ich glaube, in den Kreisen der Funkamateure wußte man bisher nicht allzuviel darüber. Ich hoffe, daß in einer der nächsten Ausgaben auch ein Konverter für 1,7 GHz/137 MHz beschrieben wird. Macht weiter so... Karl, DJ4FO**

# **Irrung …**

**dit, dit, dit, dit, dit, dit, dit, dit: Die Klubstation des neu gegründeten OV Barnim, Y 42 (s. FA 6/97 S. 635), befindet sich natürlich nicht bei Bernd, sondern bei Gerhard, DL3BQE.**

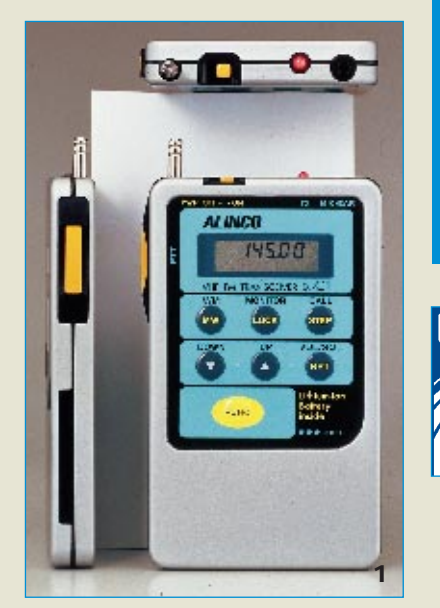

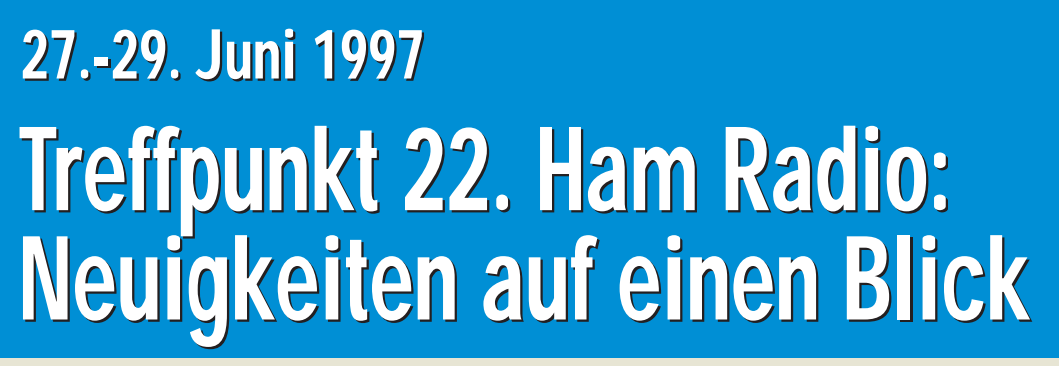

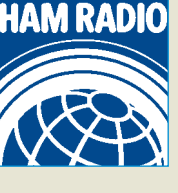

*Daß es auf der Ham Radio interessante Vorträge und einen kaum überschaubaren Flohmarkt gibt, ist allgemein bekannt. Welche Neuheiten die Hersteller, Importeure und Händler für die Messebesucher bereithalten, zeigt sich dagegen erst, wenn die Pforten zur größten europäischen Amateurfunkmesse geöffnet sind. Wir haben uns vorab schon einmal umgehört und einige Messeneuheiten für Sie zusammengestellt.* 

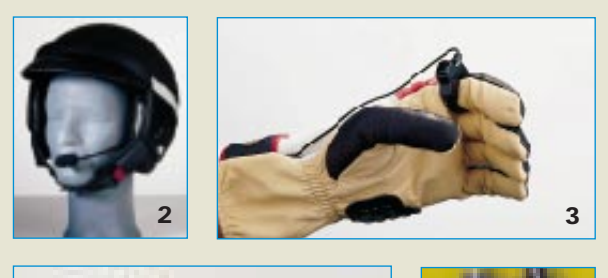

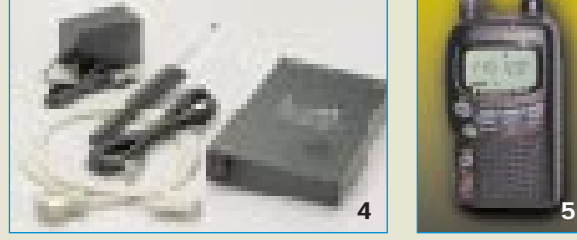

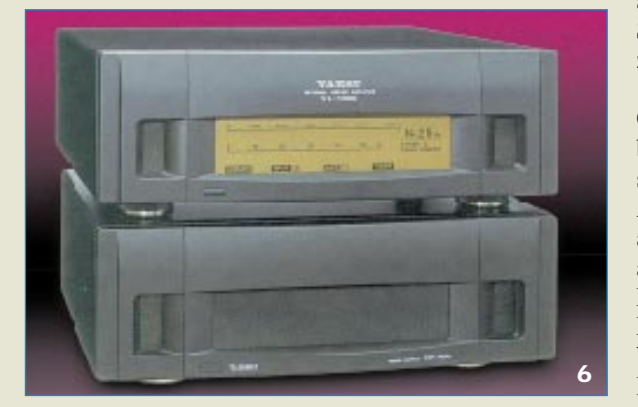

Die *Alinco*-Designer haben ihrer neuen Handy-Generation ein elegantes Outfit verpaßt: **DJ-C1** (1) und **DJ-C4**, extrem flache (10,6 mm!) Monobander für 2 m bzw. 70 cm, bringen 300 mW HF an die Antenne und sind mit Lithium-Ionen-Akkus ausgerüstet. Der Allmode-Scanner **DJ-X10** ist im Spätsommer auch in Deutschland als Europa-Version DJ-X10E mit CE-Zeichen erhältlich.

Als Black Box präsentiert *Icom* einen neuen Breitbandempfänger (Scanner). Der **IC-PCR1000** (4) empfängt den Bereich von 10 kHz bis 1,3 GHz durchgehend, demoduliert alle Modulationsarten. Die Steuerung erfolgt ausschließlich vom PC aus, wobei die Software auch ein Spektrum in Echtzeit auf den Monitor bringen kann.

*Kenwood* zeigt zwar kein neues Gerät, dafür interessantes neues Zubehör. Der Hör-Sprech-Helmeinbausatz mit PTT (2), (3) wurde für LPD-Anwendungen entwickelt, dürfte aber auch bei motorradfahrenden Funkamateuren Freunde finden.

Maxi & Mini bei *Yaesu*: Die mit MOSFETs bestückte Linearendstufe **VL-1000** (6) erzeugt auf den KW-Bändern 1 kW (500 W bei 50 MHz).

Zusammen mit dem Netzteil **VP-1000** bringt sie 27 kg auf die Waage. Als **VX-1R** (5) präsentiert Yaesu ein superkompaktes Dualbandhandy, das mit dem eingebauten Lithium-Ionen-Akku 500 mW HF abgibt. Daneben dürfte der Yaesu-Stand auch wegen der dort erhältlichen **VKØIR-Souvenirs** Interesse finden.

*Al-Towers Hummel* bringt u.a. neue **GPS-Empfänger** mit, die man im Beisein von Fachpersonal auf dem Freigelände testen kann. **GPS12XL** (7) und GPSIIplus sind Geräte der neuesten Generation mit 12-Kanal-Empfang.

*Bogerfunk* präsentiert sich am Stand 133 als AOR-Exklusiv-Vertretung und stellt u.a. komplette AOR-Empfangssysteme vor.

*Communication Systems Ro***senberg** wird in Halle 1 am Stand 100A **gaga®-Transistorendstufen** für 2 m und 70 cm verkaufen.

Die Fa. *Dierking* setzt auf **Multimedia** und zeigt neue Komponenten zur Verbindung von Funkgeräten und Empfängern mit PCs.

*Difona* demonstriert am Messestand die neue **Version 2.03 von VisualRadio** (8)**,** die nunmehr etwa 80 ver-

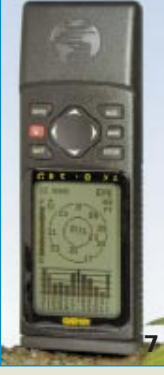

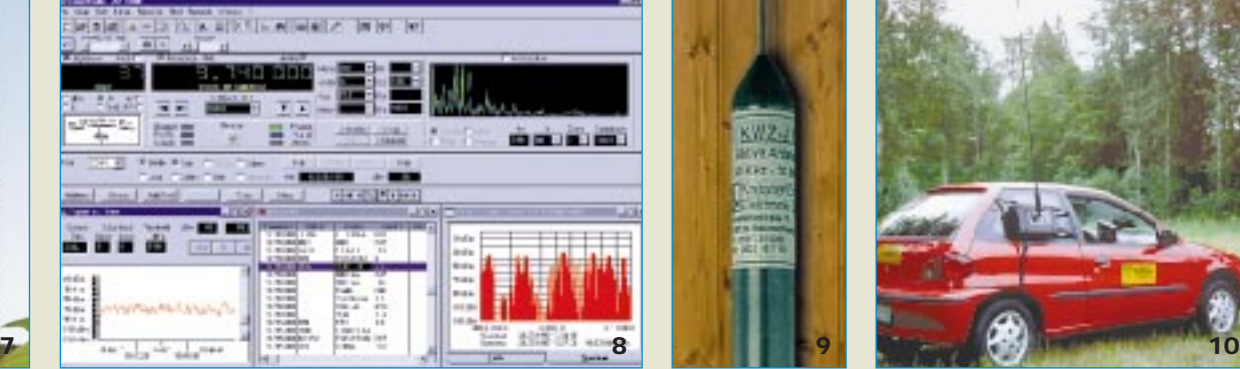

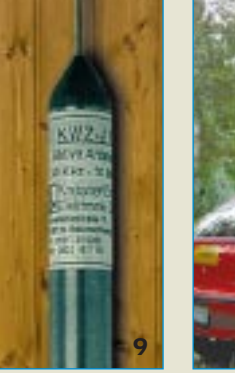

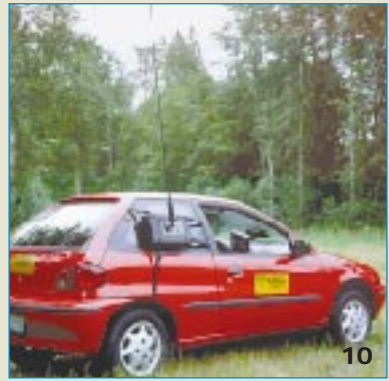

schiedene Empfänger und Transceiver steuern kann. Neue Funktionen u.a.: FFT-Analyzer, Steptune und Wasserfalldarstellung der Signalstärke über die Zeit.

*Ing.-Büro Friedrich* bietet eine Spezialversion von **Target 2001** zum Messepreis an. Zum Umfang gehören Mikrowellen- und HF-Funktionen (u.a. Spiralen) sowie Masseflächen in Echtzeit.

*Kneisner + Doering:* Passend zum Kommunikationsempfänger KWZ 30 werden eine Fernbedienungstastatur **KWZ-TT** und eine aktive Antenne **KWZ-A1** (9) für 30 kHz bis 30 MHz vorgestellt.

*Lührmann Elektronik* wird am Messestand eine Anzahl KW-Endstufen **HT-1000** zum Verkauf bereithalten.

**SGC Inc.** bringt neben bewährten Geräten den neuen **Smartuner SG-231** für 1,0 bis 60 MHz und das **Quick Mount System QMS-7** (10) aus den USA an den Bodensee mit.

*SSB-Electronic* glänzt mit dem neuen PC-gesteuerten **KW-Transceiver 505DSP** (11) des US-Herstellers Kachina, einem Unternehmen, das seit vielen Jahren kommerzielle Funktechnik für den militärischen Bereich produziert. Hardwaremäßig setzt das Gerät im Vergleich zu aktuellen Amateurfunktransceivern Maßstäbe, und für Verbesserungen dürfte es über einen gewissen Zeitraum genügen, neue Software zu laden.

In weiterentwickelter Version wird **WinRadio Spectrumscope** (12) gezeigt, das gegenüber dem Vorgänger bei auf 100 Hz verkleinerten Abstimmschritten deutlich empfindlicher ist und nun über eine komfortable Spectrumscope-Funktion verfügt. Unter der Bezeichnung **Meteosat-SDUS** ist ein System zum Empfang von Meteosat- und NOAA-Wetterbildern zu sehen, bei dem der Empfänger als PC-Einsteckkarte (13) ausgeführt ist. Ganz neu ist auch der Morsetrainer **Morsix mt-6**, der von HB9LCU nach

Ideen von HB9CWA entwickelt wurde.

*stabo* zeigt neben diversen LPDs das Dualbandhandy **C510** und den Empfänger **NRD-345**.

*Symek* hat den **TNC3S** weiter verbessert, so daß jetzt bis zu 2 MB CMOS-RAM (14) bestückt werden können. Die neueste Software von DL1GJI unterstützt auch das SLIP-Protokoll, wie es beim Datentransfer zwischen PC und Telefonmodem bei Internet-Betrieb üblich ist.

Bei Redaktionsschluß stand noch nicht fest, ob am *UKW-Berichte*-Stand in Halle 1 erstmals eine **HLV 1200** von Beko gezeigt wird. Hinter der Typenbezeichnung verbirgt sich 2-m-Power pur: Die mit MOSFETs bestückte Linearendstufe soll über 1 kW HF erzeugen. Zum Jahresende hat Bernhard Korte außerdem die **HLV 280** (300 W auf 70 cm) und eine 200-W-Transistor-Endstufe für 23 cm angekündigt. Von PROCOM kommen gleich mehrere neue **Mobilantennen** für 1250, 1800 und 2400 MHz. Eine Erweiterung erfährt das lieferbare Antennensortiment von M2 (M-Square): **2- und 3-Element-Beams für 80 m** mit 29 m Elementlänge. *WiMo* hat vor kurzem die DL-Vertretung für **Mosley-Antennen** (16) übernommen. Passend für handelsübliche Handfunkgeräte zeigt die Herxheimer Firma eine neue Serie preiswerter **2 m- und 70-cm-Endstufen** (15), darunter eine Duoband-Ausführung, die auf beiden Bändern je 30 W HF abgeben kann.

Der SSTV-Spezialist *Wraase* hat den neuen **SSTV-PC-Konverter SC-4** (18) mit der Windows-**Software Charly 3.0** entwickelt. Mit neuer Antenne und neuem Aktivfeed ist jetzt das **Meteosat-Empfangssystem MSGS-02** (17) ausgerüstet.

### *Redaktion FA*

*P.S. Wir freuen uns auf Ihren Besuch am Stand des Verlages (703/Halle 7).*

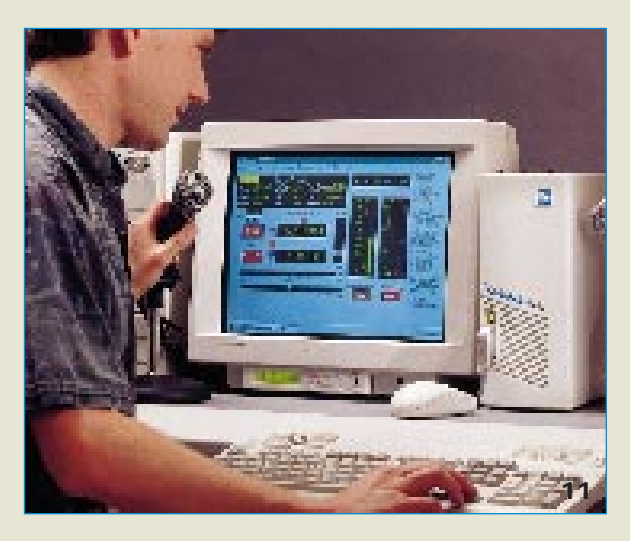

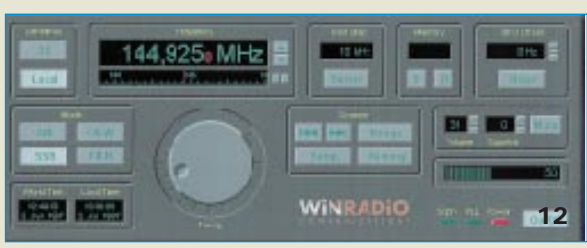

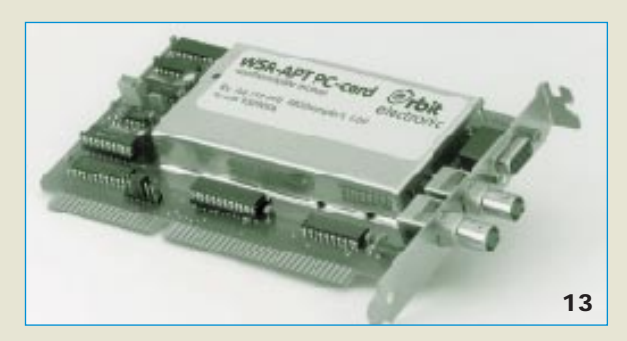

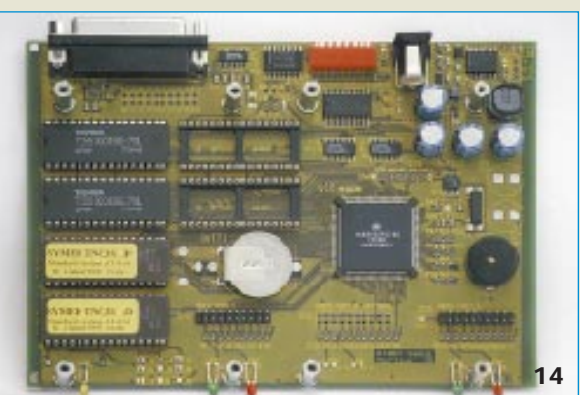

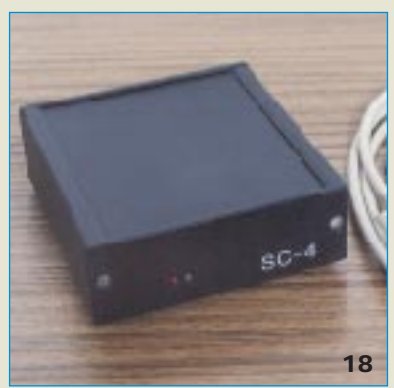

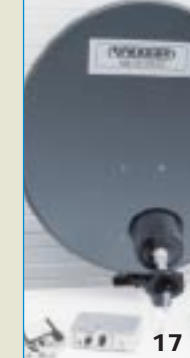

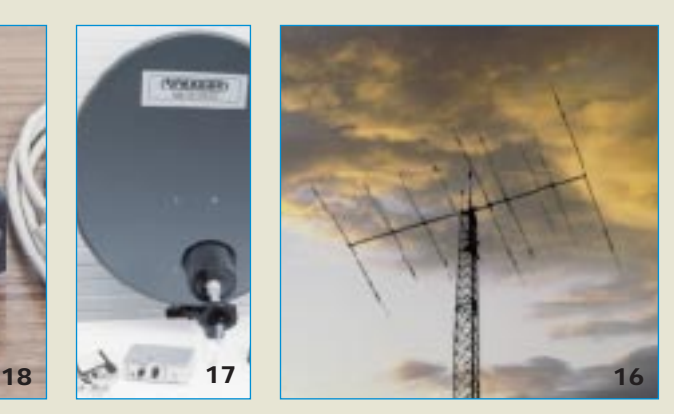

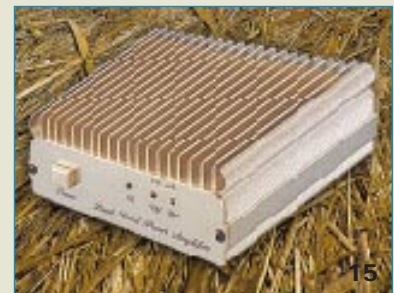

Fotos: Werkfotos, außer Foto 5 (Texastowers, USA) und Foto 6 (Mobile Ham 4/97, Japan) Alle Angaben beruhen auf Informationen der Hersteller, Importeure und Händler.

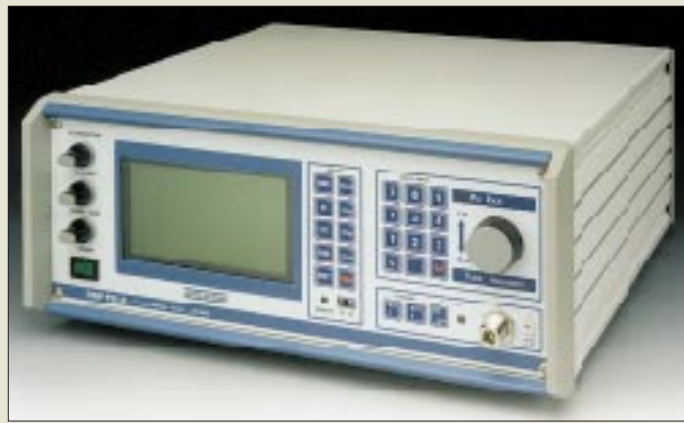

#### **PMP 930-A Funkstör-Meßempfänger**

## **Frequenzbereich**

- 9 kHz...30 MHz
- Auflösung: 1 Hz ● Interceptpunkt (IP3): ≥19 dBm
- Schnittstelle: RS232
- Datenrate: 9600 / 19200 Baud
- Maße:  $362 \times 169 \times 377$  mm<sup>3</sup>
- Masse: 11 kg
- Preis: 17 300 DM (netto) ● Bezug: Kolter Electronic Postfach 1127 50362 Erftstadt
- Tel. (02235) 76707 Fax (02235) 72048

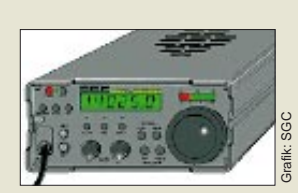

## **SG-2020**

- **QRP-Transceiver** ● RX: 1,8...29,7MHz, durchgehend Emfindlichkeit:  $\leq 0.3$  µV IP3:≥ 15 dBm
- Bandpaß-Tuning: 0,1…2,7 kHz ● TX: Amateurfunkbänder Sendeleistung: 0…20 W
- SWR-Meter eingebaut ● lieferbar: Herbst 1997
- Preis: etwa 1450 ± 50 DM<br>● Infos: VHT-Impex, Bredenstr. 65, 32124 Enger-Westerenger, Tel. (05224) 9709-0, Fax -55

# **PMP 930-A**

Zum einem vergleichsweise günstigen Preis hat *Kolter Electronic* einen neuen Funkstör-Meßempfänger auf den Markt gebracht, der als Meßgerät für den Full Compliance Test in der EMV-Meßtechnik und im Bereich Telecom konzipiert ist. Das mit *PMP 930-A* bezeichnete Gerät deckt den Frequenzbereich von 9 kHz bis 30 MHz ab und erfüllt in der Grundversion alle wesentlichen Spezifikationen nach CISPR-16.

Ein LC-Display  $(240 \times 128$  Pixel) bildet im Scan-Modus das Frequenzspektrum im gewählten Bereich ab und zeigt neben den aktuellen Einstellungen den jeweiligen Pegel in dBm oder dBµV an. Die Meßdynamik des manuell oder komplett vom PC aus steuerbaren Geräts liegt bei garantierten 120 dB, die maximale Ungenauigkeit unter 1 dB. Neben der AMund FM-Demodulation beherrscht das Gerät die Pegelmessung mit True-, Average- und verschiedenen Peak-Bewertungen. Darüber hinaus läßt sich das Gerät kundenspezifisch anpassen, etwa mit einer 2. ZF, die irgendwo im Bereich zwischen ±100 Hz und ±30 kHz liegen kann, oder mit speziellen Auswertemethoden auf der Software-Seite.

# **QRP-Transceiver SG-2020**

Bisher nur als Phantom geistert ein neuer QRP-Transceiver der US-Firma *SGC* durchs World Wide Web. Der *SG-2020* entsteht in Anlehnung an den bekannten QRP-Plus (Index Laoratories) und soll modernen Transceivern hinsichtlich der technischen Daten und Ausstattung in nichts nachstehen. So beträgt die kleinste Abstimmschrittweite 5 Hz, beim Senden dürften sich der eingebaute Keyer, das integrierte SWR-Meter und der Sprachprozessor als nützlich erweisen.

Nach bisherigen Informationen könnten erste Geräte mit CE-Zeichen und deutschem Handbuch ab September lieferbar sein. *(Info VHT-Impex)*

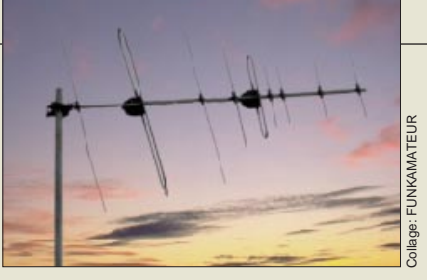

# **Duoband-Yagi für 2 und 70**

Von *WiMo* gibt es jetzt eine kompromißlose Duoband-Yagi für 2 m und 70 cm.

Im Gegensatz zu den bekannten, ineinander geschachtelten Antennen hat die neue Antenne zwei getrennte Systeme und deshalb nahezu keine Beeinträchtigung des Diagramms durch das andere System. Die Antenne besteht aus einer 3-Element-Yagi für 2 m und einer 6-Element-Yagi für 70 cm. Durch die getrennten Speiseleitungen ist die Antenne auf beiden Bändern unabhängig voneinander nutzbar. Die Konstruktion ist für Vormastmontage ausgelegt, allerdings läßt sich die Mastschelle aber auch in der Mitte des Booms montieren. *(PI)*

# **LPD stabo XP 200**

Mit der Besonderheit, daß sich die Gummi-Wendelantenne abnehmen und durch einen anderen (Richt-) Strahler ersetzten läßt, bringt *stabo* eine weiteres Low Power Device (LPD) auf den deutschen Markt. Als weiteres Feature gibt es für das *XP 200* einen Spezialakku, der über Kontakte am Boden geladen werden kann. Hinsichtlich der technischen Spezifikation entspricht es weitgehend dem bekannten LPD-Standard. *(PI) Bleibt zu befürchten, daß es bald HF-gesteuerte Leistungsverstärker geben wird, die sich zwischen Antennenbuchse und Richtstrahler einschleifen lassen. (DGØZB)*

# **Nokia 3110-Zubehör**

Eine mikroprozessorgesteuerte vollduplexfähige Freisprecheinrichtung für das Handy Nokia 3110 kommt aus dem *Funkwerk Dabendorf*. Das Konzept der *MEF 53* garantiert zeitsparenden Werkstatteinbau, es kann aber auch vom Anwender selbst eingebaut werden. In der Elektronikbox befinden sich NF-Verstärker, Lautsprecher, Ausgang zur Radio-Stummschaltung sowie ein akkuschonender Schnellader.

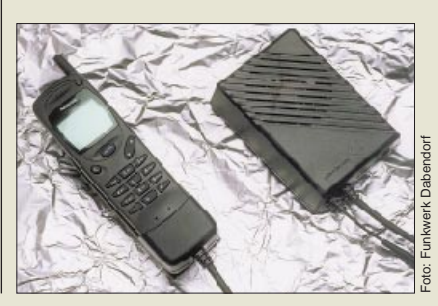

# **Duoband-Yagi**

- **für 2 m und 70 cm**
- Länge: 1,60 m ● 3-Element-Yagi für 2 m
- 
- 6-Element-Yagi für 70 cm<br>● Gewinn: 5,5 dBd (2 m) 8 dBd (70 cm)
- Bezug: WiMo Antennen und Elektronik GmbH, Am Gäxwald
- 14, 76863 Herxheim, Tel. (07276) 919061, Fax 6978

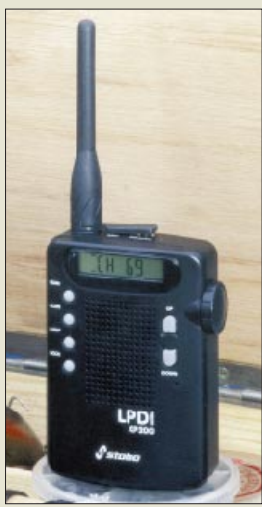

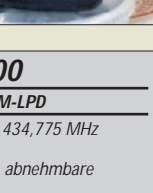

Foto: stabo

- Antenne ● Ausgangsleistung 10 mW
- 

**XP 200 70 cm-IS**  $\bullet$  433,065. ● 69 Kanäle  $\bullet$  APO, APS

- Marantz, Japan<br>● Paarpreis: 449 DM (UPE) ● Bezug: stabo-Händler
- **MEF 53 Freisprecheinrichtung für das neue Handy Nokia 3110** ● kompakte Elektronikbox mit eingebautem Lautsprecher ● NF-Leistung: 5 W ● Hersteller: Funkwerk Dabendorf GmbH, Märkische Straße, 15806 Dabendorf, Tel. (03377) 316-285, Fax - 299 **Bezug: Fachhandel**

# **Markt**

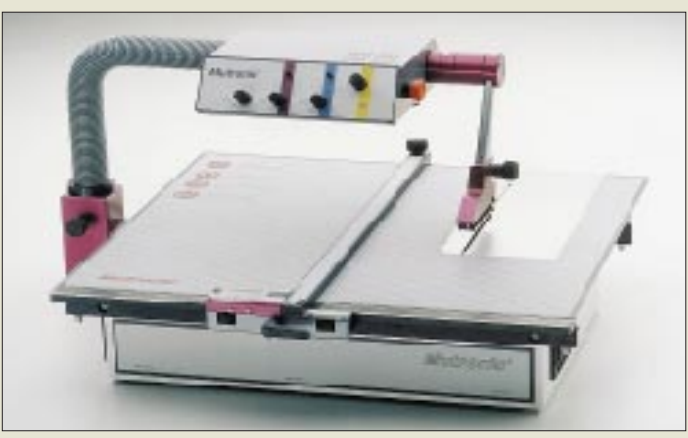

### **Diadisc 4500 Labortrennsäge**

● Bezug und Informationen: Mutronic GmbH & Co. KG St.-Urban-Straße 20 87669 Rieden Tel. (0 83 62) 70 62, Fax 70 65

# **Trennsäge mit Bedienkomfort**

Zukunftsweisend ist das Konzept der Labortrennsäge *Diadisc 4500* von *Mutronic*. Sie besitzt eine ergonomisch angeordnete Bedieneinheit mit Not-Aus-Funktion, und ein Halogen-Spot sorgt für die optimale Beleuchtung des Arbeitsbereichs. Per Tastendruck läßt sich das Sägeblatt anheben und absenken. Für überlastungsfreien Betrieb ist eine Drehmoment-Sicherheitsabschaltung vorhanden. Trennen läßt sich jeder Werkstoff – weich oder hart, trocken oder naß – die Schnitte sind exakt und weisen höchste Schnittflächenqualität auf. *(PI)*

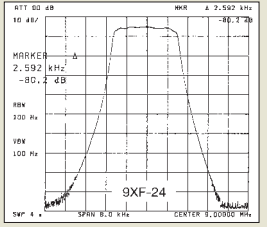

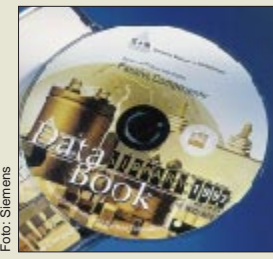

**Data Book Library**

**Datenbuch-CD-ROM** ● Bezug und Informationen: Siemens Infoservice Postfach 23 48, 90713 Fürth Fax (09 11) 9 78-33 21

# **9-MHz-Quarzfilter**

Mit dem *9XF24* und dem *9XF06* mit Bandbreiten von 2,4 kHz (SSB) und 0,6 kHz (CW) erweitert der FA-Leserservice sein Angebot an Quarzfiltern. Das 9XF24 entspricht in den technischen Daten und Abmessungen etwa dem bekannten XF-9B. *(DGØZB)*

# **Data Book Library 1997**

Die neue Ausgabe der CD-ROM des Bereiches Passive Bauelemente und Röhren mit *Siemens Matsushita Components* wurde überarbeitet und erweitert. Auf der *Data Book Libraray 1997* finden sich Datenblätter und Druckschriften mit einem Gesamtumfang von rund 5000 Seiten. Neu dazugekommen sind Suchmechanismen, Software-Tools und Berechnungsprogramme für Entwickler. Mit integrierten Internet-Links lassen sich jeweils die neuesten Informationen zu den Bauelemente direkt von der CD-ROM-Anwendung aus abrufen. *(PI)*

# **Neue Kataloge**

■ Ab sofort ist der *Katalog 5/97* von *Reichelt Elektronik* verfügbar. Die 326 Seiten umfassende Ausgabe im DIN A5-Format enthält etwa 23 000 Artikel aus den Bereichen Elektronik, PC-Technik, Netzwerkkomponenten, Werkzeuge, Meßgeräte, Computerkabel, SAT-Technik usw.

Der Katalog wird Interessenten auf Anforderung kostenlos zugeschickt.

*Reichelt Elektronik, Postfach 1320, 26449 Sande, Tel. (0 44 22) 955–0, Fax –111 (PI)*

■ Der **Jahreskatalog 97/98** inklusive aktueller Preisliste von *bogerfunk* ist da! echtzeitig zur Ham Radio wurde er fertiggestellt. Die Schutzgebühr beträgt 10 DM/SFr. (70 öS). Ein beigefügter Gutschein über diesen Betrag ermöglicht die spätere Anrechnung auf den Rechnungsbetrag bei einer Bestellung von mindestens 500 DM.

*bogerfunk, Grundesch 15, 88326 Aulendorf, Tel. (0 75 25) 451, Fax 23 82 (PI)*

■ Von *WiMo* gibt es ebenfalls einen neuen *»Amateurfunkkatalog 97/98«*. Auf ewa 100 DIN A4-Seiten werden Antennen, Funkgeräte und diverses Zubehör angeboten. Um den Katalog per Post zu bekommen, sind 6 DM in Briefmarken einzusenden.

*WiMo Antennen und Elektronik GmbH, Am Gäxwald 14, 76863 Herxheim, Tel. (07276) 919061, Fax 6978, e-mail WiMo-antennen@T-online.de (PI)*

■ Soeben erschienen ist die neue *Bausatz-Preisliste 1997* von *UKW-Berichte*. Auf 36 Seiten sind sämtliche Bausätze zu Artikeln aus der Zeitschrift UKW-Berichte gelistet. Weiterhin findet man Lieferlisten mit Quarzen, Ferritmaterialien, Mischern, MMICs und diversen anderen Bauteilen. Die Bausatzliste kann kostenlos angefordert werden.

*UKW-Berichre, Postfach 80, 91081 Baiersdorf, Tel. (0 91 33) 77 98-0, Fax -33, (PI)*

# **Kurz und knapp**

■ Datenverbindungen per Wireless LAN über mehrere Kilometer sind laut Verfügung 122/1997 des BMPT ab sofort im 2,4-GHz-ISM-Band gebührenfrei möglich. *(R. G. Hauk)*

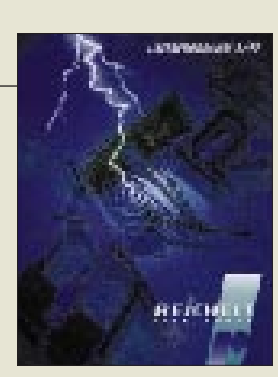

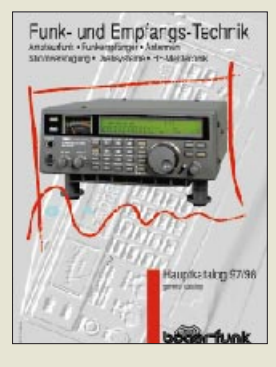

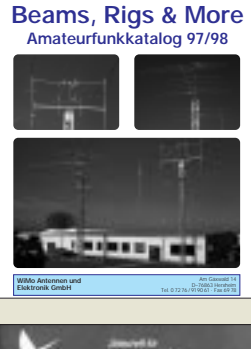

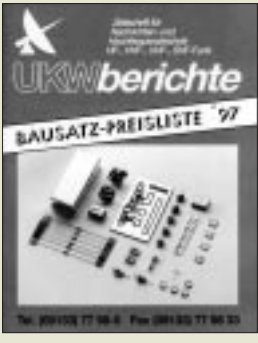

■ Von TechniSat gibt es jetzt eine PC-Einsteckkarte, mit der man TVund Audio-Satellitenprogramme auf dem PC empfangen kann. Voraussetzungen: ab 486er, ein freier PCI-Steckplatz, der passende VGA-Treiber und Window 95. *(PI)*

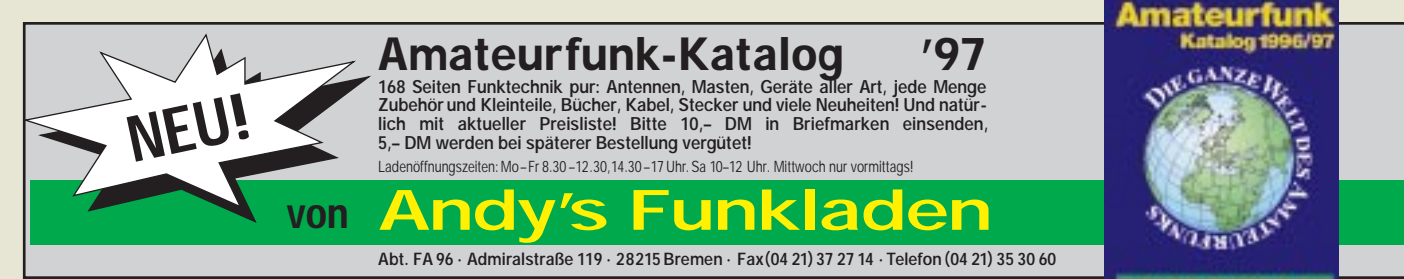

**766 • FA 7/97**

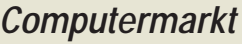

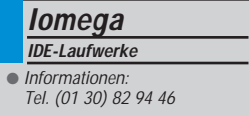

# **Netzwerk-Ratgeber**

Der Speicherhersteller **Kingston** hat einen umfassenden **Ratgeber rund ums Netzwerk** (Verkauf, Marketing, Technik) herausgegeben. Die **kostenlose CD-ROM "QWorks"** kann unter Tel. 01 30-11 56 39 angefordert werden.

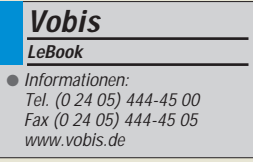

# **Peacock verkauft**

Der PC-Hersteller **Peacock** wurde **an den Großhändler MAXDATA verkauft**, der wiederum zu 51% Vobis gehört (die wiederum zu einem guten Teil zur Metrogruppe gehört).

# **CIS-Kundendienst**

● Informationen: Der Compuserve-Kundendienst ist seit kurzem rund um die Uhr (außer an bundesweiten Feiertagen) erreichbar: 01805/258 146

# **60 % wollen NC**

Über **60 Prozent aller Befragten**, die beruflich ihren PC nutzen, würden ihn gegen einen **Netzwerk-Computer (NC, auch Internet-PC)** tauschen, wenn Zuverlässigkeit und Handhabbarkeit gerantiert bestehende Anwendungen auch weiterhin nutzbar wären, hat **Datapro** ermittelt.

# **ATAPI-ZIP-Laufwerk**

Lange Zeit angekündigt, nun ist es da, das *IDE-Laufwerk* für die beliebten *ZIP-Disketten*. Es paßt in einen 3,5"- Einschub und kostet zwischen 225 und 250 DM.

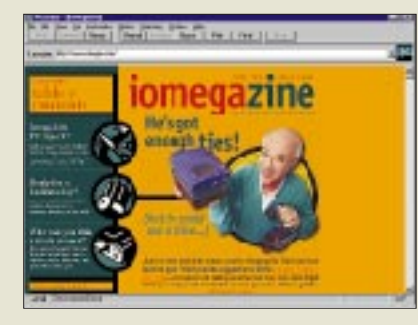

# **Neuer LeBook**

Das *Highscreen-Notebook LeBook Advance* wird von einem *P200 MMX* angetrieben, hat eine 2,1-GB-Platte und 32 MB RAM. Der 13,3"-TFT-Farbbildschirm schafft 1024×768 Punkte. Das 10fach-CD-Modul kann einem Diskettenlaufwerk oder einer zweiten Batterie Platz machen. Mit eingebauter Soundblaster-kompatiblen Soundkarte, Videoframe-Capture-Unterstützung, Videoeingang, Stereolautsprechern und Mikro ist LeBook multimedial gerüstet. Das 3,3 kg schwere Gerät kostet 8000 DM.

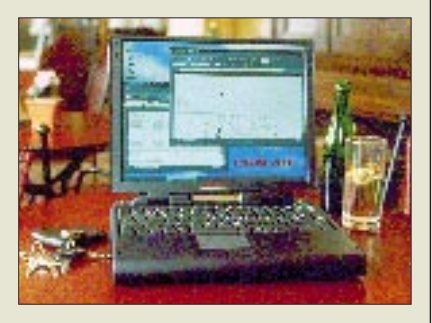

# **CIS im Angebot**

Die Steuerberatungsgesellschaft H&R Block will seinen Onlinedienst Compu-Serve verkaufen. Als mögliche Übernehmer sind America Online und Microsoft (die mit MSN floppten) im Gespräch.

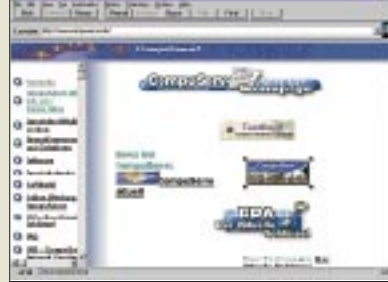

# **Onlinedienst für Blinde**

Die *WAZ-Zeitungsgruppe* und *Bertelsmann-Telemedia* wollen im Sommer mit dem Onlinedienst *cityweb plus* Blinden und Sehbehinderten den Zugang zum Internet ermöglichen – mit Hilfe eines *Blindenschriftdisplays* und eines *Sprachausgabemoduls*. In Deutschland leben 155 000 Sehbehinderte, von denen 12 000 mit einem PC arbeiten.

# **Software weiterhin mit 15 % Mehrwertsteuer**

Die *Veräußerung von Standardsoftware* durch einen Händler ist keine Einräumung, Übertragung oder Wahrnehmung von Rechten, die sich aus dem Urheberrechtsgesetz ergeben, entschied der *Bundesfinanzhof* und *wies eine Klage des Verbandes der Softwareindustrie (VSI) zurück,* Software wie Bücher künftig mit 7 % Mehrwertsteuer zu berechnen. Hätte der Verstoß Erfolg gehabt, wäre Software um 8 Prozent preiswerter geworden.

# **Preiswerte Netzwerkkarte**

*Accton Technology* hat die *Preise für seine Ethernet-Adapter reduziert*. Eine 10BASE-T-Karte (ISA, 10 Mbit/s) kostet ab 54 DM. Ein Fast-Ethernet-Adapter (PCI, 100 Mbit/s) ist für 95 DM zu haben. Die NE2000-kompatiblen Steckkarten haben eine lebenslange Garantie und werden in Deutschland über verschiedene Distributoren vertrieben.

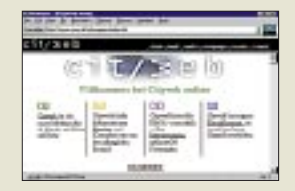

# **Aus für 0130, 0180 und 0190?**

Nach Infos des Postministeriums sollen noch dieses Jahr die **Service-Rufnummern durch 0800er und 0900er Nummern ersetzt** werden. Für eine Übergangszeit sollen beide Varianten gültig sein.

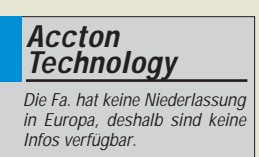

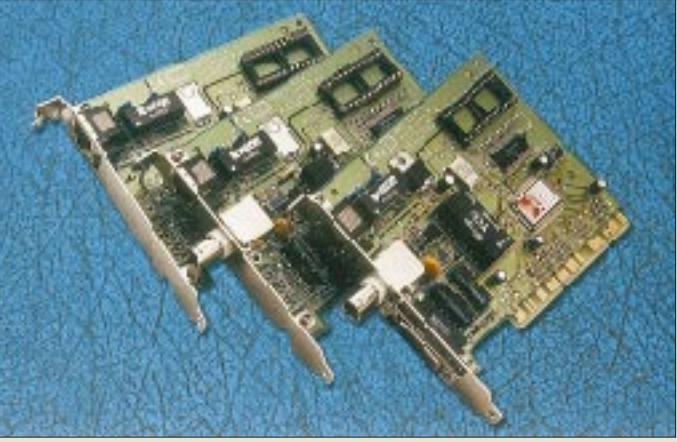

# oto: Accton **Foto: Accton**

# **Gemeinsame Treiber für Win und Win/NT**

Die *nächsten Versionen von Windows und Windows NT* werden ein *gemeinsames Treibermodell* nutzen. Momentan ist Treibersoftware für Windows 95 unter Win NT nicht zu verwenden; Hersteller mußten jeweils zwei Treibervarianten entwickeln. In vielen Fällen stehen gar keine Treiber für Win NT zur Verfügung. Das soll sich ändern; künftig wird ein Treiber für Win95 auch unter NT funktionieren.

# **Buchtip**

Mit ..Die Microsoft-Metho**de"** (Haufe, 380 S., DM 68) wurde nicht die zehnte Biographie über Wunderkind Bill Gates geschrieben, sondern ein **Report über Struktur und Politik des Unternehmens**. Er verdeutlicht etwa, wie Microsoft aufgebaut ist, welche Prinzipien das Unternehmen so erfolgreich machen, welche Entwicklungsphasen ein Produkt durchläuft und wie Microsoft mit Fehlern umgeht.

# **Vorgestellt: PSION Siena**

# *RENÉ MEYER – CIS 104706,2373*

*Palmtops schließen die Lücke zwischen preiswerten elektronischen Datenbanken geringer Leistung und teuren Notebooks. Eines der populärsten Geräte, den Siena von PSION, habe ich mir angesehen.*

Im FUNKAMATEUR 5/93 wurden zehn Mini-Computer vorstellt. Einen besonders guten Eindruck hinterließ der PSION 3a: Angenehmer Bildschirm, große Tasten, sehr ausgereifte Software. Damit stand der Tester nicht allein da: Der PSION 3 gewinnt regelmäßig Vergleichstests, und die Firma ist Marktführer unter den Palmtop-Herstellern.

Jahrelang betrieb PSION nur marginale Produktverbesserungen, bis im Herbst 1996 eine abgespeckte Version auf den Markt gebracht wurde. Der Siena hat ein nur halb so großes Display, eine kleinere Tastatur und bietet weniger Kommunikations- und Erweiterungsmöglichkeiten. Im Gegensatz zu seinem großen Bruder kann der Siena nicht mit einem Faxmodem verbunden werden, und Einschubfächer für Zusatzkarten fehlen.

## ■ **Erster Eindruck**

Der Siena hat die Größe eines Brillenetuis und ist recht leicht. Das Aufklappen des Deckels verwirrt beim ersten Mal; man hat den Eindruck, versehentlich das Batteriefach mit zu öffnen. Das ist aber beabsichtigt, denn damit entsteht einerseits eine kleine Erhöhung des Displays, andererseits werden zwei Schnittstellen für serielle und IR-Datenübertragung ans Tageslicht gebracht.

Das Gerät besteht aus drei Teilen. Auf der unteren Hälfte befindet sich eine vierzeilige QUERTZ-Tastatur. Die Beschriftung des Geräts ist zwar in computerdeutscher Sprache (EIN/AUS, aber Strg und Enter),

#### **PSION online**

Im Internet gibt es zahlreiche Seiten, die PSION zum Inhalt haben. Angenehm überrascht war ich außerdem vom PSION-Forum im CompuServe, das eine reichhaltige Programm-Bibliothek besitzt. Folgend eine Auswahl interessanter Adressen: PSION Deutschland *http://emporium.turnpike.net/P/psion-gmbh/* PSION international *http://www.psion.com* Palmtop – deutschsprachiges Magazin *http://members.magnet.at/palmtop-deutsch/* Palmtop – englischsprachiges Magazin *http://www.palmtop.co.uk* PSIOlogic-Versand *http://www.psiologic.com* 3-Lib – Shareware for PSION PDAs *http://3lib.ukonline.co.uk* PSION Programming Reference *http://www.primate.wisc.edu/people/dubois/ psion/oplman/*

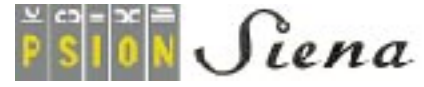

Umlaute und ß sind jedoch nur über eine Umschaltfunktion zu erreichen. Über dem Tastenfeld sind acht Drucktasten angebracht, mit denen die Applikationen wie Datenbank und Taschenrechner gestartet werden – das funktioniert auch, wenn das Gerät noch ausgeschaltet ist.

Die obere Hälfte wird zu mehr als 50 % vom Display eingenommen, rechts daneben ist ein numerischer Tastenblock. Das Gerät macht einen aufgeräumten Eindruck; die Funktion von Tasten ist intuitiv zu ermitteln.

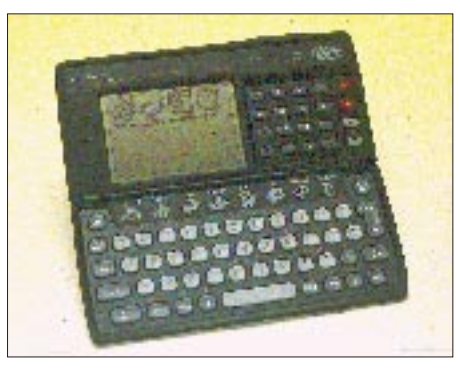

**Der Siena ist nicht größer als ein Brillenetui.** 

Die Tastatur kann mit der des Psion 3 nicht mithalten. Die Tasten machen einen leicht schwammigen Eindruck und lassen das Schreiben zum Vabanquespiel werden:

Drückt man zu sacht, wird häufig ein Zeichen verschluckt, obwohl man den Druckpunkt bemerkt hat. Drückt man zu fest, erscheint das Zeichen gleich mehrfach. Andererseits ist das Tastenfeld deutlich besser als das von Minidatenbanken. Wer viel mit Zahlen hantiert, wird den separaten Ziffernblock schätzen lernen.

Der Bildschirm ist nicht hintergrundbeleuchtet; die Qualität demnach stark von den Lichtverhältnissen abhängig. Bei Tageslicht ist das Display gut zu erkennen; die verwendete Schriftart läßt sich angenehm lesen.

Als Dokumentation steht ein 150seitiges Ringbuch zur Verfügung, das die Bedienung des Siena ausreichend erklärt.

## ■ **Betriebssystem**

Der Siena ähnelt eher einem PC denn einer elektronischen Datenbank. Das zeigt schon das Konzept: Als Prozessor arbeitet der 8086-kompatible NEC V30H, der Speicher ist mit 0,5 beziehungsweise 1 MB großzügig bemessen, und die Software ist deutlich funktionsreicher, als man es bei einer elektronischen Datenbank erwartet. Jeder Programmteil hat ein Menü, wichtige Funktionen lassen sich per Shortkey aufrufen.

Mittels Tastendruck wechseln Sie von einer Applikation zur anderen, ohne Dateien schließen zu müssen. Wie Ihre Eingaben gespeichert werden, ist normalerweise nicht transparent. Mit Hilfe des System-Menüs verschaffen Sie sich aber einen Einblick in die Sammlung Ihrer Dateien.

Über eine Zwischenablage und den von Windows her bekannten Funktionen Kopieren und Einfügen lassen sich Daten zwischen zwei Anwendungen austauschen. Die Applikationen sind allerdings unabhängig voneinander und können nicht auf einen gemeinsamen Datenbestand zurückgreifen.

Die Programmierschnittstellen der PSION-Geräte liegen offen. Es gibt drei Wege, die Funktionsvielfalt seines Palmtops zu erweitern: Sie schreiben eine Anwendung mit der eingebauten, BASIC-ähnlichen Sprache, verwenden eine Entwicklungsumgebung auf dem PC und übertragen den Code oder verwenden eine softwaregefüllte Erweiterungskarte.

## ■ **Applikation System**

Über die Taste System erreichen Sie Funktionen zur Verwaltung von Dateien, Solid Disks (dazu später), Abfrage des Batteriestatus und ähnliche Sachen.

# ■ **Applikation Daten**

Die Datenbank ist standardmäßig für die Aufnahme von Adressen vorbereitet. Sie können die Feldnamen aber nach Belieben verändern. Die Datensätze lassen sich als Liste anzeigen, sortieren und vorwärts sowie rückwärts durchsuchen.

## ■ **Applikation Word**

Das Textprogramm des Siena ist weniger Notizbuch denn eine richtige Textverarbeitung. Angeboten werden Suchen, Ersetzen, Seitenumbruch, direkter Sprung zu einer Seite, Anzahl der Wörter zählen und Druckbildvorschau. Für Absätze können Schriftarten ausgewählt werden; einzelne Wörter

**PSION Siena auf einen Blick** Prozessor: NEC V30H, 16 Bit, 7,68 MHz ROM: 1 MB RAM: 0,5 oder 1 MB Größe Bildschirm: 65 × 45 mm Auflösung Bildschirm: 240 × 160 Pixel Maße:  $150$  mm  $\times$  70 mm  $\times$  18 mm Gewicht: 180 g mit Batterien Preis: 499 oder 599 DM

## **PSION-Emulator**

Eine Software simuliert den PSION 3a auf dem PC. Der Emulator läuft nur unter DOS und benötigt ein Laufwerk M:, das Sie mit dem Befehl subst erzeugen können (subst m: c:\psion).

Das Programm s3aemul.zip finden Sie vielerorts im Internet (etwa mit Hilfe der Suchmaschine http://ftpsearch.ntnu.no/ftpsearch/ sowie im PSION-Forum in CompuServe.

können fettgedruckt, kursiv, unterstrichen und in ihrer Größe geändert werden.

## ■ **Applikation Agenda**

Den Terminplaner können Sie wahlweise in Tages- und Wochenansicht schalten; eingetragene Termine lassen sich als Liste anzeigen, automatisch wiederholen und mit einer Priorität versehen. Dank einer individuell einstellbaren Vorwarnzeit werden Sie nicht nur an den Geburtstag Ihrer Frau erinnert, sondern auch daran, ihr rechtzeitig ein Geschenk zu besorgen.

## ■ **Applikation Uhr**

In diesem Programm erfahren Sie Datum sowie Uhrzeit und tragen eine Weckzeit ein. Dabei sind verschiedene Töne wählbar, und der Grund des Bemerkbarmachens erscheint gleichzeitig auf dem Bildschirm. Termine können sich täglich, wochentäglich und wöchentlich wiederholen.

# ■ **Applikation Welt**

Anhand der Weltzeituhr ermitteln Sie die Uhrzeit für eine Reihe bekannter Städte.

## **PSION Series 5**

Mit dem Siena ruht sich PSION nicht aus: Am 24. Juni wird der Presse ein 32-Bit-Organizer präsentiert, über den bis Redaktionsschluß kaum mehr zu erfahren war, als daß er, wie alle anderen PSIONs, nicht unter Windows CE arbeitet, einer abgespeckten Version des Microsoft-Betriebssystems für Palmtops.

Dank des Internets konnte ich allerdings eine Reihe von mutmaßlichen Eigenschaften ausmachen. Der PSION Series 5 – Gerüchten zufolge wird das Gerät Protea heißen – soll das gleiche Format wie der PSION 3 haben, lediglich etwas dicker sein, aber einen größeren Bildschirm mit wahrscheinlich 16 Graustufen sowie größere Tasten bieten und 500 Pfund (1250 DM) kosten.

Als Prozessor wird ein 7110-RISC-Chip vermutet, der von Acorn entwickelt wurde und von Cirrus gebaut wird. Als Betriebssystem dient EPOC/32, die 32-Bit-Variante von EPOC/16, das in den bisherigen PSIONs verwendet wird. Möglicherweise verfügt das Gerät über Spracheingabe und -kontrolle.

Der neue PSION kommt keine Minute zu früh: Immer mehr Geräte drängen auf den Markt, die mit Windows CE arbeiten. FUNKAMATEUR wird eine Auswahl dieser Palmtops, die zum Teil noch nicht erschienen sind, in späteren Ausgaben vorstellen.

Auf einen Blick sehen Sie zusätzlich die Entfernung von Ihrer Stadt, die Telefonvorwahl sowie die Zeiten von Sonnenauf- und -untergang. Sie können die Liste um weitere Orte erweitern.

### ■ **Applikation Rechner**

Der Taschenrechner läßt sich wahlweise als Tisch- und professioneller Kalkulator betreiben. Das Modul versteht auch Konstrukte wie sqr(9) oder sin(pi) und kann programmiert werden.

## ■ **Applikation Tabelle**

Was den Siena wohl am meisten von anderen Palmtops absetzt, ist eine Tabellenkalkulation.

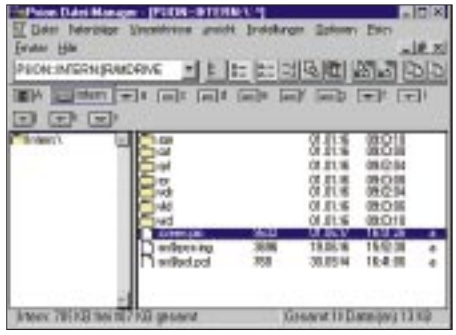

**Das Programm PsiWin erlaubt den Zugriff auf PSION-Dateien von Windows aus.**

> **Für die PSION-Palmtops gibt es Entwicklungsumgebungen, mit deren Hilfe Sie komfortabel auf dem PC Programme schreiben können.**

ei' **Jola** Font Fo 中国する市田 **FILLE Engan** 囗 信 ™.<br>⊐¤r CORAL CHESS APP' by Pales

■ **PsiWin**

■ **Batterien**

nicht vorhanden.

■ **SSD-Laufwerk** 

Laut Herstellerangaben hält das Gerät mit zwei Alkaline-Batterien rund 40 Stunden. Eine zusätzliche Sicherungsbatterie sorgt dafür, daß Daten beim Batteriewechsel nicht verlorengehen. Ein Netzanschluß ist

Für den Siena wird eine Art Diskettenlaufwerk angeboten. Das SSD-Laufwerk (199 DM) ermöglicht die Verwendung von Solid State Disks als Erweiterung des Speicherplatzes und zur Herstellung von Sicherheitskopien. Das SSD-Laufwerk kann mit einem Netzteil (49 DM) betrieben werden. Ist es am Siena angeschlossen, bezieht dieser seine Energie auch vom Netz. SSDs gibt es von 128 KB bis 8 MB, eine 1-MB-SSD kostet 299 DM.

Die knapp 200 DM teure Software PsiWin ermöglicht die Unterhaltung zwischen Ihren PSION mit einem PC. Die Packung enthält Handbuch und Windows-Software (drei Disketten) in deutscher Sprache sowie ein Kabel, das den Siena mit der

seriellen Schnittstelle verbindet.

1000101111111111

Das Modul ist freilich mit Anwendungen wie Excel nicht zu vergleichen; abgesehen von Bereichsschutz, automatischem Berechnen auf Wunsch und Suchen wird kaum etwas geboten.

Immerhin kann die Tabelle als Grafik angezeigt werden.

## ■ **Applikation Programm**

Sie können die Funktionen des Siena um eigene Module erweitern. Dazu stehen ein Programmeditor sowie ein Compiler zur Verfügung, der den Quelltext in Programmcode wandelt. Die Programmiersprache OPL ähnelt, wie erwähnt, BASIC und wird im Handbuch mit keiner Silbe beschrieben; für weitere Informationen und Dokumentationen solle man sich an PSION wenden.

Mit Hilfe von PsiWin können Sie nicht nur Backups Ihrer PSION-Daten machen, sondern auch bearbeiten. Zum Lieferumfang von PsiWin gehört das Programm RCom, das eine Verbindung zum Siena auch von DOS aus mit 19.200 bps ermöglicht.

Der Siena hat eine Screenshotfunktion. Drücken Sie die Tasten PSION, Shift, Strg und S gleichzeitig, wird der Bildschirminhalt als Datei SCREEN.PIC im Hauptverzeichnis abgelegt.

Mit PsiWin wird die Datei in wenigen Sekunden zum PC übertragen und zu einem Bitmap (BMP) konvertiert – so entstanden die Abbildungen für diesen Beitrag.

Um Daten nur auszudrucken, genügt ein paralleles Kabel. Der Siena hat eine Reihe von Druckertreibern integriert.

# **Online-Tips: Computer-Geschichte**

# *RENÉ MEYER – CIS 104706,2373*

*Die Online-Tips dieses Monats sind auf ein Thema beschränkt: Computer-Oldies. Es wäre müßig, für jedes Gerät empfehlenswerte Seiten aufzuzählen; eine Suchmaschine erfüllt genauso diesen Zweck. Zusätzlich führt ein Querverweis zum anderen, und ehe Sie sich's versehen, sind Sie per Mausklick mehrfach um die Welt gereist.*

Der Z80 von Zilog war der dominierende 8-Bit-Prozessor der späten 70er Jahre und wird heute noch in Peripheriegeräten eingesetzt. Mit ihm liefen zum Beispiel die legendären ZX 81 und ZX Spectrum von Sinclair. Die DDR stellte einen Z80-Klon her, den U880, der im KC 85/2-4 eingesetzt wurde.

Auf dem Z80 basierte das populäre Betriebssystem CP/M, der Vorgänger von MS-DOS. Beim Design des 8086 orientierte sich Intel am Z80. Auch Zilog hatte mit dem Z8000 einen 16-Bit-Prozessor im Angebot, konnte sich aber nicht mehr behaupten.

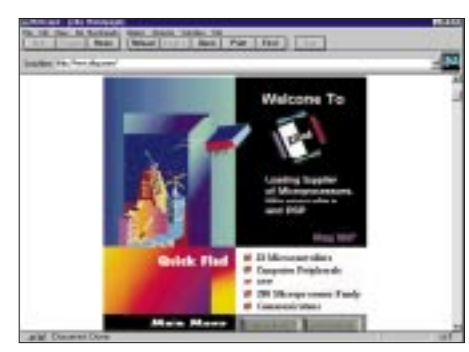

Die "Offical Support Page" des Z80 meldet sich unter *www.cybernet.dk/users/tscherrer/ z8/*. Neben allerlei Informationen finden sich viele Links, die zu weiteren Seiten der Heimcomputer-Ära führen. Die Zilog-Homepage ist auf *www.zilog.com* zu finden.

## ■ 8 Bit Universe

Sind Sie auf den Geschmack gekommen, was die 8-Bit-Ära betrifft, empfiehlt sich die Adresse *www.8bit.com*. Besonders viele Heimcomputer werden in "The Home Computer Hall of Fame" gewürdigt" *(http:// dspace.dial.pipex.com/town/square/chriss/ hchof/hchof.htm)* – da verzeiht man schon mal die unmögliche Adresse.

# ■ Computergeschichte

Auf der Seite *www.yahoo.com/Computers\_ and\_Internet/History/* entdecken Sie ein ganzes Arsenal an Links, die das Herz von Computernostalgikern höher schlagen lassen. Hier finden Sie Seiten über die legendäre ENIAC-Maschine genauso wie "The First Virtual Mousepad Museum". Außerdem führen Querverweise auf Sites

echter Museen wie das "American Com-

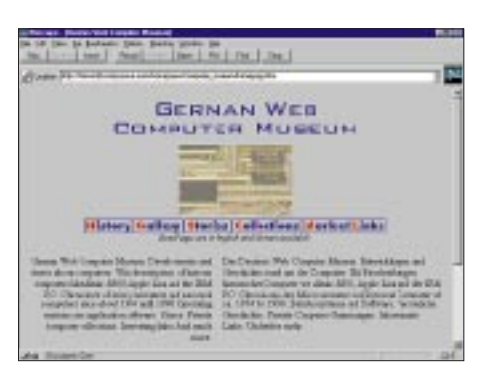

puter Museum" in Bozeman, Montana, nahe dem Yellowstone National Park (*www.compustory.com*). Hübsch präsentiert sich das "Obsolete Computer Museum" (*www.ncsc.dni.us/fun/user/tcc/cmuseum/ cmuseum.htm*).

In angenehmem Deutsch präsentiert sich das "German Web Computer Museum" mit Fakten, Geschichten und weiteren Links über die Geschichte des Computers von 1974 bis 1990. Adresse: *ourworld.compuserve.com/homepages/computer\_museum/ homepage.htm.* Eine detaillierte "Geschichte der Homecomputer" wartet auf *www.hh. schule.de/hhs/computer/*.

# ■ **Emulatoren**

Man braucht nur eine Suchmaschine mit dem Begriff "emulator" zu füttern, und einem wird durch das große Angebot ganz schlecht. Es gibt nicht nur Emulatoren für unzählige Computer und Videospielkonsolen, sondern auch viele Plätze, wo sie zu finden sind.

Keine schlechte Wahl sind die "Archaic Ruins" (*http://archaic-ruins.parodius.com*), deren Autor sich auf die Fahne geschrieben hat, einen vorurteilsfreien Blick auf die Emulatorszene zu gewährleisten. Viele Emulatoren gibt's auch auf *www.netaxis. com/~petebuilt/videogames/emulate.html*. Eher Klasse denn Masse ist das Prinzip der (deutschsprachigen) "Binaries Page", die sich aufbauen sollte, wenn Sie Ihren Browser nach *http://mluwis17.wiwi.unihalle.de/~tom/tombin.html* schicken.

# ■ **C64**

"Amer's Tribute To The Commodore 64" tauft sich die Seite *www.pakistan-net.com/* users/c64/, die den "Brotkasten" in farbenfrohem Ambiente darstellt.

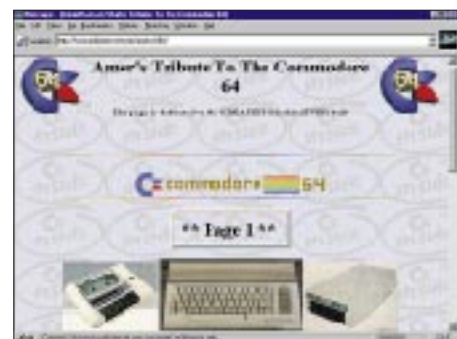

# ■ **DDR-Kleincomputer**

Eine Zusammenstellung der Computermodelle, die in der DDR produziert wurden, hat ihr Zuhause auf *http://mluwis17. wiwi.uni-halle.de/~tom/z1013.html*.

Vor allem über die frühen Geräte, die Bastelstücke LC 80 und Polycomputer 80, den Bausatz Z1013 und über die KC-Reihe erfährt man etwas, die Bürocomputer wie PC 1715 werden nur kurz abgehandelt, der Star unter den DDR-Computer, der IBMkompatible EC 1834, wird nicht einmal erwähnt.

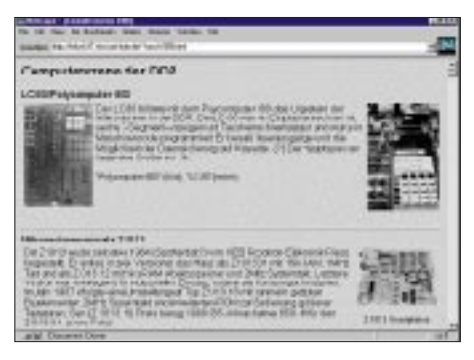

# ■ **KC 85**

Einige, zum Teil im Aufbau begriffene Homepages, widmen sich dem Homecomputer der DDR. Die "KC 85 Homepage" von Frank Dachselt, *www.iee.et.tu-dresden. de/~dachselt/*, enthält neben einer kurzen Einführung vor allem Informationen über den KC-Club parat. Auf *www.boerde. de/~heiko/kc/kc.htm* werden eher technische Beschreibungen der Geräte mit Schaltplänen angeboten.

Dem gleichen Thema widmet sich die Seite *http://space.wh1.tu-dresden.de/~sk13/uwe/* kc.htm. "Die Website für den KC 85/3" tauft sich großspurig die (von mir ins Netz gesetzte) *http://members.aol.com/kc853/*. Abgesehen vom KC-Emulator gibt es dort noch kaum etwas zu finden.

# ■ **KC** compact

Der KC compact, ein Schneider-CPCkompatibles Modell, erschien 1989 und konnte keine nennenswerte Verbreitung (mehr) erlangen. Die Seite *http://ourworld.compuserve.com/homepages/guidol/ kcc.htm* widmet sich dem interessanten Gerät.

# **Gesetz über den Amateurfunk (Amateurfunkgesetz – AFuG 1997)**

am 16.05.97 so beschlossen

Der Bundestag hat das folgende Gesetz beschlossen:

## **§ 1 Geltungsbereich**

Dieses Gesetz regelt die Voraussetzungen und die Bedingungen für die Teilnahme am Amateurfunkdienst.

### **§ 2 Begriffsbestimmungen**

Im Sinne dieses Gesetzes ist

1. Funkamateur der Inhaber eines Amateurfunkzeugnisses oder einer harmonisierten Amateurfunk-Prüfungsbescheinigung auf Grund der Verfügung 9/1995 des Bundesministeriums für Post und Telekommunikation vom 11. Januar 1995 (Amtsblatt S. 21), der sich mit dem Amateurfunkdienst aus persönlicher Neigung und nicht aus gewerblich-wirtschaftlichem Interesse befaßt,

2. Amateurfunkdienst ein Funkdienst, der von Funkamateuren untereinander, zu experimentellen und technisch-wissenschaftlichen Studien, zur eigenen Weiterbildung, zur Völkerverständigung und zur Unterstützung von Hilfsaktionen in Not- und Katastrophenfällen wahrgenommen wird; der Amateurfunkdienst schließt die Benutzung von Weltraumfunkstellen ein. Der Amateurfunkdienst und der Amateurfunkdienst über Satelliten sind keine Sicherheitsfunkdienste,

3. eine Amateurfunkstelle ist eine Funkstelle, die aus einer oder mehreren Sendefunkanlagen und Empfangsfunkanlagen einschließlich der Antennenanlagen und der zu ihrem Betrieb erforderlichen Zusatzeinrichtungen besteht und die auf mindestens einer der im Frequenznutzungsplan für den Amateurfunkdienst ausgewiesenen Frequenzen betrieben werden kann.

### **§ 3 Voraussetzungen zur Teilnahme am Amateurfunkdienst, Rufzeichen, Frequenzzuteilung**

(1) Die Regulierungsbehörde (§ 10) läßt eine natürliche Person unter gleichzeitiger Zuteilung eines personengebundenen Rufzeichens auf Antrag zur Teilnahme am Amateurfunkdienst zu, wenn sie eine fachliche Prüfung für Funkamateure erfolgreich abgelegt oder eine Amateurfunk-Prüfungsbescheinigung nach § 2 Nr. 1 vorgelegt hat.

(2) Die Regulierungsbehörde teilt dem Funkamateur auf Antrag weitere Rufzeichen zu. Das Bundesministerium für Post und Telekommunikation wird ermächtigt, durch Rechtsverordnung das Verfahren der Zuteilung und Einzelheiten der Anwendung und Mitbenutzung von Rufzeichen zu regeln.

(3) Eine Amateurfunkstelle darf erst nach der Zulassung zur Teilnahme am Amateurfunkdienst und der Zuteilung

- 1. eines personengebundenen Rufzeichens,
- 2. eines Rufzeichens für den Ausbildungsfunkbetrieb oder
- 3. eines Rufzeichens für fernbediente und automatisch arbeitende Amateurfunkstellen oder
- 4. eines Rufzeichens für Klubstationen

durch den Funkamateur betrieben werden.

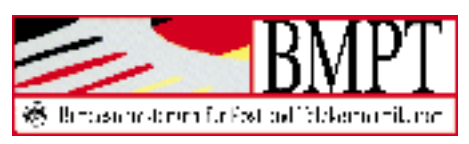

(4) Die Regulierungsbehörde kann unter Beibehaltung der Zulassung zur Teilnahme am Amateurfunkdienst zugeteilte Rufzeichen aus wichtigen Gründen, insbesondere bei Änderungen durch internationale Vorgaben ändern. Sie kann unbeschadet des § 49 Abs. 2 des Verwaltungsverfahrensgesetzes die Zulassung zur Teilnahme am Amateurfunkdienst unter gleichzeitiger Entziehung der zugeteilten Rufzeichen widerrufen, wenn der Funkamateur fortgesetzt gegen dieses Gesetz oder gegen auf Grund dieses Gesetzes erlassene Rechtsverordnungen verstößt.

(5) Die im Frequenznutzungsplan (§ 46 des Telekommunikationsgesetzes vom 25. Juli 1996 – BGBl. I S. 1120) für den Amateurfunkdienst ausgewiesenen Frequenzen gelten einem Funkamateur mit Wohnsitz in Deutschland als zugeteilt, wenn ihm ein oder mehrere Rufzeichen zugeteilt worden sind.

#### **§ 4 Fachliche Prüfung, Anerkennung von Amateurfunkzeugnissen fremder Verwaltungen**

(1) Das Bundesministerium für Post und Telekommunikation wird ermächtigt, durch Rechtsverordnung die Durchführung und die inhaltlichen Anforderungen der fachlichen Prüfung für Funkamateure, den Ausbildungsfunkbetrieb, die Einteilung der verschiedenen Arten von Amateurfunkzeugnissen und die Anerkennung ausländischer Amateurfunk-Prüfungsbescheinigungen,

wenn sie einem deutschen Amateurfunkzeugnis gleichwertig sind, zu regeln. Mit Bestehen der fachlichen Prüfung werden die Kenntnisse, Fähigkeiten und Fertigkeiten zu einer selbständigen und verantwortlichen Teilnahme am Amateurfunkdienst nachgewiesen.

(2) Jede natürliche Person mit Wohnsitz in Deutschland ist auf Antrag zur fachlichen Prüfung für Funkamateure zuzulassen. Über die bestandene fachliche Prüfung nach Absatz 1 wird ein Amateurfunkzeugnis (§ 2 Nr. 1) erteilt.

(3) Ausländische Funkamateure, die die Bedingungen der Verfügung 8/1995 des Bundesministeriums für Post und Telekommunikation vom 11. Januar 1995 (Amtsblatt S. 18) erfüllen und keinen ständigen Wohnsitz in Deutschland haben, dürfen bis zu drei Monaten eine Amateurfunkstelle in Deutschland betreiben.

### **§ 5 Rechte und Pflichten des Funkamateurs**

(1) Der Funkamateur darf nur ein ihm von der Regulierungsbehörde zugeteiltes Rufzeichen benutzen.

(2) Mit einem von der Regulierungsbehörde zugeteilten Rufzeichen ist der Funkamateur berechtigt, abweichend von den in § 60 des Telekommunikationsgesetzes und den auf Grund des § 61 des Telekommunikationsgesetzes erlassenen Rechtsverordnungen festgelegten Konformitätsbewertungsverfahren, eine im Handel erhältliche oder selbstgefertigte Amateurfunkstelle sowie Sendeanlagen, die zu Amateurfunkstellen umgebaut sind, zu betreiben.

(3) Der Funkamateur darf mit seiner Amateurfunkstelle nur auf den in § 3 Abs. 5 genannten Frequenzen senden.

(4) Eine Amateurfunkstelle darf

- 1. nicht zu gewerblich-wirtschaftlichen Zwecken und
- 2. nicht zum Zwecke des geschäftsmäßigen Erbringens von Telekommunikationsdiensten

betrieben werden.

(5) Der Funkamateur darf nur mit anderen Amateurfunkstellen Funkverkehr abwikkeln. Der Funkamateur darf Nachrichten, die nicht den Amateurfunkdienst betreffen, für und an Dritte nicht übermitteln. Satz 2 gilt nicht in Not- und Katastrophenfällen.

## **§ 6 Technische und betriebliche Rahmenbedingungen**

Das Bundesministerium für Post und Telekommunikation wird ermächtigt, durch Rechtsverordnung unter Berücksichtigung internationaler Vereinbarungen und anderer den Amateurfunkdienst betreffenden internationalen Empfehlungen die technischen und betrieblichen Rahmenbedingungen für die Durchführung des Amateurfunkdienstes festzulegen, insbesondere für

- 1. die Planung und Fortschreibung der im Frequenznutzungsplan für den Amateurfunkdienst ausgewiesenen Frequenzen für Relaisfunkstellen als fernbediente und automatisch arbeitende Amateurfunkstellen,
- 2. die Erstellung und Herausgabe eines Verzeichnisses der zugeteilten deutschen Rufzeichen und ihrer Inhaber und
- 3. den Betrieb von Amateurfunkstellen auf Wasser- und in Luftfahrzeugen sowie
- 4. Verfahren zur Beseitigung elektromagnetischer Unverträglichkeiten zwischen einer Amateurfunkstelle und anderen Geräten im Sinne des Gesetzes über die elektromagnetische Verträglichkeit von Geräten.

Mit der Ermächtigung nach Satz 1 kann auch die Verordnung zur Durchführung des Gesetzes über den Amateurfunk in der im Bundesgesetzblatt Teil III, Gliederungsnummer 9022-1-1, veröffentlichten bereinigten Fassung, zuletzt geändert durch die Verordnung vom 15. April 1985 (BGBl. I S. 637) aufgehoben werden.

### **§ 7 Schutzanforderungen**

(1) Beim Betrieb einer Amateurfunkstelle sind abweichend von den sonstigen Vorschriften des Gesetzes über die elektromagnetische Verträglichkeit von Geräten in der Fassung der Bekanntmachung vom 30. August 1995 (BGBl. I S. 1118) nur die Schutzanforderungen zur Gewährleistung der elektromagnetischen Verträglichkeit im Sinne des § 4 jenes Gesetzes einzuhalten. Die in der Verordnung nach § 6 Satz 1 Nr. 4 festgelegten Anforderungen sind zu beachten.

(2) Von den Schutzanforderungen zur Störfestigkeit im Sinne des § 4 Abs. 1 Nr. 2 des Gesetzes über die elektromagnetische Verträglichkeit von Geräten darf der Funkamateur abweichen und kann den Grad der Störfestigkeit seiner Amateurfunkstelle selbst bestimmen. Erfüllt die Amateurfunkstelle die Schutzanforderungen im Sinne des § 4 Abs. 1 Nr. 2 jenes Gesetzes nicht, muß der Funkamateur elektromagnetische Störungen seiner Amateurfunkstelle durch andere Geräte hinnehmen, wenn diese Geräte den Schutzanforderungen nach § 4 Abs. 1 des Gesetzes über die elektromagnetische Verträglichkeit von Geräten genügen.

(3) Für den Funkamateur gilt § 59 Abs. 2 Nr. 1 und 5 des Telekommunikationsgesetzes entsprechend. Rechtsverordnungen nach § 59 Abs. 4 und § 61 des Telekommunikationsgesetzes können durch Rechtsverordnung des Bundesministeriums für Post und Telekommunikation für den Funkamateur für anwendbar erklärt werden. Der Funkamateur hat der Regulierungsbehörde vor Betriebsaufnahme die Berechnungsunterlagen und die ergänzenden Meßprotokolle für die ungünstigste Antennenkonfiguration seiner Amateurfunkstelle vorzulegen. Die Regulierungsbehörde stellt auf Antrag eine Standortbescheinigung aus.

### **§ 8 Gebühren und Auslagen**

Für Amtshandlungen nach diesem Gesetz werden Kosten (Gebühren und Auslagen) erhoben. Das Bundesministerium für Post und Telekommunikation wird ermächtigt, im Einvernehmen mit dem Bundesministerium der Finanzen durch Rechtsverordnung nach Maßgabe des Verwaltungskostengesetzes die Gebühren festzulegen für

- 1. die Erteilung von Amateurfunkzeugnissen nach bestandener fachlicher Prüfung,
- 2. die Zulassung zur Teilnahme am Amateurfunkdienst und die Zuteilung von Rufzeichen,
- 3. die Ausstellung von harmonisierten Prüfungsbescheinigungen,
- 4. die Rücknahme und die Ablehnung von Anträgen auf die in Nr. 1 bis 3 genannten Amtshandlungen sowie den Widerruf solcher Amtshandlungen,
- 5. die Anordnung der Einschränkung des Betriebes oder die Außerbetriebnahme einer Amateurfunkstelle und
- 6. die Überlassung des Verzeichnisses der zugeteilten deutschen Rufzeichen und ihrer Inhaber.

### **§ 9 Bußgeldvorschriften**

(1) Ordnungswidrig handelt, wer vorsätzlich oder fahrlässig

- 1. entgegen
	- a) § 3 Abs. 3 oder
	- b) § 5 Abs. 4 Nr. 2

eine Amateurfunkstelle betreibt oder

2. entgegen § 5 Abs. 5 Satz 2 eine Nachricht übermittelt.

(2) Die Ordnungswidrigkeit kann in den Fällen des Absatzes 1 Nr. 1 Buchstabe b mit einer Geldbuße bis zu zwanzigtausend Deutsche Mark, in den übrigen Fällen mit einer Geldbuße bis zu zehntausend Deutsche Mark geahndet werden.

(3) Verwaltungsbehörde im Sinne des § 36 Abs. 1 Nr. 1 des Gesetzes über Ordnungswidrigkeiten ist die Regulierungsbehörde.

### **§ 10 Zuständigkeiten**

(1) Die sich aus diesem Gesetz und den auf Grund dieses Gesetzes erlassenen Rechtsverordnungen ergebenden Aufgaben nimmt die Regulierungsbehörde für Telekommunikation und Post wahr (§ 66 Abs. 1 des Telekommunikationsgesetzes). Aufgabe der Regulierungsbehörde ist es auch, die Einhaltung dieses Gesetzes und der auf Grund dieses Gesetzes erlassenen Rechtsverordnungen zu überwachen.

(2) Die der Regulierungsbehörde nach diesem Gesetz zugewiesenen Aufgaben und Befugnisse werden bis zum 31. Dezember 1997 durch das Bundesamt für Post und Telekommunikation wahrgenommen.

(3) Bei der Vorbereitung von nach diesem Gesetz zu erlassenden Rechtsverordnungen können nach Maßgabe der Gemeinsamen Geschäftsordnung der Bundesministerien die Vertretungen der beteiligten Fachkreise oder Verbände unterrichtet und um Überlassung von Unterlagen gebeten werden sowie Gelegenheit zur Stellungnahme erhalten.

### **§ 11 Betriebseinschränkungen und -verbote**

(1) Die Regulierungsbehörde kann bei Verstößen gegen dieses Gesetz oder gegen auf Grund dieses Gesetzes erlassene Rechtsverordnungen eine Einschränkung des Betriebes oder die Außerbetriebnahme von Amateurfunkstellen anordnen.

(2) Die sofortige Vollziehbarkeit von Betriebseinschränkungen oder Betriebsverboten soll von der Regulierungsbehörde angeordnet werden, wenn eine Gefährdung von Leib und Leben eines anderen oder einer fremden Sache von bedeutendem Wert zu befürchten ist. Gleiches gilt, wenn zu befürchten ist, daß der Funkamateur Frequenzbereiche nutzt, die anderen Funkdiensten zugewiesen sind und die Gefahr besteht, daß hierdurch erhebliche Störungen dieser Funkdienste verursacht werden. § 80 Abs. 2 Nr. 4 der Verwaltungsgerichtsordnung bleibt unberührt.

### **§ 12 Übergangsregelung**

Die bis zum Inkrafttreten dieses Gesetzes erteilten Genehmigungen zum Errichten und Betreiben von Amateurfunkstellen gelten nach Maßgabe dieses Gesetzes weiter.

## **§ 13 Inkrafttreten, Außerkrafttreten**

Dieses Gesetz tritt am Tage nach der Verkündung in Kraft. Gleichzeitig tritt das Gesetz über den Amateurfunk in der im Bundesgesetzblatt Teil III, Gliederungsnummer 9022-1, veröffentlichten bereinigten Fassung außer Kraft.

Bundesministerium für Post und Telekommunikation Referat für Presse und Öffentlichkeitsarbeit

# **Literatur**

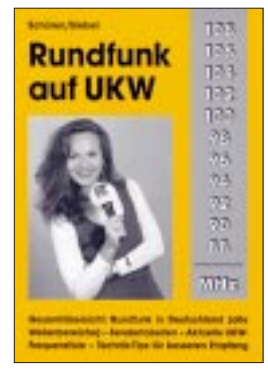

#### **Schüren, M./Siebel, W.: Rundfunk auf UKW**

Ein altbekannter Titel aus dem Siebel Verlag liegt nunmehr in einer neubearbeiteten Ausgabe vor. Dieses Buch gibt einen kompletten Überblick über alle Rundfunkstationen und Privatradios in Deutsch-

land (und dem angrenzenden Ausland). Es beginnt mit der Vorstellung der in der ARD zusammenarbeitenden Rundfunkanstalten der einzelnen Bundesländer. Zur Auflistung der einzelnen Senderstandorte, deren Lage daneben auch in Umrißkarten eingezeichnet ist, kommen Frequenzangabe und Sendeleistung.

Der Vollständigkeit halber sind auch die Frequenzen angegeben, die außerhalb des UKW-Bereichs liegen. Zusätzlich zu diesen Angaben erfolgt für jedes Programm der jeweiligen Rundfunkanstalt eine kurze Charakterisierung des Programmprofils.

Der zweite Teil des Buches ist dem Privatrundfunk in Deutschland vorbehalten – in der gleichen Weise behandelt wie das öffentlichrechtliche Pendant.

Außerdem findet der Leser in "Rundfunk auf UKW" alle relevanten Adressen der vorgestellten Sender, und ein Extra-Kapitel befaßt sich mit Technik-Tips für besseren Empfang.

Auf über 50 Seiten hilft schließlich eine Frequenzliste bei der schnellen Orientierung in der Rundfunklandschaft Deutschlands und der Nachbarstaaten.

**Siebel Verlag, Meckenheim 1997, 256 Seiten, 24,80 DM, ISBN 3-89632-015-7**

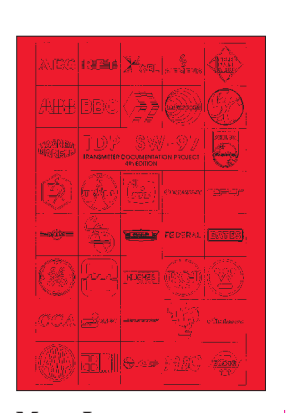

#### **Maes, L.: Transmitter Documentation Projekt SW-97**

Kürzlich erschien die vierte Ausgabe des Transmitter Documentation Project (TDP) SW 97. Das TDP ist das Ergebnis einer zehnjährigen Recherchetätigkeit des belgischen DXers Ludo Maes in Zusammenarbeit mit führenden Rundfunkfachleuten, internationalen Organisationen, DX-Klubs, Fachzeitschriften, Herstellerfirmen und Rundfunkstationen.

Auf nunmehr 80 Seiten sind in dieser Broschüre in Englisch die weltweiten Kurzwellen-Rundfunk-Sendeanlagen, nach Ländern geordnet, aufgeführt.

Jede der Ländertabellen enthält Stationsbezeichnung, Standort, geografische Koordinaten und Rufzeichen. Weiterhin sind angegeben die Anzahl der Sender am jeweiligen Standort, deren Sendeleistung und Hersteller, Typennummer, Jahr der Installation sowie gegebenenfalls Zeitpunkt der Betriebseinstellung.

Eine Liste mit genauer Bezeichnung der Herstellerfirmen, statistische Auswertungen aller sich weltweit in Betrieb befindlichen Kurzwellensender hinsichtlich Sendeleistung, Betreiberland und Hersteller sowie ein Abriß zur Geschichte der Firma Omnitronix runden die Publikation ab.

Das TDP SW-97 ist direkt zu beziehen über TDP, c/o Ludo Maes, P.O. Box 1, 2310 Rijkevorsel, Belgien, Tel. +32 33 14 78 00, Fax +32 33 14 12 12.

**TDP, Rijkevorsel 1997, 80 Seiten, 10 DM**

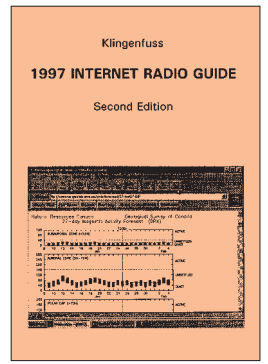

#### **Klingenfuss, J.: 1997 Internet Radio Guide**

Der Klingenfuss Verlag bietet ein weiteres nützliches Nachschlagewerk, nämlich die zweite Auflage seines Internet Radio Guide, an. Auf fast 500 Seiten gibt es jede Menge Informationen für Leute, die sowohl dem Funkhobby in allen seinen Spielarten als auch dem Internet zugetan sind. Wer derart also sozusagen schon ein "Zweitnutzer" ist, wird das Werk als sehr brauchbares Werkzeug zu schätzen wissen, wenn er ohne große Mühe schwarz auf weiß sehen will, was das Netz der Netze so zu bieten hat.

Es erspart die oft nervtötende und zeitraubende Sucherei und so letztlich auch Zugangskosten und Telefongebühren.

Das wie gewohnt englischsprachige Werk ist in folgende Sachgebiete unterteilt: Amateur Radio, Aviation, Equipment, Geography, Intelligence, Navigation, Organisations and Services, Press, Publications, Radio Clubs and Newsgroups, Radio Stations, Satellites, Solar and Geophysical Data.

Alle Seiten zu diesen Themen sind 1997 "empfangen" worden.

Als Einstimmung kann man sich auch erst einmal die Homepage des Verlags auf den Bildschirm holen (*http://ourworld.compuserve.com/homepages/ Klingenfuss/*), um sich dort nach ein paar interessanten Internetadressen umzuschauen.

**Klingenfuss Publications, Tübingen 1997, 488 Seiten, 50 DM, ISBN 3-924509-15-8**

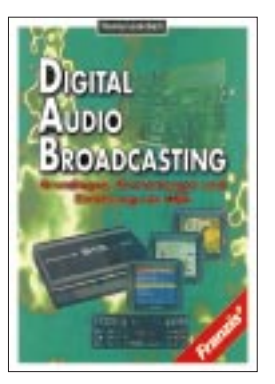

#### **Lauterbach, T.: Digital Audio Broadcasting**

DAB, Digital Audio Broadcasting, ist die Bezeichnung für das digitale Radio der Zukunft. In knapp zehnjähriger Entwicklungsarbeit haben Forschungsinstitute, Rundfunkanstalten, Sendernetzbetreiber und Unternehmen der Unterhaltungselektronik dieses System gestaltet. Zum erstenmal in der Geschichte des Rundfunks steht mit DAB ein System bereit, das hochqualitativen Hörfunkempfang nicht nur zu Hause, sondern auch mit tragbaren Geräten und im Auto in CD-vergleichbarer Qualität bietet.

Damit aber nicht genug: Die große Datenrate des DAB-Systems wird es erlauben, daß sich das Radio zum Multimedia-Rundfunk entwickelt: Texte, Bilder, Videos und beliebige Daten können zusammen mit den Hörfunkprogrammen, aber auch unabhängig davon, übertragen werden.

Das Buch informiert über die technischen Grundlagen und Anwendungsmöglichkeiten von DAB ebenso wie über den aktuellen Stand der DAB-Einführung und der DAB-Geräteentwicklung.

Aus dem Inhalt: DAB-Übertragungsverfahren

COFDM, Tondatenreduktion, Organisation des DAB-Multiplex, Multimedia-Rundfunk, Daten-Rundfunk, Fernsehübertragung zu bewegten Fahrzeugen, DAB-Sendernetz, DAB-Empfänger, DAB-Einführung.

**Franzis-Verlag, Feldkirchen 1996, 224 Seiten, 69 DM, ISBN 3-7723-4842-4**

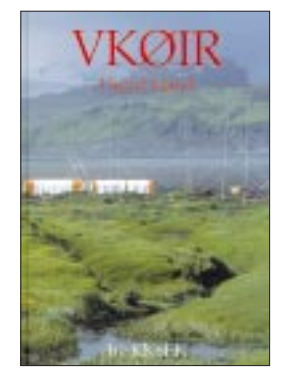

**Schmieder, R. W., KK6EK: VKØIR – Heard Island**

Viel ist über die "Jahrhundert-Expedition" nach dieser verlassenen Insel auf der anderen Seite der Erde geschrieben worden. Nie zuvor waren die Daheimgebliebenen schon während des Verlaufs einer Expedition so gut informiert wie am Anfang dieses Jahres, als zwanzig Männer auszogen, um die DX-Gemeinde mit diesem seltenen Land zu beglücken.

Nun, da alle Superlative ausgeschöpft zu sein scheinen und es schwer werden wird, die aufgestellten Rekorde zu brechen, und nachdem sich jetzt die Wogen, die die DXer aller Herren Länder lange Nächte nicht schlafen ließen, geglättet haben, ist Gelegenheit, das Vergangene noch einmal Revue passieren zu lassen, und was wäre besser dazu geeignet, als dieser vorzügliche in Englisch abgefaßte Expeditionsbericht des Ko-Expeditionsleiters Robert W. Schmieder, KK6EK.

Von der ersten Phase der Planung bis zum erfolgreichen Ende wird fast kein Detail ausgelassen. Faszienierende Bilder und umfangreiche statistische Auswertungen der über 80 000 QSOs, wissenschaftliche Betrachtungen zu den Ausbreitungsbedingungen und die Vorstellung jedes einzelnen Expeditionsteilnehmers zeichnen dieses Buch aus.

Zu beziehen ist das Werk über: Theuberger Verlag, Postfach 73, 10122 Berlin.

**Cordell Expeditions, Walnut Creek, 1997, 215 Seiten, 49 DM ISBN 0-9626013-7-3**

# **S21XX – DX aus Bangladesh**

# *HANNES SCHMIDT – DL3NEO; DIETMAR KASPER – DL3DXX*

*Dietmar, DL3DXX, Jörg, YB1AQS, und Hannes, DL3NEO, aktivierten Bangladesh, S2, vom 2. bis 18.2.97 mit drei Stationen. Das Ziel war, vorwiegend auf den niederfrequenten Bändern 160 und 80 m, eine möglichst große Anzahl von QSOs ins Log zu bekommen, in den Zeiten des Sonnenflecken-Minimums schon eine Herausforderung.* 

*Alles gelang – nach langem Weg zur Lizenz, guter Vorbereitung und nicht zuletzt dank der Unterstützung und Gastfreundschaft der OMs aus Bangladesh. Über 12 000 Verbindungen machten S2 zu einem guten Spot.*

Unter den meistgesuchten DXCC-Ländern rangiert Bangladesh für die Europäer überhaupt nicht und für Nichteuropäer erheblich hinter der 50er-Marke. Aber wer kann schon von sich sagen, daß er auf seiner DXCC-Mehrband-Liste S2 in CW und auf mehreren Bändern hat, dazu noch die "lowbands" abgehakt und sogar die QSLs im Kasten?

Es gab fast nie Contest-Aktivitäten aus Bangladesh, und die einheimischen OMs kannte man lediglich von SSB-QSOs und aus SSB-Netzen. Urlauber mit der Funkbox kann das Land leider nicht viele verzeichnen, und auch die Ausländer, die beruflich im Lande waren, haben kaum Pile-Ups abgearbeitet oder bedienten meist nur die höheren Bänder. Damit war S2 ein lohnenswertes Ziel.

## ■ Vorbereitungen und Lizenz

Die Idee, aus S2 zu funken, stammte von Hannes, DL3NEO, der 1991 für drei Wochen dienstlich in Bangladesh zu tun hatte. Das Ganze könnte 1997 steigen, am besten im Februar und mindestens zwei Wochen lang. Auf der Ham Radio im Juni wollten wir Näheres besprechen. Zusammen mit Jörg, YB1AQS, der im Urlaub aus Indonesien in Friedrichshafen dabei war, fixierten wir dort den S2-Spot.

Hannes hatte nun zu organisieren. Der Schriftwechsel, um Lizenz und auch den Standort weit vor der Abreise 100 % klar zu haben, füllte in den kommenden sieben Monaten einen dicken Ordner, und die monatlichen Telefon- und Fax-Gebühren erhöhten sich dabei rapide.

Alles bewegte sich nur sehr zäh, und einige Male wollte Hannes, obwohl ausgemachter Optimist, die Sache schon komplett hinschmeißen. Galt es doch immer wieder, maßgebende Persönlichkeiten, ohne sie jemals gesehen zu haben, nur mittels Brief/ Fax oder Telefongespräch von einer Sache so zu überzeugen, daß sie sich dafür einsetzen. Das ist nicht zu vergleichen mit der viel besseren Situation, eines Residenten im

> **Auf dem Flughafen wurden wir von OMs der B.A.R.L. empfangen.**

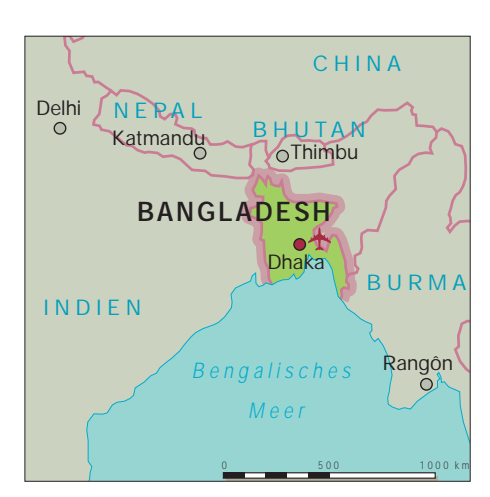

wir erst eine Woche vor dem Abflug, aber immerhin davor.

## ■ **Flüge, Ankunft und QTH**

Dietmar und Jörg reisten über Singapur an, Hannes kam über Dubai. Die Maschinen landeten mit fünf Minuten Abstand am Sonntag dem 2.2.97 morgens 9.30 Uhr auf dem Zhia Int`l Airport in Dhaka. Wir konnten uns deshalb schon am Baggage-claim begrüßen. Das Gepäck kam zwar spät, aber dafür vollständig vom Band. Noch innerhalb des Zollbereichs im Flughafen war auch unser Helfer da, der es nach kurzer Verhandlung schaffte, uns samt dem sehr zahlreichen, außergewöhnlichen (Golfbag) und teils sehr langen Gepäcks (Titanex-Vertikal) ohne Kontrollen oder Gebühren durch die Abfertigung zu lotsen; lediglich einige Gerätenummern wurden notiert.

Ein Tip: Spielt ein Bekannter oder Freund Golf? Golfbags können Sie bei den meisten Fluggesellschaften kostenlos aufgeben. Man sollte dazu jedoch immer eine telefonische Auskunft sowie Zusicherung bei der Gesellschaft einholen, dabei Namen und Datum des Gesprächspartners notieren, um sich beim Einchecken auf diese Auskunft zu berufen.

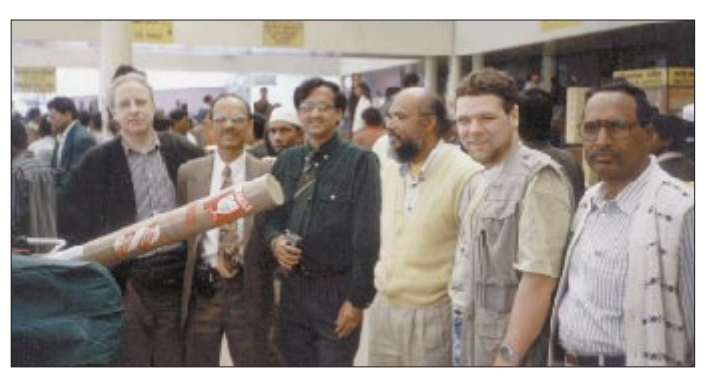

Er kannte sich mit den Verhältnissen im Lande und den Behörden noch ein wenig aus und frischte mit Telefonaten und Briefen alte Bekanntschaften wieder auf. Es sollte eine Reise sein, allein um die üblichen Bänder zu beleben, so wie es dann gerade geht ...

Doch dann fragte er im Januar 1996 bei Dietmar, DL3DXX, an, und der war von der Idee, nach S2 zu gehen, sofort begeistert. Mit ihm kamen dann auch die "lowbands" ins Spiel.

**QTH und Vertikal**

Lande, der eine Lizenz beantragt. Als maßgeblich für den Erfolg erwies sich schließlich die offizielle Unterstützung seitens der Bangladeshi Amateur Radio League (B.A.R.L.).

Um es kurz zu machen: Die Genehmigungen S21XZ, S21XY und S21XX erhielten

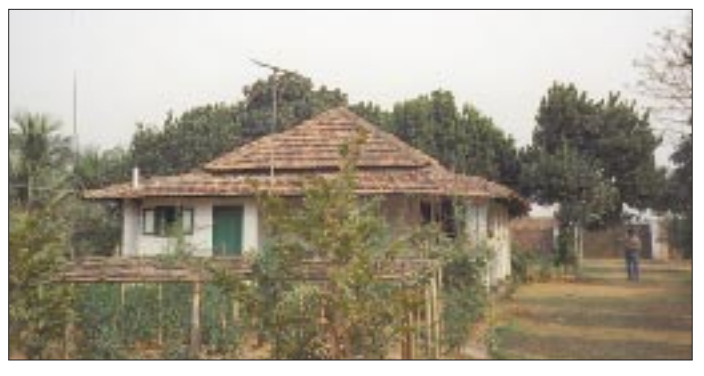

Hannes' komplette R7 mit Verlängerungsrohr, Erdspieß und Spieth-Mast paßte in der Länge (1,25 m) in ein großes Bag hinein, ebenso noch Zubehör, Langdrähte, Schuhe usw. Dazu haben diese Golfbag-Schutztaschen außen noch kleinere Taschen ...

Vor der Ankunftshalle warteten schon Aminul, ein Freund von Hannes aus der Zeit seines dienstlichen Aufenthaltes in Dhaka, und vier Mitglieder von der B.A.R.L. – inklusive Präsident Saif, S21A, und Sekretär Nizam, S21B. Nach kurzer Vorstellung und Begrüßung wurden erste Fotos geschossen. Spontan erhielten wir hier auch schon eine Einladung zum Treffen mit den OMs von der Bangladeshi Amateur Radio League.

Man bot uns an, doch kurz im Restaurant ein Mittagessen einzunehmen. Wir waren zwar hungrig, hätten das aber ablehnen sollen; unsere Begleiter aßen und tranken nämlich nichts – denn es war Ramadan, der islamische Fastenmonat!

S21XX wurde noch am Ankunftstag, 2.2.97 ab 14.35 UTC, QRV! Daß wir nur ein gemeinsames Rufzeichen benutzen wollten (stärkt den Teamgeist und vermindert die Doppel-QSO-Rate), war längst abgesprochen.

Das erste QSO fuhr Dietmar auf 30 m mit JA3REK. Unmittelbar darauf stand mit SP4EEZ der erste Europäer im Log.

Der große Bungalow wurde das "QTH 1" mit Notebook-Vernetzung und zwei Transceivern für die "lowbands", der kleine Bungalow im Abstand von etwa 25 m zum "QTH 2" mit einem Transceiver an einem WARC-40-m-Dipol oder der R7 für die hochfrequenten Bänder.

> **Die Pile-Ups laufen gut**

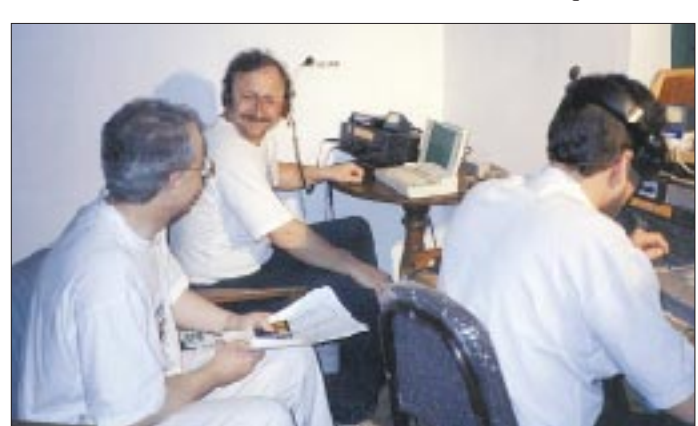

Dann ging es stadtauswärts in Richtung Norden. Über das vorab gemietete QTH wußten wir folgendes: Es wäre ein Garten auf dem Lande,  $120 \text{ m} \times 100 \text{ m}$  groß, mit einem Bungalow. Dort sollte ein Koch über unser leibliches Wohl wachen. In der Nähe befänden sich keine Freileitungen und es gäbe genug Platz für Antennen. Außerdem stünde ein Generator mit einer Leistung von 3 kW zu unserer Verfügung, da kein direkter Stromanschluß vorhanden sei.

Etwas in der Welt herumgekommen, erwartet der DXpeditionär ja am Standort schon von vornherein irgendwelche Probleme. Aber was wir hier vorfanden – große Erleichterung auf der Mieter- und Vermieterseite – war (für S2) sehr gut: trotz vieler Bäume und Pflanzen ausreichend Platz für Antennen, zwei Bungalows (also optimal für drei Transceiver) mit fließend Wasser und mit Toiletten. Der Koch sprach etwas Englisch und der Eigentümer hatte kurz vorher auch noch ein Solarpanel für die Beleuchtung der Bungalows installieren lassen, und auch der Generator, untergebracht in einem kleinen Häuschen, war da. Aber es gab doch ein Problem.

## ■ **QRV** am 2.2.97

Nach eiliger Besichtigung des Geländes und dem Auspacken bauten wir noch vor Einbruch der Dunkelheit eine R7, eine R7000 und eine 30-m-Draht-Vertikal auf und kontrollierten das SWR.

**Hannes beim Ölwechsel am Generator, der hervorragend durchhielt.**

Zurück zum Problem: Dieser Generator ... allgemeines Kopfkratzen und fragende Blicke ... diente bisher nur zur Speisung der Beleuchtung und einer Bewässerungspumpe. Es war ein Dieselmotor, über einen Keilriemen mit dem Generator gekoppelt, ohne Drehzahlregelung, die wechselnde Last hätte ausgleichen können. Bereits bei Betrieb eines einzigen Transceivers schwankte die Spannung zwischen 170 und 240 V. Das gleichzeitige Senden mit mehreren Transceivern kam daher schon gar nicht in Frage.

Und es wurde noch schlimmer: Bereits an diesem Abend, nach etwa 2 bis 3 Stunden Betrieb, erschien der Koch und fragte, wann er denn nun den Generator (zu seiner Schonung) abschalten könne. Also, schon einige Probleme, und keine kleinen.

Gleich am nächsten Tag fuhren Dietmar und Hannes daraufhin mit einem Mietwagen nach Dhaka. Über die Arbeitsstelle von Hannes (vielen Dank dem dortigen Chef!) wurde unbürokratisch noch am selben Tag ein nagelneuer 7-kW/14-PS-Benzingenerator beschafft, am Tag darauf angeliefert und sofort in Betrieb genommen.

Nun konnten wir problemlos alle drei Stationen parallel betreiben. Mit dem QTH schienen wir es auch sonst gut getroffen zu haben: Wie man uns berichtete, hätte man in der Stadt Dhaka immer einen Störpegel von S6 ...

## ■ **Funkbetrieb ...**

Mit einer 20-l-Füllung lief der Generator sechs Stunden. Danach schrieb die Betriebsanleitung eine Abkühlphase von 30 min vor. Diese 6-Stunden-Phasen bzw. die Einschaltzeiten wurden auf die Zeiten optimaler Bandöffnungen gelegt. Öfters aber waren die Pile-Ups noch in vollem Gange; wir funkten dann bis zum letzten Tropfen, um unvermittelt, manchmal mitten im Wort ohne "73" und "QRT" vom Band zu verschwinden, "pse xcus".

An den folgenden Tagen baute Jörg weitere Antennen auf und optimierte sie. So standen

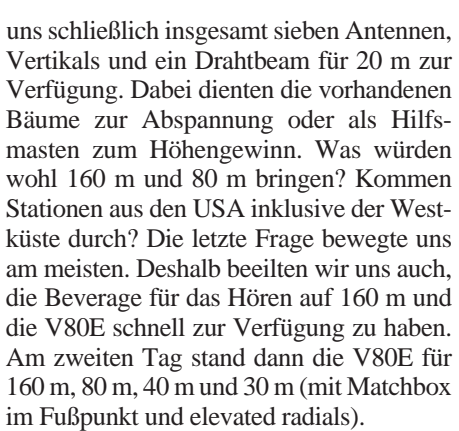

Das 160-m-Band überraschte uns schließlich mit enormen Signalen aus Europa und Japan. Immerhin ist Deutschland 7000 km von Bangladesh entfernt. Kamen kurz nach Einbruch der Abenddämmerung in Europa die sogenannten "Big Guns" ins Log, so konnten später auch viele Europäer erreicht werden, die bisher kaum 160-m-DX gearbeitet hatten. In einigen besonders guten Nächten schlängelten sich selbst Stationen von der US-Ostküste, wenngleich mit sehr leisen Signalen, durchs Europa-Pile-Up. Sobald die Chance bestand, USA-Stationen

zu arbeiten, die den schwierigsten Ausbreitungsweg von Asien aus zu bewältigen haben, wurden die übrigen Stationen um "stand by" gebeten. Auch die wegen ihrer Disziplinlosigkeit oft gescholtenen Europäer waren danach bis auf wenige Ausnahmen still. Das von einigen anderen DXpeditionen bekannte Chaos und die teils herrschende Rücksichtslosigkeit haben wir fast nie festgestellt.

Als dann mehrere Male auch noch Stationen von der USA-Westküste, einschließlich KH6AT aus Hawaii gearbeitet werden konnten, war das Glück vollkommen. Unser Top-band-Log schlossen wir mit erfreulichen 923 QSOs. Wie viele davon mögen Erstverbindungen sein? Wenn die QSL-Karten ausgewertet sind, werden wir es wissen.

wohl auf den oberen mehr QSOs möglich gewesen wären.

Nach einer gut gelaufenen ersten Woche entdeckte Jörg dann sein Herz für die RTTY-OMs und nahm an einem einschlägigen Contest teil. So fanden insgesamt noch 461 RTTY-QSOs ins Log.

## ■ ... und der Tagesablauf

Sehr schnell stellte sich unser Tagesablauf, den Bandöffnungen und Generator-Betriebszeiten folgend, ein. Alle Tage schien, bei Temperaturen um 25 ˚C und verhältnismäßig geringer Luftfeuchtigkeit, die Sonne – fast wie in Deutschland im Sommer. Nachts kühlte es sich jedoch auch am Stationstisch empfindlich auf etwa 12 bis 15 ˚C ab; der Februar ist in Bangladesh der kälteste Monat des Jahres.

> **Inus, unser Koch**  und <sub>"4</sub>. Operator"

Fragen. Wir nannten das Funken "we have to work" und fragten uns oft, ob sie eigentlich verstanden, was wir da taten.

### ■ **Land und Leute**

"Bangladesh" steht für "das Land der Bengalen". Auf dem indischen Subkontinent gelegen, entstand Bangladesh vor 26 Jahren als unabhängiger Staat aus dem ehemaligen Ost-Pakistan.

Für den Reisenden aus dem Westen sind viele Tatsachen erstaunlich: Die mit der Schweiz vergleichbare Fläche des Landes ist jedoch von 120 Millionen Menschen bewohnt. Die durchschnittliche Lebenserwartung der Bangladeshi wird offiziell mit 47 Jahren angegeben. Die Religion spielt im täglichen Leben eine bedeutende Rolle. 85 % der Bevölkerung sind Moslems, 14 % Hindus. Buddhisten, Christen u.a. machen lediglich 1 % aus.

Das gesamte Land liegt nur wenig höher als der Meeresspiegel und Flutkatastrophen wie gerade im vergangenen Mai sowie Wir-

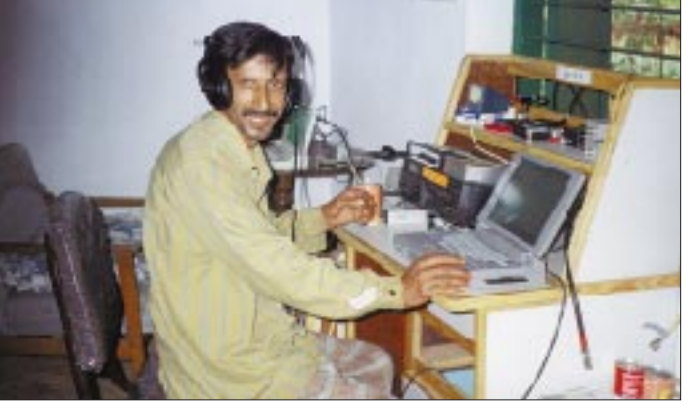

Die hochfrequenten Bänder zeigten sich unkritisch. Hier galt es ab mittags Lokalzeit entsprechend etwa 0830 UTC lediglich, 15 m und 17 m zu beobachten, um bei Bandöffnung den Betrieb nach Europa zu beginnen. Meist ging das nur auf 17 m gut. Finnländische und polnische Stationen erschienen oft zuerst. Etwa 3 min nach dem ersten QSO standen wir in Europa im Cluster und konnten die Pile-Ups abarbeiten. Die Japaner erschienen immer lautstark und bekanntermaßen diszipliniert.

Die seltenen 12-m-Öffnungen dauerten leider oft nur 20 min. Das 10-m-Band war die ganze Zeit unbrauchbar. Ein einziges Mal konnten ein paar Japaner (nach 12-m- $QSOs$  mit ihnen) auf 10 m "mitgenommen" werden.

Wir blieben bis kurz vor Ende der Aktivität bei dem Grundsatz, vorwiegend auf den niederfrequenten Bändern zu arbeiten, ob-

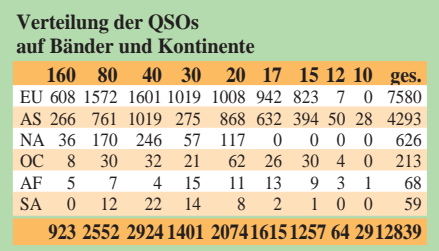

**Das TV-Team im Shack von S21XX**

Morgens bis mittags war Nach- oder Vorschlafen angesagt, oft unterbrochen durch willkommene Besuche der Freunde aus Dhaka. Wer nicht schlief, erklärte und zeigte den Besuchern alles und schlug auch schon mal ganz höflich gut gemeinte Einladungen nach Dhaka ab, mit Begründungen wie: ,.... da schlafen wir noch", ,.... da sind gerade 80 m oder 160 m offen" oder ..... wir müssen da unbedingt arbeiten." Die OMs verstanden das, wiewohl die Nichtfunker den Kopf geschüttelt haben mögen.

Unser Koch Mahmed Inus kündigte die Fertigstellung der beiden Mahlzeiten pro Tag mit "makan, makan" an. Mit seinen zwei Mitarbeitern versorgte er uns daneben immer gut mit Tee und Kaffee. Sie verstanden nicht, daß wir immer "gerade jetzt" nicht zum Essen kommen konnten. Daraus entstand dann eine Kompromißlösung: Das Essen wurde in diesen Fällen direkt an den Transceivern serviert.

Die drei besuchten uns zu allen möglichen Zeiten in den Bungalows, schauten sich alles ganz genau an, insbesondere interessiert den Funkbetrieb, stellten aber nie

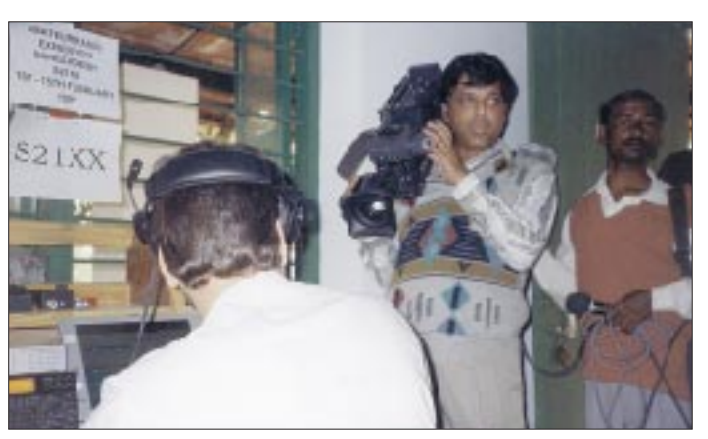

belstürme suchen das Land mehrmals im Jahr heim. Und doch gelingt es dem Land durch den Fleiß der Menschen, die Nahrungsmittelversorgung nahezu allein zu bewältigen. Auch die Versorgung mit gutem Trinkwasser ist fast zu 100 % gewährleistet.

Die geschäftige Hauptstadt Dhaka mit seinem bunten Stadtbild zählt allein 6 bis 7 Mio. Einwohner. Das Leben auf dem Lande erscheint dagegen noch sehr ursprünglich. Man sieht grünes Land mit Reis-, Zuckerrohr- und Weizenanbau. Neben dem Reis bildet Fisch das Hauptnahrungsmittel.

### ■ **Einladungen, Besuche und Medien**

Das Spannendste, das wir (außer den Pile-Ups) erlebten, war vielleicht das Autofahren außerhalb von Dhaka. Da sind Fahrradrikschas, Motorrikschas und wilde Busfahrer unterwegs – jeder beansprucht seinen Fahrbahnanteil, und es wird sehr flott gefahren. Dabei geht es meist um Zentimeter, so daß man vorher nie weiß, wie solch eine Fahrt ausgeht.

Am 5.2. holte uns Nizam, S21B, in Rajendrapur ab, um der Einladung vom ersten Tage folgend, mit einheimischen Funkamateuren zusammenzutreffen. Wie wir aus Gesprächen erfuhren, handelte es sich um das reguläre monatliche Treffen der OMs in Dhaka. Es findet reihum bei einem OM in dessen Wohnung statt: Diesmal fanden sich zwölf OMs bei Rana, S21R, ein. Es gab u.a. ein schmackhaftes Buffet mit landesüblichem Essen.

Dieser "OV-Abend-bangladeshi" brachte viele Erkenntnisse. Hauptsächlich wird in SSB gearbeitet, wobei DX-Betrieb in der uns bekannten Form nicht üblich ist. Beiläufig nach einem DXCC-Diplom gefragt, stellte sich heraus, daß keiner eines im Shack hat. Die Ortsrunde in Dhaka läuft übrigens ganztags auf 7060 kHz, da 2 m (nur 145,125 bis 145,975 MHz) überhaupt erst vor kurzem exklusiv für die Funkamateure zugelassen wurde. Ein Handy hatte inzwischen jeder dabei, und ein Repeater soll in den nächsten Monaten installiert werden.

Wir übergaben unser Gastgeschenk: eine Rolle Aircell-Koaxialkabel und einen nagelneuen Beam-Rotor RC5-1 mit Steuergerät und hatten natürlich ebenfalls viel zu erklären. Im Laufe des Abends wurden Besuche bei unserem Standort vereinbart und QSL-Karten getauscht – ein schöner Abend. Nachts fuhren wir schließlich mit dem Taxi zurück, denn auf 80 m müßte jetzt schon wieder was zu machen sein...

Weitere Besuche bei Saif, S21A, klärten uns über die Situation des Amateurfunks in S2 auf. Seit 1992 ist der Amateurfunkdienst überhaupt erst zugelassen. Derzeit gibt es 20 lizenzierte einheimische Funker (meist mit einstelligem Suffix). Man bemüht sich noch um eine breitere Anerkennung des Amateurfunkdienstes im Lande. Dazu finden gemeinsame Aktionen mit den Pfadfindern, so z.B. Sonderstationen mit Sonderrufzeichen, statt. Daneben ist man stets auch auf den Seanet-Conventions vertreten.

Nach zehn Tagen Funkbetrieb besuchte uns – nach Vorankündigung durch Saif – ein Filmteam und drehte einige Szenen über unsere DXpedition (Antennenaufbau, Funkbetrieb und Interviews). Dabei nutzten Saif und Sharif, S21AS, die Gelegenheit, durch Funkbetrieb an einer unserer Stationen und mit einem Statement für den Amateurfunk in Bangladesh zu werben. Tags darauf brachten Besucher eine Tageszeitung mit einem Bildbericht über uns.

Auch Ton, PA0AJG, erst seit einigen Wochen im Land, zeigte sich sehr interessiert, besuchte uns einige Male und kümmerte sich um uns, als wären wir alte Freunde. Man sollte ihn demnächst aus S2 auf den Bändern hören. Auch eine Taste haben wir in seiner Wohnung gesichtet ...

Zu der anschließenden DXpedition mit DL7UFN und DK7YY nach Papua-Neuguinea reisten Dietmar und Jörg dann am 14.2.97 ab.

### ■ **Die Pile-Ups lassen nach**

Den Abreiseabend verlebten wir mit Ton und Aminul beim gemeinsamen Abendessen mit dem Eigentümer der Bungalows (vielen Dank fürs fb QTH). Nette Worte zum Abschied, und wie zum Abschluß passend, konnten wir dabei im Fernsehen noch "Three German Radio Amateurs in Rajendrapur" sehen. Die 20-Uhr- und 22-Uhr-TV-News des staatlichen Fernsehens brachten jeweils einen 2-Minuten-Spot über uns und "Amateur-radio in Bangladesh to the benefit of the society".

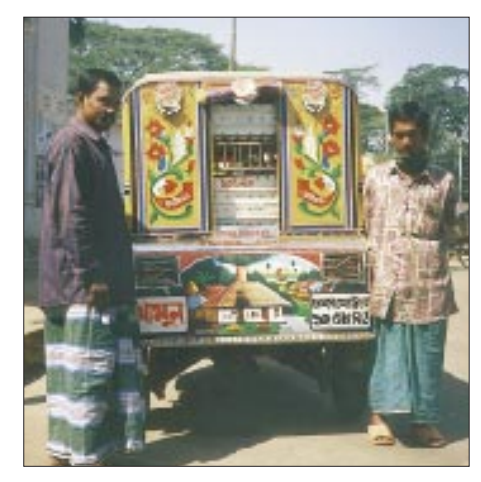

## **in Dhaka Fotos: DL3NEO, DL3DXX** three first post in real German radio amateurs werk with 143 staces from Bangladesh  $\begin{array}{ll} \textbf{Ty}\textbf{ MafT}\textbf{ \textbf{C}eperter}\\ \textbf{81} \textbf{ 12} \textbf{ 13} \textbf{ 14} \textbf{ 15} \textbf{ 16} \textbf{ 16} \textbf{ 18} \textbf{ 18} \textbf{ 18} \textbf{ 18} \textbf{ 18} \textbf{ 18} \textbf{ 18} \textbf{ 18} \textbf{ 18} \textbf{ 18} \textbf{ 18} \textbf{ 18} \textbf{ 18} \textbf{ 18} \textbf{ 18} \textbf{ 18} \textbf{$ F pound all **Zeitungsausschnitt:**

**S21XX – auch ein Ereignis für die Medien The Independent, Dhaka, 14.2.97**

**Motorrikscha** 

**Verteilung der QSOs auf Betriebsarten Mode Anzahl** CW 11756<br>SSB 622 SSB 622<br>RTTY 461 **RTTY** 

"Lustige" Begebenheit: Auf 30 m mußten sich Hannes und die Stationen im Pile-Up durch eine DJ-Station (mit vollem Rufzeichen) belehren lassen, daß S21XX nunmehr ein "pirate" sei. Der "OM" störte dann mit aller zur Verfügung stehenden Leistung. Merke: Eine DXpedition ist erst dann zu Ende, wenn der (letzte) OP vor Ort den Stecker zieht. Die letzte Verbindung davor lief am 18.2.97 um 0506 UTC auf 20 m mit 9V1OK.

## ■ **Ergebnis, Statistik und Fazit**

Die gesamte Aktion ist mit viel Glück gut gelaufen und erbrachte insgesamt (CW, SSB und RTTY) 12839 QSOs, dabei mehr als 150 DXCC-Länder aus allen Kontinenten. Die Freunde von der B.A.R.L. haben sehr geholfen und auch vor Ort gezeigt, daß sie unsere Aktivität wirklich unterstützen. Das ist nicht in allen DX-Ländern so.

Land und Leute haben wir sicher zu wenig kennengelernt, denn es gab keinen Tag ohne Funkbetrieb. Aber wann immer wir Kontakte mit den Einheimischen hatten, spürten wir sehr viel Gastfreundschaft und ausgesprochene Hilfsbereitschaft.

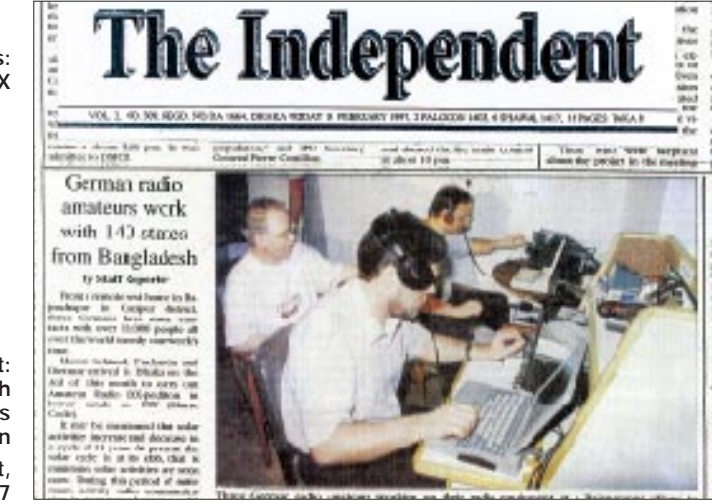

Ab dem 15.2.97 hielt Hannes weiterhin planmäßig S21XX bis zum 18.2.97 in der Luft. Mit Dipol und R7 stand ihm aber nur noch Betrieb von 40 m bis 10 m zu Gebote. Die Nachfrage nach S21XX war merklich abgeebbt, und kleinere Pile-Ups ließen sich schnell abarbeiten; dagegen häuften sich die Doppel/Sicherheits-QSOs ebenso wie die Bitten um QSY zu SSB oder auf andere Bänder. Nun blieb auch schon mal etwas Zeit für eine kleine CW-Runde mit Werner, DJ8SW, und Sigi, H44FN.

Wir werden Rajendrapur und Dhaka in bester Erinnerung behalten und den Kontakt zu Saif, Nizam und anderen nicht abreißen lassen. Wenn S2 in den "most wanted" wieder nach oben rutscht, bestehen eventuell bessere Ausbreitungsbedingungen, und vielleicht sind wir dann erneut dort.

Wir danken allen, die uns geholfen haben. In Deutschland waren das insbesondere Abdul Waheed, DF5UG, DL3TD sowie die EUDXF und die Fa. UKW Berichte Telecommunications.

# **Dualband-Mobilfunkgerät IC-207H: Ein Hauch von Betriebsfunk**

# *ULRICH FLECHTNER – DG1NEJ*

*Mit dem IC-207H bringt Icom einen vielseitig ausgestatteten Dualband-Transceiver auf den Markt. Trotz seines eindeutig für den Amateurfunk ausgerichteten Funktionsumfangs zeigen sich auch einige Parallelen zu Betriebsfunkgeräten.*

Das IC-207 ist eines jener neuen, kleinen und leichten Mobilfunkgeräte, die sich dank ihrer umfangreichen Ausstattung für nahezu jeden Einsatzzweck eignen. Es bietet das 2-m- und das 70-cm-Amateurfunkband mit hoher Sendeleistung (etwa 50 bzw. 35 W) nebst einem erweiterten Frequenzbereich, dazu eine Buchse für Packet-Radio mit 1200 Baud in AFSK bzw. 9600 Baud in FSK, ein durchaus als komfortabel zu bezeichnendes Bedienkonzept und die eine oder andere Überraschung mehr.

Hinter den etwa 1,2 kg Masse verbirgt sich ein solides Druckgußgehäuse mit Kühlkörperstruktur auf der Rück- und Oberseite. Zusätzlich befindet sich auf der Rückseite noch ein kleiner Lüfter, der entweder ständig mitläuft oder aber (je nach Einstellung) nur Neben dem dünnen Verbindungskabel (nur vier Adern) dürfen dann freilich auch das Mikrofonkabel und gegebenenfalls eine Leitung für einen externen Lautsprecher nicht vergessen werden. Das Bedienteil zeigt drei Drehknöpfe und zwar links den Hauptabstimmknopf, rechts Drehsteller für Lautstärke und Rauschsperre. Dazwischen verbirgt sich auch die Taste zum Ein- und Ausschalten, wofür man sie etwa 0,5 s lang drücken muß. Zusammen mit ihrer Lage ist damit versehentliches Ein- oder Ausschalten nahezu unmöglich. Durch Kerben bzw. Nocken läßt sich überdies die Position der Drehsteller ertasten.

Links oben befindet sich die Taste "BAND" zum Umschalten zwischen VHF und UHF

> **Man sieht es schon am Größenvergleich: Das zum IC-207H mitgelieferte Mikrofon HM-98 ist ein wichtiges Utensil, das die vollständige Bedienung gestattet.**

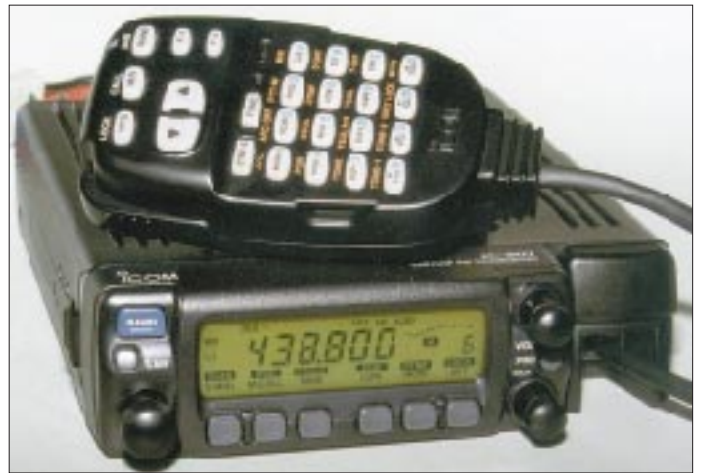

bei jeder Betätigung der Sendetaste anläuft und sich einige Minuten später wieder abschaltet. Das Bedienteil ist abnehmbar und nimmt nur etwa 3/4 der gesamten Gerätebreite ein. Daneben findet sich die achtpolige Western-Modular-Mikrofonbuchse. Mittels eines seitlichen Schiebers läßt sich das verhältnismäßig winzige Bedienteil autoradioähnlich entriegeln und mitnehmen – Diebe dürften am restlichen Funkgerät keine große Freude mehr haben. Natürlich kann man auch ein Verlängerungskabel installieren, um das Bedienteil in günstige Griffweite zu bringen, wofür sich aufgrund seiner geringen Größe sicher auch im noch so modernen Kleinwagen ein Plätzchen findet. Das Hauptgerät liegt dann im Kofferraum oder unter dem Sitz.

**Innenansicht des Transceivers: Im massiven Druckguß-Gehäuse liegt die Hauptleiterplatte. Zu erkennen sind verschiedene Filter und der große, abgeschirmte VCO-Block. Daneben befindet sich der Quarz für die Referenzfrequenz, der durch einen Abstandshalter thermisch von der Platine entkoppelt ist. In unmittelbarer Nähe liegt auch das EEPROM als dauerhafter Speicherbaustein.**

(und Flugfunk bei Nicht-DL-Versionen), darunter die kleinere Taste "S.MW" zur Auswahl und Programmierung von Speicherplätzen. Die restlichen sechs Tasten liegen in einer Reihe unter dem Display und tragen zunächst keine Bezeichnungen. Die erscheinen erst nach dem Einschalten des Geräts direkt darüber im Display, und zwar die Erst- und die durch längeres Drücken erreichbare Zweitfunktion.

Sinn dieser Maßnahme ist es hier lediglich, durch die Displaybeleuchtung auch die Tastenfunktionen mit zu beleuchten. Diese Beleuchtung ist vierstufig von dunkel- bis hellgelb einstellbar, das Display selbst läßt sich außer von unten aus allen Richtungen gut ablesen. Dazu trägt auch bei, daß der IC-207H als Dualbander mit jeweils nur einer aktiven Frequenz im Display nicht überfrachtet ist.

Auf der Unterseite findet sich noch der Lautsprecher und die Rückseite trägt außer dem schon erwähnten Lüfter noch das Betriebsspannungskabel, eine 3,5-mm-Klinkenbuchse für einen externen Lautsprecher, eine sechspolige Mini-DIN-Buchse für Packet-Radio sowie eine SO-239-Buchse für den Antennenanschluß; hier würde man sich eher eine N-Buchse wünschen.

## ■ **Mikrofon**

Seine kleinen Geheimnisse hat auch das zugehörige Mikrofon HM-98 zu bieten: Zeigt es zunächst außer der Sendetaste "nur" noch UP/DOWN-Tasten, drei Tasten zur Umschaltung vom VFO- in den Speicherbetrieb bzw. des Bandes sowie zwei frei programmierbare Tasten F-1 und F-2 (alle übrigens mit Zweitfunktion), findet sich nach dem Abnehmen des Deckels noch einmal eine komplette 4x4-Tastatur zuzüglich zweier Zweitfunktionstasten.

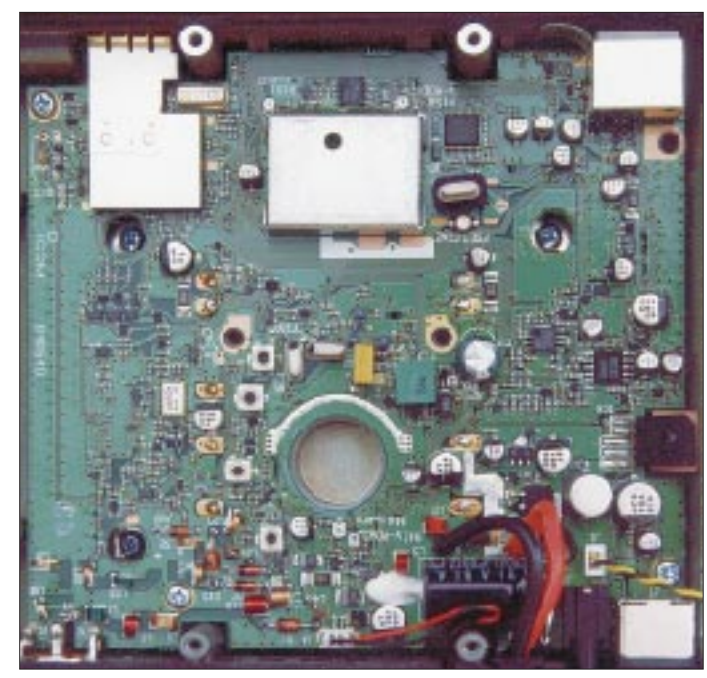

Sämtliche Tasten sind grün durchleuchtet und lassen sich so auch nachts gut finden. Zwei mehrfarbige Leuchtdioden zeigen den Betriebszustand des Mikrofons. Die Bedienung aller wichtigen Funktionen gelingt also ebenso vom Mikrofon wie direkt am Gerät; damit kann jeder seiner eigenen Bedienungsphilosophie folgen – eine benutzerfreundliche Idee.

## ■ Stiefkind Rufton

Diese Mikrofonkappe dürfte beim Betrieb in Europa wohl immer entfernt bleiben, denn darunter verbirgt sich die einzige und einigermaßen umständliche Möglichkeit, einen 1750-Hz-Rufton zum Öffnen einer Relaisfunkstelle auszulösen: zuerst oben in der Mitte die Zweitfunktionstaste drücken, gefolgt von links unten "TONE-1" (kurzer Rufton) oder "TONE-2" (Rufton für die Dauer der Betätigung).

Wenigstens entfällt dabei das gleichzeitige Betätigen der Sendetaste, weil die beschriebene Manipulation automatisch den Sender mit hochtastet. Dennoch steigt dadurch nicht unbedingt die Verkehrssicherheit, und leider läßt sich ausgerechnet der Rufton nicht auf eine der beiden programmierbaren Tasten legen.

Andererseits ist hingegen der DTMF-Koder komfortabel. Er wird durch Betätigung der Taste "DTMF-S" eingeschaltet, was eine grün leuchtende LED signalisiert. Drücken einer der Tasten 0 bis 9, A bis D, Stern oder Doppelkreuz, schaltet den Sender ein, um nach kurzer Verzögerung den Ton auszusenden, wobei diese Verzögerung das Aussenden ganzer Kombinationen ohne Senderabfall möglich ist. Die nunmehr einhändige Bedienung einer Sprachmailbox gewinnt so an Qualität.

Einige Zweitfunktionen wie Speicherprogrammierung, CTCSS-gesteuerte Rauschsperre, DTMF-Wahlspeicher usw. lassen sich durch vorheriges Drücken der "FUNC"-Taste aufrufen; in diesem Fall leuchtet die Kontroll-LED gelb. Wichtig sind vor allem die Erstfunktionen, die man direkt durch Betätigung der entsprechenden Taste aufrufen kann. So lassen sich hier die Rauschsperre abschalten bzw. die Eingabefrequenz eines Relais abhören, der Suchlauf oder die Zweikanalüberwachung starten, Funktionen abbrechen, die Sendeleistung schalten (dafür stehen allein drei Tasten zur Verfügung), das Einstellmenü aufrufen, Duplex- oder Simplexbetrieb schalten usw.

Interessant ist die Möglichkeit zur direkten Frequenz- bzw. Speicherplatzeingabe über die Tastatur nach Betätigung der Taste "ENT". Geradezu ungewöhnlich sind hingegen zwei Tastenpaare zur Einstellung von Lautstärke und Rauschsperre, gibt es doch dafür noch analoge Drehsteller am Gerät.

Bevorzugt erfolgte die Bedienung am Mikrofon, obwohl sie am Gerät ebenso einfach ist; beispielsweise läßt sich die Frequenz rasch mit dem Hauptabstimmknopf einstellen, indem man zuvor mit der danebenliegenden Taste "V/MHz" die Abstimmschritte auf 1 MHz vergrößert.

## ■ **Selektivruf**

Außer dem DTMF-Koder zur Fernbedienung von Sprachmailboxen o.ä. steht auch ein ausgefeiltes CTCSS-Subaudio-Rauschsperren-System (Tonsquelch) zur Verfügung. Für die etwa fünfzig verschiedenen Töne sind Geber und Auswerter auf Tastendruck, wahlweise auch einzeln, einschaltbar.

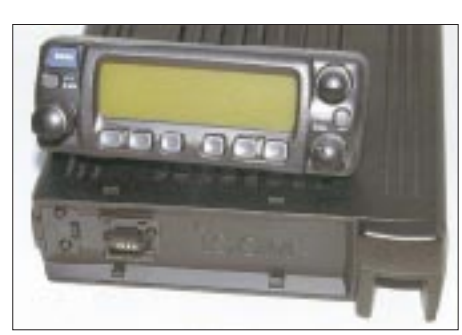

**Das vergleichsweise winzige Bedienteil läßt sich abnehmen, sitzt aber durch einen Schiebemechanismus spielfrei auf dem Hauptgerät. Nur vier Stifte stellen den Kontakt her.**

**Die Rückansicht des Transceivers. Insbesondere findet sich hier der PR-Anschluß für FSK und AFSK; als Antennenbuchse ist leider nur eine SO-239-Ausführung vorgesehen.**

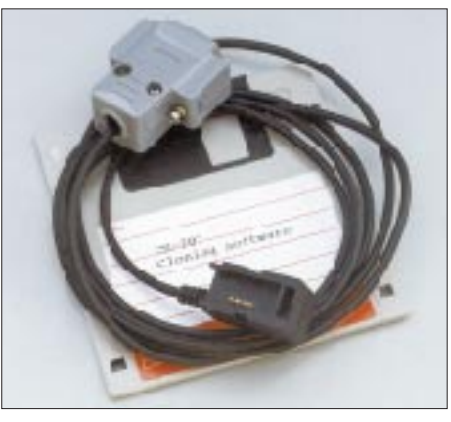

**Über den Bedienteilanschluß wird mittels eines optionalen Anschlußkits auch der Kontakt zum Computer hergestellt. So läßt sich der IC-207H fernsteuern und bequem programmieren.**

Als Besonderheit gibt es einen CTCSS-Paging-Modus, in dem das Gerät nach auch nur kurzzeitigem Empfang des eingestellten Tons 30 s lang Alarmtöne von sich gibt und dazu noch kontinuierlich ein Symbol im Display erscheinen läßt.

Seltener benötigt wird hierzulande wohl der CTCSS-Tonsuchlauf, der innerhalb von maximal 15 s sämtliche Töne durchprobiert und beim passenden stehenbleibt, der auch gleich in den VFO bzw. Speicherplatz übernommen wird.

Man darf sich hierbei nicht von der rasend schnellen Geschwindigkeit der Anzeige täuschen lassen: Sobald die Rauschsperre öffnet, verlangsamt sich der Suchlauf deutlich, bei allerdings immer noch voll ausreichender Geschwindigkeit.

### ■ **Speicher und Suchlauf**

Absolut kein Mangel herrscht an Speicherplätzen. Davon stehen etwa 150 beliebig belegbare zur Verfügung, dazu zehn weitere zum Festlegen von fünf Suchlaufbändern und zwei Vorzugskanälen ("CALL"). Jeden dieser Speicherplätze kann man mit Frequenz, Ablage nach Betrag und Richtung und einer Ausblendmarkierung für den Suchlauf ("SKIP") programmieren.

Weitere zehn interne Speicher bilden das Icom-typische Scratch-Pad-Memory. Je fünf Speicher unterhalb des Vorzugskanals speichern die zuletzt im VFO-Modus benutzten Simplexfrequenzen, fünf Speicher oberhalb die Duplexfrequenzen. Durch die Verwendung eines EEPROMs entfällt die Speicherschutzbatterie.

Die Suchlauffunktionen zeigen sich in Höchstform: Je nach Einstellung hält der Suchlauf für die Dauer des Signals, für maximal 2, 5, 10 oder 15 s, oder aber nur auf einer freien Frequenz (Rauschsperre geschlossen). Er überwacht den gesamten Frequenzbereich, alle unmarkierten Speicherplätze oder einen der fünf frei definierbaren Frequenzbereiche und entwickelt dabei eine ansehnliche Geschwindigkeit (nur etwa 6 s für 100 Frequenzschritte).

### ■ **Bedienung per PC**

Ein besonderes Schmankerl ist die Bedienund Programmierbarkeit per Computer, wofür unter der Bezeichnung OPC-646 ein optionales Anschluß- und Softwarekit verfügbar ist. Anstelle des Bedienteils (!) wird ein Adapter aufgeschoben und über ein kurzes Kabel mit der (neunpoligen) RS-232-Schnittstelle verbunden.

Nun lassen sich die Daten aus dem Funkgerät auslesen oder in selbiges übertragen, dazu in beliebige Dateien für die verschiedensten Zwecke abspeichern und übersichtlich auf der SAA-Oberfläche des DOS-Programms editieren. Es hat Zugriff auf sämtliche Einstellungen: die VFOs, die beiden belegbaren Tasten am Mikrofon, die Grundeinstellungen usw.; die Speicherbelegung erscheint komplett als Liste.

Die Software ermöglicht bei häufig wechselnden Einsatzorten die schnelle individuelle Programmierung für den jeweiligen Zweck, der Funkfachhändler kann unter einer einheitlichen Oberfläche die Geräte für seine Kunden vorbereiten usw.

### ■ **Sonderfunktionen**

Daß man die Bedienung durch die Auslagerung von Grundeinstellungen in SET-Menüs erleichtert, stellt keine sonderliche Neuigkeit mehr dar. Icom bietet gleich zwei Menüs für die Einstellung von Abstimmschrittweiten, Ablagen, CTCSS-Tönen, Displayhelligkeit usw.

Daneben lassen sich hier Sendezeitbegrenzung und automatische Endabschaltung ebenso wie eine Rauschsperrenverzögerung konfigurieren. Durch diese Rauschsperrenverzögerung soll sich das speziell im Mobilbetrieb lästige Flattern der Rauschsperre mittels Anpassung der Verzögerungszeit unterdrücken lassen.

Sinnvoll ist auch das eingebaute und mit der Rauschsperre gekoppelte Dämpfungsglied,

.Hema<br>:Ing⊿iel = Das:Insert OH<br>:Class: OH hal:Inlata OH 19:Copy CH<br>19:Partn D CS-287 Rev.1.0 for IC-287 series **Thathaceleb** ta: ULRICH TCF **HRO** Operating<br>Frequency Dup Offset Tone CTCSS<br>Frequency TSQL Tone Repeates<br>Tune 38 Ly Call 145,5800

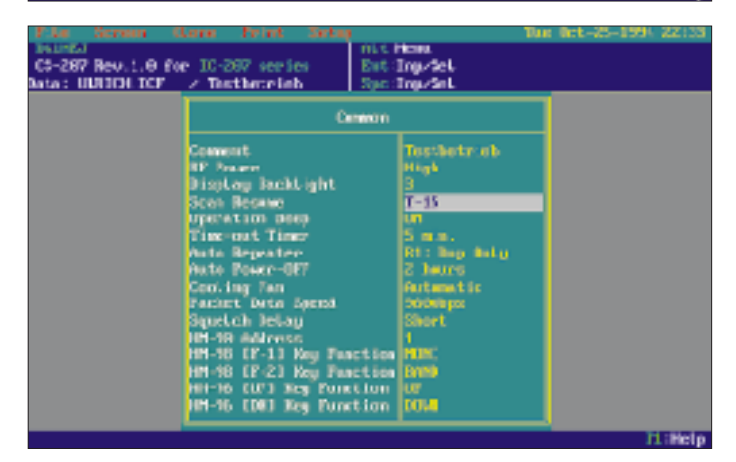

**... sondern auch, sämtliche Systemeinstellungen vorzunehmen. Durch Abspeichern der verschiedenen Konfigurationen könnten so z.B. sämtliche Benutzer einer Klubstation ihre eigenen Einstellungen haben.**

das das Empfangssignal bei deren Maximaleinstellung um etwa 12 dB dämpft. Diese Funktion entlastet den Empfängereingang und schützt damit bei starken Signalen vor Intermodulation. Zugleich besteht keine Notwendigkeit, den Drehknopf für maximale Empfindlichkeit am linken Anschlag stehen zu lassen, weil die Dämpfung erst bei etwa Mittelstellung einsetzt.

Noch eine geradezu amüsante Funktion gibt es, und zwar einen Umschaltmodus für die Sendetaste: Ein kurzer Druck schaltet den Sender ein, ein weiterer wieder aus, ideal für Vielsprecher, "Langdrähte" oder Rundsprüche. Spätestens hierbei gerät dann die Sendezeitbegrenzung (auf 3, 5, 15 oder 30 min) zur Geltung und Notwendigkeit ...

## ■ **Packet-Radio**

Packet-Radio mit dem IC-207H ist ein Kapitel für sich. Freundlicherweise wurde

**Die DOS-Software erlaubt nicht nur das übersichtliche Programmieren, Speichern und Editieren von Speicherplätzen ...** der Buchsenstandard beibehalten, d.h., eine Mini-DIN-Buchse in üblicher Belegung für AFSK- bzw. FSK-Direktanschluß. Sofern also bereits ein Kabel vorhanden ist, kann man den PR-Betrieb ohne größere Bastelarbeiten sofort starten.

Zum 1200-Baud-Betrieb gibt es nicht viel zu bemerken; er funktioniert klaglos. 9600-Baud-Betrieb geht auch, wobei hier eine relativ geringe Modulationsspannung genügt. Anfangs schien das Verbindungskabel einen Fehler zu haben, denn der IC-207H wollte einfach nicht auf Sendung gehen; tatsächlich hatte lediglich das Ansteuersignal einen so hohen Pegel, daß die PLL des Geräts nicht mehr einrasten konnte.

Icom empfiehlt hier  $U_{ss} = 0.4 V$  bzw.  $U_{eff} =$ 0,2 V, die nicht wesentlich unter- und vor allem nicht überschritten werden sollten. Mittels eines Oszilloskops oder True-RMS-Multimeters eingestellt, funktioniert die Anordnung dann auf Anhieb.

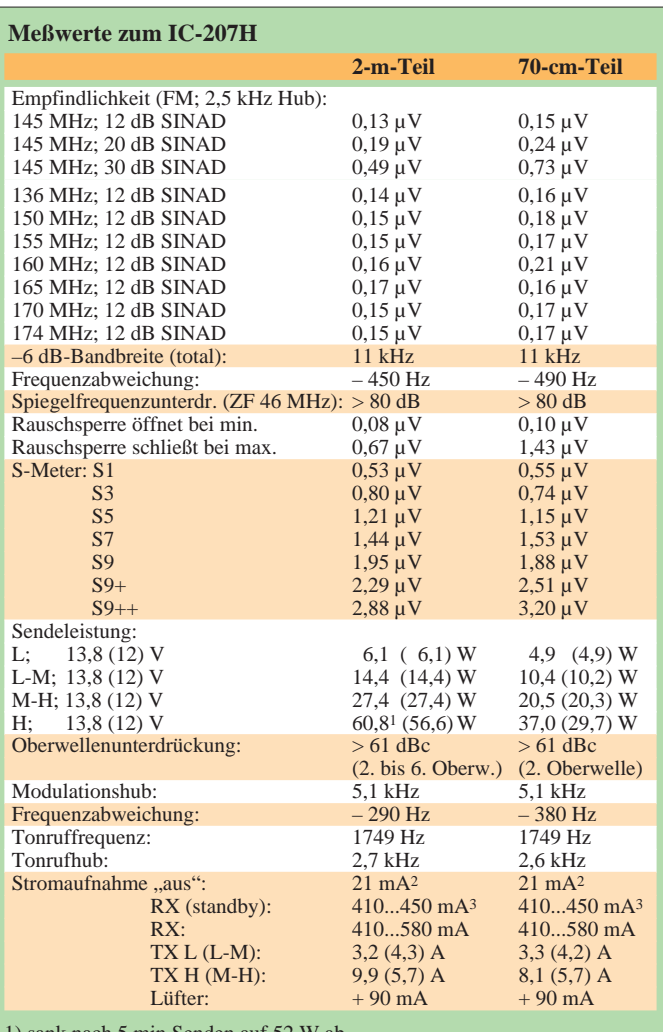

1) sank nach 5 min Senden auf 52 W ab

2) davon Mikrofon 10,5 mA

3) je nach Beleuchtung

Gemessen mit Marconi csm 2945 mit freundlicher Unterstützung von Dr. Hegewald Funktechnik, Dresden

Die Ermittlung der Meßwerte erfolgte, sofern nicht anders angegeben, innerhalb der Bandgrenzen der Amateurfunkbänder. (c) uf., Irrtümer vorbehalten.

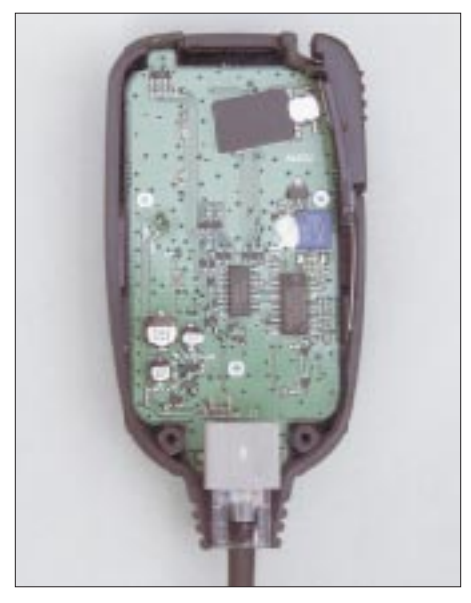

**Im zum Lieferumfang gehörenden Mikrofon verbirgt sich schon ein halber Computer, der alle Steuerungsvorgänge ermöglicht.**

Eine spezifische Filterkurve am Modem einzustellen erübrigte sich, hingegen hat man den IC-207H auch auf den FSK-Betrieb zu konfigurieren. Die Angabe in der Bedienungsanleitung über das einzustellende TX-Delay von 30 bis 50 mußte beim Testgerät wie mit einem TNC-2 als Einheiten von 10 ms interpretiert werden, da erst ab 235 ms ein flüssiger Betrieb möglich wurde – dann allerdings dank hoher Sendeleistung selbst mit der weit entfernten, gerade noch mit S 2 einfallenden Mailbox. Für Nutzer "echter" 9600-Baud-Einstiege bleibt zu hoffen, daß das geringstmögliche TX-Delay bei Seriengeräten doch noch etwas niedriger ausfällt; bei Einstiegen mit verschiedenen Baudraten nebeneinander geht das TX-Delay sowieso im allgemeinen Tumult unter ...

### ■ **Praxis**

Wenn man erst einmal den Rufton gefunden hat, ist die Bedienung ziemlich einfach. Als hilfreich erweist sich neben dem intelligenten Grundkonzept vor allem, daß sich dieses Konzept bei quasi jedem Icom-Funkgerät wiederfindet; wer eines kennt, kann in kürzester Zeit auch die anderen bedienen.

Positiv zu bewerten ist die Bereitstellung der doppelten Bedienmöglichkeit am Gerät und am Mikrofon. Der Empfänger bietet nicht nur eine exzellente Empfindlichkeit (bereits 0,5 µV ergeben 30 dB SINAD), sondern dazu noch ein hervorragendes Großsignalverhalten. Im Test war innerhalb der Amateurfunkbänder nicht die Spur eines Bündelfunkumsetzers, eines Funkrufdienstes o. ä. wahrzunehmen. Beeinflussungen über Spiegelfrequenzempfang bei der angegebenen ersten Zwischenfrequenz von 46,05 MHz waren weder im 2-m- noch im 70-cm-Band meßbar.

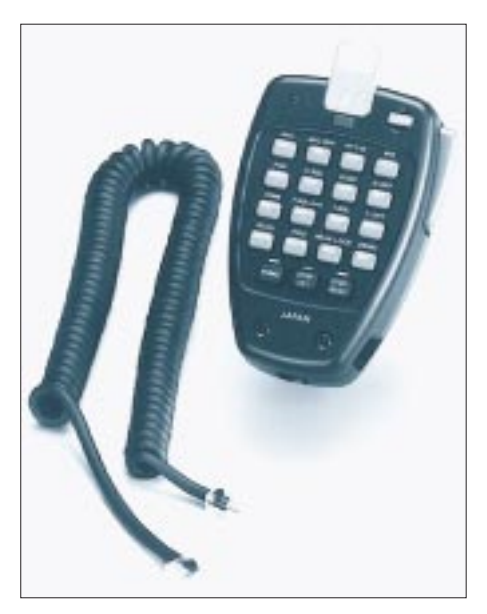

**Noch drahtloser wird es mit dem optionalen HM-90, das Einstellungen wie auch Modulation per Infrarot überträgt.**

Einer der Gründe für die Großsignalfestigkeit dürfte im eingeschränkten Frequenzbereich liegen, der zwar mit 136 bis 174 MHz und 400 bis 479 MHz noch einen guten Blick über die Bandgrenzen hinaus und damit das Aufspüren eventueller Störsignale erlaubt, aber im Vergleich zu anderen, breitbandigeren Geräten eben doch eine effizientere Vorselektion erlaubt.

Die Empfängerbandbreite ist gut bemessen, denn es kommt weder auf der Empfangsfrequenz zu Störungen durch "aneckende" Signale, noch läßt sich von einem nur 12,5 kHz danebenliegenden Signal allzuviel hören.

Die Wiedergabe über den eingebauten Lautsprecher zeigte eine gute Präsenz. Da läßt sich schon eine etwas höhere Grundstromaufnahme von 410 mA hinnehmen.

Die Modulation des Senders klingt zumindest im direkten Vergleich mit dem OV-Runden-Gerät selbst bei deutlichen Besprechungsabstand zum Mikrofon immer recht laut und bei abgenommener Kappe verhältnismäßig hell. Das ist nun im Mobilbetrieb genau das richtige, weil sich damit Fahrgeräusche reduzieren lassen und die Ver-

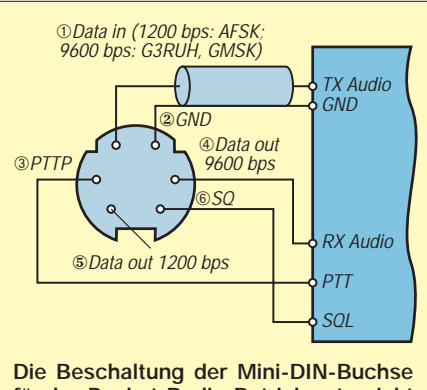

**für den Packet-Radio-Betrieb entspricht gängiger Norm.**

ständlichkeit gegenüber einer "ruhigen" Modulation deutlich steigt. Mit Kappe hingegen kommen auch die Bässe hinzu, und der mittlere Frequenzbereich ist etwas unterbetont.

Tip am Rande: Wer eine Sprachmailbox in der Nähe hat, kann sich sehr leicht vom Klang der eigenen Modulation überzeugen: Einfach per DTMF ein Doppelkreuz, gefolgt von der Testdurchsage aussenden: Die Sprachmailbox wiederholt diesen Text sofort nach Loslassen der Sendetaste. Das ist immer noch die beste Möglichkeit, ein Gerät unabhängig von einem Partner und dessen subjektiven Eindrücken zu testen.

Zur Einschätzung der Originaltreue der Sprachmailbox empfiehlt es sich, diesen Test auch einmal durch einen Funkfreund mit dessen Transceiver durchführen zu lassen; dabei kann man eventuell vorhandene Unterschiede in der Wiedergabe gut einschätzen.

An Sendeleistung erreichte das Testmuster mit maximal fast 61 W (2 m) bzw. 37 W (70 cm) sogar noch deutlich höhere Werte als angegeben, allerdings erwärmt sich das Gerät trotz Kühlkörper und Zwangslüftung innerhalb einiger Minuten spürbar, was zur automatischen Reduzierung der Sendeleistung auf die Herstellerangaben führte.

Dank dieser Temperaturkontrolle kann der Lüfter wohl immer im Intervallbetrieb arbeiten und muß nicht in den möglichen (zumindest daheim lästigen) Dauerbetrieb geschaltet werden. Der Gesamtwirkungsgrad beim Senden erreicht maximal etwa 32 % im 70-cm- und 48 % im 2-m-Band.

### ■ **Fazit**

Der Mobiltransceiver IC-207H ist ein alltagstaugliches, robustes und vielseitiges Gerät. Es hat eine gewisse Ähnlichkeit zu Betriebsfunkgeräten, die aus dem robusten Aufbau, den vielseitigen Montagemöglichkeiten, der klar gegliederten Bedienung und der auf Verständlichkeit getrimmten Modulation resultiert.

Darüber hinaus bietet es aber noch viele Eigenschaften, die man bei einem Betriebsfunkgerät lange suchen muß: Hier sind ein gewisser Diebstahlschutz durch das abnehmbare Bedienteil, umfangreiche Bedienmöglichkeiten, vierstufig einstellbare, hohe Sendeleistungen, ein Packet-Radio-Anschluß, der weite Frequenzbereich nebst schnellem Suchlauf, das gefälligere Design und die Erweiterbarkeit, z.B. um ein drahtloses Mikrofon, zu nennen.

Solchermaßen vereinigt das IC-207H Vorteile beider Geräteklassen miteinander und ist sicher eine Überlegung wert.

❋ Dank gilt der Firma Dr. Hegewald Funktechnik Dresden für die Bereitstellung des Meßplatzes.

# **Kurzwellenstation Nauen investiert in die Zukunft**

# *GERHARD ROLEDER – DL6AKC*

*Die Inbetriebnahme einer neuen modernen Rundfunk-Kurzwellensendestation, wie sie kürzlich in Nauen erfolgte, ist im Zeitalter von Satellitentechnik und Kabelnetzen ein beinahe symbolhaftes Ereignis. Der folgende Beitrag gibt einen Überblick über die gegenwärtige technische Ausrüstung eines traditionsreichen Standortes weltweiten Funkverkehrs.*

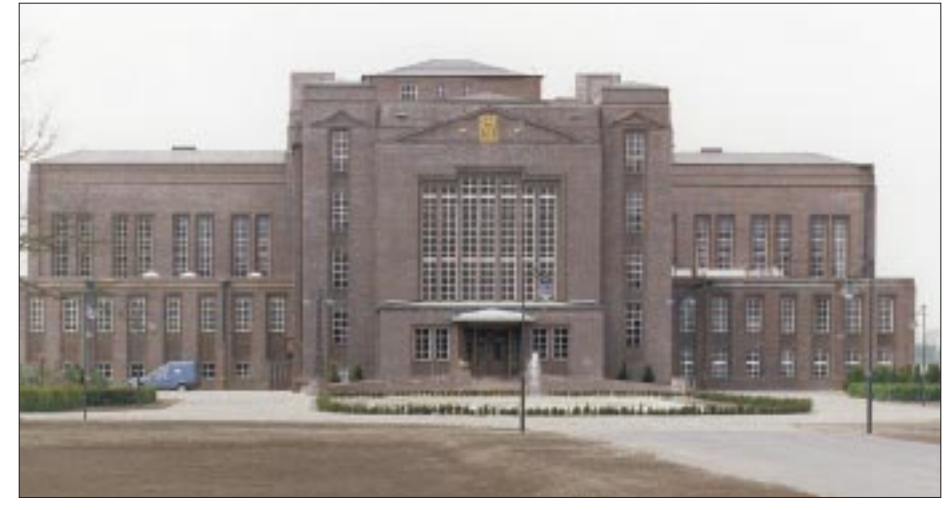

**Im denkmalgeschützten Muthesiusgebäude befindet sich unter anderem die Leitzentrale.**

Die Kleinstadt Nauen, wenige Kilometer westlich Berlins gelegen, hat eine über 90jährige Geschichte als Sende- und Empfangsstelle. Die ersten Versuchssendungen fanden 1906 statt. Vor und während des Ersten Weltkrieges wurden Verbindungen zu den deutschen Kolonien hergestellt, im zweiten Weltkrieg waren es unter anderem Einsatzbefehle für U-Boote, die von hier gesendet wurden.

## ■ 70 Millionen DM

Seit 1951 wieder im Besitz der Deutschen Post, stand Nauen für kommerzielle Funkdienste, wie Zeitzeichensendungen, Wetterdienst, Botschaftsfunk, Seefunk (!) und Nachrichtenagenturen zur Verfügung.

Ab 1958 ging von hier das DDR-Auslandsprogramm "Radio Berlin International" in den Äther.

Heute ist die Deutsche Telekom in Nauen auf die Kurzwellen-Abstrahlung der Deutschen Welle spezialisiert. Den Investitionsumfang der hierfür konzipierten Sendeanlage beziffert man mit 70 Millionen DM. Mit dem Aufbau wurde eine Bietergemeinschaft der Firmen Telefunken für die Sender sowie Thomcraft für die Antennen beauftragt. Nach zweijähriger Bauzeit fand Ende April 1997 die offizielle Inbetriebnahme statt.

Die neue Anlage besteht aus einer Leitzentrale, vier Sendern mit je 500 kW Sendeleistung und den dazugehörigen Antennen. Die Leitzentrale ist im 1920 erbauten Muthesiusgebäude, einem nach seinem Architekten benannten Industriebau, eingerichtet. Von hier erfolgt die Aufschaltung des über Satellitenkanäle empfangenen Programms der Deutschen Welle. Die Zuordnung der Programmteile zu den jeweiligen Sendern, zur Abstrahlrichtung und zu den festgelegten Frequenzen läuft selbstverständlich computergesteuert ab. Zur Überwachung des gesamten Ablaufs ist die Zentrale rund um die Uhr besetzt.

Bei der räumlichen Anordnung von Sendern und Empfängern wurde eine dezentrale Variante gewählt, das heißt, in jedem Antennensockel ist ein Sender installiert. Die unregelmäßige Plazierung dieser vier Einheiten um das Hauptgebäude ist auf die Hauptversorgungsrichtungen und auf den Sicherheitsabstand zur äußeren Umzäunung zurückzuführen.

### ■ **Frequenzwechsel in 10 s**

Die Funktionseinheiten der Sender kann man als dreigeteilt beschreiben. In einem Schrankteil befinden sich der Steuersender mit Bedieneinheit sowie der Halbleiter-Modulationsverstärker, der aus 32 Modulen besteht. Unmittelbar daneben, jedoch räumlich getrennt, ist der Anodentrafo montiert, der aus der Reihenschaltung der Verstärkermodule gespeist wird. In einem zweiten Schrankteil sind Endstufe und π-Filter untergebracht.

Um Abstimmarbeiten ohne Störsignale zu ermöglichen, kann der Senderausgang auf eine Kunstantenne umgeschaltet werden.

#### **Blick in die Leitzentrale (Foto links):**

**Links von der Azimut-Weltkarte Frequenz- und Statusanzeigen der Sender, rechts davon das Schema der Stromversorgung. Der Slogan "Die Welt um Nauen" wurde aus der Anfangszeit des Senderstandortes übernommen. Die Meßgeräte links am Pult zeigen die Antennenanpassung, daneben sind Kommunikationsempfänger und Betriebsfunkgerät eingebaut.**

**Steuersender mit Bedienteil (unten): Im hinteren Schrankteil befindet sich der Modulationsverstärker.**

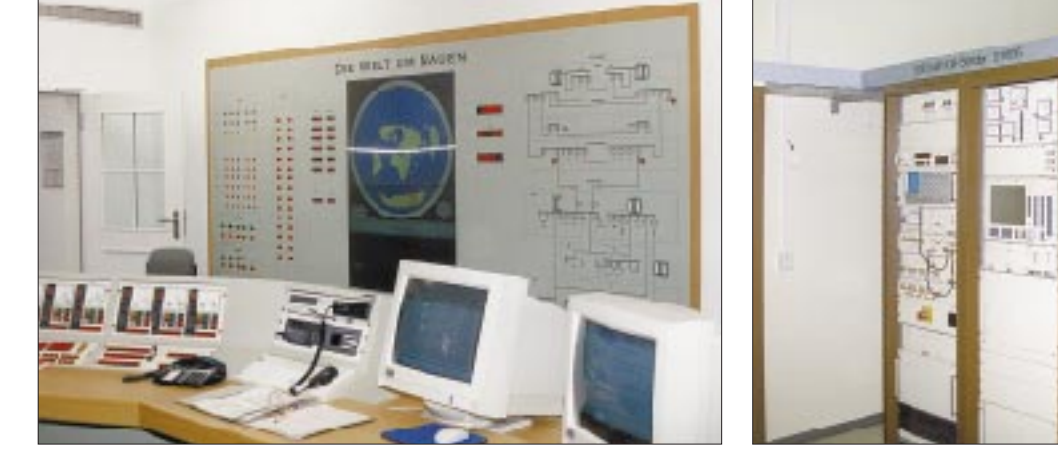

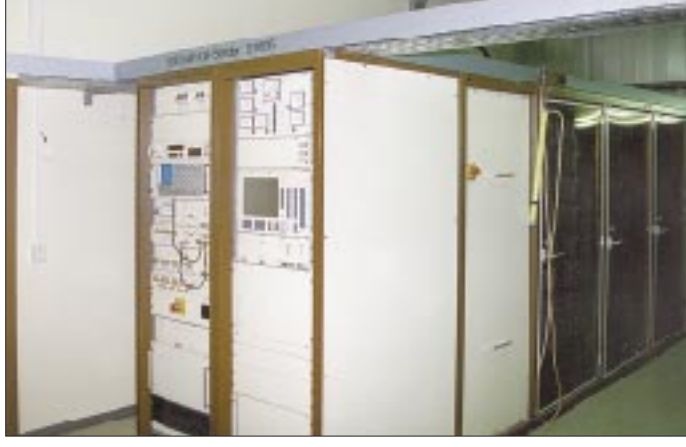

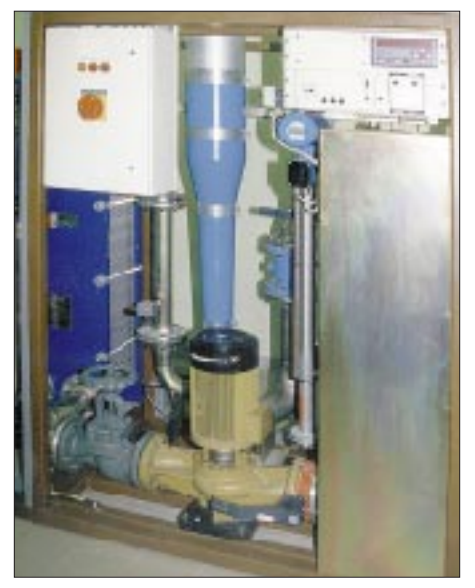

**Die Kunstantenne erinnert an eine Pumpstation. Der eigentliche Abschlußwiderstand ist der sich rechts befindende Metallzylinder,** links daneben das 50-Ω-Koaxial<sub>n</sub>kabel".

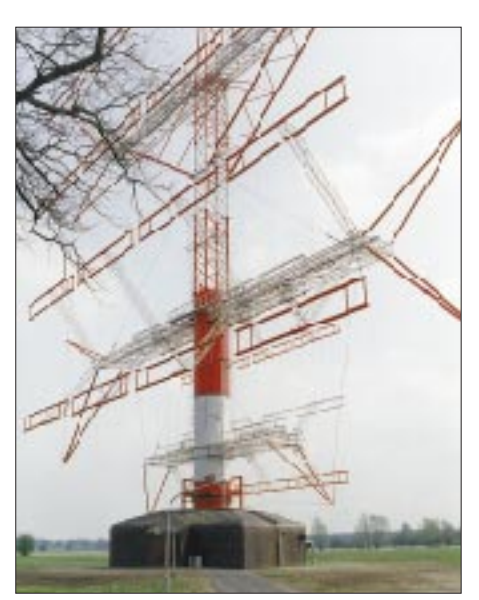

**Nahaufnahme einer Drehstandantenne. Der mit Kupferblech verkleidete Sockel bietet Platz für Sender, Kunstantenne und Werkstatt/Ersatzteillager.**

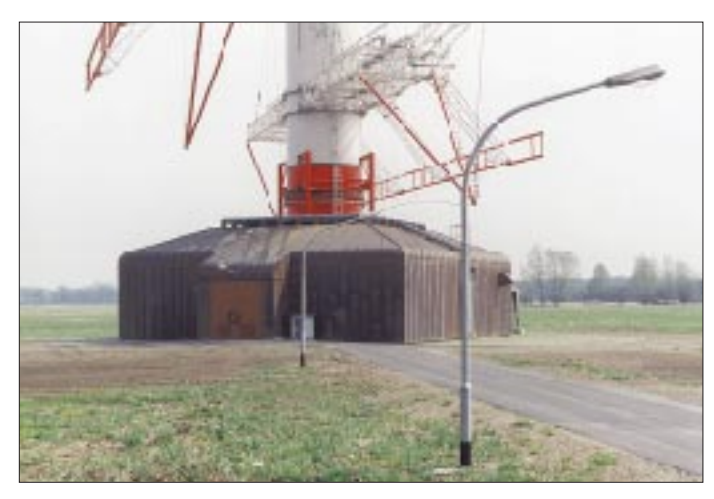

Der Abschlußwiderstand von 50 Ω wird durch eine Wasser-Soda-Lösung gebildet, die einen geregelten Kühlkreislauf durchströmt.

Die Drehstandantennen sind für einen Frequenzbereich von 6 MHz bis 26 MHz ausgelegt und können um 360˚ gedreht werden.

Als ungeübter Betrachter muß man genau hinsehen, bis sich der konstruktive Aufbau dieser imposanten Konstruktionen erschließt. Jede Antenne besteht aus vier Zeilen und vier Spalten von (frequenzmäßig) breitbandigen Dipolschleifen. Das Ganze ist zweimal ausgeführt, zu beiden Seiten eines 80 m hohen und 76 m breiten Reflektorgitters. Während die 16 großen Dipole von je 15 m Breite auf der einen Reflektorseite den Frequenzbereich von 6 MHz bis 12 MHz umfassen, ist die kleine Ausführung mit je 7 m Breite für den Bereich von 13 MHz bis 26 MHz dimensioniert.

**Gesamtansicht der Drehstandantennen Fotos: DL6AKC**

**Nahaufnahme eines 15 m breiten Dipols für den unteren Frequenzbereich. Die Drahtseile für die Einspeisung laufen parallel zum Befestigungselement.**

**Der Antennenfuß – an den Straßenlampen werden die Größenverhältnisse deutlich. Rechts vom Mast ist die unterste Dipolzeile für die höherfrequenten Bänder zu erkennen.**

Der Antennengewinn wird vom Hersteller in Abhängigkeit von der Frequenz zwischen 16 dB und 21 dB angegeben. Die Standsicherheit der Antennen läßt sich durch einen Massenvergleich verdeutlichen. Den 170 t des Antennenträgers stehen 1640 t des Betonsockels gegenüber.

Und noch eine wichtige Zahl: Der automatische Abstimmvorgang dauert nach einem Frequenzwechsel maximal 10 s.

# ■ Gute Erdung

Bleibt die Frage, weshalb die Deutsche Telekom ausgerechnet und erfreulicherweise auf den Standort Nauen setzt. Die technische Erklärung ist bestechend einfach. Erfahrungen aus dem praktischen Funkbetrieb sowie aus Versuchen, Messungen und Hörberichten haben in den vergangenen Jahrzehnten gezeigt, daß die Abstrahlung von hier unter den wechselnden Ausbreitungsbedingungen bestens funktioniert. Der Grund dürfte neben der qualifizierten Arbeit der Stationsmitarbeiter und der verwendeten Technik auch in der guten Bodenleitfähigkeit des flachen Areals liegen.

Wer selbst die Probe aufs Exempel machen möchte, kann beispielsweise auf den Freqenzen 6140 kHz, 7115 kHz, 9545 kHz, 13780 kHz, 17860 kHz Signale aus Nauen empfangen.

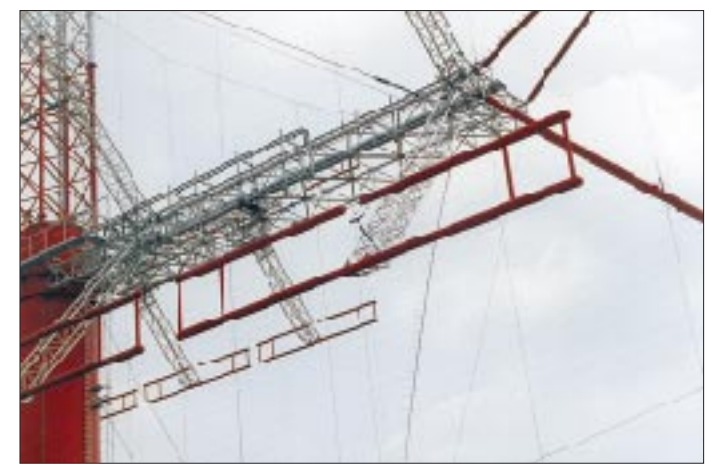

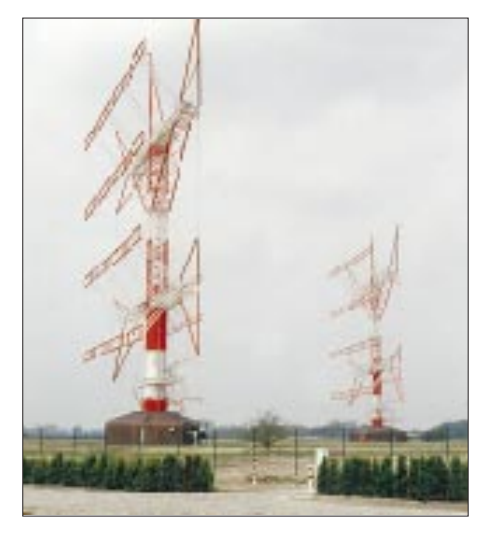

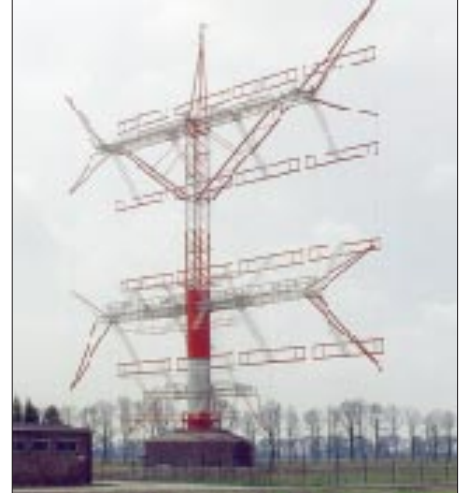

# **Die Heilandskirche in Sacrow – Deutschlands erste Funkstation**

# *GERD KLAWITTER*

*Vor 100 Jahren führten Adolf Slaby und Georg Graf von Arco funktechnische Versuche am Stadtrand von Berlin und Potsdam durch. Dieser Beitrag möchte an die damaligen Geschehnisse erinnern und den Ort der Experimente ein wenig näher vorstellen.*

**Adolf Slaby**

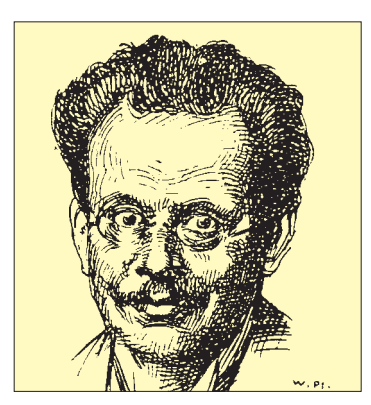

Im Zusammenhang mit funktechnischen Anlagen trifft man fast immer auf hohe Antennenmaste und -türme. Meist sind sie rot-weiß angestrichen und dadurch für den Flugverkehr weithin als Hindernis sichtbar.

Der erste Antennenträger auf deutschem Boden zeigte sich aber nicht rot-weiß, sondern blau-gelb. Er bestand nicht aus Holz oder Metall, sondern aus Klinkersteinen. Seine Zweckbestimmung war nicht technischer, sondern sakraler Art: Es handelte sich um einen Kirchturm, den die beiden Forscher als "Laboratorium" auserkoren.

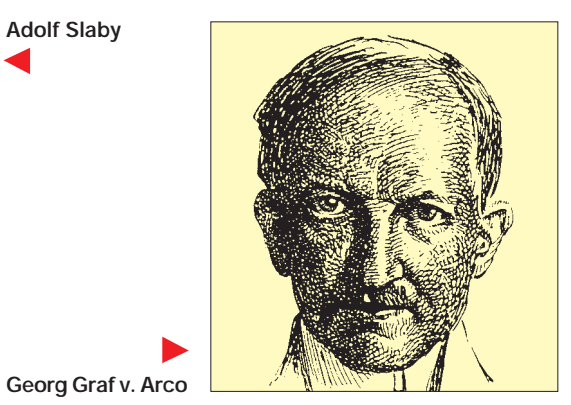

Das Funkwesen ist heute rund 100 Jahre alt. Heinrich Hertz (1857–1894) legte mit seinen Experimenten die praktischen Grundlagen für die drahtlose Nachrichtentechnik, aber nur unter Laboratoriumsbedingungen, also innerhalb eines Gebäudes. Dabei hatte er auch gar nicht die Absicht, Nachrichten zu übertragen.

Das Ziel seines Experiments im Jahre 1886 bestand lediglich darin, den Wahrheitsgehalt der vom britischen Physiker James Clerk Maxwell im Jahre 1873 aufgestellten Differentialgleichungen, mit der die Möglichkeit der Funkwellenausbreitung theoretisch vorausgesagt worden war, durch praktische Versuche zu bestätigen.

# ■ **Fast aufgegeben**

Die ersten wirklichen Funkverbindungen im Freien stellte der Italiener Guglielmo Marchese Marconi (1874–1937) her. Er experimentierte vorwiegend in England, und zu seinem Beobachterkreis gehörte ein Deutscher, Adolf Slaby (1849–1913), Professor an der Technischen Hochschule in Berlin-Charlottenburg.

Slaby hatte selber bereits zahlreiche ähnliche, allerdings erfolglose Versuche mit der drahtlosen Telegrafie hinter sich und wollte zu jener Zeit eigentlich aufgeben. Marconis Riesenerfolge verliehen ihm jedoch neuen Auftrieb. Mit Unterstützung des technisch sehr interessierten Kaisers Wilhelm II. setzte Slaby deshalb in Berlin seine Arbeiten gemeinsam mit seinem Assistenten Georg Graf von Arco (1869–1940) fort.

Zunächst experimentierte er im Juni 1897 mit einem Sender, der unmittelbar an der Technischen Hochschule in Charlottenburg stand. Die zugehörige Empfangsstation war in der Fabrik von Behringer am Salzufer untergebracht (Distanz: etwa 500 m).

Anschließend bauten sie ihre Apparatur auf der Pfaueninsel auf, von wo aus sie Nachrichten zur Empfangsstation übermittelten, die sich an der Matrosenstation an der Schwanenallee in Potsdam befand.

## ■ **Kaiser Wilhelm schaut zu**

Im nächsten Schritt verwendeten die beiden Forscher zur Aufhängung ihrer an einem Funkeninduktor angeschlossenen

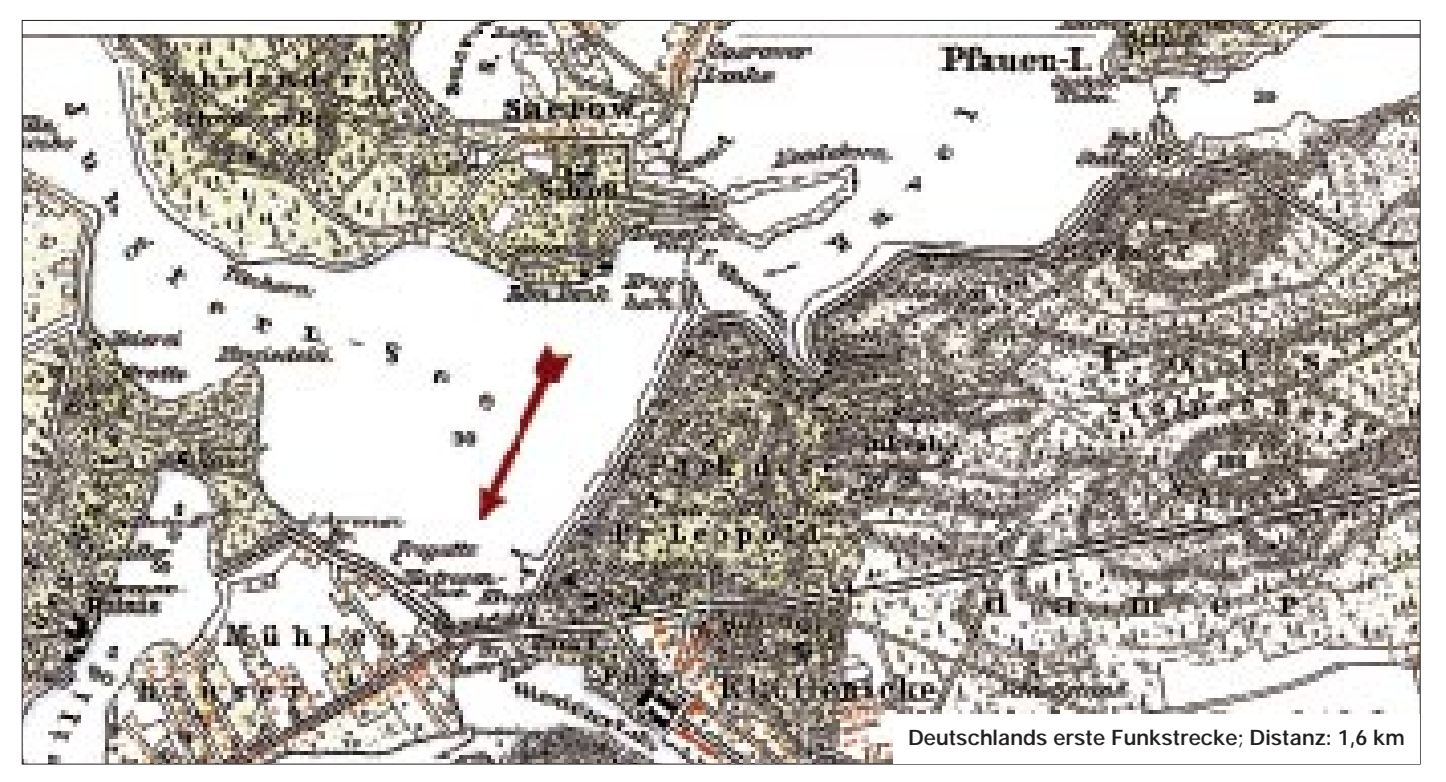

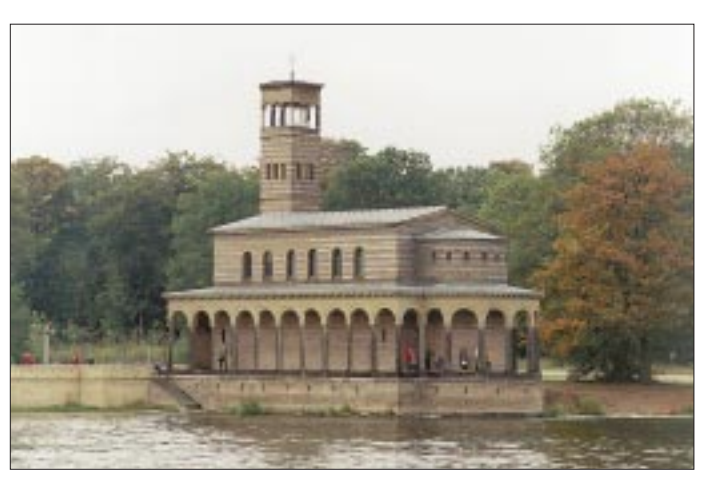

Sendeantenne den Kirchturm der am Ufer des Jungfernsees gelegenen Heilandskirche in Sacrow bei Potsdam, eine im Jahre 1844 vom Bauherrn Friedrich Wilhelm IV. errichteten Kirche im Stil altrömischer Basiliken.

Mit der dort verwendeten äußerst simplen Apparatur gelang es ihnen im Juli 1897, eine Funkverbindung zu der wiederum an der Schwanenallee in 1,6 km Entfernung befindlichen Empfangsstation herzustellen.

Jetzt waren sich Slaby und Arco im Umgang mit ihrem "Strahlapparat" (Sender) – einem von Siemens & Halske gebauten Funkeninduktor für etwa 25 cm Schlagweite, der von einem achtzelligen Akkumulator gespeist wurde – soweit sicher, daß man am selben Ort am 27.8.1897 eine Vorführung in Gegenwart seiner Majestät Kaiser Wilhelm II wagte.

Dabei wäre das Experiment fast fehlgeschlagen, denn als die beiden Forscher wegen des drohenden Regens den Sender tiefer in den Eingang der Heilandskirche

**Die Heilandskirche in Sacrow bei Potsdam**

**Der Glockenturm der Heilandskirche. Über der Eingangstür des Glockenturms erinnert eine Gedenktafel an Prof. Slabys Experimente.**

**Das Schloß auf der Berliner Pfaueninsel. Auch dort experimentierten Slaby und Arco, indem sie am metallenen Geländer zwischen den beiden Türmen eine Sendeantenne befestigten. Fotos: Klawitter**

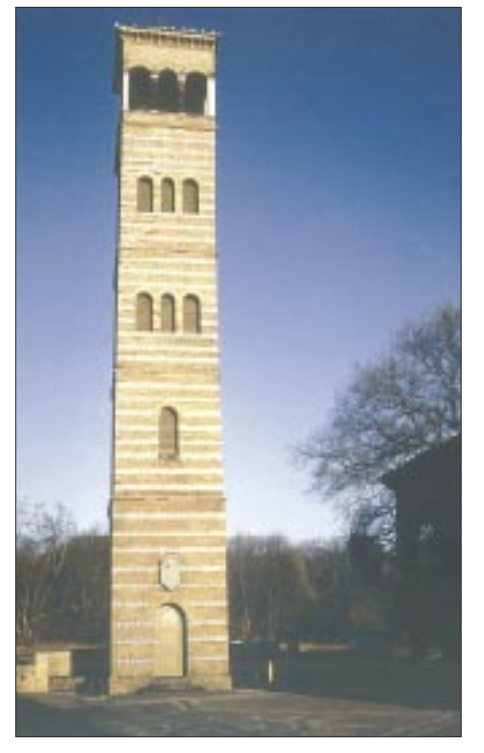

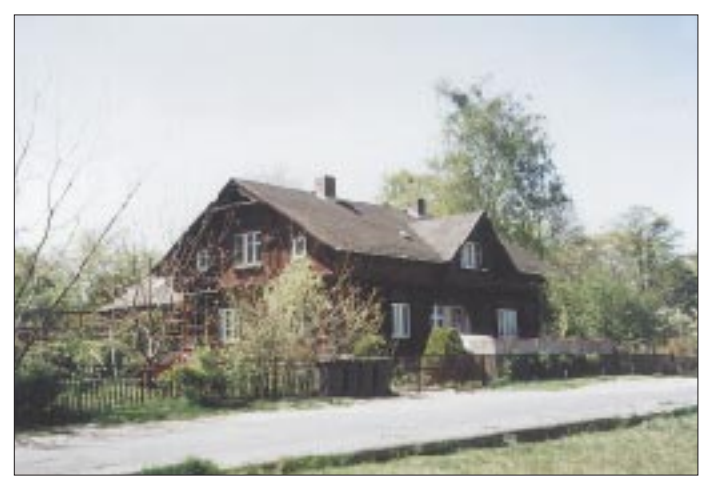

schoben, kam der an einem Ende in 23 m Höhe am Glockenturm befestigte "Sendedraht" dem Fliesenboden bedenklich nahe, und die Verbindung zur Schwanenallee brach ab.

Die "Abstimmung" hatte sich geändert, weil sich die Kapazität verändert hatte, was **Ein noch heute vorhandenes Gebäude der Matrosenstation an der Schwanenallee in Potsdam.**

**Foto: Behnke**

man sich damals wissenschaftlich aber noch nicht erklären konnte. Intuitiv taten beide dennoch das genau Richtige: Sie kürzten und strafften den Draht, und prompt klappte die Verbindung zur Schwanenallee wieder.

Noch heute erinnert eine Gedenktafel am Glockenturm der inzwischen liebevoll renovierten Heilandskirche zu Sacrow an diese ersten deutschen Funkversuche. Die Inschrift der Gedenktafel lautet: "An dieser Stätte errichteten 1897 Prof. Adolf Slaby und Graf von Arco die erste deutsche Antennenanlage für drahtlosen Verkehr."

Die weitere Entwicklung der Funktechnik in Deutschland kann man in einem Buch des Autors nachlesen, das anläßlich des 100jährigen Geburtstages der Deutschen Funktechnik erschien – Gerd Klawitter: 100 Jahre Funktechnik in Deutschland, Funkstellen rund um Berlin, Wissenschaft & Technik Verlag, Berlin 1997, 240 Seiten, ISBN 3-89685-500-X, 49 DM.

### ■ Kirchgang

Wer die Heilandskirche in Sacrow aufsuchen möchte, kann das mit einer kleinen Schiffsreise verbinden. Die Reise läßt sich am besten mit der in Potsdam stationierten "Weißen Flotte" unternehmen.

Wenn Sie die Schiffsreise von Berliner Gebiet aus beginnen möchten, können Sie ein Schiff an der Anlegestelle in der Nähe des S-Bahnhofs Wannsee besteigen. Und schließlich ist noch ein Fahrt mit der Fähre Moorlake – Sacrow möglich (für Nicht-Berliner aber schwer zu finden).

Wenngleich man die Heilandskirche von Potsdamer Gebiet (z.B. von der Glienicker Brücke oder von der Schwanenallee) aus deutlich erkennt, ist die Fahrt dorthin wegen des vielen dazwischenliegenden Wassers mit dem Auto recht beschwerlich.

Sie sollten von Potsdam aus auf der B 2 Richtung Fahrland fahren. Etwa einen Kilometer hinter Neu-Fahrland geht es rechts ab nach Sacrow und das sogar teilweise über verschlungene und enge Waldwege. Die Gesamtstrecke ist etwa 8 km lang.

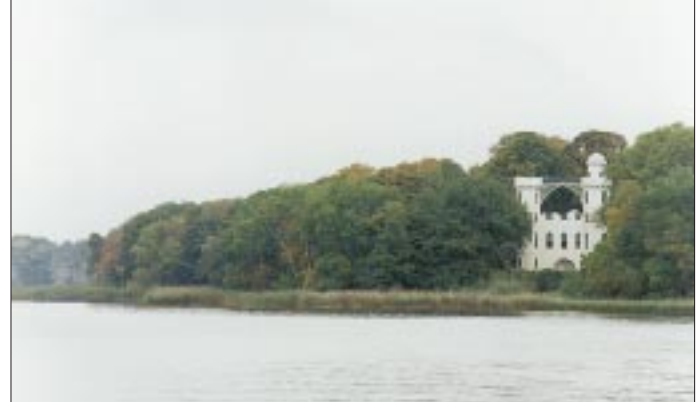

# **BC-DX-Informationen**

### ■ **WMR** – World Music Radio!

Nach fast 30 Jahren ist dieser Musiksender wieder "on air"! Gesendet werden Oldies und Pop-Hits wie in alten Zeiten, jetzt aber über die Sentech in Südafrika, jeden Samstag und Sonntag zwischen 1800 UTC und 2200 UTC.

Die Frequenz 6290 kHz (250 kW) ist gut in Europa aufzunehmen; mittleren bis guten, aber nicht ganz störungsfreien Empfang bietet auch die Afrika-Frequenz 3345 kHz (100 kW).

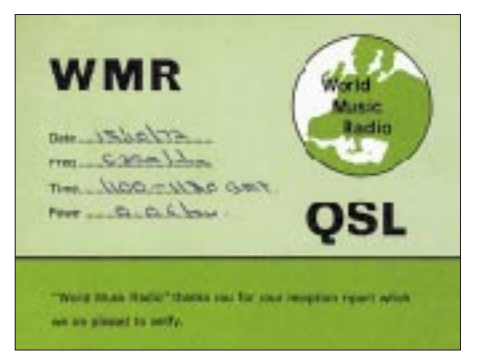

**QSL-Karte von WMR aus dem Jahre 1972**

Empfangsberichte (Rückporto 2 IRCs oder US-\$ 2) werden mit QSL-Karten bestätigt: WMR, P.O. Box 112, DK-8900 Randers, Dänemark, Fax + 45 70 222 888, e-Mail *wmr@cybernet.dk*.

Unter *http://www.wmr.dk* lassen sich auch drei Jingles des Senders downloaden.

### ■ Kasradio bestätigt **Empfangsberichte**

Die deutsche Redaktion von Radio Kasachstan, früher Radio Almaty, jetzt Kasradio, strahlt seit Ende April zwei deutsche Programme aus und bestätigt Empfangsberichte (Deutsche Redaktion, Kasradio, Sheltoksan 175 a, Almaty 480 013, Kasachstan). Gute Empfangschancen bietet das zweite Programm "Shalkar", das dienstags bis freitags zwischen 1120 UTC und 1140 UTC

und samstags/sonntags zwischen 1100 UTC und 1120 UTC auf 7205, 9620 und 11840 kHz ausgestrahlt wird. Hier läuft jetzt sonntags der "DX-Klub", eine Hörerpostsendung, oder klassische kasachische Musik.

## ■ **QSL-Karten-Serie aus Ecuador**

Radio HCJB, die Stimme der Anden (P. O. Box 17-17-691, Quito, Ecuador, e-Mail *german@hcjb.org.ec*) bietet für korrekte Empfangsberichte jeden zweiten Monat eine neue QSL-Karte an. Thema der sechsteiligen Serie für 1997: Skulpturen in und um Quito (s. QSL-Karte).

Neu ist ein zwanzigminütiges Video über Entstehung und Arbeit des Missionssenders, das gegen Voreinzahlung von 25 DM (mit genauer Absenderangabe auf der Überweisung) auf das Konto der Arbeitsgemeinschaft Radio HCJB (Konto-Nr. 22 816 004 bei der Volksbank Wiesloch, BLZ 672 922 00) erhältlich ist.

## ■ Krisenregion Kongo

Während bis etwa Mitte April noch hin und wieder in den Nachmittagsstunden "La Voix du Zaire" auf 15245 kHz (variable) zu hören war, wird über diesen 100 kW-Sender in Kinshasa nach dem Machtantritt des neuen Präsidenten Kabila und Änderung der Landesbezeichnung nun unregelmäßig die "Voix du Congo" ausgestrahlt.

Besseren Empfang bietet ab der Abenddämmerung bis zum Sendeschluß gegen 2130 UTC das französische Programm der Radiodiffusion-Télévision Congolaise aus Brazzaville auf 4765 kHz.

## ■ Voice of Nigeria "back on air"

Nach Testsendungen mit einem neuen 250 kW-Sender u.a. auf der gut hörbaren Frequenz 15120 kHz hat die Voice of Nigeria Mitte Mai reguläre Sendungen in Englisch, Französisch und Haussa aufgenommen und ist nun auf 7255 kHz bis 2200 UTC brauchbar zu empfangen. Auch die Frequenzen 9690, 11770 und 15120 kHz sollen bald wieder zum Einsatz kommen.

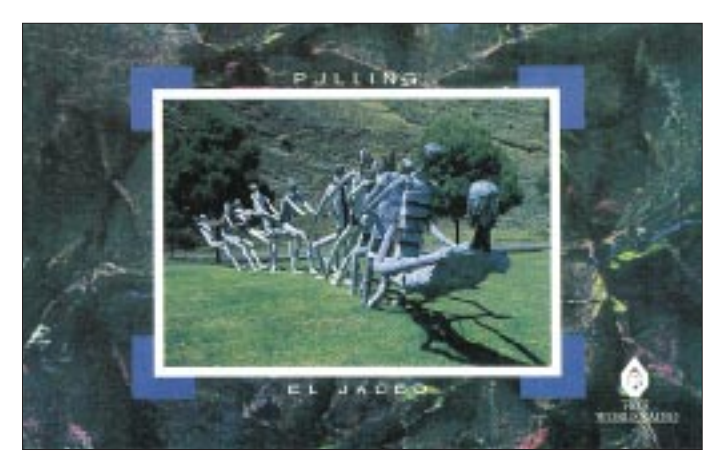

■ **Radio Anhanguera** 

stimmen das Programm.

Schon kurz nach 2300 UTC (bis Sendeschluß 0300 UTC) ist der 10-kW-Sender ZYE441, Radio Anhanguera aus Goiania, Brasilien, mit mittleren Einfallstärken, erheblichem Fading, aber klar und verständlich auf der bis 0000 UTC freien Frequenz 11830 kHz zu hören. Dann kommt es zu Interferenzen. Sendesprache ist Portugiesisch. Brasilianische Musik der Region, internationale Hits und viel Werbung be-

**QSL-Karte von Radio HCJB für Januar/Februar 1997 QSL-Karten: DG1EA**

Aber auch hören kann man die Stimme der Anden mit vorwiegend religiösen Halbstundenprogrammen in deutscher Sprache: um 0430 UTC auf 5860 und 9415 kHz, um 0600 UTC auf 9765 kHz und ab 1900 UTC auf 12025 und 15550 kHz.

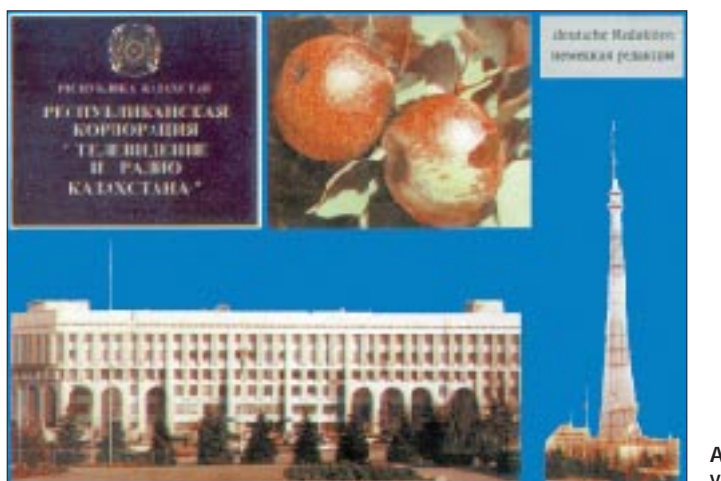

# Anschrift: C.P. 13, 74001-970 Goiania, Goias, Brasilien.

## **Bernhard Klink, DG1EA**

## ■ **Ghana**

In verblüffend guter Lautstärke (bis S 8) und Verständlichkeit kann die Ghana Broadcasting Corporation, Accra, nach 1800 UTC in einer der Landessprachen auf 4915 kHz beobachtet werden. Die Ansage in Englisch um 1900 UTC lautet:

**Aktuelle QSL-Karte von Kasradio**

**786 • FA 7/97**

"This is the Ghana Broadcasting Corporation".

## ■ **Neues aus Kanada**

Dem neuesten Sendeplan zufolge sendet Radio Canada International (P.O. Box 6000, Montreal H3C 3A8) für Europa wie folgt in Englisch: 1330 bis 1400 UTC auf 11935 (Skelton-Relais), 15325 (Sines/ Portugal) sowie 17820 kHz (diese Frequenz nur Montag bis Samstag) kHz; 2000 bis 2130 UTC auf 5995, 7235 (beide Skelton), 11690, 13650, 13670, 15150, 15325, 17820 sowie 17870 (nur bis 2100 UTC) kHz. Der Empfang ist auf den meisten Frequenzen problemlos möglich. Eine Sendung für die kanadische Friedenstruppe in Europa, Afrika und den Mittleren Osten wird montags bis freitags über die Skelton-Frequenzen 6050, 7295, 11835 und 15430 kHz ausgestrahlt.

### ■ Katar am Nachmittag

Mit seiner Sendung für Europa kann der Heimatdienst von "Quatar Broadcasting Service" in Doha von 1300 bis 1700 UTC auf 11750 kHz, von geringfügigen Interferenzen durch Finnland auf 11755 kHz abgesehen, recht ordentlich aufgenommen werden.

Bei Empfangsberichten an P.O. Box 3939, Doha, ist Rückporto nötig. Dennoch erfolgt eine Antwort meist recht zögerlich.

### ■ **Niederländische Antillen**

Ab 1830 UTC strahlt Radio Nederland über seinen Relaissender Bonaire auf den Niederländischen Antillen seinen Englischdienst mit 250 kW für Westafrika bis 2030 UTC auf 17605 kHz aus. Das Programm beginnt mit "Radio Netherland News". Direktberichte an Radio Nederland Wereldomroep, Bonaire Relay, P.O. Box 45, Kralendijk, Neth. Antilles.

### ■ Sansibar am Abend

In erstaunlich guter Qualität erreicht uns die "Voice of Tanzania" aus Dole (Insel Sansibar) am frühen Abend auf 11734,2 kHz. Nachrichten werden um 1800 UTC in der Landessprache Kisuaheli verlesen. Anschließend erklingt einheimische Musik. Sendeschluß ist um 2000 UTC.

Die Anschrift lautet: Radio Tanzania Zanzibar, P.O. Box 1178, Zanzibar, Tanzania. 1 IRC oder US-\$ 1 sollten dem Empfangsbericht beigefügt sein. **Friedrich Büttner**

### ■ Hongkong

Von 1530 bis 1630 UTC überträgt die Deutsche Welle am 30.6. die Übergabe Hongkongs an China auf folgenden Frequenzen in Deutsch: 9655 (Sri Lanka), 11795 (Wertachtal), 12055 (Samara), 15275 (Nauen), 17845 (Wertachtal) kHz.

Aus demselben Anlaß sendet auch Radio China International am 1.7. für Europa Sonderprogramme in Englisch: 2000 UTC bis 2200 UTC auf 6950 und 9920 kHz; 2100 UTC bis 2130 UTC auf 3985 kHz; 2200 UTC bis 2300 UTC auf 9880 kHz.

**F. Büttner/M. Lindner**

### ■ **Diplomwimpel für Rundfunkhörer und Funkamateure**

Die adxb-DL, einer der größten Kurzwellenhörer-Klubs in Deutschland, verleiht ihre Diplomwimpel für bestätigte Empfangsberichte bzw. Funkverbindungen. Eine Mitgliedschaft in der adxb-DL ist für den Erwerb der Wimpel nicht Voraussetzung.

Es gibt den Diplomwimpel in drei Ausführungen: Afrika, Asien, Amerika. Es sind QSL-Karten aus zwanzig Ländern des jeweiligen Kontinents nachzuweisen. Für Rundfunkhörer zählen Länder der gültigen EDXC-Landesliste, für Funkamateure Länder der DXCC-Länderliste.

Als Antrag muß eine Liste mit den Angaben Land, Station, Datum und Frequenz, unterschrieben von zwei Funkfreunden, die das Vorhandensein der QSL-Karten bestätigen, eingereicht werden.

Jeder Diplomwimpel kostet 8 DM (in Briefmarken) oder 4 IRC (Inland). Die Auslandsgebühren betragen 10 IRC.

Die Anschrift des Diplommanagers Hans Gotschlig lautet: Kutscherweg 18, 28865 Lilienthal. **Thomas Schubaur, DL1TS**

# **BC-DX im Juli 1997 Ausbreitungsvorhersage**

#### NORDAMERIKA, WESTKÜSTE | بع<sup>ه</sup><br>Nordamerika. Ostküste AN R ASIEN, JAPAN HT.  $11<sub>m</sub>$  $11<sub>m</sub>$  $11<sub>m</sub>$  $13<sub>m</sub>$  $13<sub>π</sub>$  $13<sub>m</sub>$  $16<sub>m</sub>$  $16<sub>m</sub>$  $16<sub>π</sub>$  $19<sub>m</sub>$  $19<sub>π</sub>$  $19<sub>m</sub>$  $25<sub>m</sub>$  $25m$  $25<sub>π</sub>$  $31<sub>m</sub>$  $31<sub>m</sub>$  $31<sub>m</sub>$  $+ + +$  $41<sub>m</sub>$  $41<sub>m</sub>$  $41 \text{ m}$ **Time**  $49<sub>m</sub>$ 49 m 49 m  $75<sub>m</sub>$  $75n$  $75<sub>π</sub>$ 6 Ξ,  $\hat{\varphi}$ **SÜDAMERIKA** SÜDAFRIKA 88 | 88 | 88 | 88 | 8  $11n$  $11n$  $13<sub>π</sub>$  $13n$  $16<sub>m</sub>$  $16<sub>m</sub>$  $\check{\sigma}$  $19<sub>m</sub>$  $19<sub>m</sub>$  $25n$  $25n$ 7177  $31<sub>π</sub>$  $31<sub>m</sub>$  $41<sub>1</sub>$  $41n$ تتنتت 49 m 49 m  $75<sub>m</sub>$  $75n$ **UTC** -9 -6 -3  $+3$  $+9$  $+12$ +6

# **HRPT – High Resolution Picture Transmission (2): Über APT zu LRPT – Low Resolution Picture Transmission**

# *FRIEDRICH-W. DUTTKE – DG8FAT*

*Im zweiten Teil unserer Serie über den Empfang von Wetterbildern wendet sich der Autor zunächst der analogen Bildübertragung APT zu. Die Nachteile, die hierbei auftreten, machen deutlich, daß für höchste Ansprüche nur eine digitale Übertragung (HRPT) in Frage kommt. Langfristig heißt der Mittelweg LRPT.*

Viele Amateure empfangen die APT-Bilder von NOAA-12 und NOAA-14. Das ist schon mit relativ geringem materiellen Aufwand möglich. Dank der rauscharmen Vorverstärker reicht in den einfachsten Fällen ein Kreuzdipol als Antenne aus.

Der Empfänger ist zusammen mit der übrigen Elektronik auf einer einzigen PC-Steckkarte untergebracht. Kostenpunkt etwa 1500 bis 2000 DM, wenn man die Preisliste von 1996 zugrundelegt [1].

Per Software ist nur noch die Empfangsfrequenz im Bereich von 137 bis 138 MHz einzustellen.

Das APT-Bild wird während des Satellitendurchgangs auf dem Bildschirm angezeigt. Es läßt sich anschließend als GIF-Bild abspeichern. Komplettsysteme, die auch noch den Empfang von METEOSAT-APT-Bildern einschließen, sind für 2000 bis 3000 DM zu haben.

## ■ **Einstieg mit Kreuzdipol und APT-Empfänger**

Eine NOAA-HRPT-Anlage kostet nach derselben Preisliste komplett etwa 5000 DM. Vorausgesetzt, man verfügt über die finanziellen Mittel – wofür sollte man sich entscheiden? Um diese Frage zu beantworten, müssen vorher noch zwei andere geklärt werden.

- Zu welchem Zweck will man Satellitenbilder empfangen?
- Wodurch unterscheiden sich APT und HRPT?

Ein Teil derer, die Wettersatellitenbilder empfangen, interessieren sich für den momentanen Zustand der Wolken- und Temperaturverteilung über einem Beobachtungsgebiet. Da die Anforderungen an die Temperaturmessungen nicht hoch sein müssen, reicht hier NOAA-APT-Empfang aus. Diese preiswerte Konfiguration aus feststehendem Kreuzdipol und einfachem APT-Empfänger für das 137-MHz-Band ist hauptsächlich bei Anfängern anzutreffen und dient meist dazu, sich in die Materie des Satellitenbildempfangs einzuarbeiten.

Die anfallende Datenmenge ist gering, ebenso der Zeitaufwand für den Empfang. Als nachteilig wird empfunden, daß der Satellit nur wenige "Durchgänge" am Tag macht. Falls man an den Bildern Gefallen gefunden hat, gibt man sich nach einiger Zeit mit diesem Zustand nicht mehr zufrieden. Die Anlage wird um einen Konverter und eine Antenne für 1700 MHz erweitert. Damit lassen sich nun METEOSAT-APT-Bilder empfangen.

Rund um die Uhr kann man nun aus geostationärem Orbit einen Blick auf die Erdkugel werfen. Die in halbstündigem Abstand gesendeten Bilder spezieller Ausschnitte las-

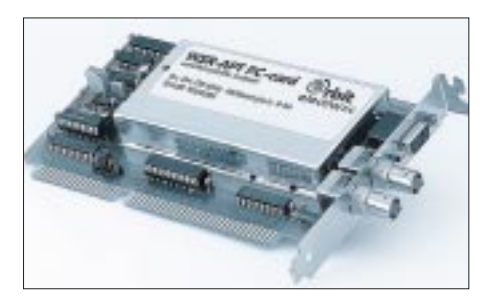

**APT-Empfängerkarte – zusammen mit einem Kreuzdipol eine preiswerte Einsteigerkonfiguration**

sen sich auf der Festplatte speichern und später als "Wetterfilm" wieder abspielen. Auflösung und Genauigkeit bei der Temperaturmessung sind mit den NOAA-APT-Bildern vergleichbar.

## ■ Datenreduzierung

Mit wachsender Begeisterung an der Sache steigen die Ansprüche. Eine Steigerung ist nur mit einem Übergang vom APT-Bild zum HRPT-Bild möglich. Wer wissenschaftlichen Ansprüchen gerecht werden will, dem bleibt nur diese Möglichkeit offen. Wichtig zu wissen ist dabei, daß HRPT-Bildempfang von Wettersatelliten die einzige Möglichkeit für Amateure ist, auch in der nächsten Zeit direkt an die Originaldaten der Satelliten heranzukommen, sieht man einmal von den Amateurfunksatelliten ab.

Worin unterscheiden sich nun APT- von HRPT-Bildern? Beginnen wir unseren Vergleich beim Satelliten. Wie in Teil 1 dieser Beitragsserie beschrieben, tastet ein Scanner-Radiometer (AVHRR) die Erdoberfläche quer zur Flugrichtung ab. Auf diese Weise werden pro Sekunde 6 Zeilen zu je 2048 Pixeln in fünf verschiedenen Spektralbereichen (Kanälen) digitalisiert. Da jedes Pixel aus 10 Bit besteht, kommen so 614 400 Bit zusammen, die in jeder Sekunde als HRPT-Bildzeilen sofort und digital zur Erde übertragen werden müssen. Das läßt sich mit dem analogen APT-Verfahren nicht bewältigen. Deshalb ist es notwendig, die Datenmenge stark zu reduzieren.

Das geschieht, indem man nur zwei der fünf Kanäle sowie lediglich jede dritte HRPT-Teile überträgt. Von den 2048 Pixeln einer Originalzeile verwendet man nur 909.

Die Zusammenfassung der Pixel geschieht nach folgendem Schema: In der Bildmitte

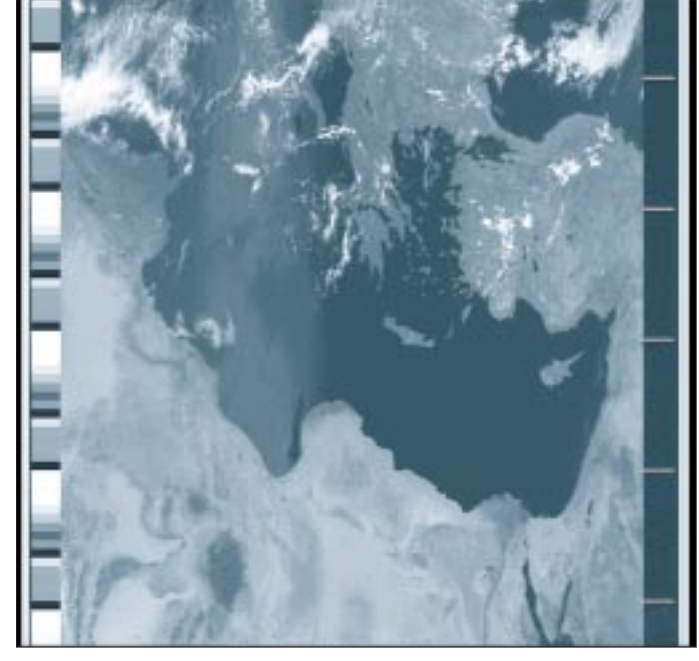

**APT-Bild von NOAA-11**
(Zone 1) werden vier HRPT-Pixel zu einem APT-Pixel verarbeitet, in Zone 2 jeweils drei, in Zone 3 jeweils zwei, in Zone 4 jeweils 1,5 und in Zone 5 bleiben die HPRT-Pixel erhalten.

In einer APT-Bildzeile werden also die Mittelwerte von jeweils 2, 3 oder 4 benachbarten Grauwerten einer HRPT-Zeile berechnet und ausgegeben. In der Bildmitte kann man deshalb mit einer bestmöglichen Auflösung von 4,4 km rechnen. Daran sollte man bei der nachträglichen Auswertung der Bilder denken.

### ■ **APT-Übertragung**

Die APT-Bildsendungen des Satelliten sind im 137-MHz-Band zu empfangen. Wie gesagt reicht für einfache Versuche ein Kreuzdipol als Antenne aus. Wer allerdings keinerlei Rauscheinbrüche zulassen will, muß eine nachführbare Kreuzyagiantenne für rechtszirkulare Polarisation benutzen. Dazu benötigt man einen Doppelrotor, z. B. vom Typ G5400. Das im Empfänger ankommende Satellitensignal ist doppelt moduliert. Der Computer hat sie abgelöst, und der funktioniert wieder digital. Durch die mehrmalige Modulation und Demodulation der analogen Signale und der nicht zu vermeidenden Rauschanteile wird das Videosignal mehr oder weniger verfälscht, so daß eine exakte Rekonstruktion des Bildsignals sehr schwer zu erreichen ist. Eine präzise Auswertung der APT-Bilder gelingt nicht.

### ■ **LRPT**

So ist es denn auch verständlich, warum die nächste Generation von Wettersatelliten mit NOAA-O,P,Q nur noch digitale APT-Bilder senden wird (LRPT – Low Resolution Pic-

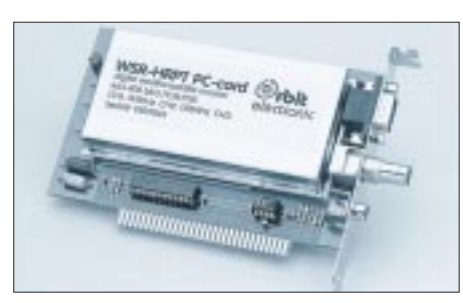

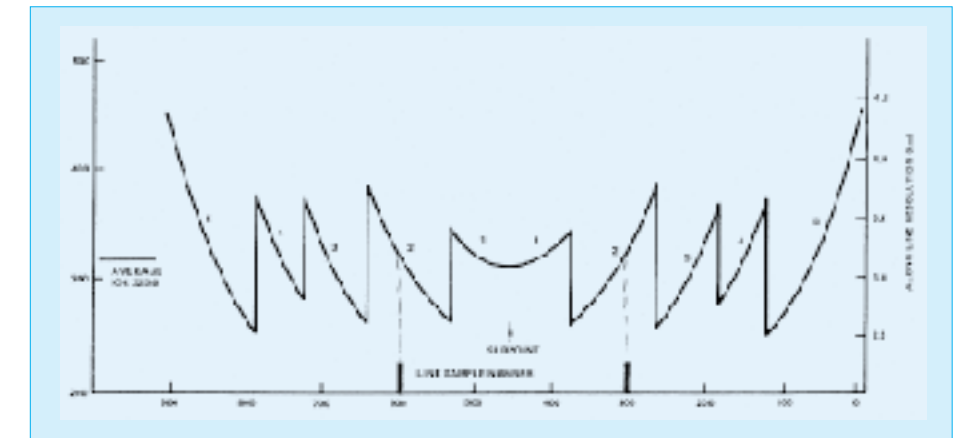

Zunächst kommt ein FM-Demodulator mit optimal 40 kHz Bandbreite zum Einsatz, wodurch man einen 2400-Hz-Hilfsträger erhält, der die Grauwerte der Bildpixel als Amplitudenmodulation enthält. Der AM-Demodulator sollte also deshalb eine lineare Kennlinie haben. Das analoge Videosignal wird nun in fast allen Fällen einem A/D-Umsetzer zugeführt, der aus dem Analogsignal Digitalwerte erzeugt, die auf den Computermonitoren die gewünschten Grauwertbilder ergeben.

Aus heutiger Sicht erscheint diese Art der Bildübertragung unverständlich, weil die ursprünglichen Digitalwerte, analog gesendet und empfangen, wieder in Digitalwerte umgesetzt werden. Früher waren aber bei den Wetterdiensten in aller Welt und bei der Presse analog arbeitende Faxmaschinen zur Bildübertragung im Einsatz, so daß man mit relativ geringem zusätzlichen Aufwand APT-Satellitenbilder empfangen konnte. Heute sind diese vollautomatischen Maschinen kaum noch in Betrieb.

**NOAA-HRPT-Empfänger (oben)**

**Zusammenfassung der Bildpixel einer HRPT-Zeile zu einer APT-Zeile.**

**Bilder wie diese sind nur beim Empfang von HRPT-Bilddaten möglich: NOAA-14, 9.2.1997, 12.46 UTC, Dreikanalbild aus den Kanälen 1, 2 und 4. Bilder: DG8FAT**

ture Transmission). Die europäische Plattform METOP-1 beginnt mit diesem Verfahren. Der Start dieses ersten europäischen polaren Wettersatelliten ist für das Jahr 2001 geplant. NOAA-O soll im Jahre 2006 starten. Man darf aber davon ausgehen, daß diese Termine infolge knapper Finanzen noch weiter in die Zukunft geschoben werden.

Das HRPT-Verfahren bleibt erhalten, allerdings werden die Anzahl der Kanäle und die Datenrate erhöht. So gesehen bietet NOAA-HRPT noch über viele Jahre die einzige Möglichkeit, Bilder der Erdoberfläche mit einer Auflösung von 1 km2 direkt vom Satelliten zu empfangen. Da alle Daten zum Kalibrieren mitgesendet werden, ist auch eine eigene Auswertung möglich. Im Internet gibt dazu die NOAA-Behörde noch fehlende Unterlagen heraus; ebenso findet man dort immer die neuesten Bahndaten.

Die URL lautet: *http://140.90.207.25:8080/ EBB/ml/nic10.html.*

Schließlich sind noch zwei Wettersatelliten zu erwähnen, die von China in einen polaren Orbit gebracht werden sollen [2]. Der Start von Feng-Yun 1-C ist für 1997/98 vorgesehen. Sein Scanner-Radiometer umfaßt zehn Kanäle mit der gleichen Auflösung wie NOAA. Mit der doppelten Datenrate von 1,3308 Mbps sendet er ebenfalls im 1,7-GHz-Band, so daß er mit einem auf diese Datenrate und größerer Bandbreite abgeänderten NOAA-HRPT-Empfänger zu empfangen sein wird.

### **Literatur**

- [1] SSB-Electronic-GmbH 58594 Iserlohn, Preisliste 1/96
- [2] Fang Zongyi Xu Jianmin: Introduction to Chinese Polar-Orbiting Meteorological Satellite, Symposium Paper, Juni 1996 (siehe angegebene Internet-Seite)

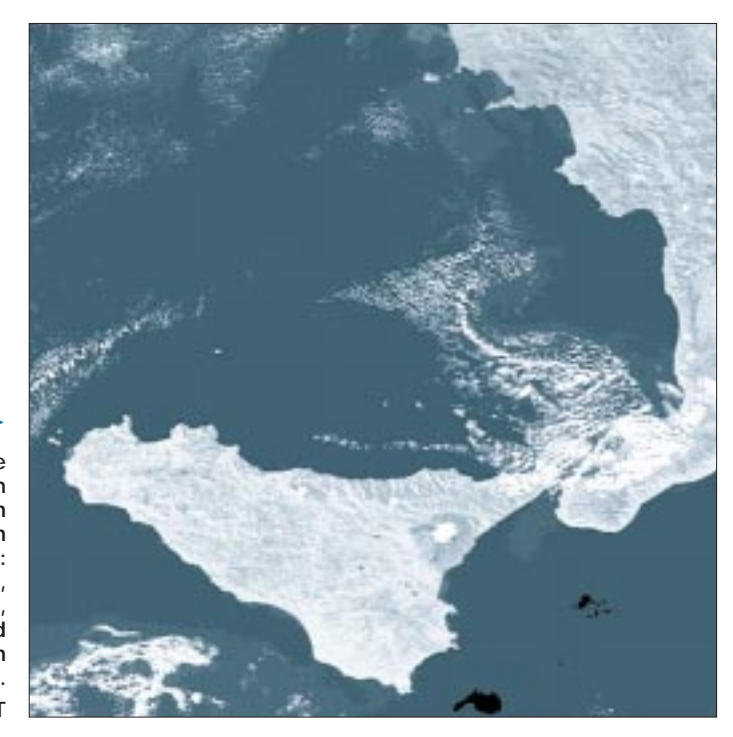

# **Wetterbildkonverter mit dem ST6220 (1)**

### *Dipl.-Ing. JENS ALTENBURG*

*Seit der Lockerung der Bestimmungen des Bundesamtes für Post und Telekommunikation (BAPT) bezüglich des Besitzes und Betriebes von Scannern, also Rundfunkempfängern mit stark erweiterten Empfangsbereichen, sind diese Geräte fast überall zu kaufen.* 

*Ein interessantes Einsatzgebiet ist der Empfang von Meßroboter-Sendungen, gemeinhin Wettersatelliten genannt. Solche Sonden umkreisen in großer Zahl auf genau bestimmbaren Bahnen unseren Erdball.* 

*Dieser Beitrag beschreibt den Aufbau solcher Signale und die erforderliche Hardware, um diese Sendungen auf einem PC darstellen zu können.*

Der Empfang dieser Satellitensignale ist mit einem modernen Scanner und einer mittelmäßigen Antenne kein Problem. Und das Wetterbild der Tagesschau zwanzig Minuten eher auf dem heimischen Monitor zu sehen, rechtfertigt schließlich auch jede Ausgabe und demonstriert deutlich und für den größten Skeptiker (z.B. die eigene Frau) sichtbar den Nutzen des soeben gekauften teuren Scanners und der selbstverlöteten PC-Zusatzhardware.

### ■ Wettersatelliten

Als Sender von Wetterbildern gibt es zwei hauptsächliche Quellen, die stationären und die umlaufenden Wettersatelliten. Die stationären Satelliten sind auf weit entfernten äquatorialen Bahnen um den Erdball angeordnet. Die Umlaufzeiten sind so gewählt, daß der Satellit scheinbar über ein und der derselben Stelle der Erdoberfläche verharrt. Damit ist das Wettergeschehen über einen längeren Zeitraum auf einem Gebiet der Erde zu beobachten.

Der Nachteil besteht in der schlechten Erkennung der höheren Breiten. Gerade diese Zonen sind aber einerseits recht stark bevölkert und andererseits infolge ihrer starken Rückwirkung auf das globale Wettergeschehen sehr interessant. Aus diesem Grunde existiert eine zweite Gruppe von Wettersatelliten. Diese Weltraumroboter bewegen sich auf sogenannten polaren Umlaufbahnen.

Die Bahnen liegen nicht allzuhoch über der Erdoberfläche und sind so angelegt, daß sich die Erde während der Umläufe des Satelliten unter dem Satelliten "hinwegdreht". Es ist somit ein sektorweises Scannen der Erdoberfläche möglich.

Zum Empfang der geostationären Wettersatelliten ist ein beträchtlicher Aufwand an technischem Equipment erforderlich. Die Empfangsfrequenzen liegen im Bereich vom 1,6 GHz. Obendrein wird ein komplexeres Kodierverfahren bei der Übertragung der Bilder verwendet.

Umlaufende Satelliten sind erheblich einfacher zu empfangen. Die Empfangsfrequenzen liegen im Bereich von 137 MHz. Die geringere Entfernung des Senders hat auch höhere Signalstärken des Empfangssignales zur Folge.

### ■ Signalaufbau und Dekodierung

Nach diesem kurzen Exkurs zum Thema Satellitenempfang, wird es nun konkret. Die Satelliten der NOAA-Serie sind ver-

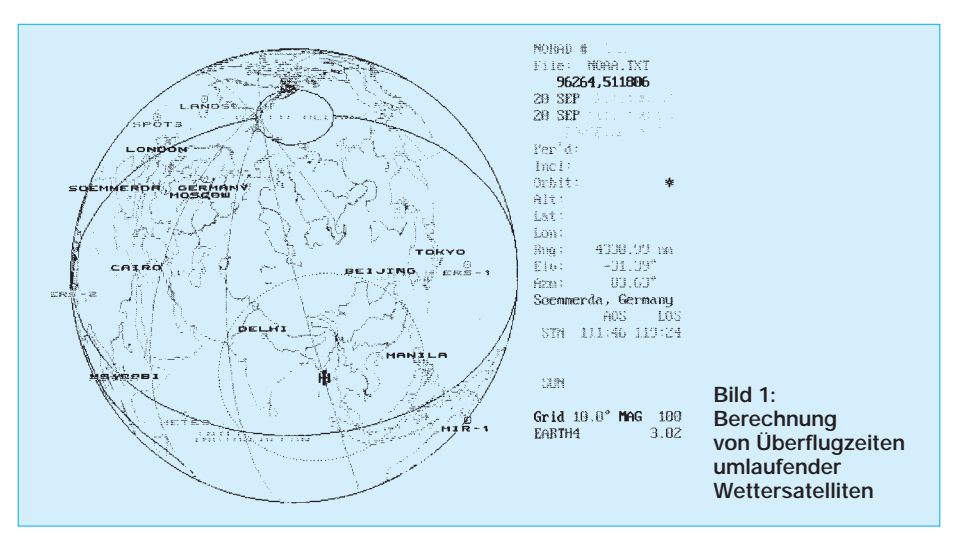

hältnismäßig leicht zu empfangen. Mit dem PC erfolgt dazu eine Umlaufberechnung. Ein gut geeignetes Programm hierfür ist STORBIT-PLUS. In Bild 1 ist ein Ergebnis der Berechnungen dargestellt.

Zur Datenübertragung der Bildinformationen wird sehr häufig das APT-Format (Automatic Picture Transmission) genutzt. Das Format ist weltweit verbreitet. Selbst russische Satelliten verwenden es.

Dieses analoge Verfahren verwendet einen Haupt- und einen Hilfsträger zur Datenübertragung. Die Bildinformation wird dem Hilfsträger amplitudenmoduliert aufgeprägt und dieser dann mit dem eigentlichen Trägersignal frequenzmoduliert.

Im ersten Augenblick scheint die Prozedur kompliziert und eigentlich überflüssig. Doch bei genauerer Untersuchung wird der Vorteil der Verwendung von zwei Trägern offensichtlich. Das Signal der relativ schnell umlaufenden Satelliten unterliegt beim Empfänger natürlich der Dopplershift, die jedes Signal, das zwischen zwei sich bewegenden Objekten ausgetauscht wird, beeinflußt.

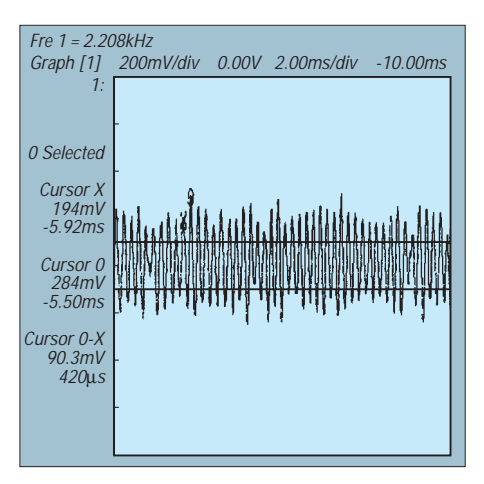

**Bild 2: Ausschnitt aus einem Wetterbildsignal**

Ein direkt auf den Träger frequenzmoduliertes Signal würde infolge dieser Frequenzverschiebung schwer zu kompensierende Fehler beinhalten. Bei Annäherung des Satelliten würde das Signal zu höheren Frequenzen hin verschoben, die auf dem Träger aufmodulierte Information natürlich ebenfalls (bei der Entfernug des Satelliten gelten diese Verhältnisse mit umgekehrten Vorzeichen).

Die aus den Daten gewonnenen Bildinformationen wären unbrauchbar. Ein nachträglicher Ausgleich der Fehler ist infolge der komplizierten Bahnen nur sehr schwer numerisch erfaßbar, um als Korrekturfaktor für die Bildinformation zu dienen.

Die Benutzung des Hilfsträgers ist wesentlich eleganter. Die Information steckt in der Amplitude des Hilfsträgers, eine Frequenzverschiebung des Signals während des Überflugs kann somit die Information nicht mehr beeinflussen. Es muß lediglich sicher-

gestellt werden, daß der Empfänger der Frequenzverschiebung folgen kann.

Nachdem nun mit dem PC der voraussichtliche "Aufgang" des Satelliten errechnet wurde, muß der Empfänger auf die richtige Frequenz eingestellt werden. Anfangs ist nur ein undefinierbares Rauschsignal zu hören. Je nach Empfindlichkeit des Empfängers und des Standortes der Antenne ist kurz nach dem Beginn der (theoretisch) optischen Sichtbarkeit des Satelliten das Wettersignal zu hören.

Der Hilfsträger liegt mit 2400 Hz im hörbaren Bereich. Es werden zwei Bildzeilen pro Sekunde übertragen. Das Signal hört sich deshalb wie ein, von starkem Rauschen zweimal pro Sekunde unterbrochener, Piepton an. Es verstärkt sich rasch, bleibt dann eine Zeitlang unverändert und verschwindet dann wieder. Der gesamte Überflug dauert nur wenige Minuten.

Bild 2 zeigt einen Ausschnitt aus einem Wetterbildsignal. Der Hilfsträger tritt als gut sichtbares Sinussignal deutlich hervor, da die Modulation dieses Signalausschnitts sehr schwach ist. Es bleibt zu vermuten, daß

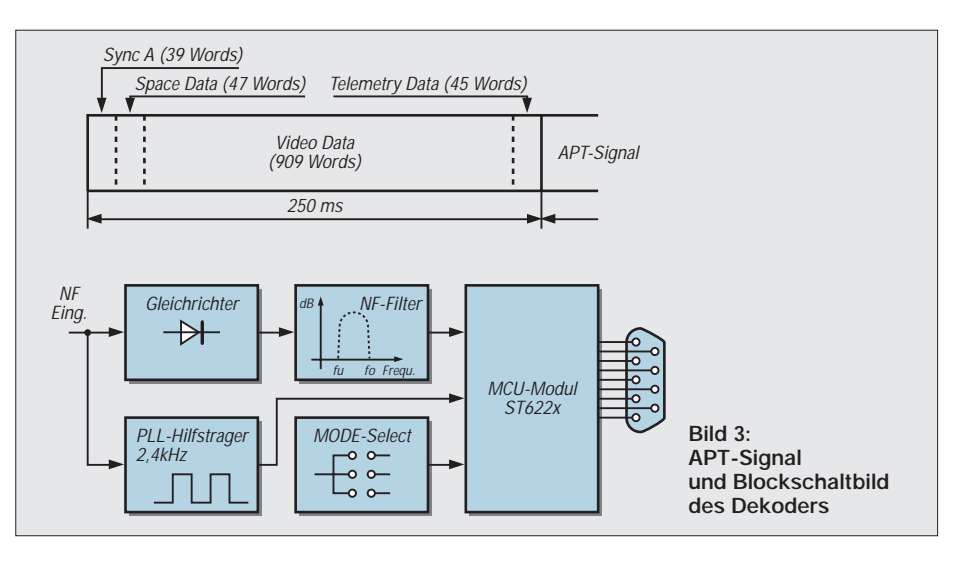

dies auf einen großen, gleichförmigen Bildbereich, z.B. dichte Bewölkung, zurückzuführen ist.

Im Bild 3 sind der Signalaufbau und die grundsätzliche Umwandlung in ein Digitalbild dargestellt. Das Eingangssignal wird gleichgerichtet und durch einen Tiefpaß von Aliasing-Effekten befreit. Dieser Filter ist

sehr wichtig, da Hilfsträger (2400 Hz) und Bildinformation (max. ca. 1200 Hz) sehr eng beieinander liegen.

### ■ **Hardware**

Anhand des Blockschaltbildes wird nun eine reale Schaltung entworfen. Im Bild 4 ist der Stromlaufplan dargestellt. Das Eingangs-

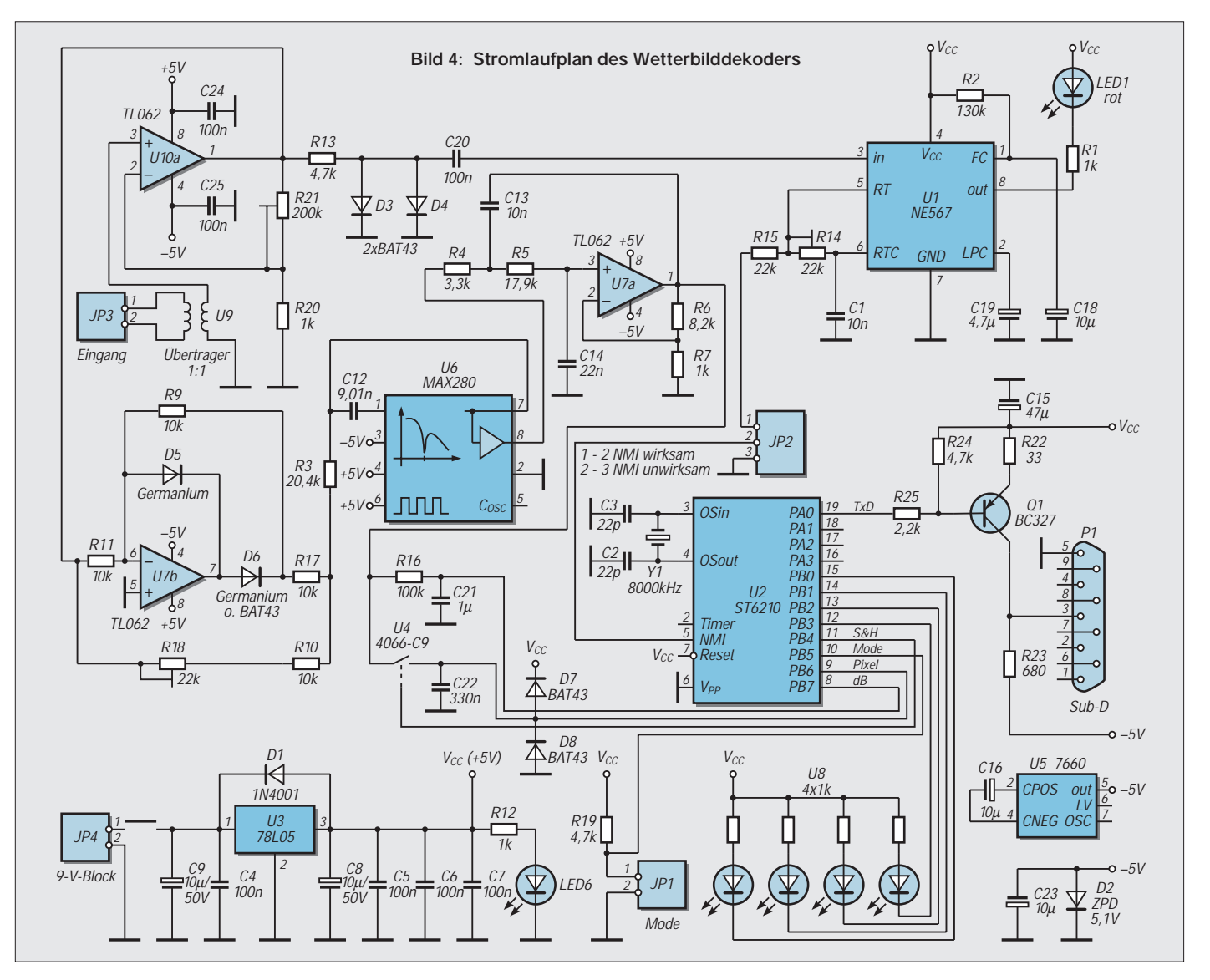

# **Funk**

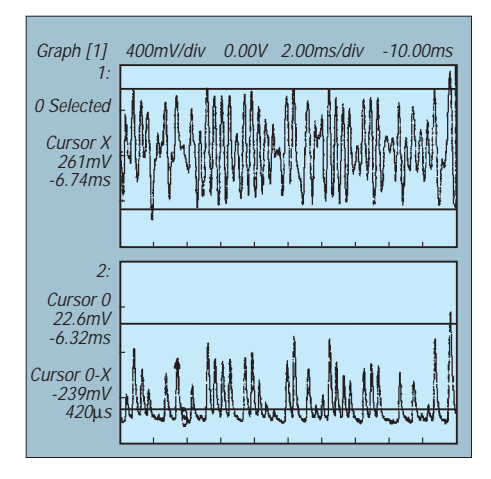

**Bild 5: Signalverlauf einer einfachen Demodulatorschaltung**

signal gelangt über einen NF-Transformator (U9) auf einen Vorverstärker (U10a). Der NF-Übertrager soll hochfrequente Störungen (z.B. 8-MHz-Takt des ST6) vom Empfänger fernhalten.

Mit dem Einstellregler R21 wird das Eingangssignal auf eine Spitzenspannung von ca. 2,3 V eingestellt. Über R13 wird das Signal der PLL-Stufe zugeführt. Die Dioden D3 und D4 begrenzen dabei das Signal auf etwa. 0,4 V. Diese Spannung ist für den PLL-Schaltkreis NE567 ausreichend. Mit R14 wird die Mittenfrequenz des IC auf 2.4 kHz eingestellt.

Am Ausgang von U10A ist weiterhin der Gleichrichter angeschlossen. In der Schaltung wird ein aktiver 2-Weg-Gleichrichter eingesetzt. Die Symmetrie der Schaltung kann mit R18 beeinflußt werden.

Zweckmäßigerweise benutzt man zur Einstellung von Verstärkung, PLL-Synchronisation und Symmetrierung des Gleichrichters einen Prüfgenerator. Bei ordnungsgemäßer Einstellung sind am Pin 1 von JP2 die Rechteckimpulse des 2400-Hz-Trägers zu sehen. Die beiden Halbwellen des gleichgerichteten Signals sollen gleiche Amplituden besitzen (am Verbindungspunkt von R10, R17 und R3 überprüfen). Nach dem Gleichrichter folgt das siebenpolige Filter.

Um die Realisierung so einfach wie möglich zu gestalten, ist das Filter aus zwei Teilen aufgebaut. Bevor der genaue Aufbau vorgestellt wird, vorweg einige Erläuterungen. Das Thema Tiefpaßfilter ist in diesem Beitrag bereits mehrfach erwähnt worden. Da dieses Filter einen nicht unbeträchtlichen Aufwand der gesamten Hardware darstellt, muß seine Funktion recht wichtig sein. Der Hilfsträger des Bildsignals ist mit 2400 Hz angegeben. Beim gewöhnlichen Rundfunk wird immer davon ausgegangen, daß die Trägerfrequenz viel höher (min. Faktor 10) als das zu übertragende Signal ist. Dadurch ist bei der Demodulation die Trennung von Signal und Träger einfach.

Bei Amplitudendemodulation von Rund-

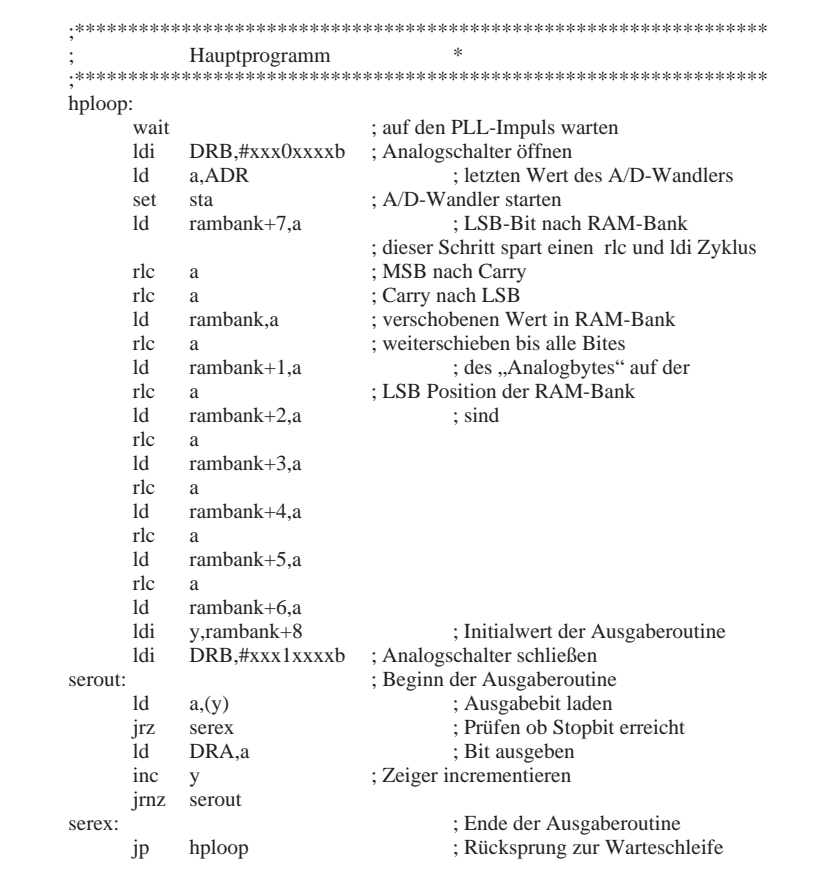

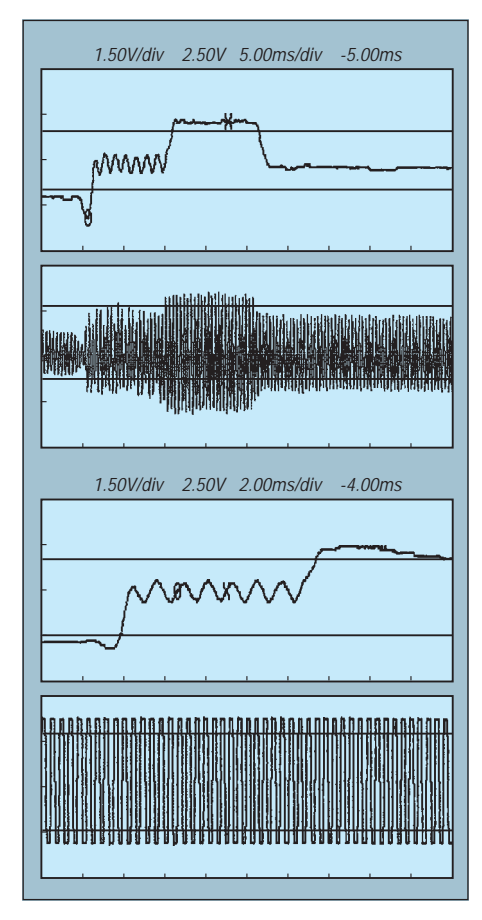

**Bild 6: Meßkurven zur Untersuchung der Wirksamkeit von Filter und PLL**

funksendungen genügt nach dem Gleich- richter oft eine einfache RC-Schaltung (Tiefpaß) zur Unterdrückung des Trägers. Signaltheoretisch ist die Modulation eines Trägers mit einer Information einer Abtastung des Signals mit der Frequenz der Trägers gleichzusetzen. Entsprechend dem Nyquist-Theorem werden zur vollständigen Rekonstruktion eines abgetasteten Signals mindestens zwei Abtastwerte der höchsten übertragenen Frequenz benötigt. Ein idealer Tiefpaß mit dieser (Grenz-)Frequenz liefert aus diesen Abtastwerten an seinem Ausgang das ursprüngliche Signal.

Im NOAA Technical Memorandum NESS 95 werden als Grenzfrequenz für den ground station filter 1400 Hz angegeben. Die nötige Dämpfung liefert ein min. 7poliges Filter. Der kritische Geist (und vor allem der faule) prüft trotzdem vorab, ob denn wirklich ein solch komplexes RC-Netzwerk erforderlich sein sollte (in klassischer Auslegung benötigt man dazu ca. 3 OVs – unproblematisch – und ca. 16 präzise Widerstände und Kondensatoren außerhalb der E-Reihe – problematisch). Bild 5 zeigt die Ergebnisse einer einfachen Demodulatorschaltung.

Die Ergebnisse sprechen für sich. Auf den ersten Blick ist der starke Trägeranteil der nach der Demodulation noch vorhanden ist, zu sehen. Mit einfachen Mitteln ist der Trägerrest nicht zu unterdrücken. Um nun doch um die Arbeit, auch die Rechenarbeit, der

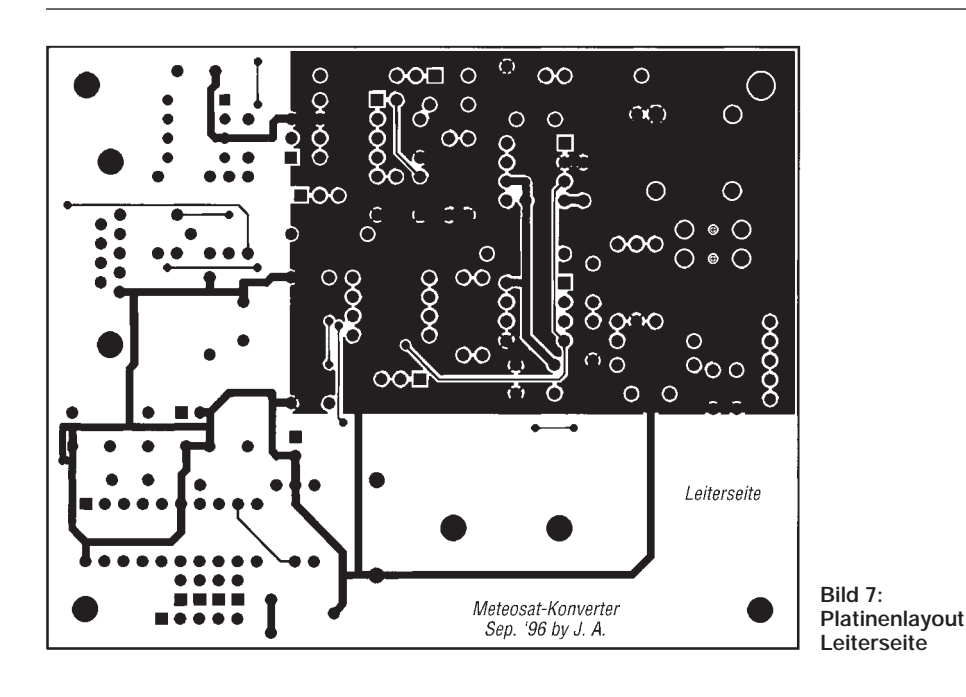

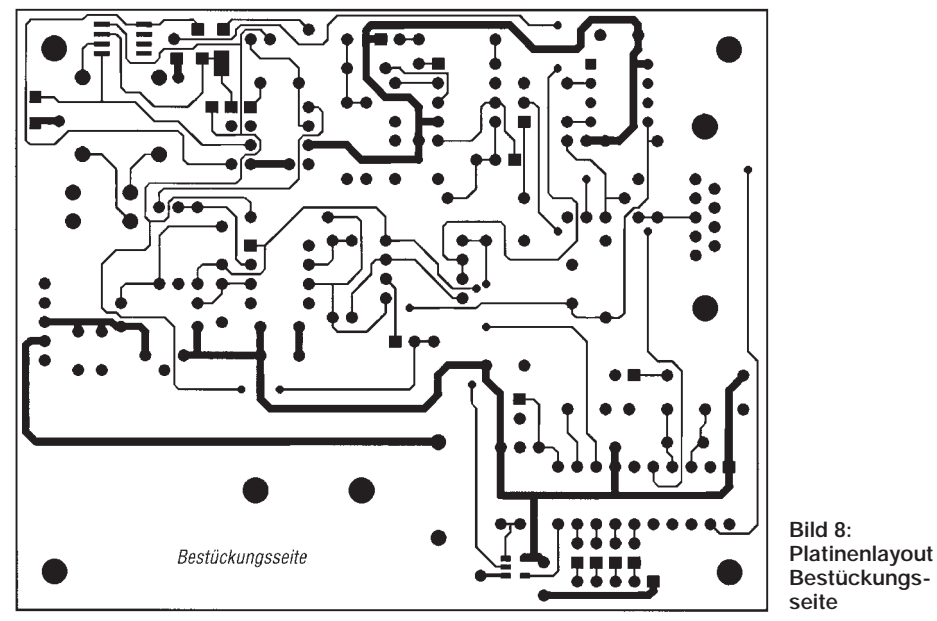

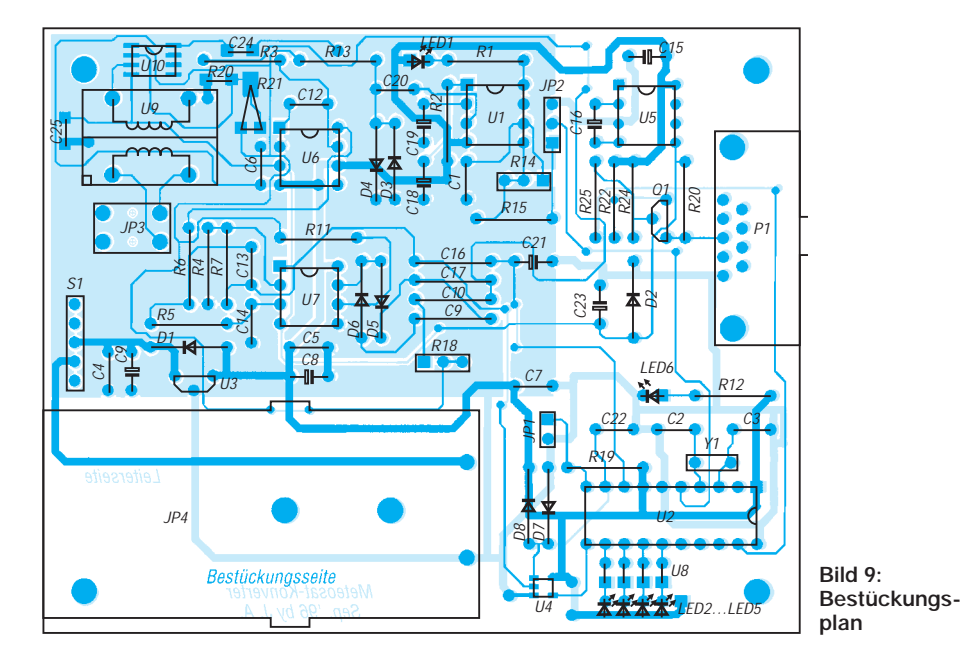

Dimensionierung und des Aufbaues eines 7poligen RC-Filters herumzukommen, ist das Filter geteilt worden.

Der erste Teil, als sogenannter Zweipol geschaltet, beinhaltet ein vierpoliges geschaltetes SC-Filter. Dafür gibt es einen fertigen Baustein, den MAX280. Der fünfte Pol des ersten Filters wird durch die RC-Kombination R3, C12 realisiert. Aus dem Filterhandbuch zum MAX280 ist die Dimensionierung dieser externen RC-Kombination leicht zu errechnen.

An dieser Stelle kommt nun etwas graue Theorie zur Berechnung der Filterparameter ins Spiel (Prof. Kreß von der TU Ilmenau wäre stolz auf mich). Aber da ich mich lange damit herumgeplagt habe, will ich meine Ergebnisse nun einem geneigtem Publikum zur Kenntnis bringen.

Mit Hilfe der einfachen Formel

$$
f_c/1,62 = 1/(2 \cdot \pi \cdot R \cdot C)
$$

ist der externe Tiefpaß für den MAX280 bestimmbar. Die Frequenz  $f_c$  ist die Grenzfrequenz von 1400 Hz. Die restlichen Dimensionierungen des MAX280 sollen hier nicht weiter von Interesse sein.

Das war ja nun noch nicht so schwierig. Komplizierter liegen die Dinge beim nachfolgenden zweipoligen RC-Glied (R4, R5, C13, C14). Im Application Book des MAX280 ist zwar eine ähnliche Stufe angegeben, leider jedoch für eine andere Grenzfrequenz und eine andere Verstärkung.

Generell läßt sich die Übertragungsfunktion eines Vierpols wie folgt angeben:

$$
H(p) = U_a/U_e.
$$

Aus dieser allgemeinen Gleichung ergibt sich die Übertragungsfunktion nach Normierung und Annahme des Spezialfalls C13  $= C14 = 1$  zu:

$$
H(p) = K/(R4 \cdot R5 \cdot p^2 + [R4(2-K) + R5] \cdot p + 1)
$$
  
K = Konstante

Als Koeffizienten des Nennerpolynomes ergeben sich:

 $a_1 = R4 \cdot (2-K) + R5$ ;  $a_2 = R4 \cdot R5$ .

Für ein BUTTERWORTH-Verhalten werden die Koeffizienten zu:

$$
a_1=\sqrt{2};\,a_2=1.
$$

Für alle Konstanten K im Geltungsbereich  $0 \leq K \leq 2$  arbeitet die Schaltung ausnahmslos stabil. Bezüglich des hier gewünschten Einsatzfalles werden aus einer Charge von Kondensatoren zwei Stück mit möglichst gleichen Kapazitäten speziell ausgemessen. Mit diesen ausgesuchten Werten wird schließlich die Schaltung entnormiert. Die normierten Werte lauten:  $R4 = 0,70711$  und  $R5 = 1,41421$ .

(wird fortgesetzt)

# **IBM's VoiceType Simply Speaking – die Spracherkennung fürs Volk**

# *STEFAN KUROWSKI – CIS 102354,2251*

*Reden Sie manchmal mit Ihren Pflanzen, Ihrem Auto oder anderen Gerätschaften? Nun, zumindest Ihr Computer könnte Sie zukünftig verstehen. Zu verdanken ist dies IBM. Der Konzern hat in den letzten Jahren eine Software entwickelt, die heute in OS/2 Warp 4.0 enthalten ist und als separates Programm auch Windows 95 die Ohren öffnet.* 

Spracherkennungssysteme gab es freilich schon früher. Neu und damit das eigentlich Interessante ist jedoch das Preis-Leistungs-Verhältnis von VoiceType Simply Speaking. Mit knapp 130 DM liegt IBM hier im Rennen ganz weit vorn.

VoiceType Simply Speaking ist eine abgespeckte Version von VoiceType 3.0, das ebenfalls unter Windows 95 läuft und um die 1500 DM kostet. Im Vergleich zu seinem großen Bruder hat es natürlich einige Einschränkungen aufzuweisen.

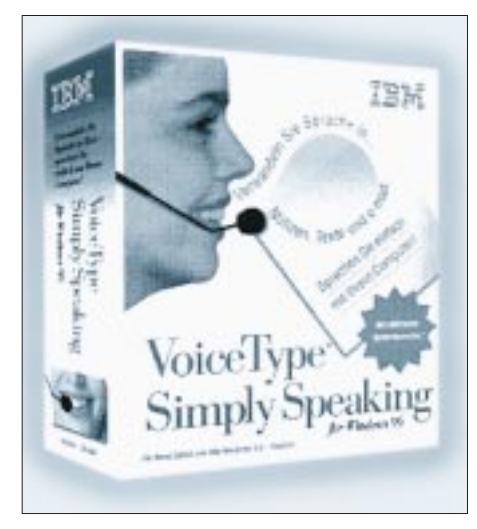

**Das Preis-Leistungs-Verhältnis qualifiziert VoiceType Simply Speaking besonders für den Privatanwender.**

So lassen sich keine zusätzlichen Fachwörterbücher einbinden, Diktate können nicht direkt in anderen Programmen stattfinden, und es gibt Einschränkungen bei den Korrektur- und Diktiermöglichkeiten. Dazu fehlt die Navigationsfunktion zur sprachgesteuerten Bedienung des Computers (diese ist jedoch mit VoiceType Control für 20 DM zu haben). Beide Programme besitzen einen Wortschatz von 30 000 Wörtern, unterstützen bis zu sechs Sprachen, mehrere Benutzer und setzen in etwa die gleichen Systemanforderungen voraus.

VoiceType enthält neben der CD-ROM auch einen Kopfhörer mit integriertem Mikrofon. Ein Handbuch in herkömmlicher Form sucht man vergebens – es ist ausschließlich als Onlinehilfe verfügbar.

Schon eher zufällig findet der unbedarfte Erstlingsanwender von Windows95 heraus, wie man an das Setup-Programm der CD kommt.

### ■ **Installationshürden**

Bei der Installation über den Arbeitsplatzordner zeigte sich das Icon mit dem CD-ROM Laufwerk vom Doppelklick gänzlich unbeeindruckt. IBM wollte hier die Auto-Play-Funktion nutzen und verwies in diesem Falle auf ein Startprogramm, das jedoch keinen Mucks von sich gab. Also mußte der Ordner des Laufwerkes über die rechte Maustaste "manuell" geöffnet werden. Von da an lief die Installation der Software problemlos.

Im Gegensatz zu früheren Versionen des Programms ist keine spezielle Soundkarte mehr nötig, was die Anschaffungskosten und den Installationsaufwand erheblich senkt.

Das mitgelieferte Kopfhörer-Mikrofon-Set ist der nächste Knackpunkt der Installation. Dem Programm lag eine Ausführung der Sprechgarnitur bei, deren Teile sich nicht mit denen in der Anleitung deckten. So blieben einige Bauteile in ihrer Funktion gänzlich unklar. Das Mikrofon muß sich an der Funktionslosigkeit angesteckt haben, denn es erwies sich im Test als so unempfindlich, daß man schon hineinbrüllen mußte, um eine Reaktion der Software bewirken zu können. Die Anschaffung eines anderen Mikrofons war unumgänglich.

Allerdings sollte man auf die Verwendung eines separaten Mikros verzichten, da ein konstanter Abstand zwischen Mund und Mikrofon für eine fehlerfreie Verständigung sehr wichtig ist. Sprechgarnituren, wie die beigelegte, sind also auf jeden Fall zu bevorzugen und bereits für etwa 20 bis 30 DM im Fachhandel erhältlich.

Die individuelle Einrichtung der Software ist im besten Fall mit dem softwaregesteuerten Justieren der Mikrofon- und Kopfhörerpegel beendet. Wer ein klares Hochdeutsch spricht, kann jetzt bereits mit dem Programm arbeiten. Alle anderen müssen zur Verbesserung der Spracherkennung ein Training ("Registrierung") durchführen.

So ganz nebenbei bekommt man noch eine kurze Einführung in das Gebiet der Spracherkennung. Wer das Training etwas gründlicher durchführt, erfährt auch noch Hintergründiges über den Klassiker "2001 – Odyssee im Weltraum" von Stanley Kubrick.

### ■ **Im Test**

Zunächst fiel die relativ fehlerfreie Erkennung der Wörter auf. Kurz gesagt, das Programm besitzt im normalen Alltagsdeutsch eine durchaus brauchbare Zuverlässigkeit. Allerdings steigt die Fehlerhäufigkeit mit der Kürze der Wörter rapide an. Hier sind die markanten Merkmale eines Wortes naturgemäß rar gesät, was schnell zu Verwechslungen führen kann.

Der Test zeigte aber auch einige Schwächen aller heute existierenden Spracherkennungssysteme. Ihr größtes Problem ist die Tatsache, daß sie das Gesagte zwar identifizieren, Zusammenhänge aber nicht verstehen können, was zuweilen zwangsläufig Fehldeutungen heraufbeschwört. Ein Beispiel: "In Berlin haben wir liebe Genossen."

– "In Berlin haben wir Liebe genossen." Im täglichen Umgang mit dem Programm ist es ein wenig belastend, zwischen jedem Wort eine kurze Pause machen zu müssen. Dadurch wird man beim freien Diktieren immer wieder aus seinen Gedanken und dem gewohnten Wortfluß gerissen. Beim Ablesen eines Textes tritt dieses Problem nicht auf, weshalb hier ein echter Geschwindigkeitsvorteil gegenüber dem herkömmlichen Abtippen entsteht.

Die Systemanforderungen sind relativ groß. Das Programm setzt einen PC mit einem Pentium größer 100 MHz, 16 MB RAM und eine schnelle Festplatte voraus. Im Test lief das Programm auf einem 133 MHz Pentium mit 48 MB RAM und einer Quantum Fireball. Bei einem Diktat mit normaler Geschwindigkeit hinkte die Software mit der größten einstellbaren Erkennungsgenauigkeit 1 bis 2 Worte hinterher. Datenverlust gibt es dabei allerdings nicht, da der Rechner die Worte digitalisiert abspeichert.

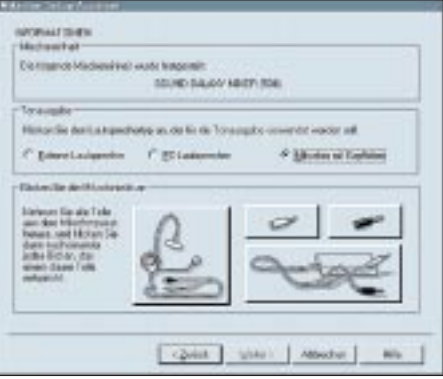

**Hier sind die einzelnen Komponenten der Sprechgarnitur aufgelistet. Diese Aufstellung deckt sich jedoch nicht mit den beigelegten Bauteilen.**

Das ist auch für die Fehlerkorrektur nötig. Hat VoiceType ein Wort falsch erkannt, wird es vom Anwender markiert. Der Rechner spielt jetzt noch einmal die Textpassage ab, die er dem Wort zugeordnet hat, und man kann aus einer Liste das richtige Wort aussuchen. Ist es nicht dabei, gibt man den neuen Begriff ein, womit er in den Sprachschatz aufgenommen und zukünftig auch richtig erkannt wird. VoiceType lernt in jedem Fall stetig hinzu.

Die Korrektur ist zwar relativ problemlos, reißt den Nutzer aber immer wieder aus dem Rhythmus. Daher ist es bei einzelnen Texten mit einem hohen Anteil an Fremdwörtern und Fachbegriffen sinnvoller, auf die gute alte Tastatur zurückzugreifen.

Besonders in kleinen Büros ist die Verwaltung von Benutzern vorteilhaft. Somit können mehrere Anwender (auch "Diktatoren" genannt) mit dem Diktiersystem arbeiten.

### ■ **Fazit**

VoiceType ist eine ausgewachsene Spracherkennung, die sowohl bezahlbar, als auch alltagstauglich ist. Die Sprechgarnitur eignete sich im Test lediglich als Wandschmuck, was zwar am Image von IBM kratzt, aber finanziell keinen großen Mehraufwand bedeutet.

Die Zwangspausen zwischen den Wörtern sind einem ungestörten Diktat ausgesprochen abträglich. Um diesen Mangel zu beseitigen, sind allerdings noch gewaltige Kraftanstrengungen nicht nur seitens IBM nötig. Wer ungern viel tippt, und trotzdem mit dem Computer arbeiten muß, ist mit VoiceType sicherlich gut bedient.

Für professionellere Anwender ist Voice-Type 3.0, nicht zuletzt wegen der Fachwörterbücher, zweifellos die bessere Wahl. Hierfür sind zum Beispiel ein Wörterbuch für Allgemeinmedizin mit 39 000 Fachbegriffen und weitere Wörterbücher für Juristen und Technische Sachverständige erhältlich.

#### **Infos:**

*http://www.software.ibm.com/is/voicetype/ simply-speaking/d/speaktxt.html*

# **IBM's VoiceType Control 3.0**

### *RENÉ MEYER – CIS 104706,2373*

*Zunächst planten wir nur einen Test von VoiceType Simply Speaking. Just in diesem Augenblick brachte Pearl im Rahmen seiner "fast geschenkt GOLD-EDITION" das Programm VoiceType Control 3.0 von IBM für 19,80 DM auf den Markt – ein Headset ist freilich nicht (mehr) mit dabei.*

Das Angebot besteht aus einem Heft und einer CD-ROM. Das Handbuch liegt nur als eingescannte Grafiken vor, aber im Heft ist der Umgang mit dem Programm detailliert beschrieben.

Mit Hilfe von VoiceType Control 3.0 kann der Win95-Desktop per Sprache gesteuert werden. Das Konzept sieht vor, Programmstarts und Funktionen wie "Fenster schließen" durch die Stimme zu steuern.

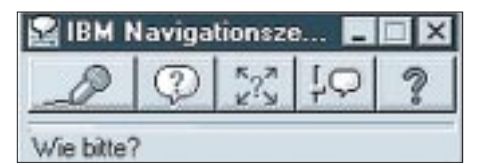

**In der Navigationszentrale sehen Sie, ob der Computer Sie verstanden hat.**

Sie sprechen "Explorer!", und der Dateimanager wird aufgerufen. Sie sagen "Schließen!", und das Fenster wird wieder geschlossen.

### ■ **Installation**

Bei der Installation werden Soundkarte und Mikrofon überprüft. Die eingerichtete Programmgruppe enthält unter anderem drei Programme: Die Mikrofoninstallation pegelt das Eingabegerät ein. Durch die Registrierung lernt der Computer Ihre Aussprache kennen, denn das System arbeitet sprecherabhängig.

Insgesamt 250 Wortfolgen wie "Wilhelm Ida Nordpol Theodor Emil Richard Siegfried Heinrich Anton Ludwig Ludwig" müssen Sie flüssig und sauber sprechen – wenn das Programm nicht zufrieden ist, haben Sie die Folge zu wiederholen. Im Test bewältigte eine Person mit S-Lautfehler einige Passagen selbst nach …zig Versuchen nicht. In diesem Fall kann ausgesetzt werden.

Die Registrierung kostet einige Zeit und Geduld. Sie müssen sie allerdings nicht in einem Schritt ausführen, sondern können nach jeweils 50 Wortfolgen abspeichern. Wenn Sie mit der Worterkennung zufrieden sind, brauchen Sie die Registrierung auch nicht vollständig zu vollziehen.

### ■ **Sprachsteuerung und Praxis**

Der Lohn der Geschichte ist ein hörender Computer mit Tücken. Eine Sprachsteuerung von Windows scheint mir schon per se nicht so sinnvoll wie das Diktieren eines Briefs: Einfache Kommandos wie "Systemsteuerung", "Schließen", "Minimieren" sparen zwar Klickarbeit, für den Rest muß dann aber trotzdem noch zur Maus gegriffen werden.

Das wäre einfacher, wenn VoiceType Control anstandslos seine Arbeit verrichtet hätte. Mitunter mußte ich aber …zigmal ein Kommando wie "Explorer" wiederholen, ehe der Computer reagierte – und das, obwohl ich eine Reihe von Kommandos explizit der Software vorsprach.

Besondere Probleme hatte VoiceType beim Begriff "Rechner", den es augenscheinlich aus meinem Mund partout nicht verstand, sowie bei "Nein". Es war schon frustierend, auf die Frage: "Wollen Sie wirklich beenden?" mit "Nein" zu antworten, und das Programm sich trotzdem verabschiedete. Was die Arbeit mit VoiceType Control nicht vereinfacht (hätte), ist das Entfernen der Makrofunktion aus Windows 95. Die Vorgängerversionen boten mit dem Makrorecorder eine Möglichkeit, Tastenfolgen und Maustänze in einen Shortkey zu pressen – ein ideales Ziel für VoiceType, bei dem Befehle übrigens kontinuierlich gesprochen werden müssen – "Fenster schließen" muß vom Programm als Ganzes erkannt werden, während beim Diktieren mit Simply Speaking eine Pause zwischen beiden Begriffen eingelegt werden muß (isoliert). Das Problem des fehlenden Recorders hat IBM erkannt und VoiceType Control eine Makrofunktion gegönnt. Für einige Programme, etwa WinWord, werden fertige Sprachmuster mitgeliefert.

### ■ **Fazit**

Trotz der Störrigkeit des Programms, die möglicherweise bei anderen nicht auftritt, war meine erste Begegnung mit Spracherkennung faszinierend. Für mich ist derlei aber (noch) nichts: Das Programm reagiert, wenn überhaupt, zu träge (P-150, 32 MB), nimmt einem vielleicht den einen oder anderen Programmstart ab, kann aber die Maus nie und nimmer ersetzen.

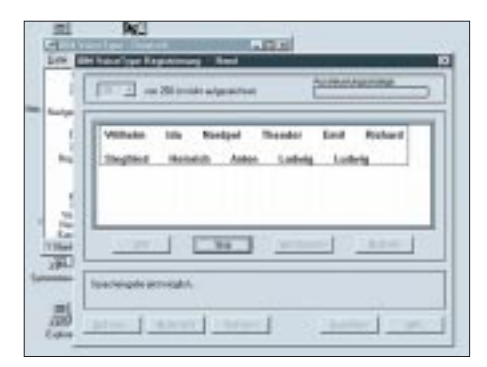

**Damit der Computer Ihre Stimme lernt, müssen Sie sich einer aufwendigen Sprechübung unterziehen.**

# **Windows-Programmierung mit GFA-Basic (5): Lange Dateinamen unter Windows 95**

### *ROLAND WALTER – DL7UNO*

*Schon im ersten Beitrag zu GFA-Basic [1] hatte ich angedeutet, daß eine Reihe der neuen Eigenschaften von Windows 95 auch aus 16-Bit-Programmiersprachen heraus genutzt werden kann. Ich war selbst überrascht, wie einfach das geht, wenn man nur einmal den richtigen Weg gefunden hat. In diesem Beitrag soll die Arbeit mit langen Dateinamen beschrieben werden – und zwar so, daß das fertige Programm auch unter Windows 3.x läuft (dann allerdings nur mit kurzen Dateinamen).*

Es gibt mehrere Wege zu den langen Dateinamen. Der hier beschriebene Weg über Interrupts ist nur einer davon – und nicht einmal der beste, denn die von mir verwendeten Interrupts gibt es nicht unter Windows NT. Der große Vorteil ist aber, daß der Aufwand kaum zu unterbieten ist. Für die Programmierer, die gute Gründe haben, generell auf die Verwendung von Interrupts zu verzichten, biete ich im nächsten Beitrag einen "sauberen" anderen Weg: Dort wird die Nutzung von 32- Bit-Funktionen beschreiben.

Eine Anmerkung ist vielleicht noch wichtig: Eine Übersetzung der Programmzeilen dieses Beitrages in Visual Basic (16-Bit-Version) ist zum größten Teil sinnlos, da dort die Verwendung von Interrupts schlicht und einfach nicht vorgesehen ist.

FILESELECT ist recht einfach zu handhaben, in unserem Fall aber unbrauchbar, weil die Konfigurations-Möglichkeit durch Flags fehlt. Bei DLG OPEN und DLG SAVE dagegen kann das Auswahl-Fenster durch OFN\_...-Flags den eigenen Wünschen angepaßt werden (siehe auch Online-Hilfe von GFA-Basic). Das folgende Listing demonstriert kurz die Verwendung:

OPENW #1 DIM Filter\$(5) Filter\$(0)="Textdateien", Filter\$(1)="\*.txt", Filter\$(2)="Alle Dateien", Filter\$(3)="\*.\*", Filter $$(4)=$ ". DLG OPEN WIN(1),OFN\_PATHMUSTEXIST| OFN\_FILEMUSTEXIST," Datei öffnen...", ",,,"\*.\*", Filter\$(),Datei\$ PRINT Datei\$ KEYGET Dummy& CLOSEW #1

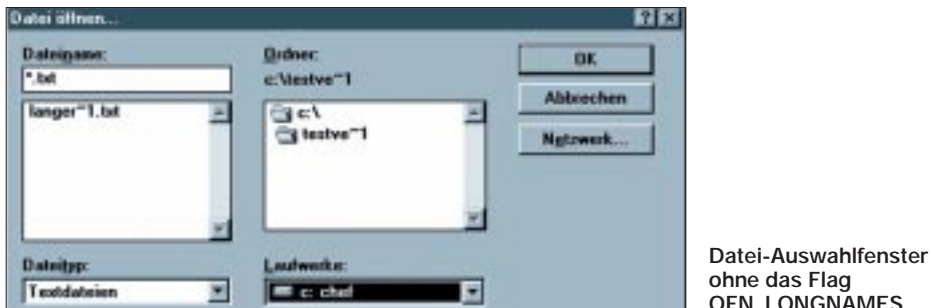

Es gibt auch keinen Ausweg, es sei denn, man würde in GFA-Basic oder einer anderen Sprache eine DLL erzeugen, welche die entsprechenden Funktionen exportiert. Diese DLL könnte dann aus Visual Basic heraus aufgerufen werden.

### ■ **Datei-Auswahlfenster**

Im Grunde ist mit ein paar kleinen Funktionen und einem Flag fast alles erledigt. Aber langsam: Zunächst muß der Anwender die langen Dateinamen im Datei-Auswahlfenster zu sehen bekommen. In GFA-Basic käme hier entweder der Befehl FILESELECT oder DLG OPEN / DLG SAVE in Frage.

**ohne das Flag OFN\_LONGNAMES**

Unter Windows 95/NT existiert für die Dateiauswahl-Dialoge das neue Flag OFN\_ LONGNAMES, das mit den anderen OFN\_...-Flags bitweise ver-ODER-t werden kann. Wenn dieses Flag gesetzt wird, dann zeigt das Dateiauswahl-Fenster lange Dateinamen an und gibt diese auch zurück. Das neue Flag ist in GFA-Basic natürlich noch nicht vorhanden und muß deshalb im Listing deklariert werden. Zur Erinnerung: Flags und Messages sind Konstanten, also Zahlenwerte – die Deklaration kann daher bequem über eine Variable erfolgen. Da das Flag OFN\_LONGNAMES ein LONG-Integer mit dem Hex-Wert \$00200000 ist,

erfolgt die Deklaration mit der Zuweisung OFN\_LONGNAMES%=\$00200000. Das Prozentzeichen am Ende des Ausdrucks gibt an, daß es sich um einen LONG-Integer-Wert handelt und sollte nicht etwa aus "Schönheitsgründen" weggelassen werden. Ich habe Einsparungen dieser Art nicht nur einmal in Listings gesehen und erwähne es deshalb besonders. Nach erfolgter Deklaration kann das neue Flag genau wie die bereits vorhandenen "vordeklarierten" Flags verwendet werden.

### ■ **Abfrage der Windows-Version**

Es ist wohl sehr sinnvoll, festzustellen, unter welchem Betriebssystem das Programm läuft. Je nach Version kann man dann den Start entweder völlig verhindern, oder das Programm verhält sich anders. In unserem Fall wäre dieses "andere Verhalten" die Verwendung langer Dateinamen.

Für die Versionsabfrage gibt es unter Windows die API-Funktion GetVersion(). Diese Funktion liefert einen LONG-Wert zurück, dessen LOWORD die Windows-Version enthält. Im LOWORD wiederum befindet sich im HIBYTE die Haupt-Versionsnummer und im LOBYTE die Neben-Versionsnummer. Bei Windows 3.1 ist die Haupt-Versionsnummer 3 und die Neben-Versionsnummer 10. Bei Windows 95 wird es allerdings verrückt: Die Versionsnummer ist nicht etwa 4.0, sondern 3.95, weil diverse Software-Hersteller die Versionsabfrage falsch herum bewerkstelligt hatten (und 0.4 ist kleiner als 10.3). Deshalb also 3.95...

Das nachfolgende Listing zeigt das bisher Besprochene als Zusammenfassung:

```
Version&=(LOWORD(GetVersion()))
IF LOBYTE(Version&)>3 OR (LOBYTE
(Version&)>2 AND HIBYTE(Version&)>94)
 W95!=TRUE
OFN_LONGNAMES%=$00200000
ENDIF
'
OPENW #1
DIM Filter$(3)
Filter$(0)="Alle Dateien",Filter$(1)="*.*",
Filter\S(2)=",
DLG OPEN WIN(1),OFN_PATHMUSTEXIST|
OFN_FILEMUSTEXIST|OFN_LONGNAMES
%, "Öffnen...",",,,"*.*",Filter$(),Datei$
PRINT Datei$
KEYGET Dummy&
CLOSEW #1
```
Das Flag W95! dient zur späteren Auswertung. Das Flag OFN\_LONGNAMES bekommt nur dann einen Wert zugewiesen, wenn das Programm unter Windows 95 läuft und hat ansonsten den Wert Null. Dies läuft auf eine kleine Vereinfachung hinaus, denn die bitweise ver-ODER-ung eines Wertes mit dem Wert Null verändert nichts. – Man erspart sich auf einfache Weise eine IF-THEN-Aufzweigung für DLG OPEN.

Das obige Programmbeispiel liefert unter Windows 3.x kurze und unter Windows 95 lange Dateinamen. Aber jetzt kommt der Haken: 16-Bit-Programmiersprachen können mit den langen Dateinamen rein gar nichts anfangen – sie finden die entsprechenden Dateien einfach nicht.

### ■ **Internes Vorgehen**

Es ist also nötig, für den programminternen Gebrauch die korrespondierenden kurzen Dateinamen zu ermitteln. Und nicht nur das, beim Erzeugen neuer Dateien müssen diese natürlich erst vorhanden sein, bevor der korrespondierende kurze Dateiname ermittelt werden kann.

Unter Windows 95 wurden einige neue Interrupts speziell für die Arbeit mit langen Dateinamen eingeführt, die hier genutzt werden sollen. Daneben gibt es aber auch einige neue 16-Bit- und 32-Bit-API-Funktionen für die langen Dateinamen. Nun sollte man unter Windows eigentlich auf die Verwendung von Interrupts verzichten ...

Ich weiß das recht gut und habe deshalb lange gehadert, ob ich einen derartigen "Hack" auch noch öffentlich machen soll. Aber es ergaben sich einfach zu schön gekapselte Funktionen, die (wo hat man so etwas schon) ohne Vorbereitung einfach in ein vorhandenes Listing eingefügt werden können. Punkt.

Es sind keinerlei Initialisierungen nötig, es werden keine anderen Funktionen oder Prozeduren aufgerufen und keine globalen Variablen verwendet. – Und das macht den Einsatz der Funktionen bequem. Zur Erinnerung für Interrupt-Hasser (also sympathische Leute): Im nächsten Beitrag beschreibe ich den Aufruf von 32-Bit-Funktionen. Mindestens schon, um keinen schlechten Ruf zu bekommen.

#### **Die Funktionen**

FUNCTION CreateFile(FilePath\$) \$FUNC1% //optimiert bei Compilierung LOCAL FileHandle& FilePath\$=FilePath\$+CHR\$(0) \_AX=\$716C, \_BX=2, \_CX=\$0, \_DX=\$10 \_SI=LOWORD(V:FilePath\$) \_DS=HIWORD(V:FilePath\$) ~INTR(\$21) IF BTST(\_FL,0)=FALSE //Carry-Flag FileHandle&=\_AX ~INTR(\$21,\_AH=\$3E,\_BX=FileHandle&) RETURN TRUE ELSE RETURN FALSE ENDIF ENDFUNC // FUNCTION GetShortName\$(LongName\$) LOCAL ShortName\$=STRING\$(260,0) LongName\$=LongName\$+CHR\$(0)  $AX=$  \$7160,  $CL=1$ ,  $CH=0$ \_SI=LOWORD(V:LongName\$) \_DS=HIWORD(V:LongName\$)

Man nehme es mir bitte nicht übel, wenn ich auf die Erläuterung der Interrupts verzichte – wer sich dafür näher interessiert, kann sich entweder die aktuelle Hilfedatei zu diesem Beitrag aus der FUNKAMA-TEUR-Mailbox herunterladen oder im Internet auf die Microsoft-Seite WWW.MICRO-SOFT.COM/MSDN gehen und dort nach dem Begriff "Long Filenames Functions" suchen.

### ■ **Funktion GetShortName\$()**

Die Funktion GetShortName\$() ermittelt aus dem übergebenen langen Dateinamen den korrespondierenden kurzen Dateinamen. Mit dem kurzen Dateinamen kan dann die Datei per OPEN geöffnet un jede andere Dateioperation durchgeführt werden.

Ich erinnere daran, daß die betreffend Datei auch tatsächlich vorhanden sein muß denn von einer nicht existierenden Date kann nun einmal kein Dateiname ermittel werden. Und das Datei-Auswahlfenster leg keine Dateien an – es liefert nur den eingegebenen Dateinamen samt Pfad an da Programm zurück.

IF W95!=TRUE THEN Dateiname\$=@

GetShortName\$(Dateiname\$)

IF Dateiname $\scriptstyle\rm I\leq$ 

ENDIF

Das vorstehende Listing zeigt auszugsweise die Verwendung der Funktion unmittelbar nach Aufruf von DLG OPEN.

### ■ **Funktion CreateFile**()

Die Funktion CreateFile() erzeugt eine null Byte lange Datei mit langem Dateinamen. Wenn mit DLG SAVE eine neue Datei mit langem Namen angelegt werden soll, dann muß die Datei erst mit CreateFile() angelegt werden. Anschließend kann mit Get-ShortName\$() der kurze Dateiname ermittelt und die Datei mit OPEN geöffnet werden (siehe folgendes Listing).

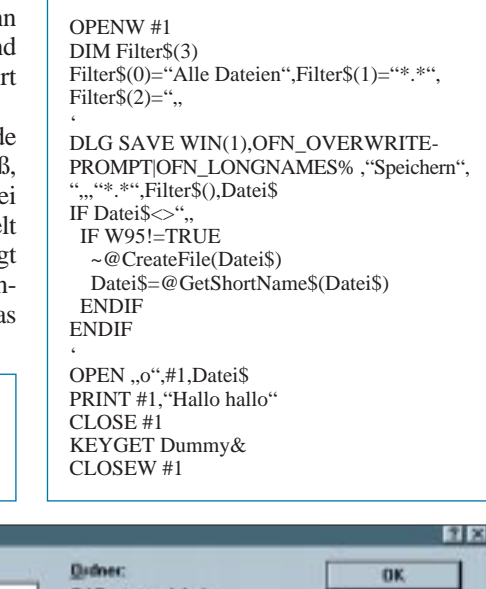

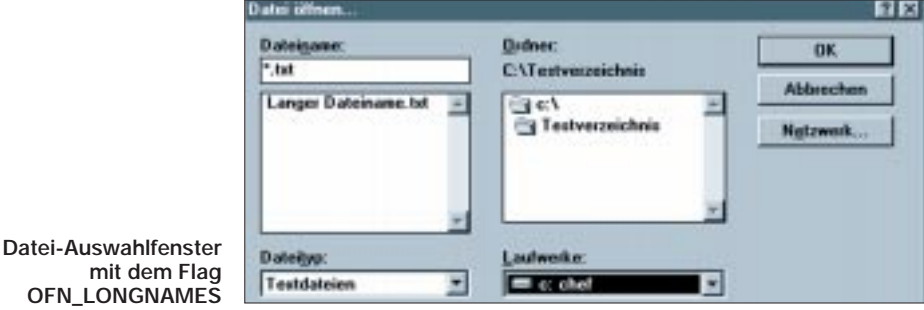

\_DI=LOWORD(V:ShortName\$) \_ES=HIWORD(V:ShortName\$)  $\overline{\sim}$ INTR(\$21) IF BTST(\_FL,0)=FALSE //Carry-Flag RETURN CHAR{V:ShortName\$} ELSE RETURN," ENDIF ENDFUNC // FUNCTION GetLongName\$(ShortName\$) LOCAL LongName\$=STRING\$(260,0) ShortName\$=ShortName\$+CHR\$(0) \_AX=\$7160, \_CL=2, \_CH=0 \_SI=LOWORD(V:ShortName\$) \_DS=HIWORD(V:ShortName\$) \_DI=LOWORD(V:LongName\$) \_ES=HIWORD(V:LongName\$)  $\sim$ INTR(\$21) IF BTST(\_FL,0)=FALSE //Carry-Flag RETURN CHAR{V:LongName\$} ELSE RETURN." ENDIF ENDFUNC

Es muß sichergestellt werden, daß die Datei noch nicht existiert – anderenfalls schlägt die Funktion fehl.

### ■ **Funktion GetLongName\$()**

Die Funktion GetLongName\$() ermittelt aus dem übergebenen kurzen Dateinamen den korrespondierenden langen Dateinamen. Die Funktion ist in unserem Falle eigentlich unnötig, da der lange Dateiname auch in einer Variablen gespeichert werden kann. Die Syntax der Funktion ist: LongName\$=@GetLongName\$(ShortName\$).

Das generelle Vorgehen könnte man vielleicht so zusammenfassen: Man fragt die Windows-Version ab, und wenn Windows 95 läuft, dann setzt man das Flag W95! auf TRUE und die Stilkonstante OFN\_LONG-NAMES auf \$00200000.

#### **Literatur**

[1] siehe Funkamateur 3/96, 4/96, 6/96 und 9/96

# **POST-Testkarte mit modernen Bauelementen**

# *Dipl.-Ing. ANDREAS KÖHLER*

*Kaum ein Nutzer macht sich Gedanken darüber, was im PC vor sich geht, wenn dieser eingeschaltet wird. Solange der PC ordnungsgemäß funktioniert, ist dies sicher auch nicht erforderlich. Viele Firmen bieten nun sogenannte Testprogramme an, mit denen wichtige Funktionsgruppen des PC getestet werden können. Der Nachteil der Lösungen ist jedoch, daß zumindest die Grafikkarte, ein Floppylaufwerk, ein Speichermodul, der Prozessor und die Tastaturschnittstelle funktionieren müssen.* 

Dies ist jedoch schon eine Voraussetzung, die nicht immer gegeben ist. Andererseits sind die Fehler, die auftreten, jedoch oft sehr einfach zu reparieren. Ein Transport des Rechners zwischen zwei Orten reicht manchmal schon aus, um einen "labilen" Steckkontakt zu unterbrechen. Wenn der Rechner nun im Inneren "verbaut" ist, ist das Finden einer schlechten Steckverbindung schon eine nervenraubende Tätigkeit. Hinzu kommt dann oft noch, daß der PC an einer unzugänglichen Stelle steht.

### ■ **POST** im PC

Selbst die "Piepstöne" des PCs im Fehlerfall setzen schon viele funktionsfähige Teile voraus. Im Falle eines fehlerhaften RAMs ist auch dieses Hilfsmittel nicht verfügbar. Andererseits führt der Rechner nach jedem Einschalten und jedem Reset eine Vielzahl von Tests aus, die eine schnelle Fehlerdiagnose erlauben. Dieses sind die sogenannten Power On Self Test- (POST)Routinen.

dezimalzahl aus. Diese Hexzahl repräsentiert einen Code für einen Test, der anschließend ausgeführt wird. Wurde beim Test kein Fehler festgestellt, wird anschließend ein neuer Hexcode ausgegeben und der nächste Test begonnen.

Im Fehlerfall bleibt der Rechner "stehen", und anhand des letzten ausgegebenen Codes läßt sich auf die Art des Fehlers schließen. Der verwendete Port hängt vom Typ des Rechners ab. Folgende Portadressen sind von den verschiedenen Computerherstellern bekannt:

- *60H XT Voreinstellung*
- *80H AT/386/486/Pentium Rechner*
- *84H Compaq Rechner*
- *90H PS/2-30 Rechner*
- *280H einige Compaq Rechner und Kompatible*
- *300H Rechner mit EISA Bus.*

Insbesondere die letzte Adresse führt oft zu Problemen, wenn diese auch für Prototypkarten verwendet wird.

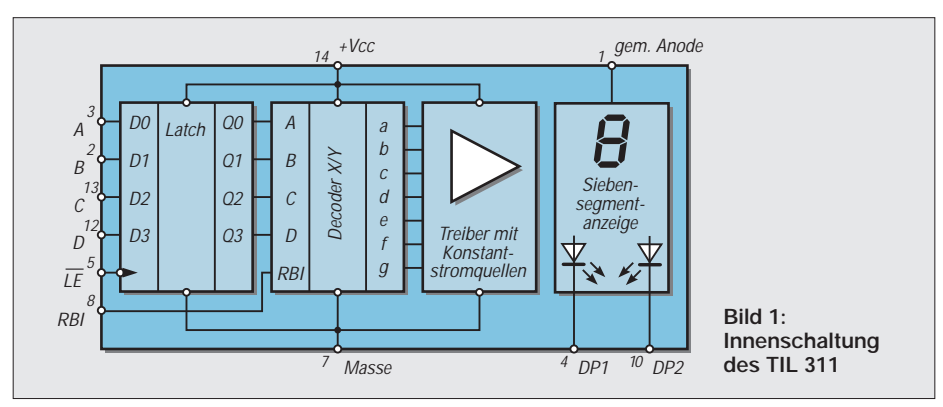

Sie sind im BIOS-EPROM des PC vom Hersteller des Motherboards bzw. vom BIOS-Hersteller abgelegt. Mit ihnen ist eine sehr sichere Fehlerdiagnose möglich. Ein Teil dieser Routinen hat eine akustische Ausgabe. An der Zahl der langen bzw. kuzen "Piepser" kann eine sehr grobe Fehlerdiagnose vorgenommen werden. In Wirklichkeit leisten diese POST-Testroutinen jedoch wesentlich mehr als die akustischen Signale.

Nach dem Einschalten bzw. Reset gibt der PC auf einem bestimmten Port eine HexaSelbstverständlich gibt es sicher noch andere Varianten, jedoch sind diese bisher in der Praxis des Autors noch nicht aufgetaucht. Die Zuordnung der angezeigten Code zu den Fehlern ergibt sich aus Tabellen. Wer ein gutes Motherboard eines Markenherstellers gekauft hat, findet die Tabelle mit den ver-

wendeten POST-Codes oft im Anhang der Beschreibung seines Motherboards. Ansonsten hilft nur, sich an Übersichtstabellen der entsprechenden BIOS-Hersteller zu orientieren.

Auch die Literaturstellen [1] und [2] liefern häufig genügend Hinweise. Nicht zuletzt sei auf die WWW-Seiten vieler Motherboard-Hersteller hingewiesen.

### ■ **Schaltung der POST-Testkarte**

Wie schon erwähnt, soll die Testkarte mit geringstem Aufwand realisiert werden. Aus diesem Grund wurde auch auf die Verwendung programmierbarer Logikbausteine verzichtet. Diese setzen ein entsprechendes Programmiergerät voraus oder erfordern den Erwerb fertig programmierter Bausteine. Das führt oft zu höheren Kosten als die Verwendung spezieller Bauteile.

In der vorgeschlagenen Schaltung wird eine Punktmatrixanzeige des Typs TIL 311 von Texas Instruments verwendet. Es handelt sich dabei um eine Matrixanzeige mit  $5 \times 7$  Punkten, die außerdem noch einen BCD zu Siebensegmentdekoder und ein Latch-Register enthält. Bild 1 zeigt Anschlußbelegung und Blockschaltbild dieses interessanten Bauelements. Es ist unter anderem bei der Firma Schuricht Elektronik für etwa 26 DM erhältlich.

Auch wenn dieses Bauteil nicht gerade billig ist, so ist der Aufwand für die übrige Schaltung umso geringer. Jeder Anzeige werden 4 Bit des Datenbusses zugeführt. Mit einem Low an Pin 5 der Anzeigen wird der auf dem Bus liegende Wert in die Anzeige übernommen.

Das Übernahmesignal wird durch den Adressvergleicher 74 LS 688 sowie einen Gatterschaltkreis 74 LS 260 erzeugt. Über DIL-Schalter läßt sich die Portadresse einstellen. Es sind alle bekannten Adressen einstellbar, die für den POST-Test in Frage kommen. Mit anderen eingestellten Adressen lassen sich z.B. die Ausgaben auf Schnittstellen anzeigen.

Zu beachten wäre, daß alle Schaltereingänge über pull-up-Widerstände auf High gezogen werden sollten. Das verhindert fehlerhafte Übernahmen durch unsaubere Digitalsignale.

Mit vier zusätzlichen Leuchtdioden wird das Vorhandensein der Betriebsspannungen nachgewiesen. Selbstverständlich wird damit nur das "Vorhandensein" der Spannungen angezeigt. Im Zweifelsfall empfiehlt sich eine zusätzliche Kontrolle mit einem Vielfachmeßgerät.

Entsprechend [2] liegen die Grenzwerte der Betriebsspannungen (bei denen das POWER Good Signal erzeugt wird ) bei:

*+ 5 V: +4,0 ... + 5,9 V +12 V: +9,6 ... +14,2 V – 5 V: –4,0 ... – 5,9 V –12 V: –9,6 ... –14,2 V.*

Da diese Werte schon außerhalb der TTL-Spannungsbereichsgrenzen liegen, ist erforderlichenfalls das Netzteil einer genaue-

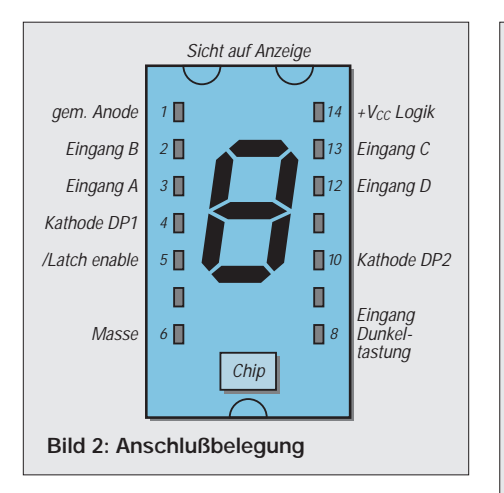

ren Begutachtung zu unterziehen. Dabei sollte ein Leerlauf des Netzteils auf jeden Fall vermieden werden.

Für den Aufbau der Schaltung fand eine Universalleiterplatte der Firma Conrad (Best.-Nr. 99 19 02) Verwendung. Auf dieser werden die notwendigen Verbindungen mit gut lötfähigem isolierten Draht hergestellt. Dies erspart die Herstellung einer recht teuren speziellen doppelseitigen Leiterplatte.

### ■ **Arbeit mit der POST-Testkarte**

Zeigt ein PC Ausfallerscheinungen, so sollte zunächst das Netzteil einzeln untersucht werden. Dabei ist zu beachten, daß alle Spannungen belastet (Dummywiderstände) sind. Ist der Fehler nicht im Netzteil, so kann als nächstes das Motherboard mit einer minimalen RAM-Bestückung angeschlossen werden. Jetzt müssen alle CPU-Tests sowie erste RAM-Tests ord-

**Auswahl von POST-Codes für PCs mit AMI-BIOS** 

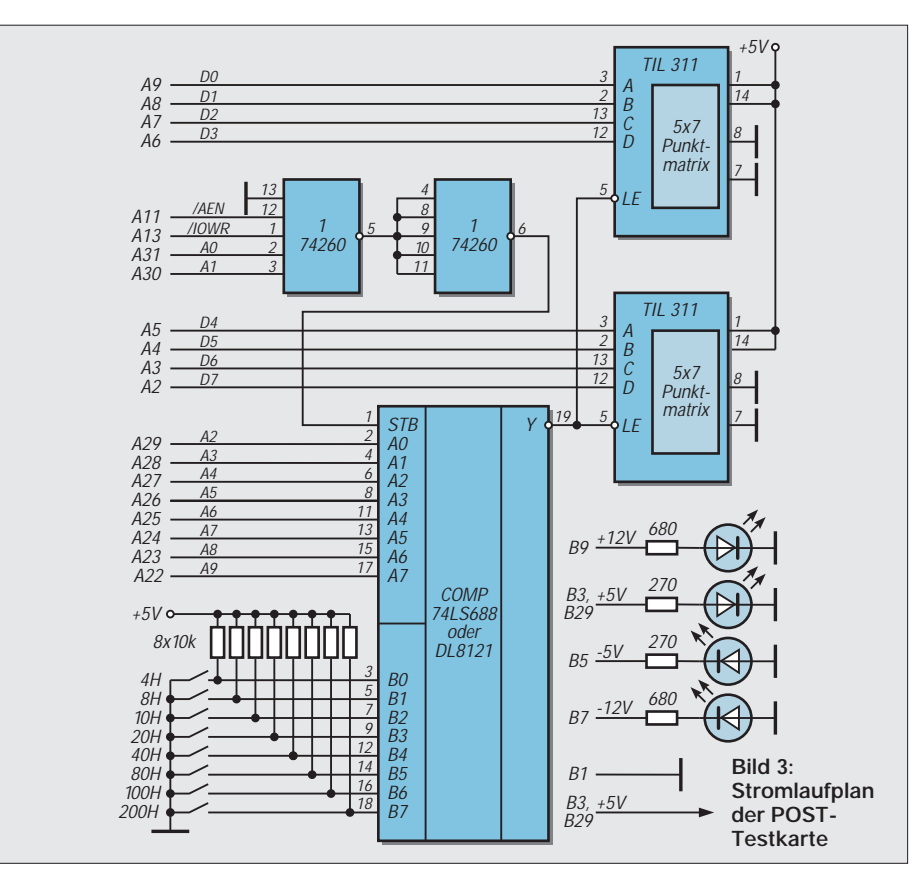

nungsgemäß abgearbeitet werden. Das heißt, auf der POST-Testkarte müssen die ersten Hex-Codes "gezählt" werden.

Passiert nichts, so muß der Taktgenerator einer genaueren Kontrolle unterzogen werden. Ein loser Quarzoszillator kommt des öfteren vor.

Danach kann die Bildschirmkarte angeschlossen werden. Es folgen Tastatur und

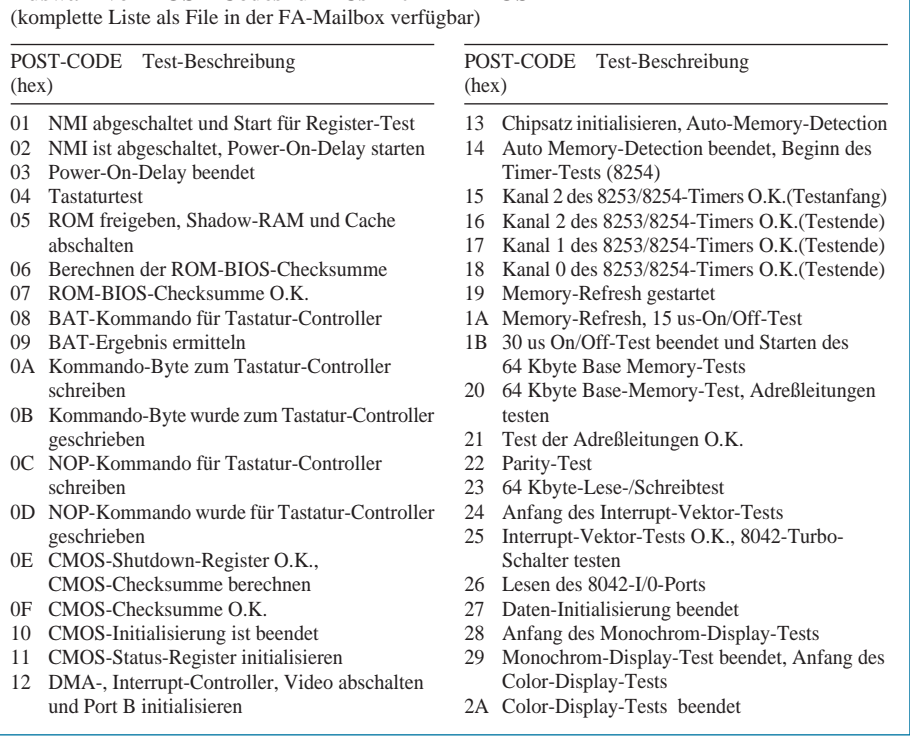

die einzelnen Laufwerke. Cache Speicher und der vollständige RAM-Ausbau sollten erst zum Schluß erfolgen. Wenn die Laufwerke angeschlossen sind, muß daran gedacht werden, daß diese erst "auslaufen" sollten, bevor an ihnen hantiert wird. Ansonsten sind Headcrashs nicht ausgeschlossen. Daß zum Einbau der Komponenten der Strom abgeschaltet werden muß (Netzstecker ziehen!), versteht sich von selbst. Wenn der PC soweit läuft, können Testprogramme verwendet werden, um eventuelle Speicherfehler (falsches Timing) zu finden.

Zum Abschluß noch eine weitere interessante Anwendungsmöglichkeit. Wer hat sich nicht schon gefragt, was die "statische LED-Taktanzeige" an seinen Computer für einen Wert hat? Wird die Anzeige der POST-Testkarte von der Platine getrennt und für die Taktanzeigeleiterplatte eingesetzt, hat man eine genaue Anzeige des Testzustandes seines PCs. Dies kann nützlicher sein als die "statusträchtige" Taktgeschwindigkeitsanzeige.

Wird der Adreßwahlschalter des Digitalkomparators verstellt, lassen sich Ausgaben an andere Adressen verfolgen. Hier seien als Beispiele die Standardschnittstellen, die verschiedenen Controller oder auch die Echtzeituhr genannt.

#### **Literatur**

- [1] P.O.S.T. Karte für PC Fehlerdiagnose, Elektor 1/95, S. 20
- [2] Dembowski K., PC Werkstatt, Verlag Markt und Technik Haar bei München, 1992

# **Ein HF-Wobbler mit großem Frequenzbereich**

# *HANS-PETER RUST – DL6FAP*

*Beim Selbstbau und Abgleich von Empfängern und Sendern fehlt es den meisten Amateuren an Meßgeräten zum Abgleich ihrer Geräte. Schnell wird dann ein vielversprechendes Gerätekonzept verworfen oder eine angefangene Schaltung kommt zum Schrott in die Bastelkiste, weil es an Möglichkeiten zum exakten Abgleich der Geräte fehlt.* 

*Dieser Beitrag beschreibt den Aufbau eines einfachen Low-Cost-Wobbelgenerators, der in dieser Form beim Autor seit einiger Zeit in Erprobung ist, in abgewandelter Form mit anderen ICs jedoch schon lange gute Dienste leistet.* 

Das Gerät dürfte, selbst wenn man alle Teile kaufen muß, kaum über 100 DM kosten. Dies ist keine Bauanleitung, sondern eine Anregung für eigene Experimente. So wurde hier auch keine Platine entworfen, sondern in "Freiluftverdrahtung" und auf der Lochrasterplatine gearbeitet.

### ■ Was ist ein Wobbelgenerator?

Es handelt sich um einen Hochfrequenzgenerator, dessen Frequenz mit Hilfe einer geeigneten sägezahn- oder dreieckförmigen Spannung in einem gewissen Bereich variiert werden kann. Zusätzlich kann man meist die Mittenfrequenz des Generators noch manuell einstellen, sowie den Hub, d.h. den Bereich, der während eines Durchgangs überstrichen werden soll.

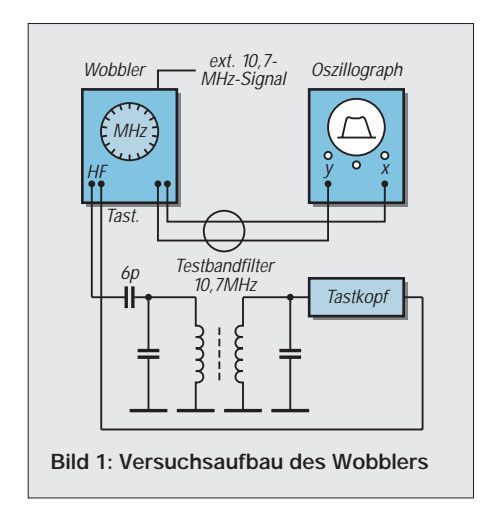

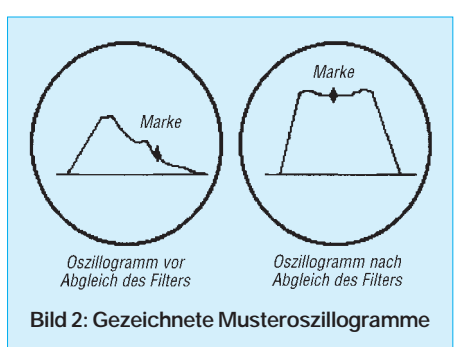

Im Wobbelgenerator wird zusätzlich eine Ablenkspannung für den Oszillographen erzeugt, damit der Elektronenstrahl auf dem Oszillographenbildschirm synchron zur jeweiligen Frequenz abgelenkt wird. Um z.B. ein Filter für 10,7 MHz für UKW-Geräte optimal abgleichen zu können, wählt man einen Bild 1 entsprechenden Meßaufbau.

Das Testfilter wird lose über eine kleine Kapazität an den Wobbler angekoppelt. Wobbler und Oszillograph werden miteinander verbunden, wobei der Oszillograph auf externe Ablenkung geschaltet wird, da die Ablenkspannung im Wobbler erzeugt wird.

Die x-Ablenkempfindlichkeit des Oszillographen wird so eingestellt, daß möglichst der ganze Bildschirm überstrichen wird. Der Wobbelhub wird zunächst maximal eingestellt und mit der Grob- und Feineinstellung die Wobbelfrequenz so justiert, daß sich die Meßkurve fast in der Mitte des Bildes befindet.

Die Meßkurve wird zu diesem Zeitpunkt kaum eine Idealkurve darstellen, meist ist es eine einzelne schwache und unsymmetrisch aussehende Erhebung. Die Ablenkfrequenz sollte am Wobbler so eingestellt werden, daß sich ein flimmerfreies Bild ergibt, die Kurve aber noch nicht verzerrt, d.h. so langsam, wie es flimmerfrei möglich ist.

Mit den Kernen des ZF-Filters kann nun die endgültige Durchlaßkurve eingestellt werden. Sehr hilfreich ist dabei eine dem Wobbler extern zugeführte Frequenz von 10,7 MHz, z.B aus einem Quarzgenerator, denn diese erzeugt zusammen mit dem Wobbelsignal Mischmarken auf dem Signal. Es ist dann viel leichter, die Mittenfrequenz des Filters einzustellen.

Justiert wird immer auf eine möglichst symmetrische, steilflankige Durchlaßkurve, die im oberen Teil völlig waagerecht verläuft. Meist muß jedoch auf einen Kompromiß zwischen den verschiedenen Forderungen eingestellt werden.

Statt des im Bild 1 gezeichneten Testfilters kann natürlich auch ein kompletter ZF-Verstärker oder gar das ganze Gerät eingefügt werden. Eventuell muß dann das Wobbelsignal abgeschwächt werden. Dies geschieht am besten mit einem externen in 1-dB-Schritten einstellbaren Abschwächer, wie er weiter unten beschrieben wird. In Bild 2 wurde ein Musteroszillogramm gezeichnet, wie es vor bzw. nach dem Abgleich aussehen könnte.

Einen Wobbelgenerator für einen sehr weiten Frequenzbereich zu konstruieren ist gar nicht so einfach, da der große Frequenzbereich mit möglichst großer, über den gesamten Bereich konstanter Amplitude überstrichen werden muß. Zusätzlich sollen noch Orientierungsmarken eingeblendet werden. Nicht umsonst sind diese Geräte für professionelle Anwendungen oft unerschwinglich teuer und überschreiten meist den Etat des Bastlers.

Zudem ist es sicher nicht sinnvoll, einige tausend DM auszugeben, um ein Gerät der 400-DM-Klasse abgleichen zu können. Hilfreiche Kollegen, die im Besitz eines Wobblers sind oder zumindest ab und zu einen ausleihen können, sind auch meist rar. Der Selbstbau eines Wobblers, wie ihn

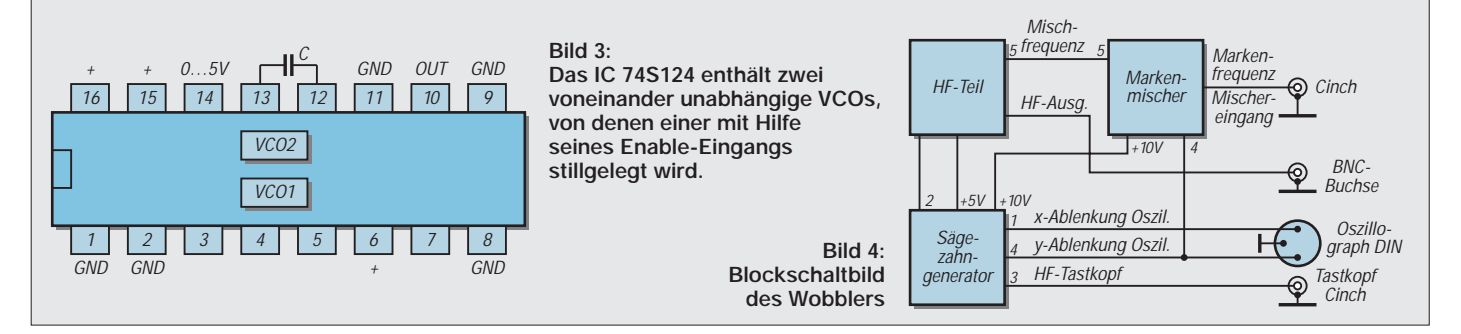

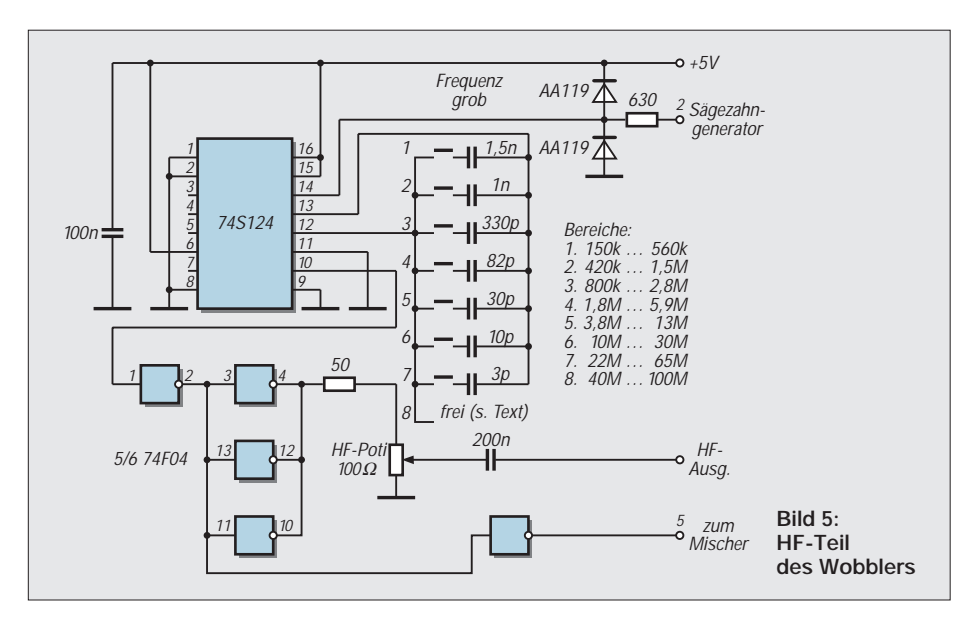

der Autor schon seit einiger Zeit in Gebrauch hat, kann deshalb nur empfohlen werden.

Natürlich mußten, um kostengünstig arbeiten zu können, Kompromisse gemacht und Nachteile in Kauf genommen werden. Das Prinzip des hier beschriebenen Wobblers beruht auf der Erzeugung eines frequenzvariablen Rechtecks mit Hilfe eines ICs vom Typ 74S124. Das Prinzip, Rechteckgeneratoren zu wobbeln, ist nicht neu, allerdings werden meist als frequenzbestimmende Elemente Kapazitätsdioden genutzt, damit wird aber der mögliche Wobbelhub stark eingeschränkt.

Das IC 74S124 enthält 2 voneinander unabhängige VCOs, von denen einer hier mit Hilfe seines Eingangs Enable stillgelegt wird. Der andere wird als Oszillator mit variabler Frequenz genutzt. Die äußere Beschaltung wird in Bild 3 für unseren Anwendungszweck dargestellt.

Durch das Wobbeln mit rechteckförmigen Signalen ergibt sich prinzipbedingt der Nachteil, daß sämtliche Oberwellen des Wobblers ebenfalls Wobbelkurven erzeugen. Beim Abgleich breitbandiger Filter könnte dies zu Verfälschungen und Verzerrungen führen. Der Vorteil ist jedoch, daß der Wobbler auch über 80 MHz, seiner Grenzfrequenz, noch Oberwellen erzeugt, d.h., auch oberhalb dieser Frequenz noch Abgleicharbeiten erlaubt.

Wenn man dann den Wobbelhub so begrenzt, daß kein größerer Bereich als unbedingt nötig auf dem Bildschirm dargestellt wird, ergeben sich nach kurzer Einarbeitungszeit kaum noch Fehler. Dafür kostet er eben auch nur ein paar Mark.

Die Ausgangsspannung des Wobblers ist mit etwa 2 bis 3 V für Anwendungen an passiven und aktiven Bauelementen gedacht, während das Signal zum Abgleich eines Empfängers oder eines kompletten ZF-Verstärkers mit Hilfe eines externen Abschwächers verringert werden muß, denn man kann den Signalpegel am Ausgang auch bei vernünftigem Ausbau nur etwa um 40 dB absenken.

Wegen des relativ einfachen Generatorprinzips ist die erzeugte Frequenz des Wobblers nicht besonders konstant, meist stört aber die geringere Konstanz nicht, da ohnehin ein breiterer Frequenzbereich durchfahren werden muß. Dieses Gerät eignet sich also nur begrenzt zum Abgleich sehr schmalbandiger Quarzfilter, obwohl es mit etwas Übung auch geht, man muß dann die Mittenfrequenz häufiger nachregeln.

### ■ **Blockschaltbild des Wobblers**

Das Blockschaltbild (Bild 4) zeigt die Zusammenschaltung der einzelnen Komponenten. Im Mustergerät wird der Oszillograph zur Darstellung der Wobbelbilder an eine DIN-Buchse angeschlossen, der HF-Tastkopf über eine 2,5-mm-Kopfhörerbuchse, ein extern vorhandener Signalgenerator über den Mischereingang (Cinch oder BNC).

Im HF-Teil werden hochfrequente Rechteckschwingungen im Bereich 150 kHz bis über 100 MHz erzeugt. Eine Erweiterung nach unten ist relativ leicht, nach oben jedoch kaum möglich.Die Frequenzregelung erfolgt grob durch Umschaltung von Kondensatoren und fein im Bereich von etwa 1:3 mit einer von 0 bis 5 V regelbaren Spannung. Dieser Gleichspannung kann eine sägezahnförmige Wechselspannung überlagert werden, deren Frequenz von etwa 0,5 Hz bis 300 Hz reicht.

Über ein Mehrgangpotentiometer wird die Spannung zur Frequenzeinstellung manuell und elektrisch über eine Sägezahnspannung variiert. Die Hochfrequenz wird ferner einem Mischer zugeführt. Die externe HF-Spannung, z.B. aus einem Quarzoszillator, einem HF-Generator oder einem Eichmarkengeber, erzeugt niederfrequente Mischprodukte, die als Marken dem Meßsignal auf dem Oszilloskop zugemischt werden können.

### ■ **HF-Teil**

Kernstück der Schaltung ist das HF-Teil mit dem IC 74S124. Es muß der S-Typ sein, denn der entsprechende LS-Typ erreicht nicht die geforderte obere Grenzfrequenz. Das IC enthält zwei VCOs, die je nach angeschlossener Kapazität Rechteckschwingungen zwischen etwa 0,1 Hz und laut Datenbuch ca. 85 MHz erzeugen können.

Im Mustergerät wurden bei besonders kapazitätsarmem Aufbau versuchsweise maximal 120 MHz erreicht. Einer der beiden Rechteckgeneratoren wird stillgelegt, um ungewollte Interferenzen zu verhindern. Der zweite liefert eine fast symmetrische Rechteckspannung.

Die Kondensatoren wurden hier so ausgesucht, daß als minimale Frequenz 150 kHz und über 100 MHz als oberste Grenzfrequenz erzeugt werden können. Eine Erweiterung nach unten bis in den NF-Bereich hinein wäre möglich, da dann aber die

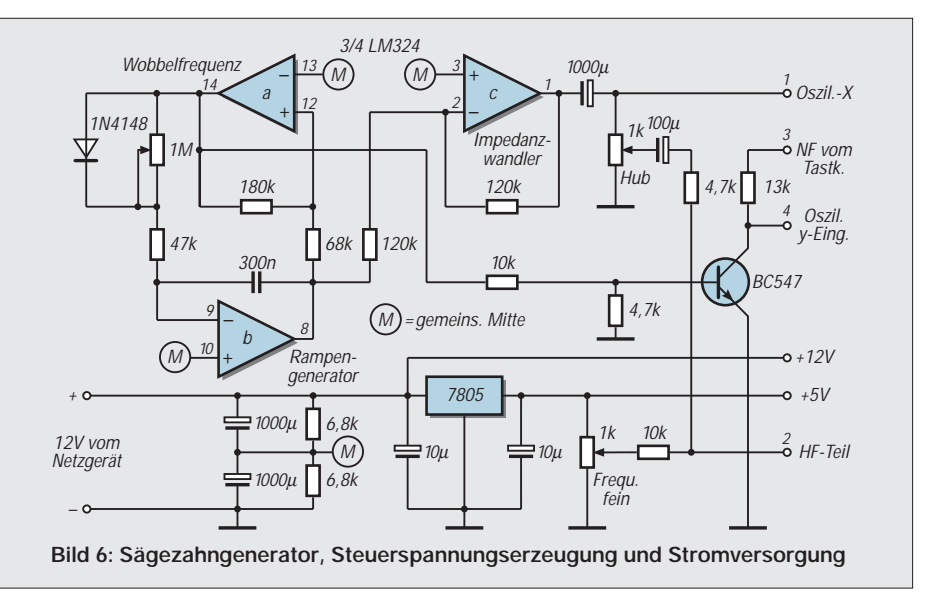

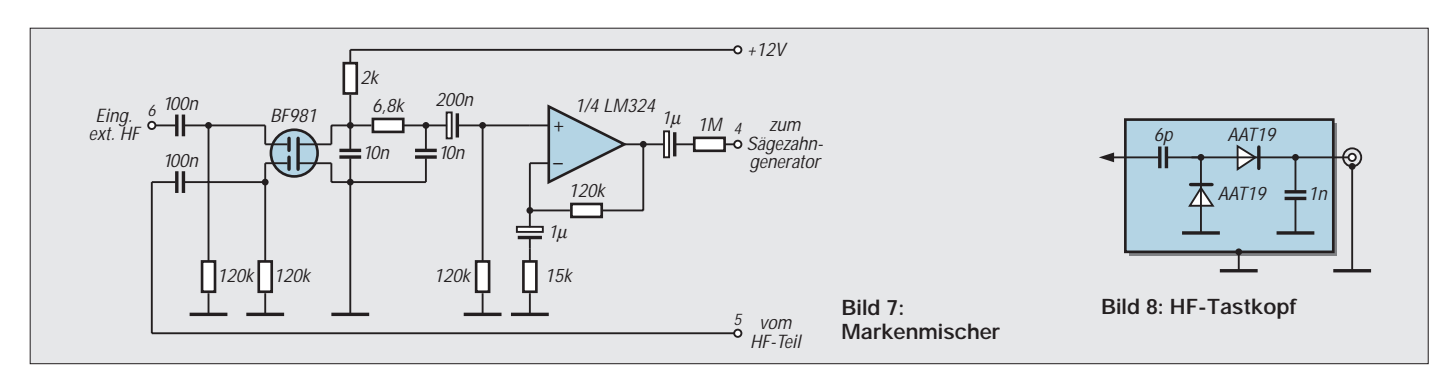

entsprechenden Schaltkapazitäten größer werden, wird die maximal mögliche obere Grenzfrequenz sinken.

Zur Erzeugung der Schwingungen ist lediglich eine Kapazität an den entsprechenden Anschlüssen und eine zwischen 0 und 5 V variable Spannung am Steuereingang des IC erforderlich. Die gesamte Beschaltung des ICs zeigt Bild 5. Der höchste Bereich wurde im Originalgerät mit einer Schalterstellung ohne Kondensator realisiert, die Streukapazität ergab dabei den Bereich von 40 bis ca. 105 MHz.

Dieser Bereich ist nicht unbedingt reproduzierbar, sondern von den Zufälligkeiten des Aufbaus abhängig. Dennoch sollten, bei einigermaßen kapazitätsarmem Aufbau, 100 MHz in jedem Fall erreichbar sein.

Das Signal wird über ein schnelles Gatter des 74F04 ausgekoppelt und auf drei parallelgeschaltete Gatter zur niederohmigen Ausgangsanpassung gegeben. Hier ist ebenfalls kein LS-Gatter anwendbar, jedoch könnte man ein NAND-Gatter vom Typ 74S00 oder 74F00 benutzen. Dann müßte man lediglich statt 3 nur 2 Gatter parallelschalten sowie die beiden Eingänge des NAND-Gatters jeweils parallelschalten.

Ein weiteres Gatter des ICs dient als Entkopplung für den nachfolgenden Markenmischer. Die Schutzschaltung in der Steuerleitung für die Frequenzeinstellung (Leitung 2) mit 2 Dioden verhindert, daß die Summe der angelegten Gleichspannung und der sägezahnförmigen Wechselspannung von 0 bis ±4 V negativ wird oder 5 V überschreitet. Die eingesetzten Dioden sollten entweder Germaniumdioden oder Schottky-Dioden sein.

### ■ Sägezahngenerator, Austastung **und Steuerspannungsversorgung**

Der Generator (Bild 6) dient zur Steuerung des HF-Teils. Erzeugt wird eine sägezahnförmige Wechselspannung von ca. 0,5 Hz

bis 300 Hz. Das gepufferte Signal ergibt einen niederohmigen Ausgang. Damit das Signal nicht verzerrt wird, muß es extrem niederohmig ausgekoppelt werden (1000 µF an das Poti). Das Sägezahnsignal wird mit der manuell einstellbaren Gleichspannung gemischt und dem HF-Teil für die Frequenzeinstellung zugeführt. Da das IC aus einem Steckernetzteil versorgt werden sollte, wird die Gleichspannung von 12 V halbiert und eine künstliche Mitte geschaffen.

Versuche mit dem Wobbelgenerator haben gezeigt, daß so niederfrequente Ablenkfrequenzen eigentlich nicht gebraucht werden. Will man sich auf einen Ablenkfrequenzbereich von 10 Hz bis 300 Hz beschränken, kann man den Koppelkondensator zum Amplituden-Poti auf 100 µF verringern. Das Potentiometer für die Frequenzeinstellung des Sägezahns kann dann mit ca. 250 kΩ gewählt werden.

Vom Ausgang von ICa wird ein Rechtecksignal abgegriffen, das einen Transistor in der Leitung zwischen den Punkten 3 und 4 steuert. Dieser schließt beim Rücklauf des Sägezahns das vom Tastkopf kommende NF Signal kurz und erzeugt so eine Null-Linie. Auf diese Weise wird verhindert, daß das Wobbelsignal zweimal mit verschobener Phase übereinandergeschrieben wird. Die für die digitalen ICs benötigte Spannung von 5 V wird über einen 7805 aus der gegebenen 12-V-Spannungsversorgung erzeugt, eine gute HF-Abblockung ist erforderlich. Die Betriebsspannung wird einem gut gesiebten, aber nicht stabilisierten Stekkernetzgerät entnommen.

### ■ Markenmischer

Der Markenmischer (Bild 7) erzeugt aus einem externen HF-Signal und dem internen Wobblersignal ein niederfrequentes Mischprodukt, das dem Wobblersignal hinzugefügt wird und eine charakteristische Schwebungsmarke auf dem Signal erzeugt.

Um die Belastung des Tastkopfes und damit des Meßobjektes so gering wie möglich zu halten, wird das Markensignal nur ganz hochohmig angekoppelt. Es muß daher vor der Mischung mit einem Verstärker im Pegel angehoben werden.

Ein Tiefpaß mit dem Widerstand 6,8 kΩ und den beiden 10-nF-Kondensatoren siebt nur niederfrequente Anteile aus und verringert dabei die Breite des Markensignals. Auf eine Pegelregelung des Markensignals wurde verzichtet, da sie über die Regelung der Eingangsspannung des externen HF-Signals leicht möglich ist.

An das Gerät wird ein HF-Tastkopf (Bild 8) angeschlossen, der als Meßkopf für die Demodulation des HF-Signals sorgt.Natürlich sind auch andere Aufbauten, z.B. mit Impedanzwandlern oder HF-Verstärkern, denkbar.

Den Tastkopf sollte man in ein kleines Gehäuse einbauen. Beim Autor wurde dazu ein Eigenbaugehäuse aus Platinenmaterial verwandt, andere Lösungen sind aber gleichwertig, wenn sie denn HF-dicht verlötet werden können.

### ■ **Umschaltbares Dämpfungsglied**

Bild 9 zeigt ein Beispiel für ein umschaltbares Dämpfungsglied, wie es zum Beispiel beim Autor in Gebrauch ist. Zwischen Wobbler und zu messendem Gerät geschaltet, gestattet der Abschwächer auch Empfindlichkeitsmessungen am Testobjekt.

Im einfachsten Fall wird der Tastkopf zunächst direkt an den Wobbler gehalten und eine gut sichtbare Auslenkung auf dem Oszillographen erzeugt. Damit der Wobbler nicht ungleichmäßig belastet wird, sollte mindestens ein Schalter des Abschwächers dabei eingeschaltet sein. Danach wird am Ausgang des Abschwächers das Testobjekt angeschlossen und der Abschwächungsfaktor so lange verändert, bis die gleiche Auslenkung wieder vorhanden ist.

1dB  $2dB$  $3dB$ 5dB 10dB  $20dB$ 20dB 20dB S1 S2 S3 S4 S5 S6 S7 S8  $270$ 62 12 18 33 75 270 270 ଚ 910 910 470 470 300 300 200 200 700 700 700 68 768 768 768

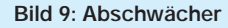

**Bild 10: Natürlich kann man auch zwei Potentiometer (1 k**Ω **und 100** Ω**) als Grob- und Feinregler hintereinanderschalten.**

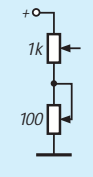

# **Jetzt gibt's was für die Ohren: HiFi-Vorverstärker CA3 (2)**

### *Dr.-Ing. EWALD LENZ – DL9TA*

*Da die meisten integrierten Spannungsregler nur eine Eingangsspannung von 35 V vertragen, ist man bei einer Netzteil-Ausgangsspannung von 24 V praktisch auf eine Trafo-Sekundärspannung von 2 x 22 V festgelegt. Aus diesem Grunde wurde auch die Stromversorgungsbaugruppe weitgehend diskret aufgebaut, so daß auch Trafo-Spannungen von 2 x 25 V keine Schwierigkeiten bereiten.*

Um das durch den Trafo erzeugte Streufeld möglichst klein zu halten, wurde ein 50-VA-Ringkerntrafo eingesetzt, dessen Sekundärspannung zwischen 22 und 25 V liegen sollte. Die Stromversorgung liefert die symmetrische Spannung  $(\pm 24 \text{ V})$  für den Puffer, den Verstärker und ggf. für den Kopfhörerverstärker. Ferner liefert sie die Versorgungsspannung für die Relais, eine verzögerte Spannung für das Ausgangsrelais (Knackunterdrückung) und 6 oder 8 V für den als Option erhältlichen Fernsteuerempfänger. Die Schaltung zeichnet sich trotz ihrer Einfachheit durch sehr gute Regeleigenschaften und geringes Rauschen aus. Anhand der positiven Regelstrecke soll die Schaltung kurz beschrieben werden:

T4 bildet zusammen mit T2 einen Darlington-Transistor, so daß für T4 auch Transistoren mit geringer Stromverstärkung eingesetzt werden können. Angesteuert wird der Darlington-Längsregler von T1, dessen Arbeitswiderstand von einer Stromquelle mit T9 gebildet wird.

Transistor T1 erhält seine Steuerspannung von IC1a. Dieser Operationsverstärker ver-

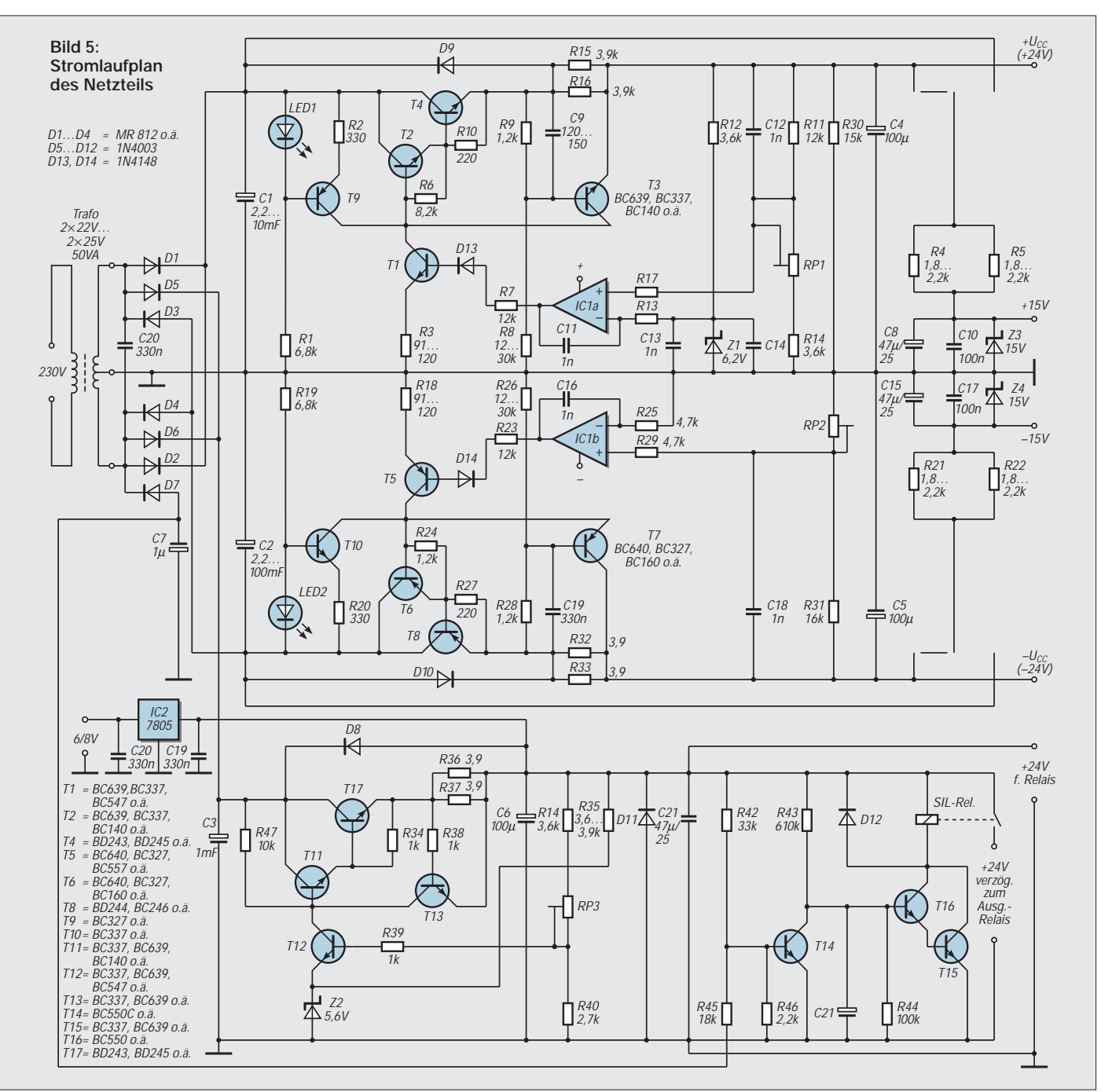

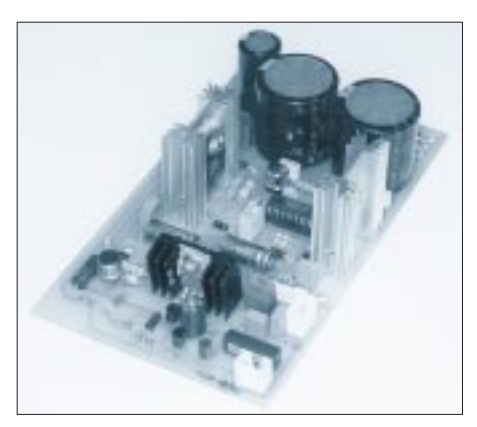

**Bild 6: Das Netzteil wurde mit diskreten Bauelementen realisiert.**

gleicht die Ausgangsspannung, die am Emitter des Längsreglers ansteht, mit einer Referenzspannung, die durch die Zenerdiode Z1 erzeugt wird. Mittels Tr1 kann die Ausgangsspannung in gewissen Grenzen verändert werden. Die "negative" Seite der Schaltung arbeitet identisch bis auf die Tatsache, daß hier der Operationsverstärker IC1b einen Nullspannungsvergleich durchführt. Er vergleicht die Spannung Null der Masse-Schiene mit der Spannung am Knotenpunkt des Spannungsteilers, der aus R30, R31 und Tr2 oder im einfachsten Fall aus zwei wertgleichen Widerständen R30 und R31 gebildet wird.

Im Knotenpunkt wird die Spannung zu 0 V, wenn die Ausgangsspannungen des positiven und des negativen Längsreglers identisch sind. Das heißt, IC1b regelt so lange nach, bis dieser Zustand erreicht ist. Ändert man mittels Tr1 die Ausgangsspannung des positiven Längsreglers, regelt der negative Längsregler sofort auf den Absolutwert der positiven Spannung nach. Diese Art der Spannungsregelung ist unter dem Begriff dual-voltage-tracking-regulation bekannt.

Die Speisespannung des Operationsverstärkers IC1, die nur etwa ±15 V betragen darf, wird mit Hilfe der Zenerdioden Z3 und Z4 aus der Ausgangsspannung gewonnen. Die Versorgungsspannung für die Relais wird von einer Schaltung bereitgestellt, welche die wesentlichen Elemente der oben beschriebenen positiven Regelstrecke enthält. Da hier bezüglich Ausregelgenauigkeit und Rauschen keine sehr hohen Anforderungen gestellt werden, übernimmt Transistor T12 die Ansteuerung des Darlington-Längsreglers und die Aufgabe des Spannungsvergleichs von Referenzspannung (an Z2) und Ausgangsspannung.

Sowohl der tracking-Regler als auch die Stromversorgung für die Relais verfügen über eine Schutzschaltung (T3, R15, R16 bzw.T7, R32, R33 und T13, R36, R37), die im Falle eines Kurzschlusses am Ausgang (oder generell zu hoher Strombelastung) die Basis-Emitter-Spannung des Darlington-Längsreglers heruntersetzen und damit den

Strom begrenzen. Eine kleine, einfache Schaltung mit den Transistoren T14, T15, T16 und einem Relais arbeitet als "Knackunterdrückung", indem sie die Versorgungsspannung für das Ausgangsrelais erst einige Sekunden nach dem Einschalten des Geräts freigibt, beim Abschalten des Geräts jedoch sofort sperrt. Die Versorgungspannung für einen (als Option erhältlichen) Fernsteuerempfänger wird aus der Relais-Versorgung über einen Festspannungsregler 7806 oder 7808 gewonnen.

### ■ **Kopfhörerverstärker**

Da der Kopfhörerverstärker schaltungstechnisch mit dem (Vor)verstärker praktisch identisch ist und auch gleich gute Daten aufweist, erübigt sich eine detaillierte Beschreibung. Abweichungen vom (Vor)verstärker finden sich im wesentlichen nur im Arbeitspunkt der Endstufe und in der Tatsache, daß hier die "variable Zenerdiode" wirklich über einen Trimmer einstellbar ist. Im Mustergerät ist der Ruhestrom auf ca. 28 mA eingestellt (aus diesem Grunde wurden die Transistoren der letzten Stufe auf Kühlkörper montiert). Bei dieser Einstellung arbeitet die Endstufe an einer Last von 150 Ω (bei internem Schutzwiderstand von 47 Ω) bis zu einer Ausgangsspannung von 5,5  $V_{\text{eff}}$ im A-Betrieb. Das entspricht einer Leistung von etwa 150 mW.

Nur einmal zum Vergleich die Daten eines guten Kopfhörers (AKG 400): Seine Nennempfindlichkeit beträgt 94 dB/mW. Bei seiner Impedanz von 120 Ω entspricht 1 V<sub>eff</sub> einer Leistung von etwa 8,3 mW. Bei 3 V wären es 75 mW. Schließlich ist seine maximale Belastbarkeit mit 200 mW bei einer Spannung von ca. 5  $V_{\text{eff}}$  erreicht. Hier ist die Endstufe im AB-Betrieb bei jedoch praktisch kaum erhöhten Klirrfaktor.

Ob man den dabei erzeugten "Krach" länger als ein paar Sekunden ertragen kann, ist zu bezweifeln. Der Schutzwiderstand macht nicht nur den Verstärker kurzschlußfest, sondern ebnet auch Lautstärkeunterschiede beim Betrieb von Kopfhörern mit sehr unterschiedlichen Impedanzen ein wenig ein. Es ist ohne Probleme möglich, einen 32-Ω-Kopfhörer zu betreiben.

Grundsätzlich gibt es zwei Möglichkeiten der "Anbindung" des Kopfhörerverstärkers an den Vorverstärker: Einmal kann man das Eingangssignal für den Kopfhörerverstärker am Pufferausgang – unter Verwendung eines zweiten Potentiometers – oder aber am Schleifer des Lautstärkestellers abgreifen. Der Kopfhörerverstärker wird dann mit Verstärkungen zwischen 10 und 15 betrieben werden müssen.

Zum anderen kann man das Signal am Ausgang des Vorverstärkers abgreifen, ggf. unter Zwischenschaltung eines weiteren Potentiometers. In diesem Falle würde die Verstärkung des Kopfhörerverstärkers mit 3 bis 5 in den meisten Fällen völlig ausreichen.

### ■ Optionen

Von den bereits oben unter "Aufrüstung" genannten Optionen dürfte der rec-out-Puffer mit Sicherheit sinnvoll sein, da er neben der Entkopplung der Summenschiene von den Bandgeräte-Eingängen auch einen konstanten Eingangswiderstand für die sechs aufschaltbaren Quellen sicherstellt.

Für alle, die in der Hörposition weit von ihrem Vorverstärker entfernt sind, ist eine Fernsteuerung nicht uninteressant. Und in diesem Falle ist auch eine fernbedienbare

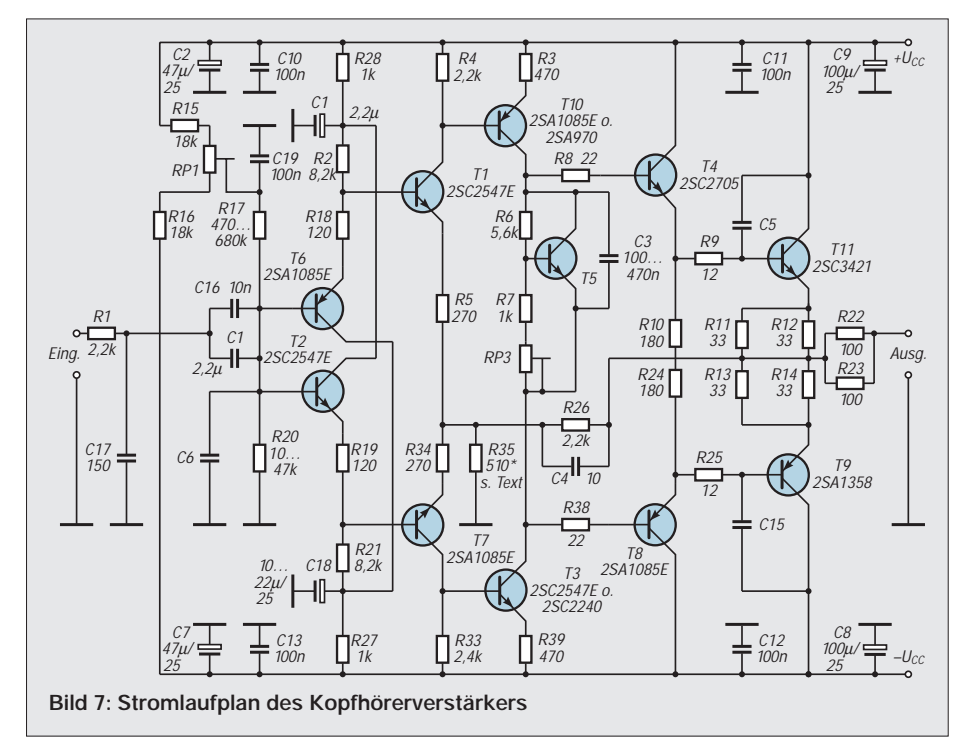

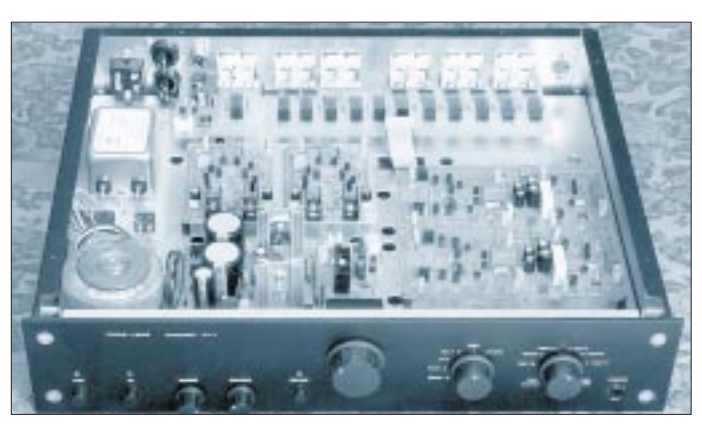

Mutingschaltung, die das Signal um beispielsweise 20 dB abzusenken erlaubt, empfehlenswert, zumal sie nicht viel kostet. Alle anderen Zusatzschaltungen sind sicher nur in Ausnahmefällen notwendig oder sinnvoll. Sie sollen daher an dieser Stelle nicht beschrieben werden.

Wie schon x-mal in Bauanleitungen beschrieben, fängt man mit dem Einziehen der Lötschwerter und der Brücken an. Es folgen **Bild 8: Ansicht des komplett aufgebauten Mustergeräts Foto: Autor**

die Widerstände, dann die Kondensatoren und zum Schluß die Halbleiter.

### ■ Bestückung, Zusammenbau **und Inbetriebnahme**

Da die Verstärker an Betriebsspannungen zwischen 12 und 30 V arbeiten können (nur die Aussteuerbarkeit wird davon beeinflußt), ist die Versorgungsspannung beim Test nicht besonders relevant. Wenn nach dem Einschalten des fertig verdrahteten Vorverstärkers nirgendwo eine Rauchfahne auftritt oder sich ein Elko als Rakete versucht, sollte man ihn mindestens eine halbe Stunde warmlaufen lassen, bevor man die endgültige Einstellung der Betriebsspannung (sie ist nicht kritisch!), der Offsetspannungen und des Ruhestroms der Kopfhörerendstufe vornimmt.

Bleibt nur noch die Einstellung der Verzögerungszeit in der Ansteuerelektronik. Dazu dreht man z.B. den Input-selector-Schalter langsam durch und stellt dabei den Trimmer der delay-Schaltung so ein, daß das Ausgangsrelais zwischen den einzelnen Positionen des Schalters nicht anzieht.

Um den Schaltvorgang optisch kontrollieren zu können, legt man behelfsweise über die Relaisanschlüsse eine LED (aber bitte auf jeden Fall mit Vorwiderstand von ca. 2,4 bis 2,7 kΩ!)

Nun kann der Vorverstärker in Betrieb gehen und Ihnen ungetrübten Hörgenuß verschaffen.

# **Warum Bootstrap-Schaltungen?**

Oft werden Schaltungen mit hoher Eingangsimpedanz benötigt. Bei einer einfachen Emitterstufe ist dies nicht möglich, bei einer Kollektorstufe stört oft der nötige Basisspannungsteiler. Einen Ausweg bietet die Bootstrap-Schaltung.

In Bild 1 liegen an den beiden Anschlüssen des Basiswiderstands  $R_B$  gleiche Wechselspannungen, wenn der Koppelkondensator C<sub>K</sub> die Signalfrequenz praktisch kurzschließt. Damit belastet  $R_B$  den Eingang nicht mehr. Der Eingangswiderstand wird nur noch von den Transistoreigenschaften und der Parallelschaltung der drei anderen Widerstände bestimmt. Dieser Schaltungskniff hat seinen Namen von der Redewendung ..... pull oneself up by one's bootstraps" (sich selbst an den Schuhschlaufen hochheben). Müßte ein deutscher Name gefunden werden, könnte man an einen gewissen Baron denken, der vorgab, sich selbst am Schopf aus einem Sumpf gezogen zu haben...

Bild 2 zeigt, daß man das Bootstrapping nicht nur am Eingang, sondern auch am Ausgang anwenden kann. Dort dient es nicht einer Widerstandsveränderung, sondern der Verbesserung der Aussteuerbarkeit.

Bei ganz einfachen Gegentaktendstufen wird die positive Halbwelle deutlich unterhalb der Betriebsspannung abgekappt, weil die Basisspannung für den entsprechenden Transistor einerseits etwa 0,65 V höher sein muß als die Ausgangsspannung und weil andererseits noch mindestens eine pn-Strecke zur Vorspannungserzeugung zwischen Treiber- und Endstufentransistor liegt.

Dieses Problem wird in etwas besseren Audioverstärker-ICs z.B. durch eine Beschaltung nach Bild 2 gelöst. Der obere Endstufentransistor wird über Lautsprecher und Widerstand vorgespannt, so daß seine Basis direkt am Kollektor des Treibertransistors liegen kann. Außerdem ist der Koppelkondensator etwa auf die halbe Betriebsspannung aufgeladen, so daß bei starker positiver Aussteuerung die Augenblicksspannung am Punkt A weit über der Betriebsspannung liegt. Dadurch hat der Treiber einen sehr hohen Aussteuerbereich.

Die Bootstrap-Schaltung ist nicht nur im Audiobereich nützlich. In Bild 3, einer Applikation von National Semiconductor, wird sie benutzt, um die Eingangsimpedanz eines HF-Verstärkers zu minimieren. Dabei wird die Sourcespannung über einen Emitterfolger abgenommen und von dessen Ausgang auch auf das Drain zurückgeschickt.

Wenn keine Phasenverschiebungen auftreten, sind die Wechselspannungen an allen drei FET-Elektroden praktisch gleich, so daß sich die Transistorkapazitäten nicht auswirken können. Für diese Schaltung wird ein ohmscher Eingangswiderstand von mindestens 100 MΩ und eine Eingangskapazität unter 0,25 pF angegeben.

**Lars Rednas**

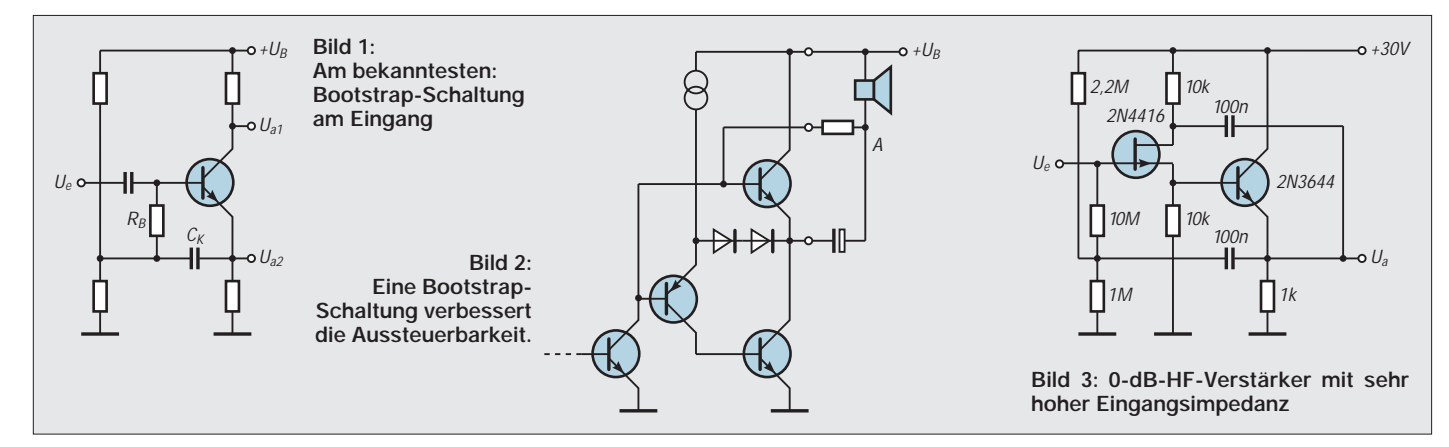

# **Phasenwinkelmesser für den Audiobereich**

### *Dr.-Ing. KLAUS SANDER*

*Multimeter sind bisher nicht mit einem Phasenmeßbereich ausgestattet. Dabei ist die Kenntnis der Phasenbeziehungen zweier Signale in vielen Fällen enorm wichtig. Ein zusätzlicher Meßbereich am Multimeter wäre kein Problem, wie die hier vorgestellte einfache Schaltung beweist. Die Einsatzgebiete reichen von der Starkstrom- über die Audiotechnik bis hin zur Datenübertragung.*

Im Wechselspannungsbereich kommt als elektrische Grundgröße neben Amplitude und Frequenz die Phase hinzu. Sie kennzeichnet den Leistungsfaktor in der Starkstromtechnik und im Audiobereich können Phasenverschiebungen zwischen Stereokanälen das Klangerlebnis beeinflussen.

### ■ **Phasenverschiebungen**

Multimeter haben in der Regel keinen Meßbereich für Phasenbeziehungen zweier Signale. Möglicherweise liegt das an dem fehlenden zusätzlichen Buchsenpaar. Die Schaltung kann es nicht sein, sie ist, wie wir noch sehen werden, recht einfach.

Bisher behilft man sich mit einem Oszilloskop. Es muß allerdings ein Zweistrahltyp sein. Ein Einstrahloszilloskop hilft nicht viel, man muß beide Signale gleichzeitig darstellen können. Und ob ein Kanalumschalter am Eingang die Phasenbeziehungen korrekt wiedergibt, ist sicher nicht garantiert.

### ■ **Multimeter-Meßvorsatz**

Der Aufwand für einen Multimeter-Meßvorsatz zur Messung der Phasenbeziehung zweier Signale ist gering (siehe Bild 1). Als OPV wird ein TL 082 (IC1A und IC1B) verwendet. Er beinhaltet gleich zwei Verstärker für die beiden Eingänge. Dadurch, daß beide auf einem Chip hergestellt werden, sind gleiche Eigenschaften nahezu garantiert.

Das Eingangssignal wird auf die Pluseingänge über Kondensatoren und Widerstände geführt. In Verbindung mit den Dioden V1 bis V4 bilden R1 und R2 die Schutzschaltung für die Eingänge. C1 und C2 sind notwendig, um auch geringste Gleichspannungsanteile abzublocken. In Verbindung mit den Widerständen wirken sie als Hochpaß und bestimmen damit die untere Frequenzgrenze. Sie liegt hier bei etwa 50 Hz. Für C1 und C2 sollten unbedingt Folienkondensatoren zum Einsatz kommen. Auf keinen Fall dürfen Elkos eingesetzt werden. Sie haben oft so große Restströme, daß die Operationsverstärker bei hohem Gleichspannungsanteil am Eingang bereits voll ausgesteuert werden.

An R3 bzw. R4 liegt die Meßspannung an. Die Operationsverstärker werden mit extrem hoher Verstärkung betrieben, wodurch sie bereits im Komparatorbetrieb arbeiten. Die Minuseingänge sind auf Masse gelegt und stellen damit das Bezugspotential für den Komparatorbetrieb dar.

Die High/Low-Ausgangssignale werden durch ein Gatter des CMOS-ICs 4030 verknüpft. Der 4030 realisiert eine Exklusiv-Oder-Funktion. Nur wenn einer der Eingänge Low und der andere High ist, schaltet der Ausgang für diesen Zeitraum auch auf High. Dieser Zeitraum der Überlappung beider Signale ist dann ein Maß für die Phasenverschiebung. Hiervon liefert jedoch erst der zeitliche Mittelwert eine Gleichspannung, die der Phasenverschiebung der beiden Eingangssignale entspricht. Die Integration erfolgt durch einen einfachen Tiefpaß mit R5 und C5.

An R6 und R7 liegt Spannung an, die nur noch auf ein Multimeter geführt werden

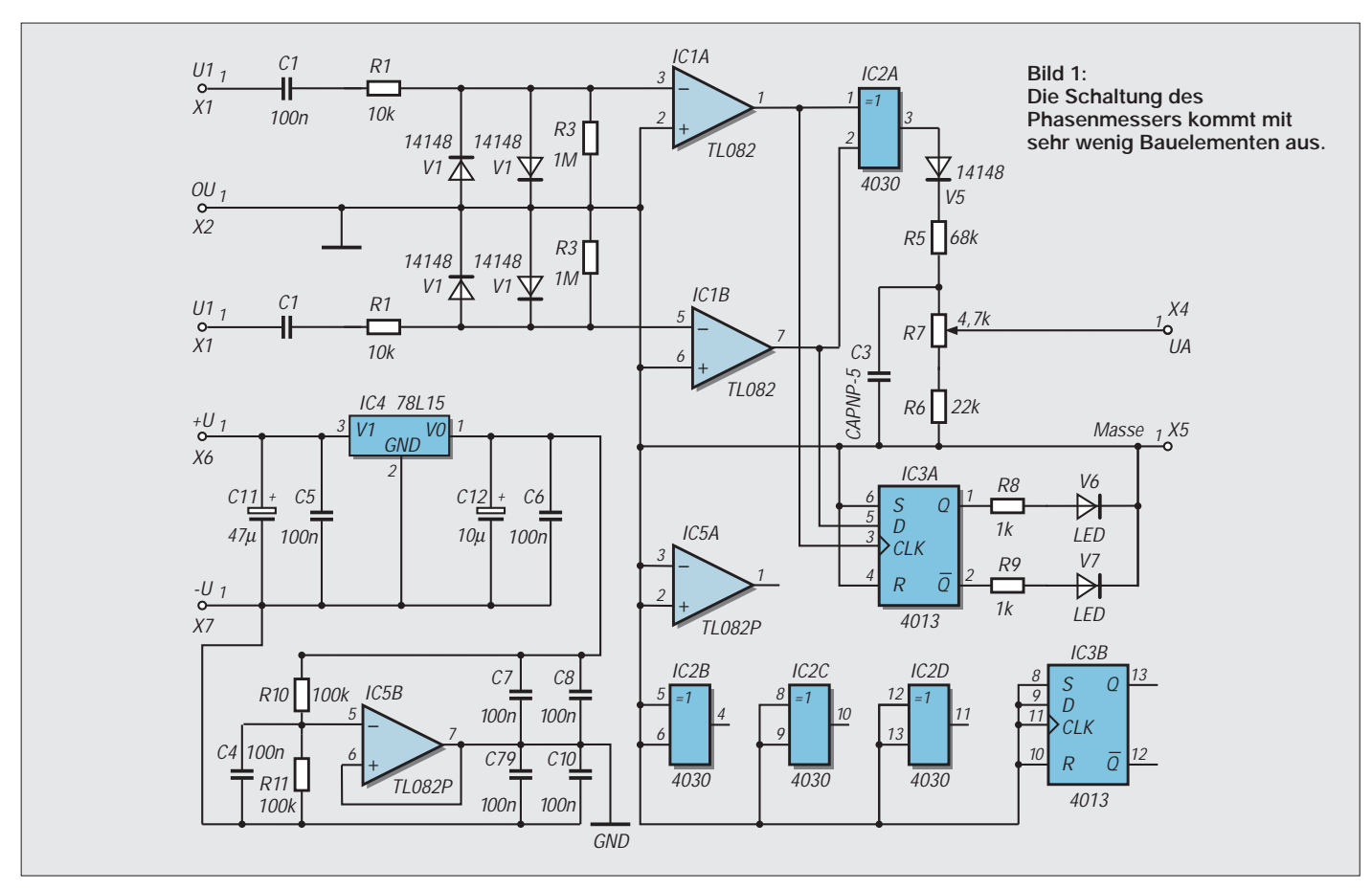

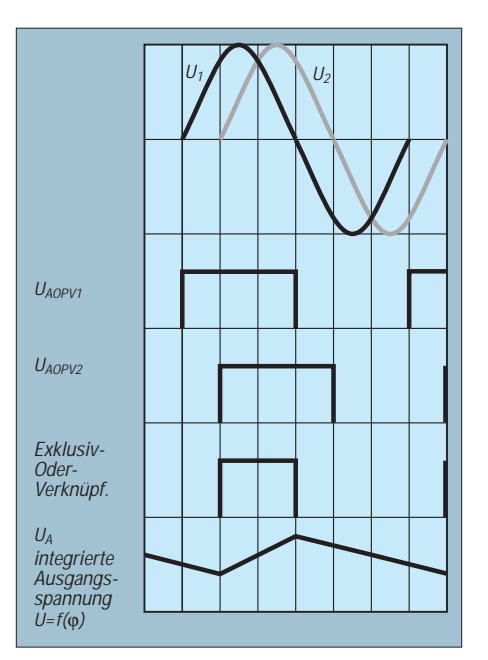

**Bild 2: Der Signalverlauf verdeutlicht das Schaltungsprinzip.**

muß. Mit R7 wird der Meßbereich abgeglichen. Auf C5 kann in der Regel verzichtet werden, da analoge Zeigerinstrumente bereits Integrationsverhalten zeigen und Digitalmultimeter eingangsseitig mit einem Tiefpaß ausgerüstet sind.

### ■ **Funktion**

Die Funktion verdeutlicht noch einmal das Diagramm in Bild 2. Messen lassen sich Phasenverschiebungen von ±180 °. Weil diese in beiden Richtungen meßbar sein sollen, brauchen wir natürlich noch eine Anzeige, ob die Phase von U1 der von U2 vor- oder nacheilt. Dies wird mit IC3 festgestellt.

IC3 ist ein CD 4013, ein D-Flip-Flop. Mit jeder steigenden Flanke am Takteingang wird der am D-Eingang liegende Wert übernommen und zum Ausgang weitergeschaltet. Der Takt wird vom Ausgangssignal des ersten und das Signal für den D-Eingang vom Ausgang des zweiten Operationsverstärkers abgeleitet. Je nachdem, ob nun während der steigenden Flanke schon High oder noch Low vom Operationsverstärker

IC1B geliefert wird, leuchtet entweder die LED V5 oder V6. Für beide sollten übrigens Low-Current-LEDs verwendet werden.

#### ■ **Betriebsspannungserzeugung**

Ein Spannungsregler 78L15 und ein nachfolgender Operationsverstärker stellen die positive und die negative Betriebsspannung bereit. Um den minimalen Spannungsabfall zwischen Ein- und Ausgang des Reglers von 2 bis 3 V zu garantieren, benötigen wir zur Versorgung eine ungeregelte Spannung von mindestens 18 V. Ausreichend ist dafür ein einfaches Steckernetzteil. Es reicht bereits ein Typ, der 100 mA liefern kann. Wir müssen allerdings beachten, daß die Leerlaufspannung höher als die Nennspannung des Netzteils ist. Wir erinnern uns an den Faktor 1,414. Die Belastung durch die Schaltung ist relativ gering. Dadurch kann schon eine Einstellung von etwa 12 bis 13 V am Steckernetzteil ausreichend sein.

#### ■ **Aufbau**

Da die ganze Schaltung im NF-Bereich arbeitet ist der Aufbau unkritisch. Wer die kleine Leiterkarte nach Bild 3 nicht fertig als Bausatz beim Autor (s. auch Bezugsquellenverzeichnis im Heft) beziehen will, kann sie im Hobbylabor schnell herstellen. Die Bestückung erfolgt entsprechend dem Bestückungsplan Bild 4. Besonderheiten sind beim Aufbau nicht zu berücksichtigen. Nur für C1 und C2 sind Folienkondensatoren erforderlich, und R6 sollte unbedingt ein Spindeltrimmer sein, um den Abgleich zu vereinfachen. Außerdem haben Spindeltrimmer aufgrund des geschützten Aufbaus eine höhere Langzeitstabilität, wodurch sich ein Abgleich nach längerer Zeit nur in den seltensten Fällen erforderlich macht.

### ■ **Inbetriebnahme**

Zum Abgleich benötigen wir ein Sinusoder Rechtecksignal und ein zweites dazu um exakt 180° phasenverschobenes Signal. Zuerst werden beide Eingänge miteinander und mit der Signalquelle verbunden. Da die Eingangsspannungen identisch sind, entspricht das einer Phasenverschiebung von 0°. Am Ausgang der Schaltung muß eine Spannung von 0 V meßbar sein. Geringfügige Phasendifferenzen können sich durch unterschiedliche OPV-Eigenschaften ergeben. Bei größeren Fehlern kann es natürlich auch sein, daß die Offsetspannung des OPVs zu groß ist. Hier hilft ein anderer Schaltkreis, oder es muß zusätzlich eine positive oder negative Spannung von einigen mV auf den jeweiligen Eingang gelegt werden.

Beim Autor gab es bei den verwendeten ICs (es waren noch die äquivalenten DDR-Typen B082, die allerdings nicht mehr produziert werden) keine Probleme mit der Offsetspannung.

Ist der Nullabgleich beendet, können wir uns dem Abgleich des Maximalwertes widmen. Dazu wird ein Signal auf den ersten und das um 180° phasenverschobene Signal auf den zweiten Eingang gelegt. Mit R6 wird jetzt am Ausgang eine Spannung von 1,80 V eingestellt. Damit haben wir eine Auflösung von 0,01 V je Grad Phasenverschiebung eingestellt. Wir können damit die Phasenverschiebung direkt am Voltmeter ablesen (das Komma darf nur nicht berücksichtigt werden).

### ■ Anwendungsbereiche

Neben der direkten Messung der Phasenverschiebung von Signalen innerhalb von Verstärkern lassen sich Verstärker-Lautsprecher-Kombinationen prüfen. Dazu sind an die Eingänge dynamische oder Elektret-Mikrofone anzuschließen. Bevor man aber die Phasenverscheibung zwischen den Stereolautsprechern mißt, sollten beide Mikrofone vor einem Lautsprecher angeordnet werden, um eventuell durch unterschiedliche Mikrofone verursachte Meßfehler auszuschließen. Leistungsfaktoren von Motoren oder Transformatoren lassen sich direkt anzeigen. Für höhere Spannungen sind zusätzliche Spannungsteiler an den beiden Eingängen nötig. Berücksichtigen Sie bitte auch in Ihrem Interesse: Bei Netzspannung ist die Messung ohne Trenntrafo gefährlich.

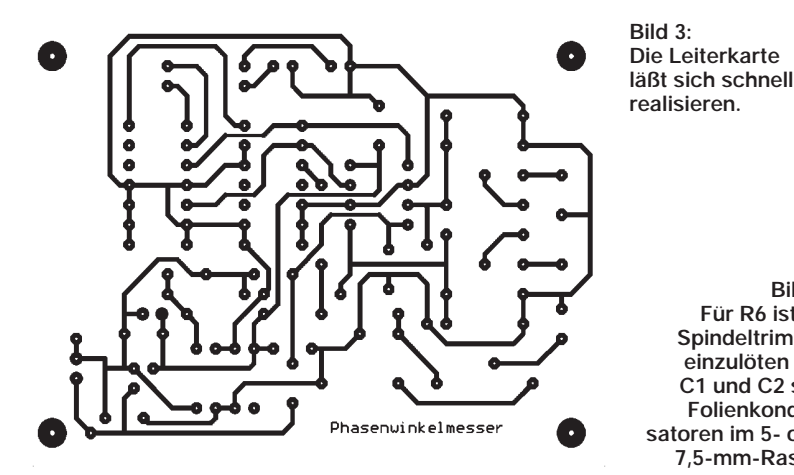

**Bild 4: Für R6 ist ein Spindeltrimmer einzulöten und C1 und C2 sind Folienkondensatoren im 5- oder 7,5-mm-Raster.**

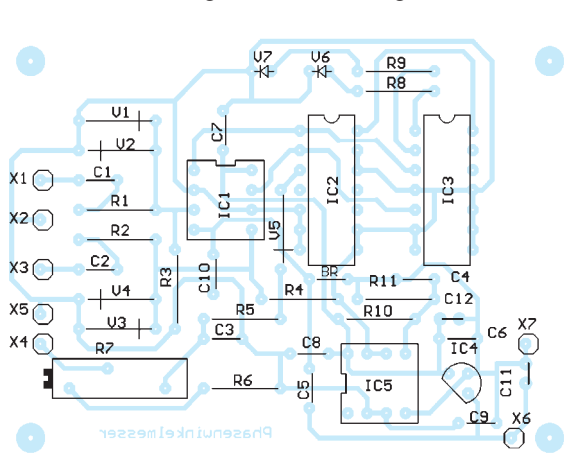

# **Modulation (4): Grundlagen Frequenzmodulation**

# *HEINZ W. PRANGE – DK8GH*

*Bisher haben wir uns mit der Amplitudenmodulation und der speziellen Form der SSB beschäftigt. SSB (Einseitenband-Modulation) herrscht als Modulationsart bei den Funkamateuren insbesondere auf den Kurzwellenbändern vor. Daneben gibt es u. a. auf den UKW-Bändern die Frequenzmodulation und die Phasenmodulation. Dieser Beitrag befaßt sich mit den Grundlagen dieser Modulationsarten.* 

Bei der Amplitudenmodulation erfolgt die Änderung der Amplitude der Trägerschwingung im Rhythmus der modulierenden Signalschwingung. Das haben wir bereits festgestellt.

### **Darstellung frequenzmodulierter Schwingungen**

Ändert man statt dessen die Frequenz der Trägerschwingung im Rhythmus der Nachricht, also der modulierenden Signalschwingung, erhält man die Frequenzmodulation. Die Frequenz der Trägerschwingung wird bei der Frequenzmodulation proportional (= verhältnisgleich) zur Amplitude der Signalspannung geändert, während die Amplitude der Trägerschwingung konstant bleibt. Einer hohen Amplitude des Signals wird eine höhere Frequenz des Trägers zugeordnet, einer niedrigen eine kleinere Frequenz. Die ausgestrahlte Schwingung hat dann die in Bild 1 gezeigte Form.

Bei der Frequenzmodulation ist die Schwankung der Frequenz der eigentliche Inhalt der

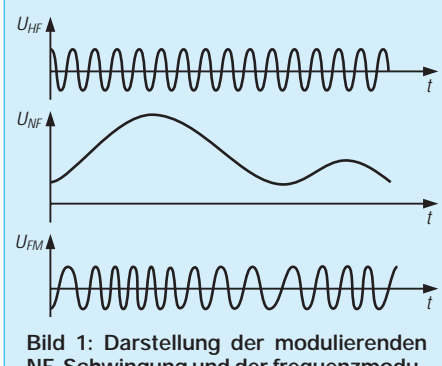

**NF-Schwingung und der frequenzmodulierten Schwingung in einem Signal-Zeit-Diagramm**

 $U_{FM}$ 

Nachricht. Da es nur auf diese Frequenzschwankung ankommt, kann man die Amplitude des empfangenen Signals begrenzen und somit alle Störungen abschneiden, die ja in der Regel als Amplitudenänderungen auftreten können. Man erhält dadurch einen sehr störungsfreien Empfang. Das ist ein entscheidender Vorteil der Frequenzmodulation gegenüber der Amplitudenmodulation.

Ein weiterer Vorteil zeigt sich auf der Senderseite: Bei der Amplitudenmodulation sendet man im Mittel mit der halben Amplitude. Bei der Frequenzmodulation kann man ständig mit der vollen Amplitude senden und die Senderendstufen besser ausnutzen. Außerdem: Beim Empfänger bleibt man aufgrund des gleichbleibend großen Empfangssignals andererseits immer genügend weit über der Rauschgrenze.

Im Gegensatz zur Amplitudenmodulation bleibt also bei der Frequenzmodulation die Amplitude der Trägerschwingung konstant. Es ändert sich nur die Frequenz der hochfrequenten (Träger-)Schwingung in Abhängigkeit von Amplitude und der Frequenz der modulierenden Niederfrequenz.

Bei der Frequenzmodulation erfolgt demnach die Modulation direkt durch Steuerung der Eigenfrequenz eines Oszillators, der die eigentliche Senderfrequenz bestimmen soll.

Für einen Versuchsaufbau könnte man sich vorstellen, daß die Kapazität eines Kondensatormikrofons direkt zur Kapazität des Oszillatorschwingkreises parallelgeschaltet wird. Bei unbesprochenem Mikrofon bestimmt der Kapazitätswert der Parallelschaltung zusammen mit der Schwingkreisspule die Ausgangsfrequenz des Oszillators

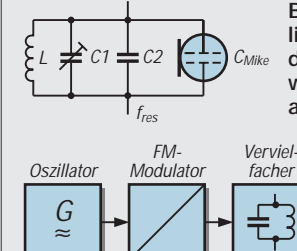

**Bild 2: Prinzipschaltung zur Erzeugung einer frequenzmodulierten Schwingung mit Hilfe eines Kondensatormikrofons, dessen (durch den Schalldruck veränderbarer) Kapazitätswert zum Kapazitätswert des Schwingkreiskondensators addiert wird**

**Bild 3: Blockschaltbild einer Modulatorschaltung für die Frequenzmodulation**

(Bild 2). Man kann sie bekanntlich nach der Thomsonschen Schwingungsformel berechnen zu

```
f = 1/(2 \cdot \pi \cdot \sqrt{L \cdot (C_1 + C_2)}).
```
Bespricht man nun das Kondensatormikrofon, ändert sich der Wert seiner Kapazität. Das wiederum bringt eine Änderung der im Schwingkreis wirksamen Gesamtkapazität und eine Änderung der Oszillatorfrequenz. Für eine Modulatorschaltung bekommt man auf diese Weise die Blockschaltung nach Bild 3.

Wir können somit festhalten: Die hochfrequente Schwingung "pendelt" gewissermaßen um einen Mittelwert der Senderfrequenz hin und her. Gemäß diesem "Abheben" von der Mittenfrequenz ergibt sich ein Frequenzhub. Die Größe des Hubs wird nur von der Amplitude der modulierenden Niederfrequenz entschieden. Darum bleibt der Frequenzhub auch dann konstant, wenn mit mehreren Frequenzen der gleichen Amplitude moduliert wird. Die Schnelligkeit, mit der sich die Frequenz ändert, also wie schnell sie "pendelt", hängt dagegen von der Frequenz der Niederfrequenz ab.

Das Verhältnis des Frequenzhubs zur höchsten auftretenden Modulationsfrequenz nennt man Modulationsindex. Als wichtiger Kennwert beschreibt er die Intensität der Modulation in ähnlicher Weise wie der Modulationsgrad dies bei der Amplitudenmodulation angibt. Trotzdem stehen beide Kennwerte in keinem (rechnerisch) direkten Zusammenhang. Wir merken uns

Modulationsindex = Frequenzhub/maximal auftretende Frequenz

 $=\Delta f_{HF}/f_{NFmax}$ 

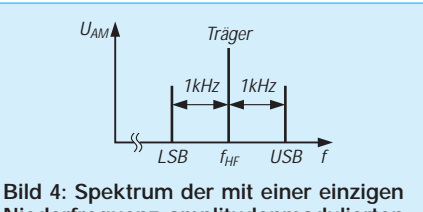

**Niederfrequenz amplitudenmodulierten HF-Schwingung**

Das Verfahren der Frequenzmodulation kann im Prinzip in weiten Bereichen bis zu sehr hohen Frequenzen und ohne wesentliche Begrenzung auf irgendwelche Werte des Frequenzhubs Anwendung finden.

Je größer der Modulationsindex ist, desto breiter ist das Frequenzspektrum der frequenzmodulierten Trägerschwingung. Das verdeutlichen noch einige der Diagramme. Grundsätzlich läßt sich das Spektrum nicht ganz so einfach darstellen wie bei der Amplitudenmodulation.

Modulieren wir beispielsweise eine HF-Trägerschwingung mit einer NF-Frequenz von 1 kHz, also mit nur einer Frequenz,

–3 –2 –1 0 1 2 kHz f  $U_{FMA}$  $114$ Träger 0 1 2 3 4 kHz  $U_{FM}$  $1kH<sub>2</sub>$ Träger –5 3 4 –4 –3 –2 –1 1 2 kHz **Bild 5: Frequenzspektrum einer mit einer einzigen Frequenz frequenzmodulierten HF-Schwingung bei kleinem Modulationsindex**

**Bild 6: Frequenzspektrum einer ebenfalls mit nur einer Frequenz frequenzmodulierten HF-Schwingung bei wesentlich größerem Modulationsindex**

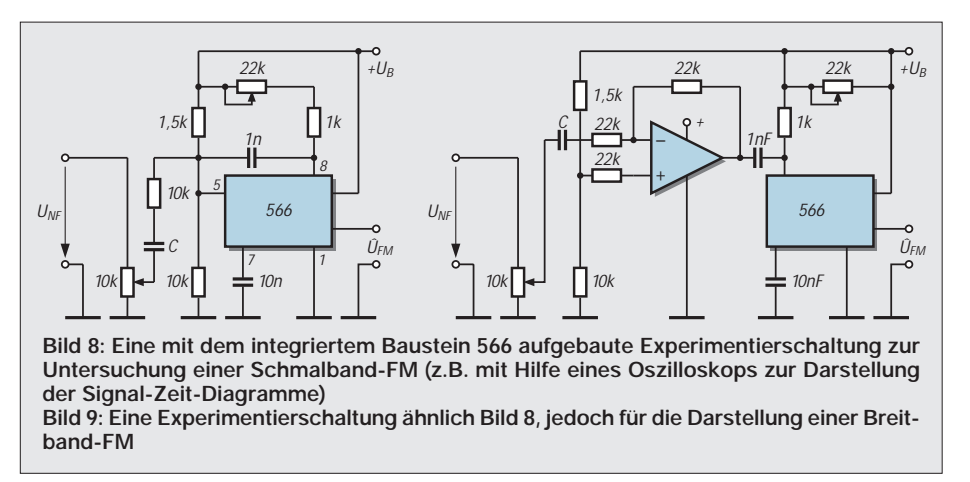

entstehen bei der Amplitudenmodulation (wie bereits gezeigt) nur zwei (einzelne) Seitenfrequenzen (Bild 4). Bei der Frequenzmodulation dagegen treten neben der Trägerfrequenz gleich eine ganze Reihe von Frequenzen auf, die im Abstand von je 1 kHz ober- und unterhalb der Trägerfrequenz erscheinen (Bild 5 und 6).

Im Bild 5 ist der Modulationsindex verhältnismäßig klein (= Schmalband-FM). Im Bild 6 ist der Modulationsindex wesentlich größer, d.h., das Frequenzspektrum wird mit steigendem Modulationsindex breiter.

Die Amplituden der Spektrallinien lassen sich mathematisch ermitteln. Die für eine solche Berechnung maßgeblichen Funktionen, die sogenannten Besselfunktionen, findet man in vielen Fachbüchern als Kurven darstellt, wobei auf der senkrechten Achse die Amplitude und auf der waagerechten Achse der Modulationsindex aufgetragen sind.

Bild 7 veranschaulicht in normiert-modifizierter Form die relativen Amplituden bzw. Pegel von Träger und Spektrallinien für 6 verschiedene Werte des Modulationsindexes. Der Wert 1 an der Amplitudenachse besagt (normiert) 100 Prozent, 0,5 entsprechend 50 Prozent usw.

Beim UKW-Rundfunk wird die Breitband-Frequenzmodulation eingesetzt, und zwar mit einem maximalen Frequenzhub von 75 kHz. Dadurch ist hier die Übertragung auch der höchsten, für eine gute Wiedergabe notwendigen Töne von bis zu 15 kHz möglich. Der Modulationsindex hat den Wert 5, denn es gilt:

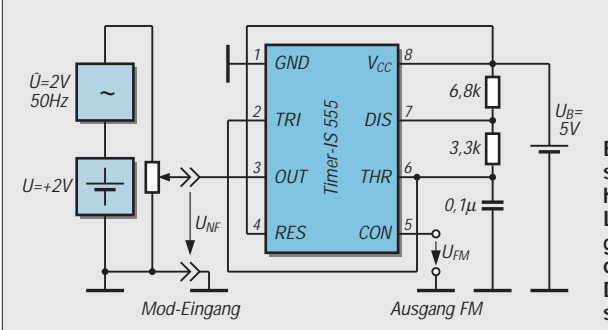

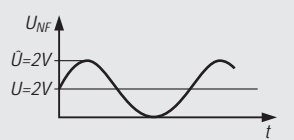

**Bild 10: Diese Experimentierschaltung kann man mit Kopfhörer oder NF-Verstärker und Lautsprecher und Vielfachmeßgerät untersuchen, weil die Frequenzen im Hörbereich liegen. Die zugehörigen Einstellungen sind im Text beschrieben.**

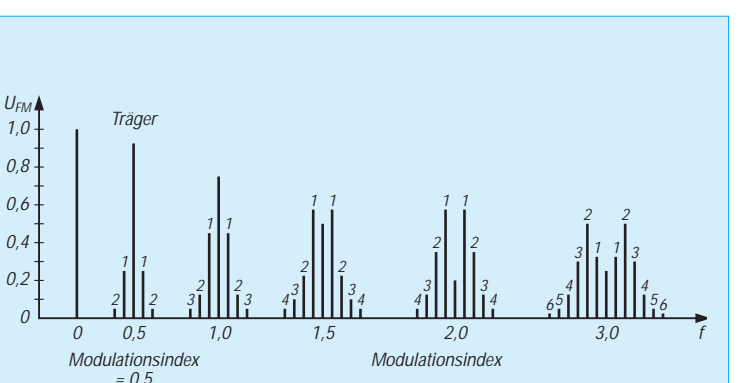

**Bild 7: Normiert-modifizierte Darstellung des Frequenzspektrums bei der Frequenzmodulation für die relativen Pegel der Spektrallinien von Träger und Seitenfrequenzen**

 $Modulationsindex =$ 

Frequency  
höchste Modul.  
frequency = 
$$
\frac{\pm 75 \text{ kHz}}{15 \text{ kHz}}
$$
 = 5

Beim Amateurfunk benutzt man meist Schmalband-Frequenzmodulation und begnügt sich mit einem Modulationsindex von 1 bei einer NF-Bandbreite von 3 kHz. Unter dieser Voraussetzung beträgt dann der Frequenzhub nur ±3 kHz.

Ein Nachteil der Frequenzmodulation könnte sein, daß die Mittenfrequenz des Senders infolge der Inkonstanz von Modulatoren nicht sehr konstant ist. Automatische Frequenzregelungen könnten in solchen Fällen dann Abhilfe schaffen.

### ■ **Experimentieren mit IS**

Bild 8 zeigt eine mit dem integrierten Baustein 566 bestückten Schaltung zum Erzeugen einer frequenzmodulierten Schwingung. Die Mittenfrequenz läßt sich mit dem 22 kΩ-Potentiometer einstellen. Bei den vorgegebenen RC-Werten liegt sie unterhalb 500 kHz. Man erreicht mit dieser Schaltung eine Schmalband-FM bis zu ±20 % Hub. Die Schaltung im Bild 9 hat einen wesentlich größeren Hub (Breitband-FM).

Zur Untersuchung der Schaltungen und zur Abbildung der Ausgangssignale sollte man ein Oszilloskop einsetzen können. Da ein solches Meßgerät nicht überall zur Verfügung steht, hier noch eine Experimentierschaltung nach Bild 10, die mit der bekannten Timer-IS 555 bestückt ist und sich schnell aufbauen läßt. Anstelle des 555 kön-

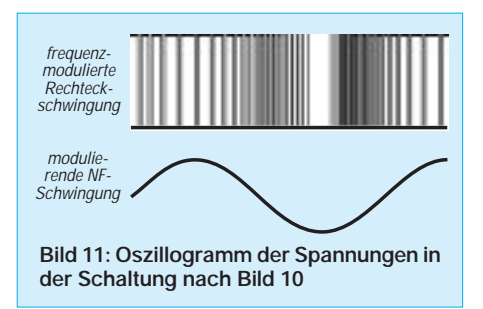

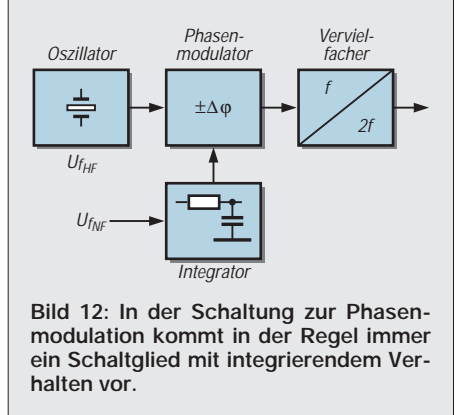

nen Sie auch die pinkompatible Timer-IS 7555 in CMOS-Technologie in der Schaltung verwenden. Der Bereich der Speisespannung darf dabei zwischen 2 und 18 V liegen. Gegenüber dem 555 ist zudem der Strombedarf wesentlich geringer.

Legt man an den Modulationseingang eine Mischspannung aus sinusförmiger Wechselspannung und einer positiven Offset(gleich) spannung an, kann man am FM-Ausgang eine frequenzmodulierte Rechteckwechselspannung abnehmen. Im Bild 11 ist das zugehörige Oszillogramm der beiden Schwingungen abgebildet. Die Sinusspannung hat in dieser Versuchsanordnung eine Frequenz von 50 Hz, ihre Amplitude beträgt etwa 4 V Spitze–Spitze, also die Amplitude 2 V oder rund 1,4 V effektiv. Die ihr "überlagerte" positive Gleichspannung hat einen Wert von 2 V. Bei dieser Mischspannung ändert die Rechteckspannung ihre Frequenz von einigen hundert Hertz (positiver Höchstwert der Sinusspannung) bis zu mehreren Kilohertz (beim negativen Größtwert der Sinusspannung). Mit einem Oszilloskop können Sie diese Werte in etwa bestätigen.

Doch wenn wir uns die Werte nochmals genauer anschauen, stellen wir fest, daß die Frequenzen im Hörbereich liegen. Sie brauchen zur Untersuchung der Schaltung also kein Oszilloskop. Geben Sie die Ausgangsspannung beispielsweise auf einen Kopfhörer oder einen NF-Verstärker, können Sie die Frequenzänderung direkt "abhören". Außerdem hören Sie den Einfluß der Sinus-Amplitude unmittelbar, wenn Sie die Sinusspannung mit einem normalen Vielfachmeßinstrument messen und ihren Wert und/oder den der Offset(gleich)spannung ändern.

Dabei ist es gleichgültig, ob Sie die Spannung von einen Klingeltrafo (= Ausgangsspannung 3 bis 5 V) oder einem Trafo der Spielzeugeisenbahn und einer dazu in Reihe geschalteten Batterie beziehen und über ein Poti die Amplitude einstellen, oder ob Sie einen Sinus- oder Funktionsgenerator haben, bei dem sich die Amplitude und die Offsetspannung direkt sowie vielleicht zusätzlich noch die Frequenz einstellen lassen.

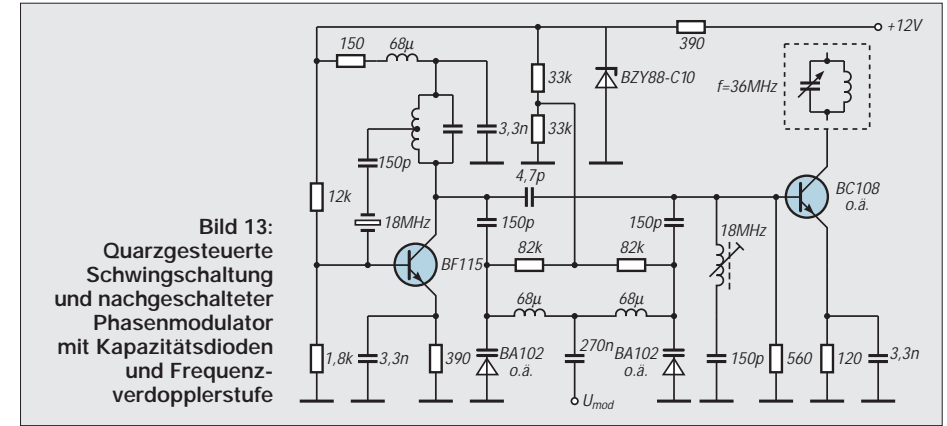

Das Prinzip der frequenzmodulierten Schwingung verdeutlicht dieses Experiment anhand der Rechteckschwingung jedenfalls recht "eindringlich", auch wenn in der Praxis fast immer nur von Sinusform geredet wird.

### ■ **Phasenmodulation**

Bei der Phasenmodulation geht man von einem Oszillator fester Frequenz und höchster Konstanz aus. Es könnte sich z. B. um einen quarzgesteuerten Oszillator handeln. Der Modulator bewirkt eine Modulation der Phase und erzielt so in ähnlicher Weise wie bei der Frequenzmodulation einen Frequenzhub.

Der Frequenzhub soll bei der Phasensteuerung der Nachricht direkt proportional, d.h., wiederum verhältnisgleich sein. Man erreicht das mit einem Schaltglied bzw. einer Vierpolschaltung (z.B. RC- oder LR-Glied), das ein integrierendes Verhalten der zu übertragenden Spannung der Niederfrequenz hat (Bild 12). Die Grenzfrequenz des Schaltglieds sollte wesentlich kleiner sein als die niedrigste Frequenz der zu übertragenden Nachricht.

Moderne Phasenmodulatoren erreichen verzerrungsfrei nur kleine Frequenzhübe ∆f =  $\Delta \phi$  · f<sub>NF</sub> bei einem Phasenhub von  $\Delta \phi$  = ±2,5. Bei einer Frequenz von 400 Hz wäre das ein Frequenzhub von nur ±1000 Hz. Zur Erzielung eines hohen Frequenzhubes ist also danach eine Frequenzvervielfachung notwendig.

Bild 13 zeigt eine solche, quarzgesteuerte Schaltung mit Transistoren und Kapazitätsdioden zur Modulation. Der (letzte) Transistor ganz rechts in der Schaltung arbeitet als Verdopplerstufe und sollte an einen Schwingkreis oder ein Bandfilter angeschlossen werden, der auf die doppelte Quarzfrequenz, hier also auf 36 MHz abzustimmen sei.

Die Ausgangsfrequenz für die Trägerschwingung muß bei der Phasenmodulation immer sehr groß sein gegenüber der maximal auftretenden Frequenz der Niederfrequenz. Das ist notwendig, damit die zur Selektion benutzten Filter gewünschte Oberwellen ohne Verzerrung der Nachricht herausfiltern können.

Im Gegensatz zur Frequenzmodulation ist bei der Phasenmodulation nicht der Frequenzhub ∆f der modulierenden Niederfrequenz konstant, sondern der Phasenhub ∆φ. Demnach verändert sich der Frequenzhub bei der Phasenmodulation immer dann, wenn sich die Frequenz der modulierenden Spannung ändert. Anders gesagt: Bei der Phasenmodulation ändert sich der Frequenzhub linear mit der Frequenz der zu übertragenden Nachricht.

Modulieren Sie den Träger mit einer konstanten Frequenz, können Sie nicht unterscheiden, ob eine Frequenz- oder eine Phasenmodulation vorliegt, denn die drei Größen Frequenzhub, Phasenhub und modulierende Frequenz bleiben ja konstant (vgl. Formel). Daher rührt auch die in manchen Beschreibungen anzutreffende Bemerkung, Frequenz- und Phasenmodulation seien im Prinzip das Gleiche. Erst eine Messung bringt es an den Tag: Ändert man am Sender die modulierende Frequenz und es ändert sich am Demodulator der Phasenhub, haben wir eine Phasenmodulation, ändert sich dagegen der Frequenzhub, handelt es sich um Frequenzmodulation. Unterschiede erkennt man auch im Oszillogramm der modulierten Schwingung (Bild 14).

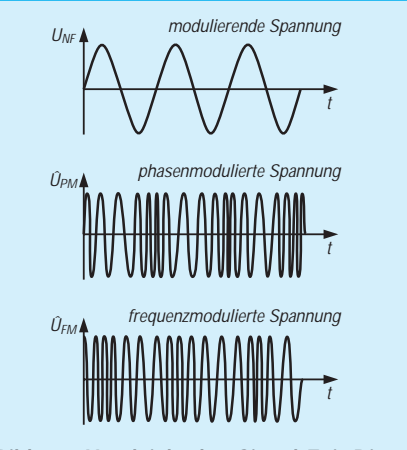

**Bild 14: Vergleich der Signal-Zeit-Diagramme für eine frequenzmodulierte und eine phasenmodulierte Schwingung.**

# **FUNKAMATEUR – Bauelementeinformation**

# **Positiv-Spannungsregler für Ausgangsspannungen von 1,8 V bis 46 V**

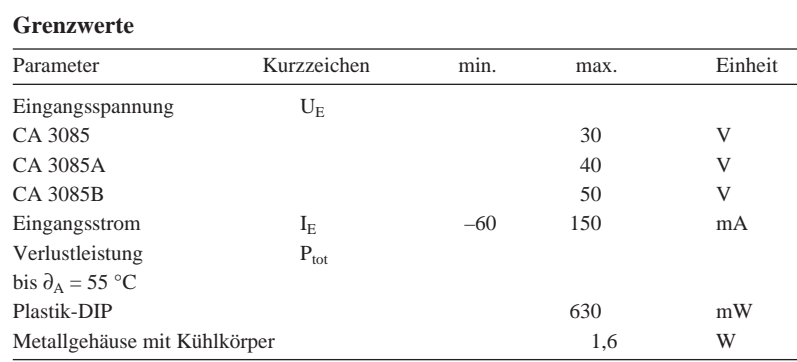

# **CA 3085 (A, B)**

### **Kurzcharakteristik**

- Ausgangsstrom bis 100 mA
- Ein- und Ausgangskurzschlußschutz
- gute Last- und Line-Regelung
- Lastregelung bei CA 3085 bis 12 mA Ausgangsstrom max. 0,1 %
- pinkompatibel mit der Serie LM 100
- leicht einstellbare Ausgangsspannung
- Lieferung im Plastik- oder Metallgehäuse

### **Kennwerte** ( $\delta_A = 25 \text{ °C}$ )

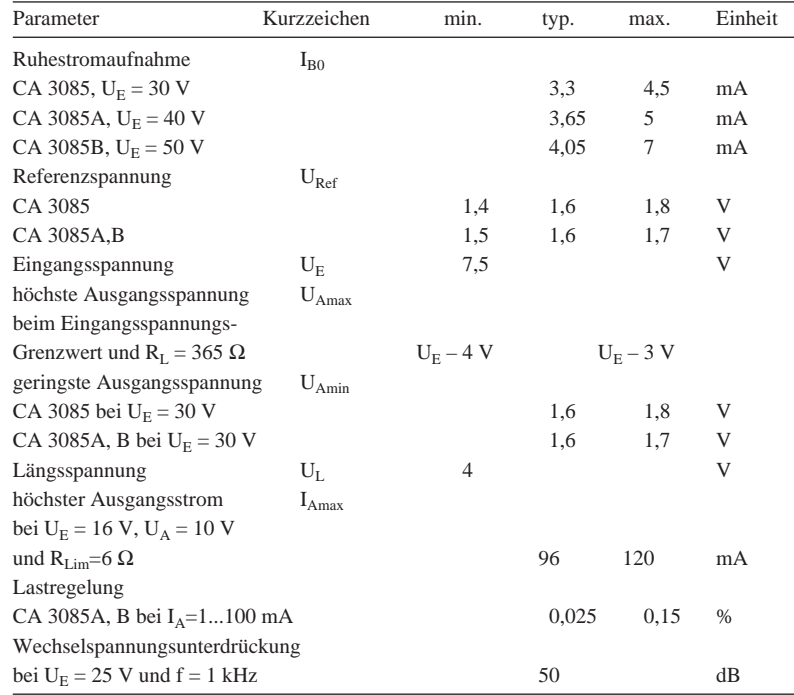

### **Applikationsmöglichkeiten**

- Shunt-Spannungsregler
- Stromregler-Baugruppen
- Schaltregler
- Stabiliserung in Hochstromreglern
- duale Spannungsregler
- Konstantstromquellen

### **Interner Aufbau**

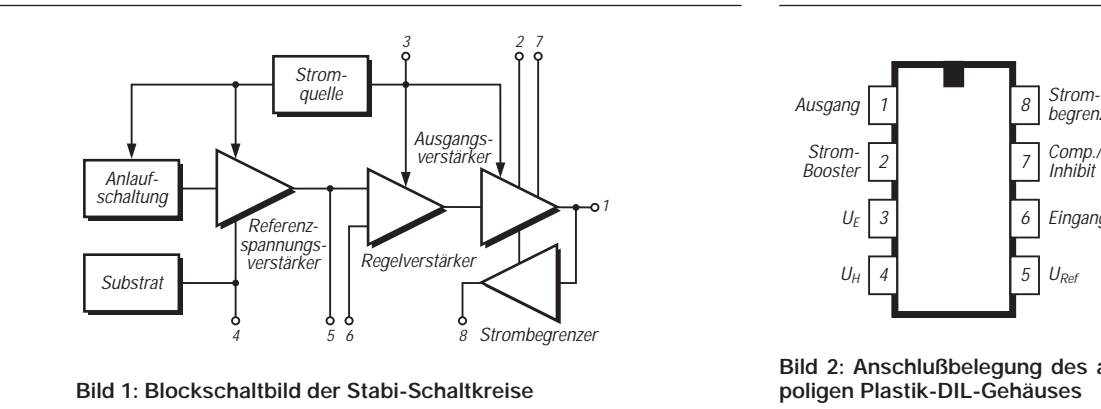

### **Pinbelegung**

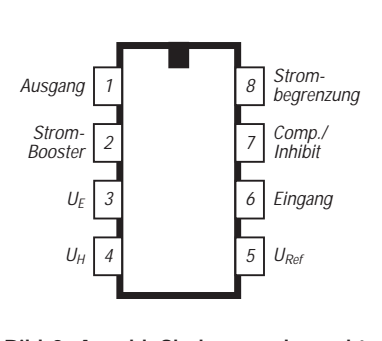

**Bild 2: Anschlußbelegung des acht-**

#### **Beschreibung**

Die monolithisch integrierten Schaltkreise CA 3085, CA 3085A und CA 3085B unterscheiden sich vor allem hinsichtlich ihrer maximalen Eingangsspannung. Ihre Schaltungen bestehen aus 14 Transistoren, sieben Dioden und fünf Widerständen. Die Spezifikationen CA 3085E, AE und BE besitzen ein achtpoliges Metall-Rundgehäuse. Hierbei ist die Anschlußbelegung analog zum Plastik-DIL-Gehäuse. Bei beiden Gehäuseformen ist der Einsatztemperaturbereich  $-55...125$  °C.

Die Schaltung setzt sich aus den Funktionsblöcken

- Anlaufschaltung
- Referenzspannungsverstärker
- Stromquelle
- frequenzkompensierter Regelverstärker
- Ausgangsstufe und
- Strombegrenzung

zusammen. Die Schaltkreise sind einund ausgangsseitig kurzschlußfest, besitzen eine temperaturkompensierte Referenzspannungsquelle, deren Spannung an Pin 5 geführt ist, sowie die Möglichkeit der Ausgangsstrombegrenzung. Die Einschaltzeit beträgt typisch 1 µs, die Ausschaltzeit typisch 3  $\mu$ s (U<sub>E</sub> = 25 V, Ausgangsstromänderung 500 mA). Daher können auch vielfältige Schaltanwendungen realsiert werden.

Bei der normalen Anwendung als Analogregler bestimmt ein Spannungsteiler am Ausgang, der eine Teilspannung an Pin 6 liefert, die Ausgangsspannung. Ist R1 der zwischen Pin 8 und Pin 6 liegende Widerstand, dann gilt

$$
U_A=1,6\ V\cdot (R2+R1)/R2.
$$

Der Lagertemperaturbereich ist –65 ... 150 °C. Ab 55 °C vermindert sich die höchstzulässige Verlustleistung beim Plastik-Gehäuse um 6,67 mW/K und beim Metallgehäuse um 16,7 mW/K.

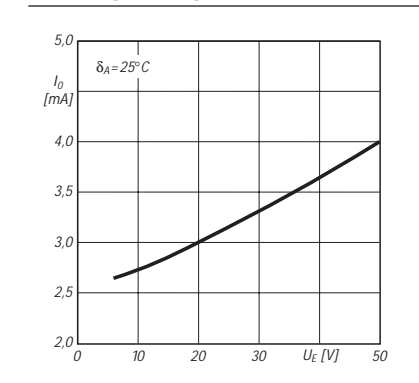

**Wichtige Diagramme**

**Bild 3: Ruhestromverbrauch der Spannungsregler-Schaltkreise als Funktion der Eingangsspannung**

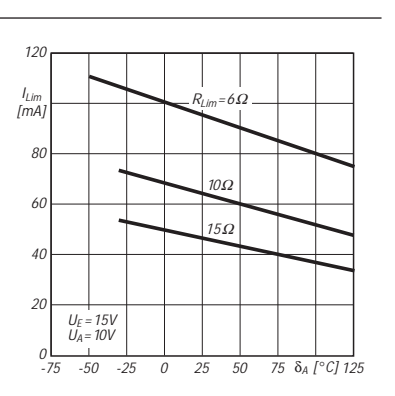

Bild 4: Mit dem Widerstand R<sub>Lim</sub> fest**gelegter maximaler Ausgangsstrom über der Temperatur**

#### **Applikationsbeispiele**

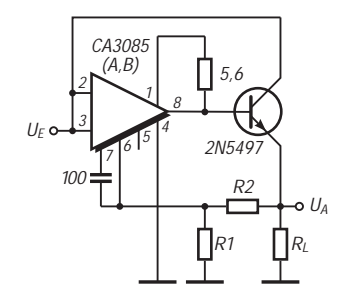

**Bild 5: Typische Schaltung für Ausgangsströme über 100 mA; es gilt UA = 1,6 V (R1 + R2)/R1**

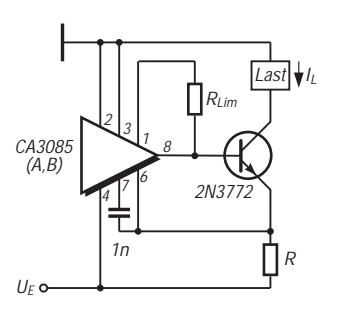

**Bild 6: Konstantstromquelle für 200 µA bis 2 A (IL = 1,6 V/R)**

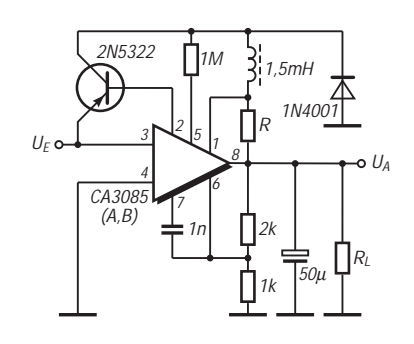

**Bild 7: Typische Anwendung als Schaltregler. R bestimmt den maximalen Ausgangsstrom.**

**Bild 8: Kombination zweier Spannungsregler-Schaltkreise zur Bereitstellung stabiler dualer Spannungen, welche von den Widerständen R1, 2, 4 und 5 bestimmt werden. R3 ist der Kurzschlußstrom-Begrenzungswiderstand für den unteren Ausgang.**

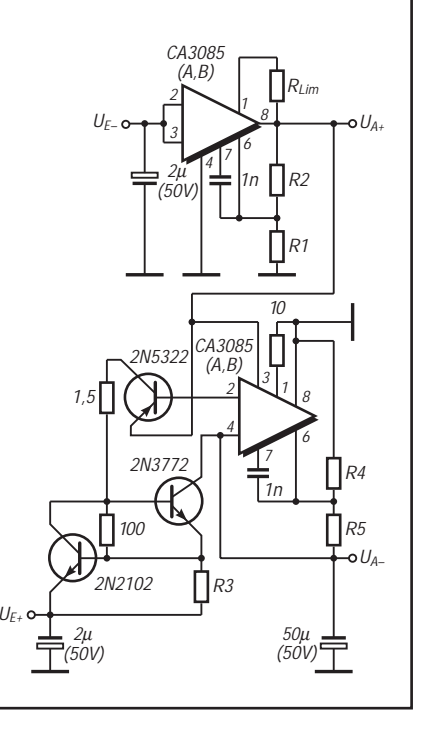

#### **Stromgrenzwerte in mA**

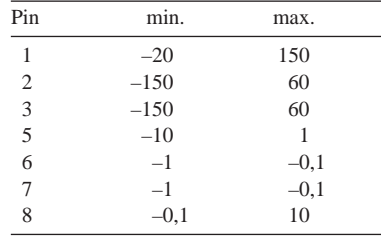

# **FUNKAMATEUR – Bauelementeinformation**

# **Programmierbarer Schmitt-Trigger mit Speicherfunktion**

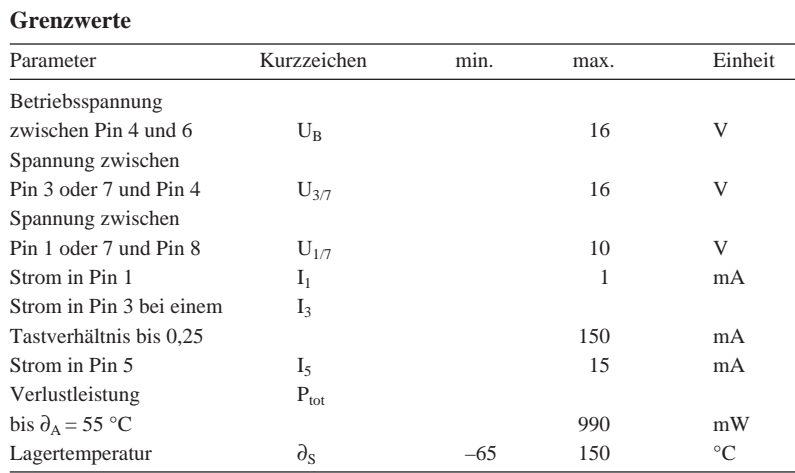

### **Kennwerte** ( $\delta_A = 25 \text{ °C}$ )

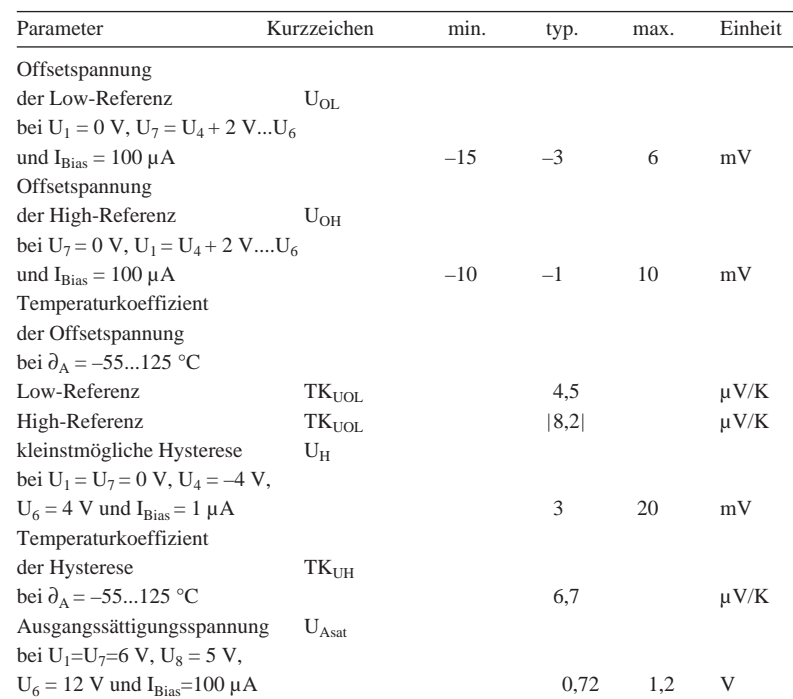

### **Interner Aufbau**

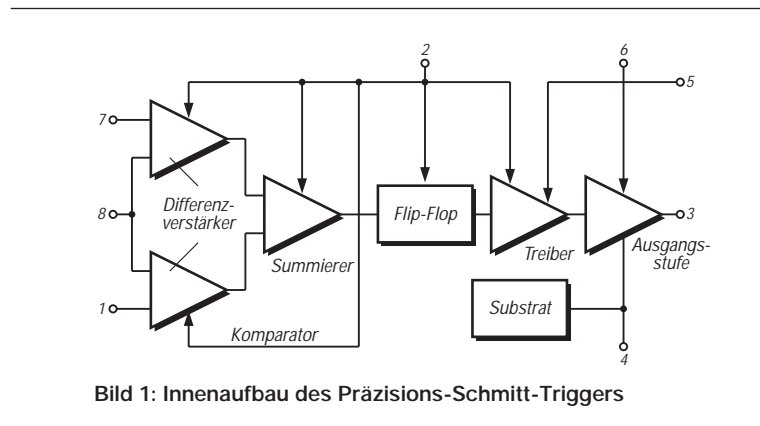

# **CA 3098**

### **Kurzcharakteristik**

- einstellbarer Stromverbrauch
- Standby-Möglichkeit: On-Betrieb  $(U_8 = 6 V, U_1 = U_7 \ge 6 V)$ min. 500 µA, typ. 710 µA, max. 800 µA; Off-Betrieb ( $U_8$  = 10 V, U<sub>1</sub> = U<sub>7</sub> ≤ 10 V) min. 400 μA, typ. 560 µA, max. 750 µA; bei je U<sub>6</sub> = 16 V und I<sub>Bias</sub> = 100 µA
- direkte Steuerung von Strömen bis 150 mA
- geringer Eingangsstrom (max. 1 nA bei  $I_{Bias} = 1 \mu A$ )
- feste minimale Hysterese
- Ausgangsstrom min. 100 mA
- geringe Schaltzeiten: Verzögerungszeit typ. 900 ns, Speicherzeit typ. 6,5 µs, Abfallzeit typ. 30 ns und Anstiegszeit typ. 2 µs bei  $U_1 = U_7 = 2.5$  V,  $U_6 = 5$  V und  $I<sub>Rias</sub> = 100 \mu A$

### **Applikationsmöglichkeiten**

- Steuerung von Relais, Kleinmotoren, Glühlampen oder Thyristoren
- Signal-Regenerierung
- Phasen- und Frequenzmodulatoren
- On/Off-Motor-Schaltregler
- Schmitt-Trigger, Pegeldetektoren
- Überspannungs-, Strom- und Temperaturschutz
- batteriebetriebene Meß- und Prüfgeräte
- Rechteck- und Dreieckgeneratoren

### **Pinbelegung**

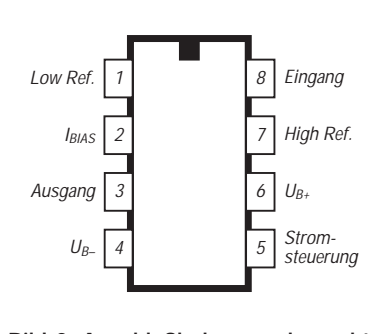

**Bild 2: Anschlußbelegung des achtpoligen Plastik-DIL-Gehäuses**

#### **Beschreibung**

Der monolithisch integrierte Schaltkreis CA 3098 wurde speziell zur Ansteuerung relativ elektronischer und elektrischer Lasten mit geringem bis mittlerem Stromverbrauch entwickelt, eignet sich aber auch für viele andere Anwendungen. Er besteht aus 46 Transistoren, zwei Dioden und zwei Widerständen.

Der Schaltkreis kann mit einfacher oder dualer Spannungsversorgung betrieben werden. Interessant ist die Standby-Möglichkeit, welche eine Leistungsaufnahme im Mikrowattbereich erlaubt, wenn der zu steuernde Strom kleiner als 30 mA ist.

Der CA 3098 besteht aus folgenden Funktionsblöcken:

- Differenzverstärker und Summierer (die Differenzverstärker vergleichen die Eingangsspannung mit den beiden Referenzspannungen. Der Summierer wertet beide Ausgangssignale aus)
- Flip-Flop (je nach Zustandswechsel der Differenzverstärker-Ausgangssignale bewirkt der Summierer eine Veränderung in diesem Baustein. Das Flip-Flop ist ein simpler bistabiler Speicher)
- Treiber- und Ausgangsstufe (diese Stufen sorgen dafür, daß in den Open-Collector-Ausgang Pin 3 ein Spitzenstrom von maximal 150 mA fließen kann)
- Standby-Elektronik (der Strom in Pin 2 bestimmt die Ruhestromaufnahme und das Betriebsverhalten des Schaltkreises).

Die High-Referenzspannung muß im Bereich  $U_4 + 2 V$  ...  $U_6$ , die Low-Referenzspannung im Bereich U<sub>4</sub> ...  $-U_6 +$ 2 V gewählt werden. Ist die Eingangsspannung gleich der oder kleiner als die Low-Referenzspannung, dann ist der Open-Collector-Ausgang leitend. Dieser Zustand bleibt erhalten, bis die Eingangsspannung auf oder über den Wert der High-Referenzspannung ansteigt. Erst dann kommt es nämlich zu einem Zustandswechsel am Flip-Flop-Ausgang. Dieser Zustand wird wiederum gehalten, bis die Eingangsspannung auf oder unter den Wert der Low-Referenzspannung gefallen ist.

Der CA 3098 ist universell verwendbar, weil seine Eigenschaften über den Biasstrom ("Programmierstrom") verändert werden können. Hiervon sind besonders Ruheleistungsaufnahme, Eingangscharakteristik und Hysterese betroffen. Über den Strom in Pin 5 läßt sich der maximale Ausgangsstrom begrenzen. Der CA 3098 wird im achtpoligen Plastik-DIP geliefert und ist im Temperaturbereich von –55 °C bis 125 °C einsetzbar. Die Verlustleistung reduziert sich ab 55 °C Umgebungstemperatur um 10,42 mW/K.

#### **Wichtige Diagramme**

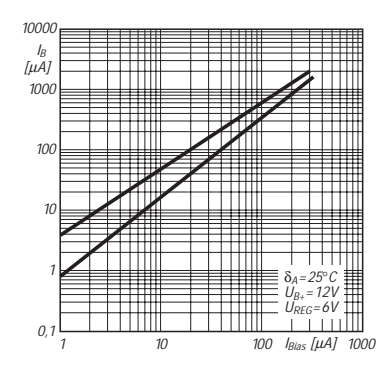

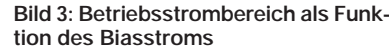

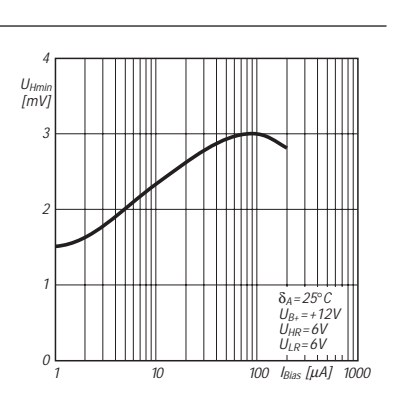

**Bild 4: Minimale Hysterese als Funktion des Biasstroms**

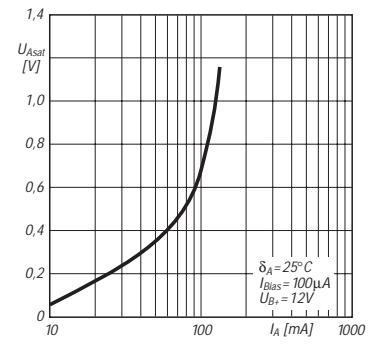

**Bild 5: Ausgangssättigungsspannung über dem Ausgangsstrom**

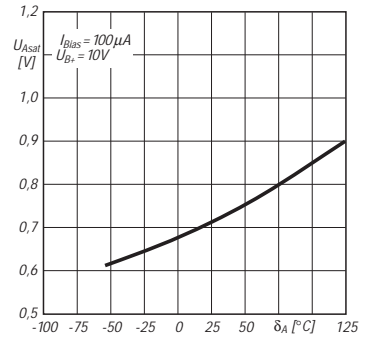

**Bild 6: Temperaturabhängigkeit der Sättigungsspannung**

#### **Applikationsschaltungen**

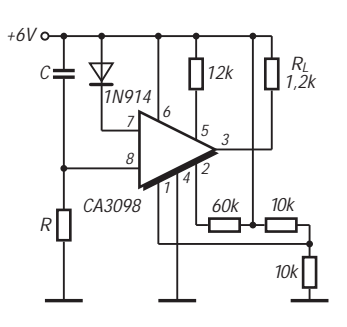

**Bild 7: Zeitverzögerung um 0,7 R · C**

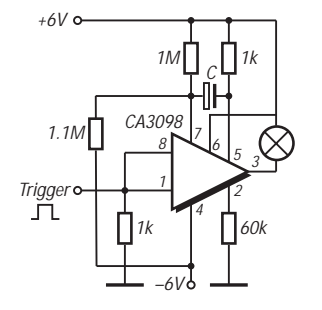

**Bild 8: Monoflop, t [s] = 1,5 · C [µF]**

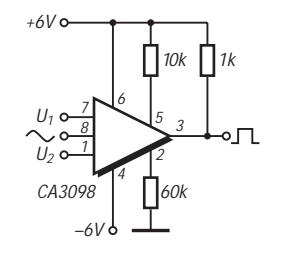

**Bild 9: Sinus/Rechteckwandler mit Tastverhältniseinstellung über die** Spannungen U<sub>1</sub> und U<sub>2</sub>

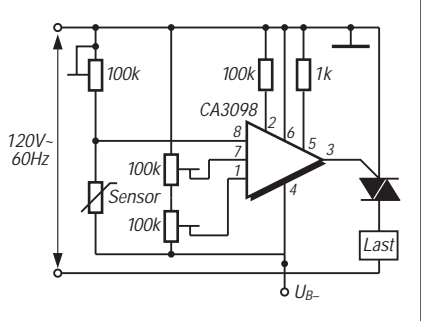

**Bild 10: Triacansteuerung mit einstellbarer Hysterese**

#### **818 • FA 7/97**

# **Ferrit-Empfangsantenne für 160 m**

### *KLAUS BÖTTCHER – DJ3RW*

*Im 160-m-Band benutzen erfolgreiche DXer getrennte Sende- und Empfangsantennen. Aber auch im "Nur-DL-Betrieb" zeigt es sich, daß eine gute Sende- nicht immer gleichzeitig auch eine gute Empfangsantenne sein muß, weil mit hohen Antennen oft Störungen aus dem Lichtnetz oder von anderen örtlichen HF-Schleudern eingefangen werden. Da hilft dann manchmal eine separate aktive Ferrit-Empfangsantenne.*

Kernstück ist ein möglichst langer Ferritstab. Im Mustergerät stammt er aus einem ausrangierten Mittelwellenradio und hat 10 mm Durchmesser bei 200 mm Länge. Die vorhandenen Spulen wurden entfernt, der Stab etwas außerhalb der Mitte mit Klebeband neu isoliert und bewickelt (36 Wdg.; 0,4-mm-CuL für den Resonanzkreis und 5 Koppelwindungen). Der Ferritstab befindet sich in einem etwa gleich langen Stück Aluminiumrohr von 20 mm Innendurchmesser.

Für die isolierte und federnde Lagerung des Stabes lassen sich sehr gut zwei Gummifüße eines alten Telefonapparates 611 verwenden, die als Stopfen an beiden Enden zugleich das Rohr verschließen. Dieses wird mit dem Koaxialkabelmantel (Masse) verbunden und wirkt sowohl als Abschirmung gegen elektrische Störspannungen als auch zur Verbesserung der Antennenrichtwirkung. Es muß jedoch mit der Metallsäge in der gesamten Länge aufgeschlitzt werden, um keine Kurzschlußwindung für den Resonanzkreis zu bilden.

Durch diesen Längsschlitz lassen sich auch die vier Spulendrähte herausführen, die man vorher gegen Beschädigung noch mit Gewebeschlauch überzieht.

meter für die Verstärkung drehen. Andere Konstruktionen sind denkbar.

Rein passiv dem Empfänger vorgeschaltet, bringt die Ferritantenne zu dünne Signale, daher sollte eine wenigstens einstufige Vorverstärkung erfolgen. Bild 1 zeigt die einfache Schaltung. Mit den angegebenen Werten für den Resonanzkreis wird der gesamte bei uns zugelassene 160-m-Frequenzbereich abgedeckt. Ein Drehkondensator ist unnötig. Den Trimmer stellt man einfach unter Zuhilfenahme eines Dippers auf 1,85 MHz, und fertig ist der Abgleich. Die Daten für L und C habe ich nicht errechnet, sondern ausprobiert, da der  $A_L$ -Wert des Ferritmaterials unbekannt war. Ggf. muß man beim Nachbau ein bißchen variieren.

Die Verstärkung läßt sich über die Gegenkopplung von maximal (P auf 0 Ω) bis minimal (P auf 100 Ω) variieren, was sich in der Praxis bewährte. Eine Schwingneigung habe ich bei Transistoren mit B < 200 nicht beobachtet. Beim Ausprobieren verschiedener vorhandener Halbleiter über die eingelötete Steckfassung zeigte es sich, daß sich sowohl billige npn-BC... als auch npn-BF...-Typen eignen. Die Unterschiede waren minimal.

Auch die Rauschzahlen spielen bei dem hohen Grundrauschen des 160-m-Bandes keine entscheidende Rolle. Zum Schluß blieb ein billiger BC 107 in der Steckfassung. Die Schaltung wurde auf einem Stück gerasterten Platinenmaterial realisiert.

Die Sende/Empfangs-Umschaltung ist am einfachsten realisierbar, wenn der Transceiver über einen zweiten Empfangsantenneneingang verfügt. Das Von-Hand-Umschalten über einen Koaxial-Antennenschalter setzt äußerste Disziplin voraus und führt in der Regel dazu, daß der Sender trotz aller Achtsamkeit irgendwann auf die Verstärkerschaltung arbeitet, was der Transistor kaum überlebt.

Wenn der Transceiver nur einen Antenneneingang hat, sieht man besser ein Umschaltrelais vor, das im Verstärkerkästchen mit untergebracht ist und bei Sendung (oder auch bei Empfang über die Sendeantenne) die Ferritantenne abschaltet bzw. den Transceiver zur Sendeantenne durchschleift. Wegen der niedrigen Frequenz eignet sich dafür jedes kleine 12-V-Relais mit 2-A-Kontakten. Es kann durch das PTT- oder VOX-Relais des Transceivers (die meisten haben dafür auf der Rückseite eine mehrpolige Steuerbuchse, über die auch die 12-V-Versorgung der Verstärkerschaltung erfolgen kann) oder über eine einfache HF-VOX (Bild 3) betätigt werden.

Man schaltet das Relais am besten so, daß es bei Empfang via Ferritantenne angezogen ist und beim Senden abfällt.

Die Signale über die Ferritantenne sind am S-Meter, selbst bei voll aufgedrehter Verstärkung, deutlich schwächer als von der Hochantenne. Aber: Es gibt relativ (!) weniger Störgeräusche.

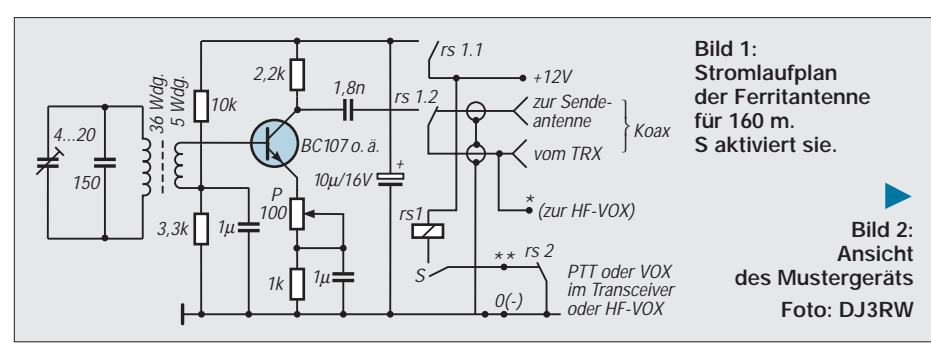

Beim Mustergerät befindet sich der Ferritstab in seinem Rohr oberhalb eines Aluminiumkästchens Teko 3B, das die Parallelkondensatoren, die Verstärkerschaltung und sonstigen Bauteile enthält. Unten sind zwei Koaxialbuchsen und ein kurzer Rohrstutzen befestigt, der es erlaubt, die gesamte Ferritantenne drehbar auf einen Bambusstab zu stecken, der neben dem Stationstisch steht.

Über ein Rändelrad kann man oben (unterhalb des Ferritstabes) an dem Potentio-

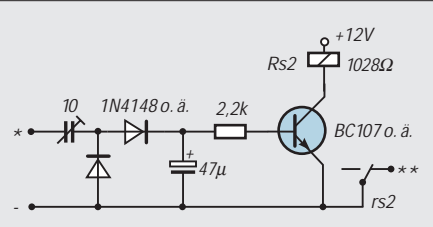

**Bild 3: Stromlaufplan einer HF-VOX (alternativ zu einem S/E-Umschaltkontakt im Transceiver). rs2 ist ein Subminiaturrelais mit einem Schließer, 0,5 A**

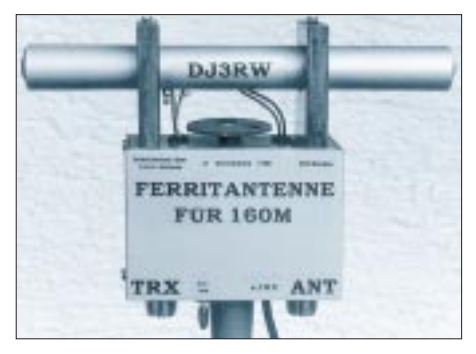

Ein weiterer Vorteil: Durch die Anordnung neben der Station kann man die Antenne schnell einmal bis zu 90˚ drehen, um Störträger auszublenden, sofern sie aus anderer Richtung kommen als das Nutzsignal.

Die Schaltung wurde bewußt einfach gehalten. Sie läßt sich durch bessere Selektion (Drehkondensator), mehrstufige Verstärkung und/oder Einsatz eines Dual-Gate-MOS-FETs (der die hochohmige Anschaltung an den Ferritschwingkreis ohne Koppelwicklung gestatten würde) verbessern.

# **VMOSFETs als Kurzwellen-Sendeverstärker**

# *MARTIN STEYER – DK7ZB*

*Es ist eigentlich verwunderlich, daß VMOSFETs als Sendeverstärker kaum Eingang in die deutschsprachige Amateurfunkliteratur gefunden haben. Deshalb hier Hinweise zu den besonderen Eigenschaften dieser Bauelemente und ihrer Schaltungstechnik sowie die Vorstellung zweier leicht nachbaufähiger Endstufenbausteine.*

Daß in den USA VMOSFETs ihren festen Platz in der Selbstbaupraxis gefunden haben, zeigt beispielsweise das Radio Amateurs Handbook der ARRL von 1980 [1], wo bereits kurze Zeit nach der Markteinführung von VMOSFETs Bauanleitungen damit für CW-QRP-Sender auftauchten.

### ■ **Eigenschaften**

Inzwischen gibt es eine große Zahl von VMOSFET-Typen verschiedener Hersteller. Ehe man damit experimentiert, sollte man sowohl ihre positiven als auch negativen Eigenheiten genauer kennen. Wie MOSFETs prinzipiell gebaut sind, sei als bekannt vorausgesetzt.

Ein Elektronenstrom durch den Halbleiterkristall fließt durch eine Verengung (Kanal), dessen Leitfähigkeitssteuerung rein elektrostatisch durch die Gateelektrode erfolgt. Das Gate ist durch eine extrem dünne Metalloxidschicht vom eigentlichen Kristall isoliert. Beim n-Kanal-Typ fließt der Elektronenstrom dabei vom Source- (Minuspol) zum Drainanschluß (Pluspol). Bild 1 aus [2] zeigt den Aufbau eines solchen Halbleiterbauelements im Detail.

Bei einer Gatespannung von 0 V fließt nur ein praktisch völlig vernachlässigbarer Reststrom im Nanoamperebereich, d.h., die Source/Drain-Strecke ist vollständig gesperrt. Ab einer positiven Vorspannung von etwa 3,3 V beginnt der Kanal zu leiten, und der Durchlaßwiderstand (R<sub>DS on</sub>) fällt je nach Typ auf wenige Ohm bis Bruchteile eines Ohms ab. Dabei verkraften VMOS-FETs bei Source/Drain-Spannungen von bis zu 1000 V Ströme von 1,5 A bis über 100 A. Es handelt sich in der Tat um erstaunliche Bauelemente, die als extrem schnelle Schalter in der Industrie- und Unterhaltungselektronik breite Anwendung finden.

Wegen der hexagonalen, wabenähnlichen Struktur der Gateschichten werden diese FETs auch als HEXFETs (eingetragenes Warenzeichen des Marktführers International Rectifier) bezeichnet. Der Begriff VMOSFET kommt daher, daß bei dieser Anordnung der Strom vertikal durch den Halbleiterchip fließt. Da der Ausgangsstrom wie bei einer Elektronenröhre durch die Eingangsspannung, nicht durch einen Strom

wie bei bipolaren Transistoren gesteuert wird, bewirkt die vollständige Isolation wie bei Röhren (zumindest bei niedrigen Frequenzen) eine leistungslose Steuerung. Im Gegensatz zu Röhren, bei denen bei positiver Gitterspannug ein Gitterstrom fließt, fällt dieser Effekt am Gate fort.

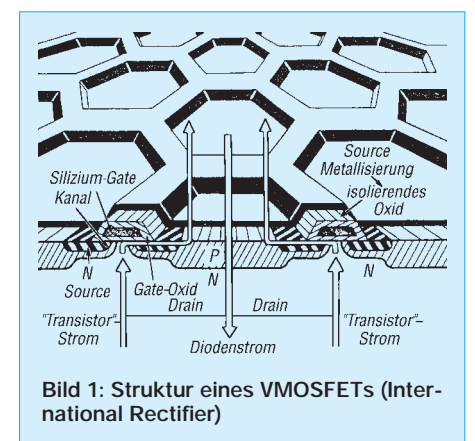

Daraus ergibt sich, daß sich die positive Vorspannung für Linearbetrieb auf einfachste Weise erzeugen läßt. Durch den extrem hohen Eingangswiderstand geht die (Leistungs-)Verstärkung theoretisch gegen unendlich, in der Praxis ist sie gegenüber bipolaren Transistoren zumindest sehr hoch. Eine weitere willkommene Eigenschaft von VMOSFETs ist das Fehlen eines sekundären Durchbruchs. Ein thermisches Hochlaufen und die damit verbundene Selbstzerstörung, die Experimentatoren mit normalen, bipolaren Transistoren aus leidgeprüfter Erfahrung kennen, gibt es also nicht.

Nun kommen die negativen Seiten: Durch die extrem dünne Isolationsschicht unter dem Gate können statische Aufladungen zum Durchschlag Gate – Kanal führen; beim Einbau sind also dieselben Vorsichtsmaßnahmen zu beachten, wie sie für elektrostatisch sensitive Bauelemente wie CMOS-ICs oder Kleinleistungs-MOSFETs allgemein bekannt sind.

### ■ **Einschränkungen**

Das System Gateelektrode – äußerst dünne Metalloxidschicht – Kanal bildet eine erhebliche Eingangskapazität und eine noch größere Ausgangskapazität. Dies ist ein Grund, weshalb eine hochohmige Ansteuerung durch HF am Gate praktisch nicht möglich ist.

Der zweite besteht darin, daß bei aller Robustheit der Source/Drain-Strecke am Gate von Standardtypen gegenüber der Source nur Spannungen von maximal  $\pm 20$  V liegen dürfen. Deshalb sind Schwingkreise am Gate nicht möglich; Resonanzüberhöhung könnte tödlich hohe Gatespannungen bewirken. Ebenso ist eine klassische HF-Leistungsverstärkerschaltung im C-Betrieb nicht zu realisieren, da dafür ebenfalls sehr hohe Ansteuerspannungen erforderlich wären. Ein Ausnahme bilden nur QRP-Sender für Ausgangsleistungen bis 5 W.

Durch eine passive, niederohmige Ansteuerung lassen sich die geschilderten Probleme umgehen. Allerdings muß dann der Arbeitspunkt im B- oder AB-Bereich liegen, was für CW- oder FM-Anwendungen wegen des schlechteren Wirkungsgrades einen gewissen Nachteil darstellt.

Wichtige Kenngrößen sind also der dynamische Innenwiderstand R<sub>DS on</sub>, die Eingangskapazität Ciss, die Ausgangskapazität C<sub>oss</sub> und natürlich die zulässigen Ströme und Spannungen an der Source/Drain-Strecke.

In Tabelle 1 sind die wichtigsten Daten einiger erprobter Typen zum Vergleich zusammengestellt. Die Tatsache, daß die Kapazitäten bei steigender Leistung überproportional zunehmen, liegt darin begründet, daß bei der Fertigung intern einfach nur größere Wabenflächen parallelgeschaltet werden. Die Verlustleistung nimmt dadurch aber nur bedingt (unterproportional) zu. Als Folgerung ergibt sich, daß man besser mehrere leistungsschwächere Typen extern parallelschaltet. Dies ist auch problemlos möglich, da die Fertigungsstreuungen nur minimal sind. Denn Hersteller lassen deshalb auch Parallelschaltungen ohne Stromausgleichswiderstände u.ä. ausdrücklich zu. Voraussetzung sind allerdings Halbleiter einer Fertigungscharge.

Die Schaltzeiten von VMOSFETs liegen im Bereich weniger Nanosekunden; damit ist natürlich für den Funkamateur nur eine Hochfrequenzverstärkung im Kurzwellenbereich möglich. Beim Vergleich verschiedener Typen sollte man darauf achten, daß die meisten Hersteller den Strom für eine Kristalltemperatur von 25 ˚C angeben. Das ist verständlicherweise ein attraktiv wirken-

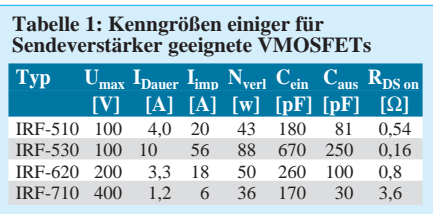

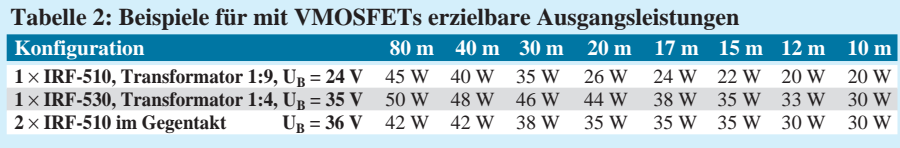

der, für die Anwendung jedoch völlig unrealistischer Wert. Bei 100 ˚C liegt der zulässige Strom dann um 30 bis 40 % niedriger.

#### ■ **Schaltungstechnik**

Für KW-Endstufen sind Eintakt- und Gegentaktschaltungen möglich, wobei die Gegentaktvarianten einen größeren nutzbaren Frequenzbereich aufweisen. Eigene Experimente zeigten, daß man mit einfachster Beschaltung bis zum 15-m-Band recht gute Leistungsverstärkung erreichen kann; darüber sind kompliziertere Schaltungen nötig, die nur für Einbandbetrieb in Frage kommen.

Daß aus den oben angeführten Gründen nur eine passive, niederohmige Ansteuerung praktikabel ist, stört nicht weiter, da bei AB- und B-Betrieb mit wenigen Volt HF am Gate, also minimaler Steuerleistung, erhebliche Ausgangsleistungen möglich sind. Insofern muß man sich bei reinem Telegrafie- oder FM-Betrieb auf einen Arbeitspunkt der Klasse B einstellen. Dies hat zwar einen geringeren Wirkungsgrad zur Folge, erzeugt aber im Gegenzug auch erheblich weniger Oberwellen, so daß in der Praxis meist ein zweigliedriger Tiefpaß am Ausgang hinreichende Oberwellenunterdrückung bewirkt. Für SSB ist ein Arbeits-

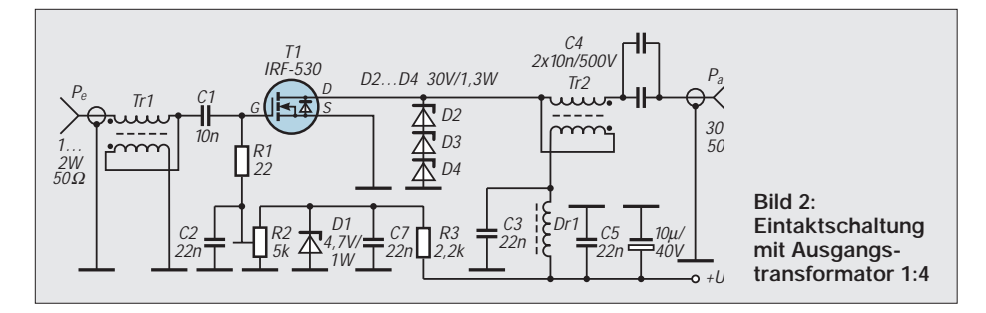

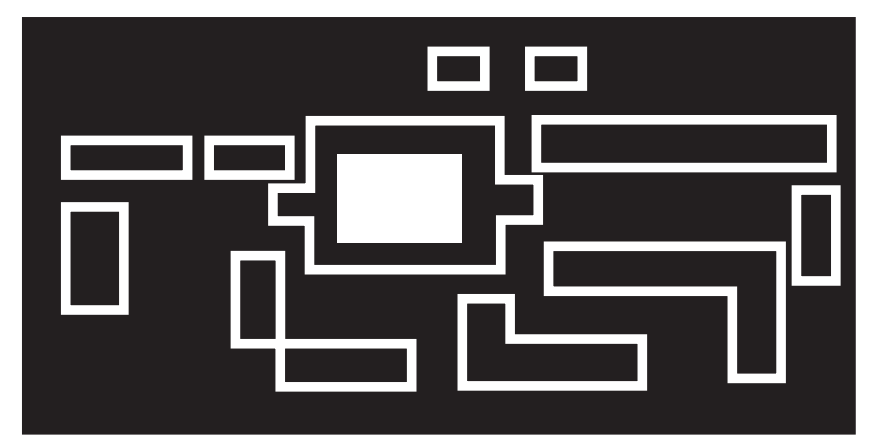

**Bild 3: Leitungsführung der Platine für die Eintaktschaltung**

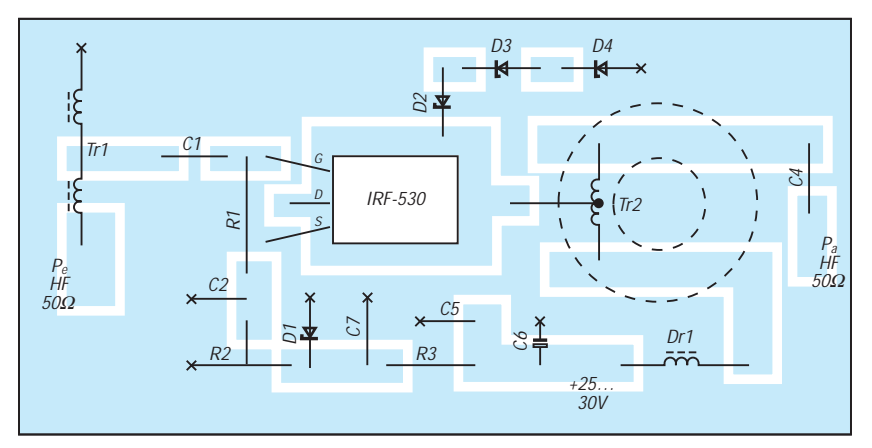

**Bild 4: Bestückungsplan der Leiterplatte für die Eintaktschaltung. Die Bestückung erfolgt auf der Leiterseite.**

punkt der Klasse AB erforderlich; die Ruheströme lassen sich ohne Probleme mit einer Z-Diode und einem Spannungsteiler einstellen.

Der Zusammenhang zwischen Betriebsspannung und Ausgangsleistung erschließt sich durch eine einfache Überlegung: Angenommen, die Betriebsspannung beträgt 12 V, so würde im Idealfall die positive Halbwelle eben diese Spitzenspannung der HF am Lastwiderstand erzeugen. Nach der bekannten Formel

$$
P_{out} = \frac{U_B^2}{2 R}
$$

ergibt sich, daß bei gegebener Betriebsspannung nur der Lastwiderstand bestimmt, wie hoch die abgebbare effektive HF-Leistung ist. Daraus erklärt sich auch, warum es mit 12 V so problematisch ist, hohe Leistungen zu erzeugen. Bei 100 W HF beträgt dieser Lastwiderstand z.B. nur 0,7 Ω.

Natürlich muß man auch bei VMOSFETs beachten, daß Spannung, Strom und Verlustleistung innerhalb der zulässigen Grenzdaten (zuzüglich einer gewissen Sicherheit) bleiben.

Folgende Werte haben sich in der Praxis als sinnvoll erwiesen: Die Betriebsspannung  $U_B$  sollte maximal 40% der zulässigen Source/Drain-Spannung betragen. Wenn der Spitzenstrom den zulässigen Dauerstrom nicht überschreitet, ist man immer auf der sicheren Seite. Die abgegebene HF-Leistung sollte maximal im Bereich der Verlustleistung des VMOSFETs liegen, sicherheitshalber etwa 30 bis 50 % darunter. Damit hat man bis auf einen Punkt die Grenzen der Betriebsparameter festgelegt.

Um zu vermeiden, daß bei schlechtem Kontakt des Antennenrelais oder bei falscher Last gefährlich hohe Spannungsspitzen auftreten, kann man am Drain ein paar

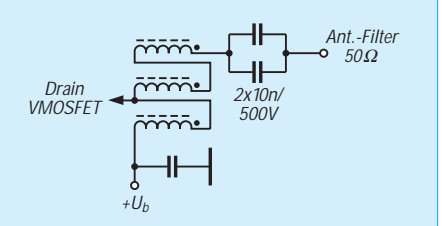

**Bild 5: Drainkreis bei Eintaktschaltung mit Ausgangstransformator 1:9. Der Übertrager besteht aus 3 x 7 Wdg., trifilar auf einem Amidon-Ringkern T 130-2.**

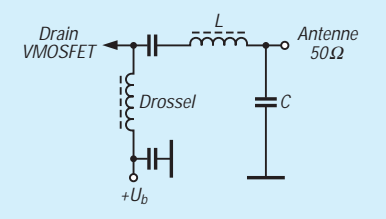

**Bild 6: Ausgangsanpassung mit Hilfe eines T-Gliedes.**

# **Amateurfunktechnik**

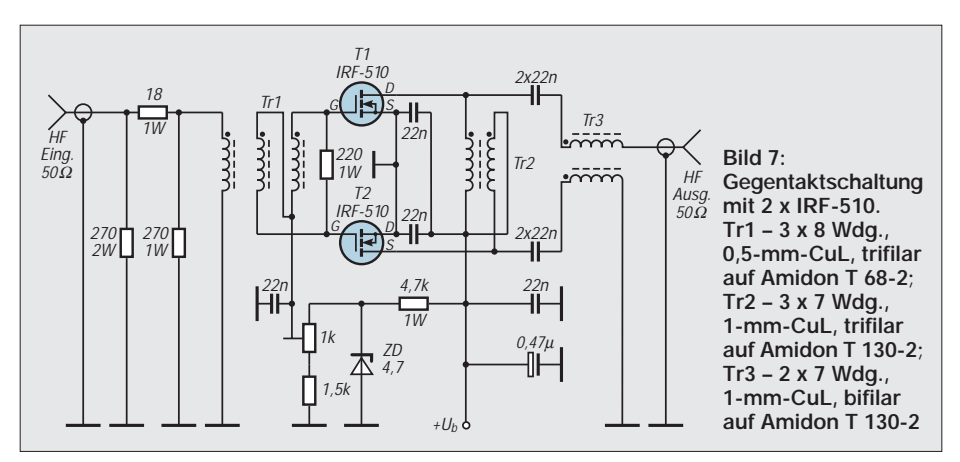

Z-Dioden in Reihenschaltung zum Kappen der Drainspannungsspitzen vorsehen. Deren Gesamt-Z-Spannung sollte insgesamt bei etwa 90 % der maximalen Source/Drain-Spannung liegen. Bei 100-V-MOSFETs kämen also z. B. drei 30-V-Z-Dioden in Frage.

Eine zusätzliche Sicherheit gegen zu hohe Spannungsspitzen am Gate können zwei gegensinnig in Reihe geschaltete Z-Dioden (je 18 V) nach Masse bieten. Bei Linearbetrieb kommt es dabei unter Umständen zu erheblichen Verzerrungen. Aus diesem Grund sollte man besser den Pegeln mehr Beachtung schenken.

Bei der Eintaktschaltung läuft die Ansteuerleistung über einen Abwärtsübertrager 4:1 (unsymmetrisch/unsymmetrisch), wodurch sich auf der Gateseite ein (Quell-)Widerstand von 12,5  $\Omega$  ergibt. Ihm wird ein partieller Lastwiderstand von 18 bis 22  $\Omega$  parallelgeschaltet. Damit kann bei einer Steuerleistung von 1 bis 3 W an 50  $\Omega$  auf keinen Fall eine zu hohe Spannung am Gate auftreten.

### ■ **Eintaktendstufe**

Je nach Ausgangsleistung, Drainspannung und VMOSFET-Typ kann man leicht zu wickelnde Ausgangsübertrager mit den Übertragungsverhältnissen 1:1 (50 Ω, nur in Ausnahmefällen sinnvoll), 1:4 (12,5 Ω Last) und 1:9 (5,5  $\Omega$  Last) einsetzten. Auf den niederfrequenteren Bändern kommt die nutzbare Ausgangsleistung durchaus in den Bereich der theoretischen Maximalleistung. Tabelle 2 faßt die gemessenen Werte zum Vergleich zusammen.

Bild 2 zeigt die Schaltung für die Variante mit 12,5 Ω am Drain, diejenige mit einem Übertrager 5 Ω auf 50 Ω wird aus Bild 5 deutlich. Eine Bauanleitung mit dem IRF-530 und einem Ausgangstransformator 1:4 habe ich schon in [4] beschrieben. Dort ist auch eine einfache Relaisschaltung angegeben, die sicherstellt, daß immer das antennenseitige Relais zuerst schließt.

Mit dieser Schaltung (IRF-530, Eintakt, Transformator 1:4) habe ich im Testbetrieb bei einer Betriebsspannung von 45 V auf 3,5 MHz eine HF-Leistung von über 75 W an einem ohmschen 50-Ω-Lastwiderstand erreicht. Wenn man sich auch in der Praxis sicherheitshalber mit weniger begnügen sollte, zeigt sich hier doch das Leistungsvermögen solcher Transistoren!

Bei Einbandbetrieb ist außerdem die T-Schaltung möglich, die für nahezu beliebige Ein- und Ausgangswiderstände mit zwei Induktivitäten und einer Kapazität als

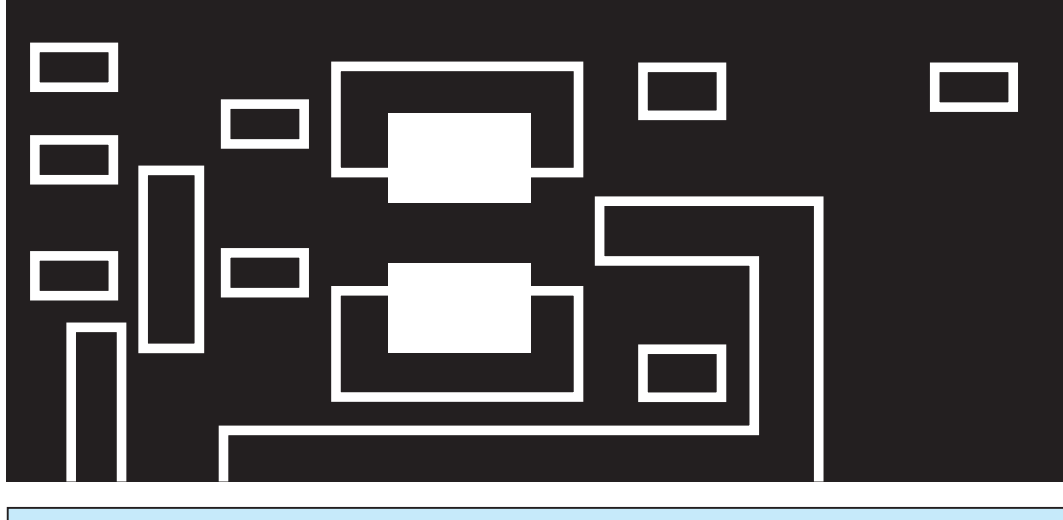

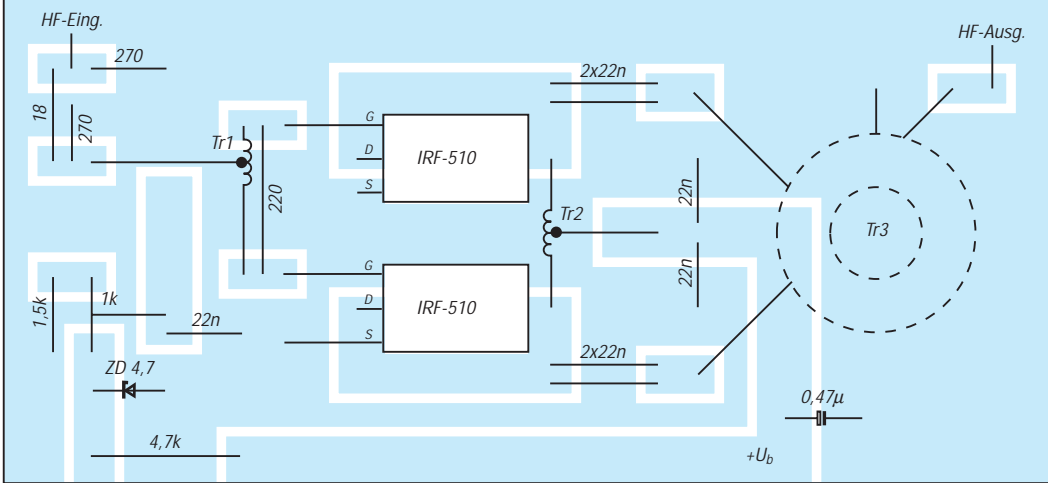

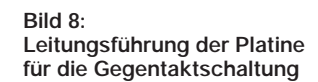

**Bild 9: Bestückungsplan der Leiterplatte für die Gegentaktschaltung. Die Bestückung erfolgt auf der Leiterseite.**

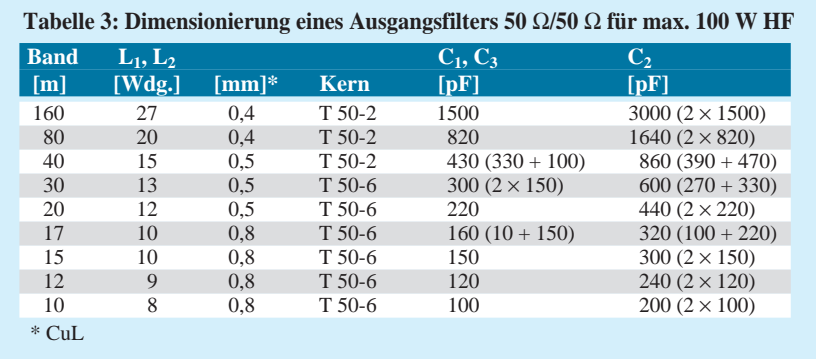

resonantes Transformationsglied eingesetzt werden kann (Bild 6). Dimensionierungsformeln dazu finden sich im ARRL-Handbuch [1].

### ■ Gegentaktendstufe

Eine Gegentaktschaltung (Bild 7) mit  $2 \times$ IRF-510 ist etwas aufwendiger: Mit der bifilaren Speisedrossel liegt der Lastwiderstand von Drain zu Drain bei 50 Ω, allerdings symmetrisch. Aus diesem Grund ist noch ein 1:1-Übertrager symmetrisch/unsymmetrisch nachgeschaltet, so daß die Ausgangsschaltung zwei Ringkerne benötigt. Die für eine Steuerleistung von 2 W HF gemessenen Werte sind ebenfalls aus Tabelle 2 zu entnehmen.

Durch die Gegentaktschaltung treten geringere wirksame Kapazitäten der VMOSFETs in Erscheinung; der eingesetzte leistungsschwächere Typ IRF-510 hat wegen des kleineren Chips außerdem von Haus aus geringere Ein- und Ausgangskapazitäten als der IRF-530. Die Folge ist ein höherer Wirkungsgrad auf den höherfrequenten Amateurbändern.

Dem Eingang wurde zur Verbesserung der Eingangsanpassung und zur Verringerung eventueller Rückwirkungen auf den Steuersender ein 3-dB-Dämpfungsglied aus Widerständen vorgeschaltet. Dies bedeutet keinen Nachteil, weil die Verstärkung beim Gegentaktbetrieb etwas höher ist.

# ■ Oberwellenfilter

Da alle Schaltungsvarianten breitbandig arbeiten, sind noch je nach Band entsprechende Ausgangsfilter (Bild 10) erforderlich. Sie werden als doppelgliedrige Pi-Filter mit je zwei Induktivitäten (Amidon-Ringkerne der Größe T 50) und drei Kondensatoren ausgeführt. Für die Kapazitäten kommen 500-V-Keramik-Kondensatoren zum Einsatz.

Die Filter sind so berechnet, daß sich die "krummen" Kapazitäten jeweils durch Parallelschalten von je zwei Normwerten der Reihe E12 realisieren lassen. Tabelle 3 ent-

**Tabelle 4: Zusammenhang zwischen UB und PHF out beim Gegentaktverstärker** UB [V] 30 40 50 60 80 100 120 140 Pout [W] 36 64 100 144 256 400 576 784

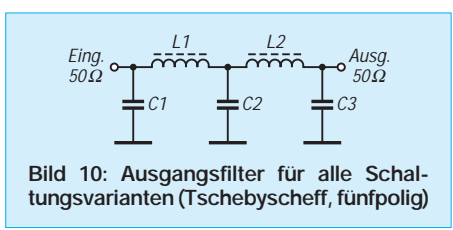

hält die Bauelementewerte für die verschiedenen Bänder.

Die Filter werden extern untergebracht und sind für Leistungen bis 100 W verwendbar. Selbstverständlich lassen sie sich auch für andere Projekte einsetzen. Es empfiehlt sich, diese Filter auch bei Empfangsbetrieb eingeschleift zu lassen. Das verbessert die Vorselektion des Empfängers merklich.

# ■ **Aufbau**

### **der verschiedenen Varianten**

Aufgebaut werden die Schaltungen auf doppelseitig kaschierten Epoxidplatinen. Dabei bleibt die Unterseite durchgehende Massefläche. Das Layout besteht aus einfachen, viereckigen Lötinseln, auf die die Bauteile einfach "flach" aufgelötet werden. Schneller als mit der Ätzmethode lassen sich die entsprechenden isolierenden Trennlinien durch Fräsen oder Ritzen erzeugen, wenn man keine Serienfertigung anstrebt.

Bild 3 zeigt die Leiterplatte für die Eintaktversion, Bild 4 die Bestückung. Entsprechend gibt Bild 8 das Layout für die Gegentaktversion wieder und Bild 9 deren Bestückung.

In der Mitte wird jeweils ein rechteckiges Loch ausgesägt. Hier montiert man die VMOSFETs (TO-220-Gehäuse) unter Verwendung von Glimmerscheiben und Wärmeleitpaste flach auf dem Kühlkörper liegend.

# ■ **Betriebshinweise**

Die Endstufenbausteine sind auch mit weniger Betriebsspannung als angegeben zu betreiben, wobei selbstverständlich die nutzbare Ausgangsleistung sinkt. Die Spannungsquelle muß nicht unbedingt stabilisiert sein; ein niedriger Innenwiderstand kommt aber vor allem dem Intermodulationsverhalten bei SSB-Betrieb zugute. Eine einfache Stabilisierungsschaltung ist in [4] zu finden.

Vor allem die Eintaktvariante mit Transformator 1:9 bietet sich für 12-V-Betrieb an. Dabei sind auf 80 m 14 W HF-Leistung zu erzielen, bei 13,2 V noch einige Watt mehr.

# ■ **Weitere Varianten**

Mit Hilfe der auf S. 821 angegebenen Formel ist es ohne weiteres möglich, die jeweilig notwendige Betriebsspannung für die geforderte Leistung festzulegen. Grundlage ist eine Speisedrossel 1:1, wie sie der Gegentaktverstärker enthält. Subtrahieren muß man natürlich gewisse Verluste, so daß man in der Praxis mit einer etwa 10 % höheren Betriebsspannung rechnen muß als in Tabelle 4, die die theoretischen Werte enthält, angegeben.

Wenn man einem Wirkungsgrad von 60 bis 70 % kalkuliert, lassen sich die erforderlichen Ströme für die MOSFETs und das Netzteil leicht bestimmen. Parallelschaltung ist möglich. Damit steigen aber auch wieder die Eingangs- und Ausgangskapazitäten.

Durch geeignete Wahl der Koppelkapazitäten, die das Vorwiderstandsverhalten beeinflussen, und einen eigenen ohmschen Spannungsteiler für jeden Transistor, kann man einen Eingangswiderstand von insgesamt 50 Ω mit der erforderlichen Belastung realisieren.

Eine solche Endstufe mit  $2 \times 11$  parallel geschalteten IRF-710 und der vollen in Deutschland zulässigen Leistung von 750 W hat DL9AH beschrieben [5]. Sie arbeitet allerdings nur bis 14 MHz; darüber lassen die Eingangskapazitäten keinen vernünftigen Wirkungsgrad mehr zu. Besonders interessant bei diesem Bauvorschlag ist das getaktete Netzteil, das mit einer "Spannungshalbierer-Schaltung" direkt aus 220 V Wechselspannung (Trenntransformator) die Betriebsgleichspannung von (unbelastet) 160 V erzeugt.

Ein solches Projekt ist nur erfahrenen Amateuren zu empfehlen. Für geringere Leistungen dürfte das Experimentieren auch für Anfänger durchaus interessant sein, da sich der finanzielle Verlust bei defekten MOSFETs in Grenzen hält.

### **Literatur**

- [1] Low Power VMOS Transmitter for 3.5 to 28 MHz, Chapter 6-35, The Radio Amateur's Handbook, 57th Edition, ARRL 1980 (USA)
- [2] HEXFET-Designer's Manual, Volume III, published by International Rectifier, El Segundo, CA 90245 (USA) 1993
- [3] The Do's and Don'ts of Using Power HEXFETs, Application Note 936A, International Rectifier, El Segundo, CA 90245 (USA) 1993
- [4] Steyer, M., DK7ZB: Linearverstärker für KW-QRP-Sender, FUNKAMATEUR 43 (1994), H. 8, S. 726
- [5] Weidemann, A., DL9AH: Transistor-Linear-PA nach DL9AH, beam 94 (1994), H. 8, 9 und 10

# **Überspannungssicherung für das GSV 3000**

# *Dipl.-Ing. MAX PERNER – DL7UMO*

*Fast alle Niederspannungs-Netzteile (und nicht nur für die Amateurfunkstation) besitzen als Schutz gegen Überstrom einen entsprechenden Sensor, der dann die Ausgangsspannung mehr oder weniger reduziert sowie einen Schutz gegen thermische Überlastung. Ein Überspannungsschutz, der bei Ausfall der Regelstecke im Netzteil das angeschlossene Gerät vor der zu hohen Spannung absichert, fehlt dagegen immer. Die beschriebene Zusatzschaltung wurde für ein Netzgerät GSV 3000 ausgelegt, eignet sich jedoch ebenso für diverse andere Typen.*

Die Überlegung der Transceiver-Netzgerätehersteller, daß bei einer hohen Ausgangsspannung auch zwangsläufig der Ausgangsstrom steigt, ist richtig. Im Sendefall wird so möglicherweise sehr schnell die Leistungsgrenze des Netzgeräts erreicht, aber wie verhält sich das Empfangsteil des Transceivers bei Überspannung? Bekanntlich wird die Reparatur dann fast so teuer wie ein neuer Transceiver.

### ■ **Überspannungsschutz per Nachrüstung**

Der Ausweg aus dieser Misere liegt in der Nachrüstung einer kleinen Leiterplatte im Netzteil. Bereits in [1] wurde dieser Überspannungsschutz vorgestellt. Hier erfolgte die Abtrennung des Regelteils durch einen Relaiskontakt (Öffner) zwischen Lade-Elektrolytkondensator und Regelteil. Die bisherigen Leiterplatten- und Einbauvarianten basierten auf dieser Grundlage. Aus gegebenem Anlaß sollte das bekannte und preiswerte Netzteil GSV 3000 einen Überspannungsschutz nachgerüstet erhalten. Der erste Blick in das Gerät offenbarte, daß hier ein anderer Weg beschritten werden mußte. Die Verbindung zwischen Brückengleichrichter und Lade-Elektrolytkondensatoren erfolgt je nach Variante des

GSV 3000 entweder durch zwei parallele Drähte von einem Gleichrichter oder durch je einen Draht von zwei Gleichrichtern. Von den Elektrolytkondensatoren wiederum führen vier Drähte zurück zu den Transistoren der Längsregelstrecke, die ebenfalls auf dem Kühltunnel montiert sind. Nichts Neues, aber zum Einschleifen des Überspannungsschutzes hätte das Gerät halb zerlegt werden müssen.

Einfacher und übersichtlicher dagegen war die Unterbrechung der Verbindung Gleichrichter – Ladekondensator. Der Anschlußpunkt des Gleichrichters liegt oben auf dem Kühltunnel, so daß die beiden Leitungen dort abgelötet und am Ausgang der Platine angelötet wurden. Zwei Drähte ausreichenden Querschnitts verbinden nun den Eingang der Leiterplatte mit dem Gleichrichterausgang. Das Wirkprinzip der Zusatzleiterplatte für das GSV 3000 ist in Bild 1 dargestellt.

### ■ **Wirkungsweise**

Am Anschlußpunkt a liegt die gleichgerichtete Spannung des Mutter-Netzteils, das auch die Zusatzleiterplatte mit der Betriebsspannung (hier etwa +23 V) versorgt, wobei C1 als zusätzlicher Ladekondensator wirkt. IC1 (78 L 12) stabi-

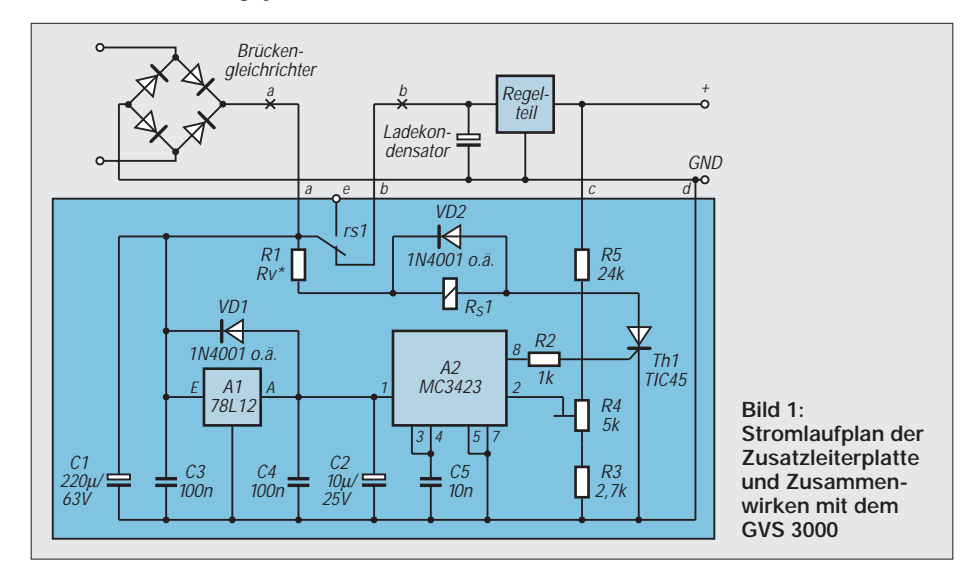

lisiert die Betriebsspannung für IC2, einen MC 3423. Am Punkt c wird die Ausgangsspannung des Regelteils angeschlossen. Übersteigt die Eingangsspannung an Pin 2 die interne Referenzspannung, steuert die dann an Pin 8 auftretende Spannung den Thyristor Th1 durch. Der zündet, und es fließt ein Strom durch R1 und Rs1. Damit unterbricht der Öffner des Relais die Verbindung a – b. Der Stromfluß durch den gezündeten Thyristor bleibt so lange bestehen, bis seine Anodenspannung gegen Null geht. Dies entspricht dem Ausschalten des Netzteils. Am Leiterplattenanschluß e läßt sich noch ein optischer oder akustischer Signalgeber für den Zustand "Überspannung" anschließen.

Diese einfache Einschleifvariante beim GSV 3000 hat aber auch ihre Schattenseiten. Das Relais schaltet bei Überspannung die Verbindung zum internen Kondensatorenblock  $(10 \times 4700 \,\mu\text{F})$  ab. Ist am Ausgang des GSV 3000 keine Last angeschlossen, entlädt er sich lediglich durch den Stromfluß im Regelteil.

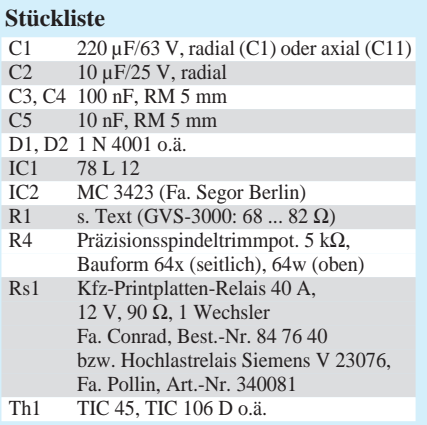

Dadurch kommt es im Zeitraum vom Erkennen der Überspannung bis zur Endabschaltung zu einem kurzen Schwingen der Zusatzschaltung; das Relais "klappert" zwei- bis viermal. Bereits bei einer Last von etwa 0,5 A schaltet es jedoch schlagartig ab. Möchte man sein eingeschaltetes Gerät vor Überspannung schützen, ist diese Einbauvariante die einfachste und schnellste.

### ■ **Relais**

Für das Relais sind Typen mit einer zulässigen Kontaktbelastung von mindestens 30 A zu verwenden, wobei das Relais unbedingt einen Ruhekontakt (Öffner) besitzen muß. Der Vorwiderstand R1 ist so zu bemessen, daß am Relais Rs1 seine Nennspannung liegt.

Die Fa. Conrad bietet ein Kfz-Leistungsrelais an (12 V; 90 Ω; Kontakt-Dauerbelastbarkeit 40 A; offene Bauform), die Fa. Pollin vertreibt das Siemens-Relais V 23076 (12 V; 90 Ω, 40 A; gekapselte
Bauform). Beide Typen sind in den Abmessungen sowie in Lage und Größe der Kontakte identisch.

# ■ Leiterplatte

Die Zusatzleiterplatte ist hier 100 mm × 55 mm groß. Das Layout (Bild 2) ist wegen der Befestigungslöcher ab R4 nach rechts gedehnt. Im Bestückungsplan (Bild 3) sind die beiden Doppel-Flachstecker sichtbar. Sie wurden mit einer Nadelfeile so bearbeitet, daß sie die beiden Relaiskontakte umfassen. Vor der Endmontage auf der Platine wurden sie sowohl auf der Relais- als auch auf der Anschlußseite verzinnt.

Die Zusatzleiterplatte wurde im GSV 3000 oberhalb der Steuerplatine montiert. Dazu braucht man vier isolierte 25 mm lange Abstandstücke (mit Durchgangsloch 3,2 mm), zwei Schrauben M3 × 45 sowie zwei Schrauben M3 × 30. Die Steuerleiterplatte ist 105 mm  $\times$  55 mm groß. Aus Kostengründen wurde sie unter Beibehaltung des Lochabstandes der Steuerplatine auf 100 mm verkürzt. Zwei Doppel-Flachstecker  $6.3 \times 0.8$  stellen die Verbindung zwischen den Relaiskontakten (a bzw. b) und den Verbindungsleitungen her. Da leicht erreichbar, wurden die Punkte c (Ausgangsspannung des GSV 3000) sowie Masse (Anschluß d) an der Bordspannungssteckdose des GSV 3000 angelötet.

## ■ **Abgleich**

Der Abgleich erfolgt beim GSV 3000 folgendermaßen: Einstellregler R4 etwa auf Linksanschlag, Drehknopf des Spannungsreglers des GSV 3000 auf den Rastpunkt. Am Ausgang des Gerätes sind eine Last (Glühlampe, Leistungswiderstand o.ä.) sowie ein externer Spannungsmesser mit größerer Genauigkeit als der des internen anzuschließen.

Mit den im Stromlaufplan angegebenen Widerstandswerten für R3, R4 und R5 lassen sich Ansprechwerte zwischen 10,2 V und 15,3 V einstellen. Dieser Wert ist durch

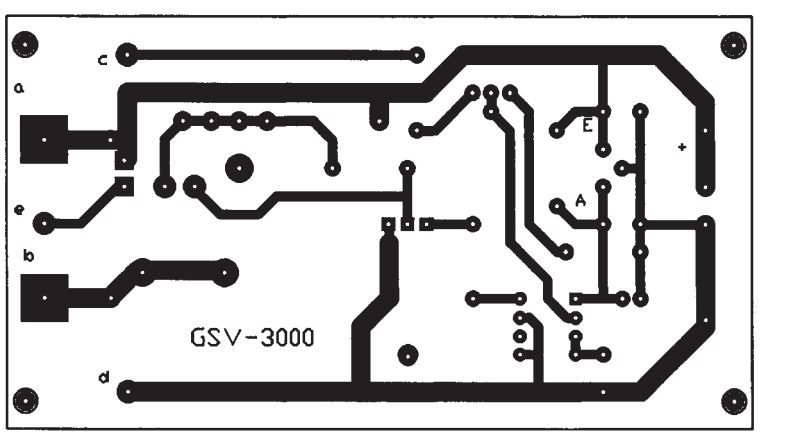

**Bild 2: Leitungsführung der Platine für die Überspannungsschutz-Zusatzschaltung**

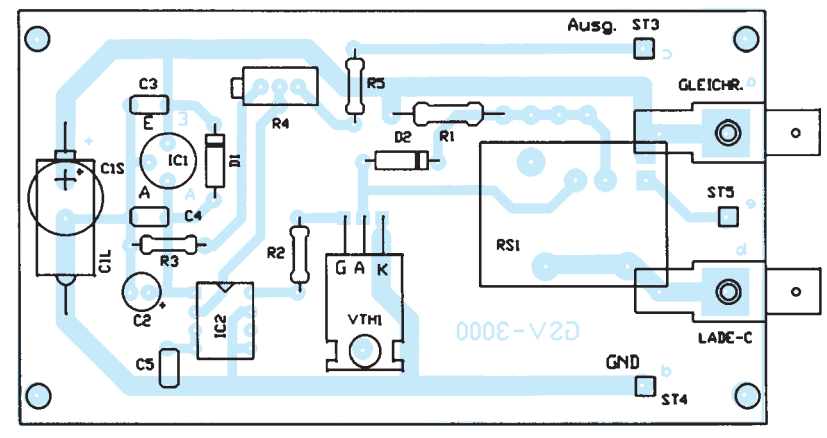

**Bild 3: Bestückungsplan der Überspannungsschutz-Zusatzleiterplatte**

den Einstellregler R4 veränderbar. Blickt man auf dessen Einstellschraube, wird die Zusatzschaltung beim Rechtsdrehen empfindlicher, d. h., die Reaktionsschwelle sinkt zu niedrigeren Spannungen.

Gerät einschalten, Ausgangsspannung beim Rastpunkt messen. Danach Drehknopf so einstellen, daß die Ausgangsspannung etwa 300 bis 400 mV größer ist, als bei der Raststellung des Knopfes (etwa 13,5 V). R4 allmählich nach rechts drehen.

Bei Erreichen der Ansprechschwelle (obige 13,8 bis 14,0 V) zieht das Relais schlagartig an; die Verbindung Gleichrichter – Ladekondensator ist damit aufgetrennt. Erst nach Abschalten der

Netzspannung sowie der Entladezeit der Elektrolytkondensatoren im Gerät läßt sich nach seinem Wiedereinschalten eine Spannung entnehmen, die unterhalb der Schaltschwelle liegt. Drehknopf auf die Raststellung zurückdrehen. Damit ist der Abgleich beendet.

Abschließend bedanke ich mich bei OM Dieter Schellhorn, DK1GL, für die Kopie des Stromlaufplans des GSV 3000.

#### **Literatur**

[1] Perner, M., Y21UO: Überspannungsschutz für Niederspannungsnetzteile, FUNKAMATEUR 41 (1992), H. 12, S. 710

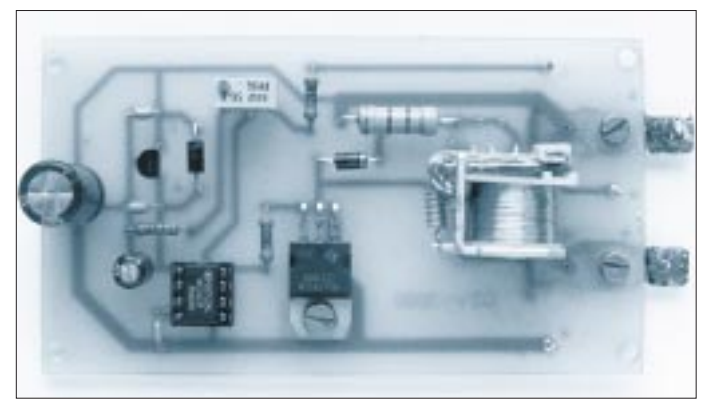

**Bild 4: Ansicht der fertigen Zusatzleiterplatte; rechts das offene Relais, außen die beiden Doppelflachstecker. Oben sichtbar der Einstellregler R4 in der Bauform 64W**

**Bild 5: Blick auf das Innenleben des GSV 3000 von DK1GL. In dieser Variante werden zwei Brückengleichrichter verwendet. Die weißen Drähte sind jeweils am Gleichrichter abzulöten und gemeinsam am Ausgang der Zusatzleiterplatte anzuschließen. Fotos: DK1GL, DL7UMO**

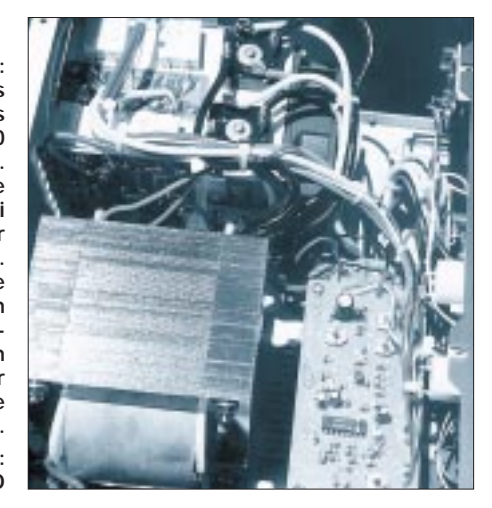

# **Impedanzmessungen mit Antennenanalysatoren**

*Dipl.-Ing. HELMUT JAHN – DL5PC*

*Bei der Inbetriebnahme einer neu aufgebauten Antenne interessiert man sich zuallererst für das Stehwellenverhältnis, mit dem man seinen Transceiver konfrontieren wird bzw., bei zu hohen Werten, wie man ihnen beikommen kann.*

*Sehr gute Dienste leisten dabei aktive Stehwellenmeßgeräte, mit denen man das SWR bequem und ohne jede Gefahr für den Transceiver ermitteln kann. Dabei gibt es aber auch Geräte, die mehr messen als das SWR allein.*

In ihrer einfachen Form vereinigen "aktive Stehwellenmeßgeräte" alle bei Antennnen-Anpassungsmessungen wünschenswerten Funktionen kompakt und portabel in einem einzigen Gehäuse:

- HF-Quelle mit niedriger, konstanter Amplitude,
- Frequenzanzeige über einen eingebauten Zähler,
- Stehwellenmessung mit Widerstandsbrücke bei
- Stromversorgung aus eingebauten Batterien.

Ermittelt man nun mit solch einem kompakten Gerät ruckzuck ein SWR von ggf. 5, fällt einem erst mal das Herz in die Hosentasche, und es stellt sich die Frage, ob hieran eine zu große oder zu kleine Impedanz, dazu evtl. das Auftreten von Blindkomponenten, schuld sei. Um Aufklärung zu schaffen, sind mehr oder weniger aufwendige Kniffe erforderlich, die z. B. in [1] sehr gut beschrieben sind. Sie erfordern allerdings einen Zusatzaufwand an "Hilfsschaltungen" sowie eine gewisse Einarbeitung und Rechenarbeit, was die Ruckzuck-Handhabung deutlich erschwert.

Nun gibt es jedoch einige Geräte am Markt, die das ersparen wollen. Sie weisen ein sehr interessantes Zusatzfeature auf: Widerstands- und Impedanzmessung. Das läßt erwarten, daß man ohne jede weitere Zusatzmessung, Hilfsschaltung oder Berechnung die wichtige Größe der Antennenimpedanz unmittelbar angezeigt bekommt. Damit könnte die Ursache einer Anpassungsabweichung aufgespürt werden, und das Gerät würde seinem Namen als "Analysator" wirklich gerecht. Aber funktioniert das tatsächlich so?

# ■ **Meßgrundlagen**

Es hält sich gelegentlich der Irrglaube, daß bei einem SWR von z. B. 5 die Impedanz der Antenne genau um diesen Faktor 5 danebenläge. Doch häufig weit gefehlt! Diese Vereinfachung trifft ausschließlich bei rein ohmscher Last (R) zu, also beim Fehlen aller kapazitiven oder induktiven Komponenten (±jX). Die Impedanz kann nämlich auf jedem Wert **zwischen** 10 und 250 Ω liegen! Ebenso sei darin erinnert, daß das SWR selbst zwar in erster Näherung **unabhängig** von einer eingefügten Kabellänge ist, was hingegen für die Impedanz prinzipiell **nicht** zutrifft. Es ist deshalb die Impedanz direkt am Fußpunkt oder nach n  $\cdot \overline{\lambda}/2$ -Kabellängen zu messen, wenn man zusätzliche Umformungen vermeiden will.

Während das SWR eher im Interesse des Transceiver-Besitzers liegt (Endstufengefährdung!), richtet sich das Augenmerk des Antennenbauers mehr auf die komplexe Impedanz Z = R + jX. Sie läßt erkennen, ob ein Reaktanzanteil jX als Auswirkung einer Resonanzabweichung vorliegt oder ein zu stark vom Kabel-Wellenwiderstand abweichender Wirkwiderstand R, der als Maß des Strahlungs- und Verlustanteils der Antenne ggf. für ein schlechtes SWR verantwortlich ist. SWR und Z haben demnach zwar miteinander zu tun, sind aber technisch-physikalisch sehr unterschiedliche Größen. Doch wie funktionieren solche Geräte überhaupt, die diese beiden Meßwerte liefern sollen?

# ■ **SWR-Messung**

Die Geräte ermitteln das SWR nicht über einen Richtkoppler, sondern über eine Widerstandsmeßbrücke (Bild 1).

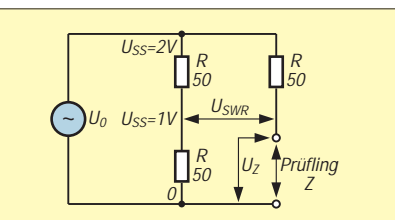

**Bild 1: Meßprinzip der Antennenanalysatoren. Anpassung herrscht für Z = R.** Dann gilt U<sub>SWR SS</sub> = 0. Bei Leerlauf und **bei Kurzschluß, d.h., in beiden Fällen bei einem SWR von** ∞**, gilt USWR SS = 1 V als** maximale "Rücklaufspannung".

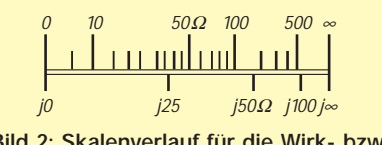

**Bild 2: Skalenverlauf für die Wirk- bzw. Blindwiderstandsmessung**

Ein besonderer Vorteil dieser Schaltung liegt im außerordentlich breiten Frequenzbereich. Und die Schaltung liefert bereits bei geringen Generatorleistungen (QRM!) um einige zehn Milliwatt ausreichend hohe Diodenrichtspannungen. Allerdings unterliegt das Schaltungsprinzip damit auch den üblichen Einschränkungen aller Low-Power-Geräte, wenn breitbandige Antennen bei starkem Störpegel gemessen werden sollen.

Wird die Generatorspannung mittels einer Regelschaltung konstant gehalten, liefert die Brückendiagonale mit U<sub>SWR</sub> nach Gleichrichtung auf einfache Weise die normierte Rücklaufspannung. Damit läßt sich auf den sonst üblichen Abgleich der Vorlaufleistung verzichten, und die Geräte können direkt das SWR anzeigen.

# ■ **Impedanzmessung**

In erster Näherung läßt sich hierzu bei ohmscher Last einfach die Spannung parallel zur Last Uz heranziehen. Bei  $Z = 0$  (Kurzschluß) liegen eben 0 V an, bei  $Z = \infty$  (offen) ist es die volle Generatorspannung. Dies bedeutet nichts anderes als die Funktion eines ganz normalen Ohmmeters, das die übliche Anzeigekalibrierung aufweist, mit 0 Ω bzw.  $\infty$  Ω an den Skalenenden sowie mit R = 50 Ω (dem Bezugswiderstand) in Skalenmitte der oberen Skale von Bild 2.

Legt man an die obenstehende Schaltung nun statt eines ohmschen Widerstandes eine Kapazität, so wird sich der eine oder andere Nutzer vielleicht etwas wundern. Obwohl ein z.B. 1-nF-Kondensator bei 3,2 MHz eine Reaktanz (kapazitiver Blindwiderstand) von ziemlich genau 50 Ω aufweist, schlägt der Zeiger unseres HF-Ohmmeters viel zu weit aus und behauptet ungefähr 150 Ω (siehe untere Skale). Dies liegt daran, daß die winkelrichtige Vektoraddition der Spannungsabfälle an R bzw. Z bei dieser einfachen Schaltung nicht berücksichtigt wird. Da man es in der Antennenpraxis im allgemeinen aber mit einer Mischung aus ohmschen und reaktiven Lasten zu tun hat, wüßte man nie, welche Skale die "richtigere" ist. Wir wollen deshalb untersuchen, ob und wie das Problem bei den kommerziellen Geräten berücksichtigt wurde.

# ■ **Marktrecherchen und Vergleichsmessungen**

Es gibt am Markt derzeit Geräte von MFJ als MFJ-259 (Nachfolger des MFJ-249) und Autek/stabo RF-1, die eine direkte Impedanzmessung aufweisen. Beide sind US-amerikanischer Herkunft und wurden im FA bereits ausführlich beschrieben, [2], [3]. Sie sind hierzulande um knapp 500 bzw. 300 DM erhältlich.

# **Amateurfunktechnik**

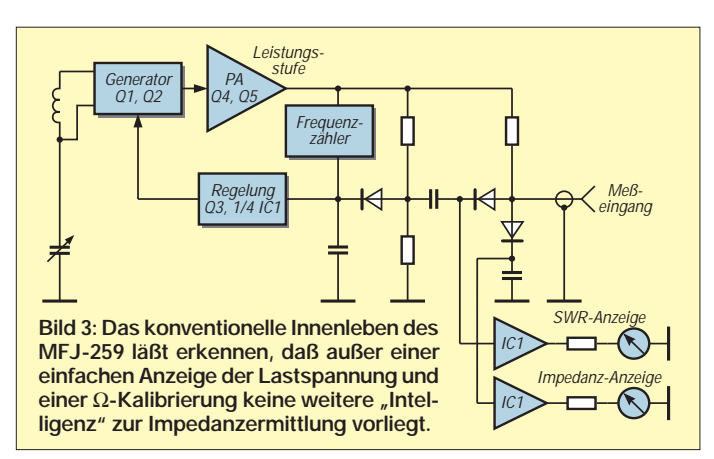

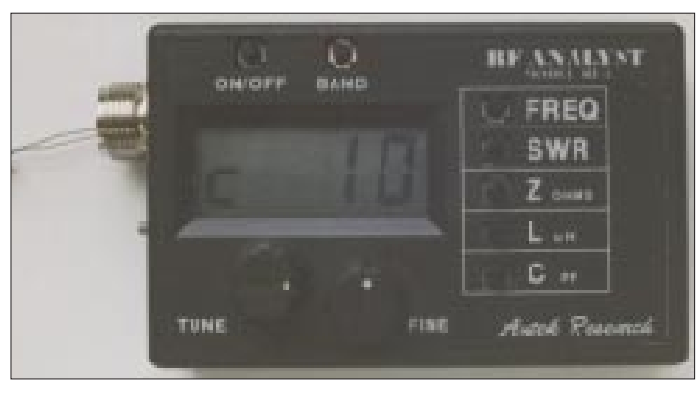

**Bild 5: Das RF-1 von Autek/stabo bei der Messung einer Kapazität von 10 pF Fotos: DL7UMO** 

Eine Kontrollmessung konnte die guten Eigenschaften beider Geräte im Bereich der SWR-Messung voll bestätigen. Bei der Impedanzmessung zeigten sich jedoch überraschende Unterschiede.

**MFJ-259:** Bei unterschiedlichen Frequenzen habe ich zunächst verschiedene ohmsche Widerstände angeschlossen. Das Gerät zeigt dabei im gesamten KW-Frequenzbereich eine gute Grundgenauigkeit, die einzig durch die mäßige Ablesbarkeit auf den kleinen Zeigerinstrumenten begrenzt ist. In der Skalenmitte erfolgt um 50 Ω herum eine auf Zeigerbreite korrekte Anzeige, während die Fehlergrenze bei Widerständen über 200 Ω spürbar ansteigt. Bei offenem Meßeingang standen schließlich beim untersuchten Gerät die Zeiger ein gutes Stück neben den eigentlich korrekten ∞-Skalenmarken.

Der Prüfkondensator von 1 nF ließ dann allerdings den Zeiger statt auf 50 Ω auf die befürchteten 150 Ω ausschlagen. Auch bei anderen Kapazitäten entstanden vergleichbare entsprechende Fehlanzeigen bis über Faktor 5. Bei höheren Frequenzen wird der Fehler zum Teil durch einen Frequenzgangfehler überlagert und dadurch gemildert. Zudem verringert er sich bei gemischt komplexer Last. Dennoch sind im konkreten Fall die Summe aller Fehlereinflüsse unabwägbar, weshalb bereits die Bedienungsanleitung auf "Resistance<sup>TM"</sup>-Fehlanzeigen bei komplexen Lasten hinweist.

**Autek/Stabo RF-1:** Ich habe bei diesem Gerät die gleiche Prüfung wie beim MFJ-259 vorgenommen. Aus der Bedienungsanleitung des RF-1 geht vielversprechend hervor, daß dieses Gerät den korrekten Meßwert |Z| liefern soll, und das nicht nur bei ohmschen, sondern auch bei reaktiven Lasten!

Um so größer wurde die Spannung bei der Kontrolle: Unser Prüfkondensator von 1 nF erbrachte bei 3,2 MHz tatsächlich eine Anzeige von 50 Ω! Bei Frequenzen ab etwa 20 MHz tritt jedoch auch bei diesem Typ ein spürbarer Frequenzgangfehler auf.

Leider ist jedoch die praktische Handhabung des Geräts nicht unbedingt befriedigend: Die Frequenzeinstellung ist an dem sehr kleinen Drehkondensator wenig feinfühlig und wird durch das zusätzliche Feinabstimmpotentiometer nicht unbedingt erleichtert.

Die fünf Bandsegmente lassen sich mittels Tipptaste nur in einer Richtung durchrollen. Höchst schwierig ist es jedoch, auf den Segmenten des einzigen Zifferndisplays während der intermittierenden Meßgrößenumschaltung z. B. ein scharfes Impedanzminimum auszumachen. Dennoch liefert das Gerät damit als einziges unter komplexen Lastbedingungen einen vom Prinzip her weitgehend korrekten Z-Wert.

Damit ist das Ziel der Messung allerdings noch nicht ganz erreicht. Man muß das |Z| noch in die beiden Anteile R + jX zerlegen, was jedoch mit Hilfe der mitgelieferten Formeln auf jedem Taschenrechner möglich ist.

Noch einfacher und verständlicher geht dies meines Erachtens unter Zuhilfenahme eines Smith-Diagramms auf grafischem Wege, wie es unter [4] und [5] beschrieben ist. Man fragt sich, warum diese Zerlegung nicht der ohnehin bereits eingebaute Mikrorechner gleich miterledigt.

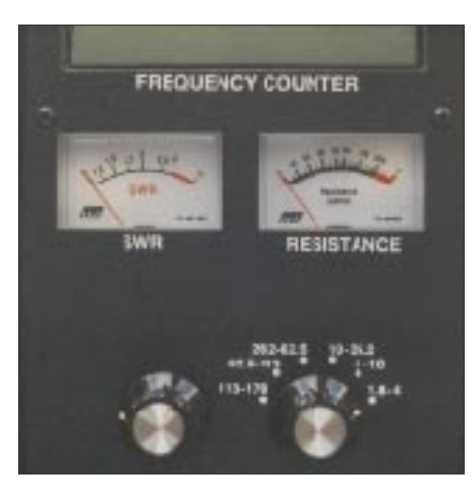

**Bild 4: MFJ-259-Teilansicht mit Frequenzeinstellung, Bereichsschalter, Anzeigeinstrumenten und Display**

# ■ **Zusammenfassung und Ausblick**

Es läßt sich zusammenfassen, daß beide Geräte in erster Linie gute SWR-Meter darstellen. Sie weisen die Vor- und Nachteile aller Low-Power-SWR-Meter auf und erfüllen im allgemeinen die Aufgabenstellung einer routinemäßigen Antennenkontrolle. Deutliche Unterschiede bestehen jedoch in der Praktikabilität und Genauigkeit. Während dabei das Autek/stabo RF-1 in der praktischen Handhabung leider nicht überzeugen konnte, zeigte das MFJ-Gerät deutliche Mängel bei der HF-Widerstandsmessung.

Nachdem mich nun keines der beiden Geräte so restlos überzeugen konnte, reifte zunehmend der Gedanke einer Eigenentwicklung. So ein Selbstbaugerät ließe sich weitgehend mit konventionellen Bauelementen erstellen, ähnlich wie es beim MFJ-Gerät der Fall ist.

Es könnten aber gleichzeitig die entscheidenden Dinge besser gelöst werden, die beim MFJ-Gerät zu Einschränkungen führten: deutlich größere Meßwerke, weniger Stromverbrauch durch eine HF-Gegentaktendstufe anstelle Eintakt-A-Betrieb, phasenkorrekte Impedanzmessung auch bei gemischt komplexen Lasten durch analoge Quotientenbildung zweier Meßgrößen.

So entsteht derzeit eine Eigenentwicklung, die die jeweils günstigen Eigenschaften von Praktikabilität und Genauigkeit vereinigt. Der technische Aufwand hält sich dabei in redlichen Grenzen. Für diejenigen, die bereits ein MJF-Gerät besitzen, ergeben sich interessante Möglichkeiten, eine Impedanzanzeige für komplexe Lasten beim MFJ-249 nachzurüsten bzw. diese beim MFJ-259 funktionstüchtig zu machen.

#### **Literatur**

- [1] Janzen, G.: HF-Messungen mit einem aktiven Stehwellenmeßgerät
- [2] Perner, M., DL7UMO: Das RF-1 in der Praxis, FUNKAMATEUR 44 (1995), H. 10, S. 1090
- [3] Perner, M., DL7UMO: SWR-Analyzer MFJ-259, FUNKAMATEUR 45 (1996), H. 5, S. 564
- [4] Pagel, P.: SWR-Analyzer, Tips and Tricks, QST (1996), H. 9, S. 36
- [5] Caron, W.: Antenna Impedance Matching, ARRL-Verlag

# **Vielseitiger Stationsbestandteil: Multi-Mode-Controller PTC-2 (1)**

# *EIKE BARTHELS – DL2DUL*

*Der SCS-PTC-2 erscheint als Nachfolger des PACTOR-Controllers PTC-1 von SCS Hanau vordergründig als Gerät für digitale und mit ihnen verwandte Sendearten. Durch Umstellung auf DSP-Technik bedient er neben der neuen und leistungsfähigen Sendeart PACTOR-2 allerdings auch die Modes RTTY (Baudot), AMTOR, PACTOR-1, CW, SSTV und Fax, verfügt darüber hinaus über ein auch separat nutzbares DSP-NF-Filter und eine Transceiversteuerung (CAT) für alle gängigen Modelle. Zusatzmodule für Packet-Radio (1200/2400 Bd AFSK und 9600 Bd FSK) sowie eine Fernsteuer-Baugruppe (RCU) sind steckbar.*

*Zwischen Transceiver und PC geschaltet, übernimmt der PTC-2 als leistungsfähiger Rechner die Signalverarbeitung, macht eine Menge Zubehör an einer Amateurfunkstation überflüssig und beweist mit PACTOR-2 ganz nebenbei, daß im Amateurfunk auch heute noch Innovationen möglich sind.*

Ich war seit Anfang der 80er in RTTY mit einem komplett selbstgebauten und programmierten Z-80-Rechner QRV. Später kam AMTOR hinzu. 1991 folgte ein PTC-1 an einem IBM-PC mit RTTY, AMTOR und PACTOR-1. Mein DXCC-Fernschreib-Länderstand liegt bei 159/125. Die Erprobung eines PTC-2 und die damit unternommenen Tests und Experimente brachten eine Menge an interessanten Ergebnissen.

# ■ **PACTOR-2**

Die Entwicklung von PACTOR und den PTCs begann mit der Suche nach einer digitalen Sendeart, die auf Kurzwelle die Vorzüge von AMTOR mit seinem ARQ-Verfahren und von Packet-Radio als Mittel zur fehlerfreien Übertragung größerer Datenmengen miteinander vereinigt. Ulrich, DF4KV, und Peter, DL6MAA , kombinierten 1987 bis 1990 die Modes **PAC**KET-Radio und AM**TOR.** Als Entwicklung von Funkamateuren für Funkamateure entstand PACTOR, Level 1, jetzt als PACTOR-1

bezeichnet. Über PACTOR-1 existiert eine Menge Literatur, z.B. [1], [2] und [3].

PACTOR-1 benutzt in der Sendeart AFSK zwei in einem Abstand von 200 Hz umgetastete NF-Töne oder FSK. Ein Zyklus dauert 1,25 s, die Daten werden mit einer Prüfsumme (CRC) in einem Paket von 0,96 s Länge verschnürt, und der Empfänger quittiert mit einem Steuerzeichen von 0,12 s. Dazwischen bleibt etwas Zeit für die Umschaltung und die Laufzeit der Signale. Datenkomprimierung mit dem Huffmann-Kode verdichtet die Information in den Paketen von 8 Bit/Zeichen auf durchschnittlich etwa 4,5 Bit/Zeichen. Je nach Bedingungen läßt sich die Datenrate zwischen 100 Baud und 200 Baud umschalten.

Wurde ein Block fehlerfrei übertragen, also ein richtiges CRC-Zeichen festgestellt, erfolgt eine positive Quittung. Eine negative Quittung fordert die Wiederholung des Pakets an. Dieses Hin und Her nennt man Automatic Request (ARQ). Ein wesentlicher Fortschritt bei der Entwicklung des

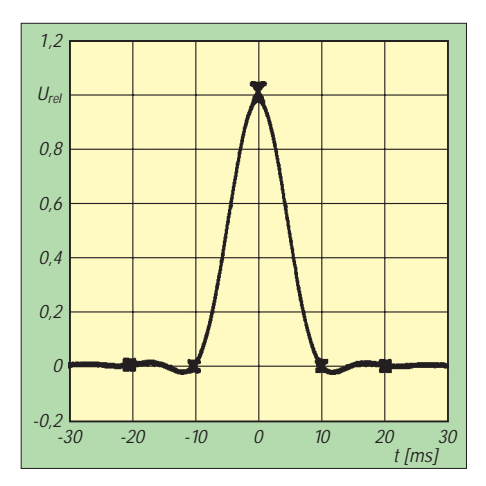

**Bild 1: Ein solcher Raised-Cosine-Impuls erzeugt ein besonders schmales Spektrum.**

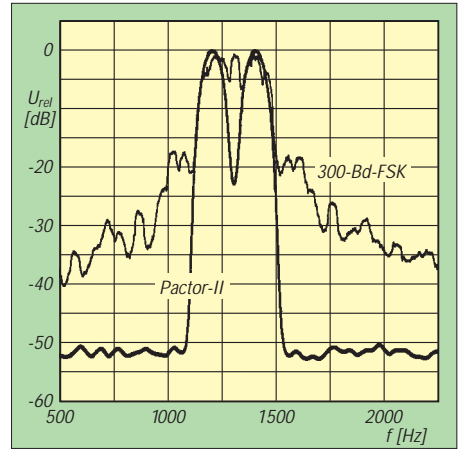

**Bild 2: Spektrum eines PACTOR-2-Signals im Vergleich zu 300-Baud-Packet-Radio**

PTC-1 lag in der Einführung des analogen Memory-ARQ. Ein Analog/Digital-Umsetzer speichert sie einzelnen Bits des Pakets hier mit ihrem Amplitudenwert zwischen 0 und 255 ab. Mehrere fehlerhafte gleiche Pakete können auf diese Weise so lange aufsummiert werden, bis ein richtiges Paket entsteht. Durch den Memory-ARQ gelingt auf diese Weise eine Datenübertragung auch bei Störungen oder im Rauschen fehlerfrei. Wie bei allen ARQ-Modes dauert solch eine Übertragung zwar länger, bricht jedoch erst zusammen, wenn überhaupt nichts mehr geht.

PACTOR-1 etablierte sich schnell zu einem weltweiten Standard und wurde von anderen Controllerhersteller mehr oder weniger erfolgreich in die eigenen Geräte übernommen. Knackpunkt ist das analoge Memory-ARQ, das eine spezielle Hardware voraussetzt. Einige Hersteller realisierten ein digitales Memory-ARQ, bei dem nur der abgetastete Zustand 0 oder 1 festgehalten wird. Dieser Modus erreicht jedoch lange nicht die Leistungsfähigkeit des analogen Memory-ARQ.

PACTOR-2 hält am Prinzip von PACTOR-1 fest und ist dazu abwärtskompatibel. PAC-TOR-2 enthält aber auf der ganzen Linie wesentliche Verbesserungen und Erweiterungen. Die wesentlichen Unterschiede sind:

## *Neues Modulationsverfahren*

Beide NF-Töne werden im Abstand von 200 Hz gleichzeitig und in Differenz-Phasenmodulation  $(DPSK = difference phase$ keying) gesendet. Die Information steckt dabei in der Phasendifferenz zwischen den beiden Tönen. Je nach Bedingungen kann eine Umschaltung zwischen DBPSK (zwei Phasenwerte), DQPSK (vier Phasenwerte), D8PSK (8 Werte) und D16PSK (16 Werte) erfolgen. Diese Mehrfachphasen-Modulation erlaubt es, in einem 100-Baud-Schritt 1, 2, 4 oder 8 verschiedene Bits zu kodieren und zu übertragen. Die Brutto-Übertragungsrate steigt dabei je nach Modulation von 100 auf 200, 400 und 800 Bit/s, also bis zum Vierfachen der maximalen Rate von PACTOR-1 (100 bzw. 200 Baud).

Normalerweise entsteht bei einer harten Phasenumtastung ein relativ breites NF-Spektrum. Um dieses Spektrum zu minimieren, erfolgt die Umtastung mit Raised-Cosine-Impulsen (Bild 1) nach Nyquist, die das Spektrum so beeinflussen, daß es ohne Nebenlinien durch ein 500-Hz-Filter "paßt" und damit wesentlich zur ökonomischen Auslastung des Frequenzspektrums beiträgt. Bild 2 zeigt dieses nahezu ideale Spektrum im Vergleich zum Kurzwellen-PR-Signal.

## *Neue Kodierung*

Man kodiert einen digitalen Signalfluß z.B. dann, wenn eine Optimierung und/oder eine

Fehlersicherung erreicht werden soll. Die Huffmann-Kodierung von PACTOR-1 verwendet bei häufigen Zeichen im Text (E, I, T, N usw.) einen kürzeren Kode und dafür bei nicht so häufigen Zeichen längere Kodes. Ein Text läßt sich dadurch auf reichlich die Hälfte verkürzen (8:4,5). Bei PACTOR-2 kommt außerdem eine Pseudo-Markow-Kodierung (PMC) zum Einsatz, die zusätzlich Gruppen von Zeichen zusammenfaßt. So ist noch einmal ein Gewinn um den Faktor 1,3 zu erreichen.

Eine Kodierung zur Fehlerkorrektur bewirkt, daß Einzel- oder Büschelfehler in einem Paket erkannt und korrigiert werden. Dazu gewinnt man aus der Information im Datenblock eine Redundanz (Prüfinformation) und fügt sie dem Datenpaket hinzu.

Der PTC-2 verwendet dazu einen mit einem Software-Schieberegister erzeugten Faltungskode und nimmt ihn mit einem speziellen (Viterbi-)Dekoder wieder auseinander. Dieser Dekoder sorgt dafür, daß ein in gewissen Grenzen fehlerhafter Block am Ausgang doch fehlerfrei erscheint. Diese Redundanz erfordert selbstverständlich Übertragungszeit. Sie wird aber wieder gespart, wenn dadurch Wiederholungen entfallen.

# *Neue Paketstruktur*

Die Standard-Zykluslänge von 1,25 s wurde wegen der Kompatibilität zu PACTOR-1 beibehalten. Im Long-Path-Mode beträgt die Zykluszeit 1,4 s, um Verbindungen auch über mehr als 20 000 km abwickeln zu können. Die Datenblocks im Standardformat sind nur noch 0,8 s lang, um die Steuerzei-

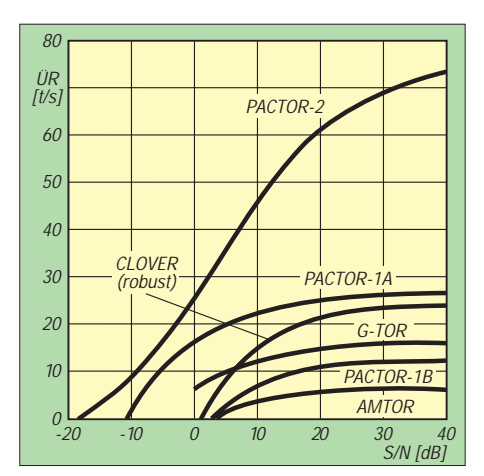

**Bild 3: Vergleich verschiedener Sendearten bezüglich erzielter Übertragungsrate in Zeichen/s in Abhängigkeit von dem Signal/Stör-Verhältnis bei 4 kHz Bandbreite (CCIR poor, zwei Ausbreitungswege, 2 ms Verzögerung, 1 Hz Dopplershift)**

chen CS für eine höhere Zuverlässigkeit der Verbindungen verlängern zu können. Es gibt jetzt sechs Steuerzeichen mit einer Länge von 40 Bits: CS1 und CS2 steuern die Bestätigung bzw. die Wiederholungsanforderung, CS3 verursacht einen Break (Umkehrung der Sende/Empfangs-Richtung), CS4 und CS5 steuern die Geschwindigkeit (die Phasen-Modulationsarten), CS6 beeinflußt die Paketlänge. Alle CS-Zeichen werden in DBPSK gesendet.

Liegt beim sendenden PTC-2 eine größere Datenmenge im Sendepuffer, z.B. bei der Übertragung von Dateien aus Mailboxen oder bei einem längeren vorgeschriebenen Text, sendet er CS6 und läßt es sich vom Empfänger durch CS6 quittieren.

Die Datenpakete werden dann auf 2208 Bit verlängert und dauern 3,28 s. Der Zyklus im Datenmodus verlängert sich auf 3,75 s und ist beim PACTOR-2-QSO deutlich zu hören. Bei guten Bedingungen (D16PSK) umfaßt ein so langes Paket ganze Textblöcke. Das System behält die langen Pakete auch dann bei, wenn die Fehlerhäufigkeit ansteigt.

### *Transparenz, Leistungsfähigkeit und Betriebsabwicklung*

Übertragungen in PACTOR-2 lassen sich problemlos mitschreiben, d.h., die Übertragung ist auch dann mitlesbar, wenn man nicht connectet ist. Anruf und Verbindungsaufbau erfolgen in PACTOR-1, danach wird, falls beide Seiten über einen PACTOR-2-Controller verfügen, auf PAC-TOR-2 umgeschaltet. Die Umgestaltung der CS-Zeichen machte den Verbindungsauf- und -abbau stabiler.

Im praktischen Funkbetrieb ergeben sich durch die geringere Bandbreite, das neue Modulationsverfahren, den analogen Memory-ARQ-Betrieb und die Anpassung von Modulationsart und Paketlänge deutliche Vorteile gegenüber PACTOR-1 und anderen Sendearten (Bild 3).

PACTOR-2 ist im Moment eine "proprietäre" Sendeart, d. h., sie wird von einem Hersteller in seinem Produkt PTC-2 realisiert. Ihren Vorteilen entsprechend dürfte sie jedoch eine weite Verbreitung erfahren.

## ■ **Hardware des PTC-2**

Den PTC-2 kann man nicht mehr wie den PTC-1 am Küchentisch zusammenlöten.

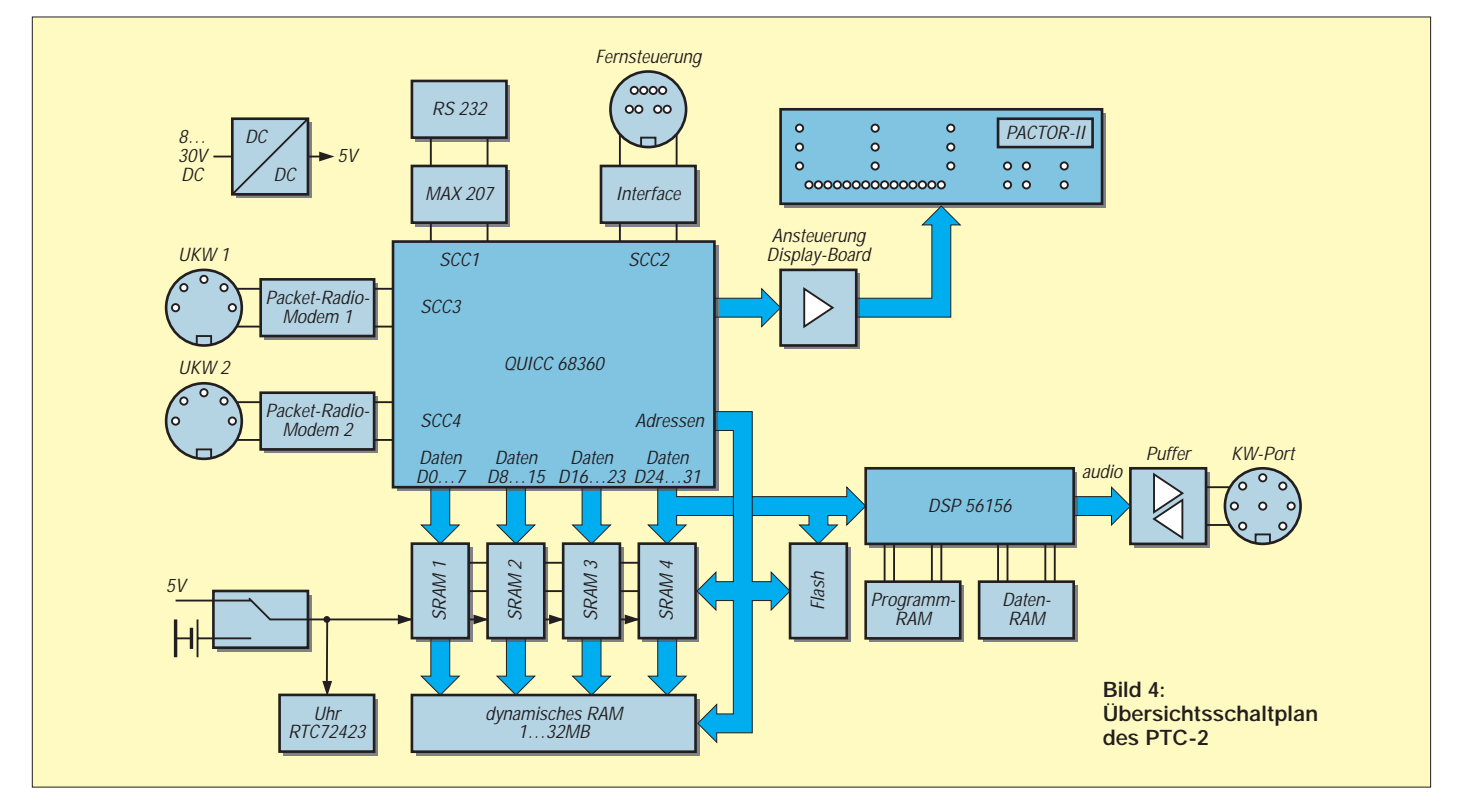

# **Amateurfunktechnik**

Die Elektronik befindet sich auf einer Sechslagen-Leiterplatte in SMD-Technik. Sein Gehäuse ist etwas breiter und etwas flacher als des das PTC-1 (und TNC-2), s. Bild 5. Herz des Controllers ist der schnelle 32-Bit-68360-Prozessor von Motorola, der über seine vier Ports den Datenaustausch mit dem Terminal-PC, dem Transceiver (CAT) und zwei wahlweise einsteckbaren Packet-Radio-Modulen realisiert (Bild 4). Die Datenrate zum Terminal-PC kann bis zu 115 kBaud betragen und wird automatisch erkannt. Am 32- Bit-Bus hängen vier RAMs mit  $8 \times 128$ KBit und der Motorola-DSP-Schaltkreis XC 56156. Außerdem ist ein Steckplatz für eine Speichererweiterung per SIMM-Modul bis auf 32 MByte vorhanden.

15 LEDs dient zur Abstimmung, neun Zweifarb-LEDs zeigen die Betriebszustände an, und auf einer zehnteiligen  $5 \times 5$ -Punkte-Matrix erscheint die aktuelle Sendeart oder nach einem Connect das Rufzeichen der Gegenstation (Bild 9).

Die beiden Packet-Modems können nachträglich gesteckt werden, ihre Anschlußbuchsen sind auf der Hauptleiterplatte schon vorgesehen (Bild 8).

#### ■ **Inbetriebnahme**

Zum PTC-2 gehört ein ausführliches Handbuch, das die Hardware und die Kommandos des Controllers beschreibt. Die Diskette mit dem Terminalprogramm Plusterm enthält eine Online-Hilfe und ein Handbuch in Form einer Word-Datei.

> **Bild 5: Frontansicht des PTC-2**

**Bild 6: Rückansicht des PTC-2**

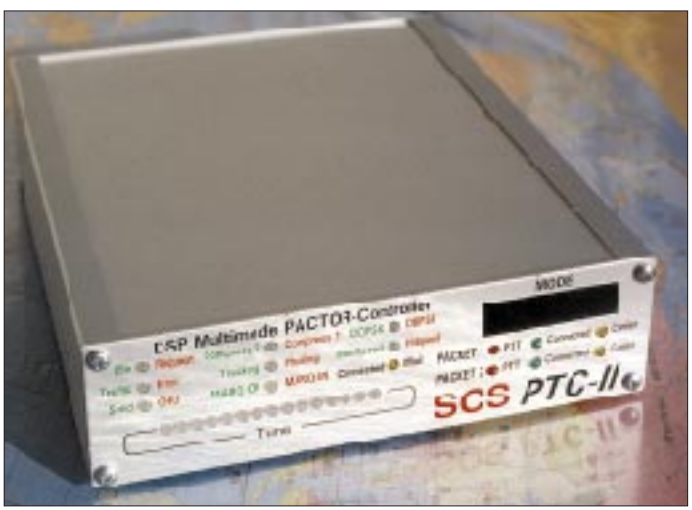

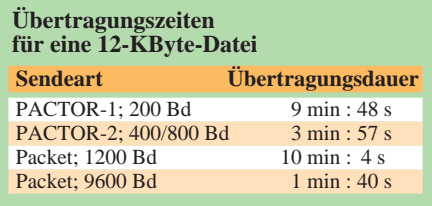

*PSKAmpl xxx* die NF-Ausgangsspannung xxx in Millivolt so einstellen, daß die AGC im grünen Bereich bleibt (bei mir sind es PSKA 180) und dann das gleiche für AFSK (RTTY, AMTOR, PACTOR-1) mit U 1 und *FSKAmpl xxx* wiederholen. Bei anderen Transceivern läßt sich der Pegel mit dem Mikrofonsteller variieren. Hier sollte man die zum Abgleich benutzte Stellung markieren und beibehalten.

## ■ **Fernschreiben (RTTY, AMTOR, PACTOR)**

Hat man schon mit dem PTC-1 gearbeitet, interessiert zunächst in erster Linie, wie sich der PTC-2 bei den bisher genutzten Sendearten verhält und ob die neue Sendeart PACTOR-2 wirklich so viel besser ist als PACTOR-1.

Control

ø.

RS232

MODE

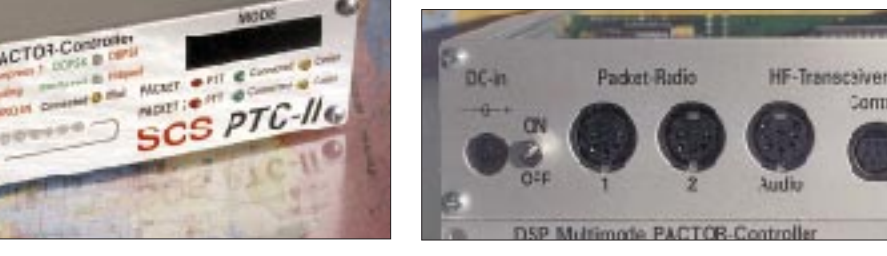

Ein Flash-ROM enthält komprimiert die Betriebssoftware des PTC-2. Sie wird nach dem Einschalten expandiert und in den RAM geladen. Den Flash-ROM kann man auch von außen beschreiben. Da der ganze Controller in seinen Eigenschaften ausschließlich über die Software konfigurierbar ist, läßt er sich (ähnlich wie das RUDAK-Experiment auf OSCAR-21) lediglich durch ein Programm-Update an alle aktuellen und zukünftigen Sendearten anpassen. Ein Beispiel dafür ist die Implementierung der Modes SSTV und Fax zu Weihnachten '96.

Eine Schlüsselstellung kommt dabei dem mit 60 MHz Taktfrequenz betriebenen digitalen Signalprozessor (DSP) zu, der die NF-Signale digital so aufbereitet, daß sie über einen Transceiver gesendet und nach dem Empfang wieder zurück gewandelt und verarbeitet werden können. Mit dem DSP-Schaltkreis lassen sich die NF-Pegel digital einstellen und Frequenzabweichungen des NF-Signals um ± 100 Hz korrigieren, so daß extreme Anforderungen an den Transceiver entfallen.

Die Bauelemente des Displays befinden sich auf einer besonderen Leiterplatte senkrecht zur Hauptleiterplatte. Eine Zeile mit Kennt man das MTERM vom PTC1 her, braucht man sich kaum umzugewöhnen. Plusterm ist erwartungsgemäß umfangreicher, so daß es sich empfiehlt, das Handbuch auszudrucken. Die Kommandos des PTC-2 ähneln dem PTC-1, sind aber wesentlich erweitert worden. Passende Stecker für die PTC-Seite liegen dem Paket bei.

Ich hatte es einfach: Zur Inbetriebnahme habe ich nur die Stecker zum PC und zum Transceiver vom PTC-1 abgezogen und an den PTC-2 gesteckt. Der PTC-2 besitzt an der Rückseite noch einen Kippschalter für die Betriebsspannung, den ich beim PTC-1 nachrüsten mußte.

Die PTCs erhalten bei mir die Betriebsspannung vom Transceiver IC-735 (Bild 7). Der PTC-2 verfügt über einen eigenen Spannungswandler und benötigt eine Speisespannung zwischen 9 und 20 V –. Die NF-Pegel am PTC-2-Ausgang sollten sorgfältig eingestellt werden, da die Phasenmodulation eine saubere und lineare Verarbeitung im SSB-Sender erfordert. Indikator ist die AGC-Spannung des Transceivers.

Für PSK (PACTOR-2) muß man in der Sendeart PACTOR (PT) den Sender mit dem Kommando U 3 auf Unproto-Sendung in PSK schalten, mit dem Kommando In Packet-Radio wurden bezüglich dieser beiden Sendearten gar Vergleiche zwischen Trabant und Mercedes angestellt. Am besten gelingt so ein Vergleich natürlich im Labor unter reproduzierbaren Bedingungen.

In [4] ist das Ergebnis eines solchen von einem unabhängigen Labor durchgeführten Vergleichs zwischen verschiedenen Sendearten dargestellt. Daher stammt Bild 3, dessen Gehalt in dem zitierten Aufsatz aber nur als Tabelle erscheint.

Bild 3 zeigt, daß PACTOR-2 durch sein Memory-ARQ bei geringen Rauschabständen und Bedingungen nach "CCIR-poor" bis weit unter 0 dB noch genug Daten "durchbringt". Andere Sendearten (bis auf PACTOR-1) funktionieren dort schon nicht mehr. Bei Signal/Stör-Abständen oberhalb von 10 dB spielt PACTOR-2 seine Vorteile durch das gewählte Modulationsverfahren auch unter CCIR-poor-Bedingungen voll aus.

Ich habe zum Vergleich eine Datei mit einer Länge von etwa 12 KByte tagsüber aus der Box DK0MAV (3588 kHz) in PACTOR-1 und PACTOR-2 sowie per Packet-Radio aus der lokalen Box DB0TUD auf 1200 und 9600 Baud "gesaugt". Die Ergebnisse in der Tabelle sprechen für sich. Da die PACTOR-

# **Amateurfunktechnik**

Box jeweils nur einen Connect zuläßt, hat man selbst auf Kurzwelle einen deutlichen Vorteil gegenüber dem Einloggen in einer zeitgeteilt arbeitenden Packet-Box.

Bei einem normalen QSO ist die Übertragungsrate oft schon zu hoch, und man kommt mit dem Tippen weder vornweg noch hinterher. Bei der Übertragung vorbereiteter Texte oder Dateien erreicht das System einen hohen Durchsatz, so daß Langeweile beim Versenden von Stationsbeschreibungen, ANSI-Bildern u. ä. entfällt. Auch 7PLUS-Dateien lassen sich in PACTOR problemlos empfangen und senden.

Verblüffend sind die Datenraten in der Praxis bei Störungen und im Rauschen. DK0MAV war z.B. bei einem anderen Test durch einen Hellschreiber "zugedeckt".

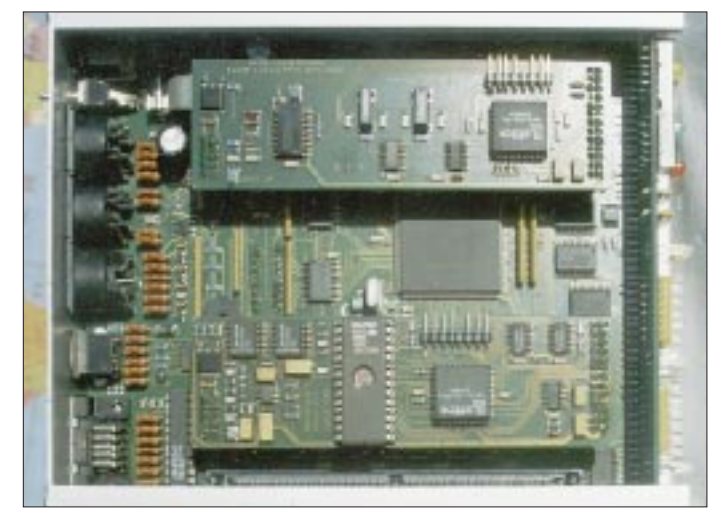

Trotzdem schrieb der PC eifrig mit. Beim Anruf an CN2SM auf 14079 kHz meldete der PC umgehend einen Connect, obwohl von CN2SM im Lautsprecher so gut wie nichts zu hören und nur in positiven QSB-Phasen zu ahnen war. In RTTY erwies sich der PTC-2 gegenüber dem PTC-1 unempfindlicher gegen QRM. Hier hilft die einstellbare RTTY-Rauschsperre, die Fehlausschriften stark reduziert.

Der PTC-2 hat für PACTOR-2 weitere Überraschungen parat:

#### *Leistungsreduzierung*

Falls freigegeben, vermindert der PTC-2 in Abhängigkeit von der Fehlerhäufigkeit (ERROR) die NF-Amplitude und damit die Ausgangsleistung soweit wie möglich. Hat man mit 100 W angefangen, geht die Leistung bei guten Bedingungen bis auf 1 W herunter, um bei einem Anstieg der Fehlerhäufigkeit allmählich wieder hochgefahren zu werden.

#### *Feinabgleich*

Bei freigegebenem Feinabgleich, regelt der PTC-2 die Empfangstöne langsam mit etwa 15 Hz/min nach, bis die LED-Zeile mit zwei grünen Dioden rechts und links und einer

**Bild 9: Anzeige im Betrieb; oben Status, links unten die Feinabstimmung, rechts Sendeart und Rufzeichen Fotos: DL2DUL**

Über eine achtpolige Miniaturbuchse lassen sich Kenwood-, Yaesu-, SGC- und Icom-Transceiver über ihre CAT-Schnittstelle ohne besonderen Schnittstellenwandler steuern.

zur Mitte wandernden roten Diode die optimale Abstimmung anzeigt (Bild 9). Ist man selbst der Master (Connect durch die eigene Station ausgelöst), werden auch die Sendetöne korrigiert. Stimmt die Abstimmung und gestatten es die Bedingungen, kann man an der Anzeige verfolgen, wie von DBPSK über DQPSK auf HiSpeed (D8PSK) und MaxSpeed (D16PSK) hochgeschaltet wird und die Datenrate deutlich zunimmt.

 $GND$  (2)  $\leftarrow$   $GND$  (2)

**Bild 7: Beschaltung des Verbindungskabels**

 $+13,8V(7)$  $\rightarrow$  PTT (3)  $\blacktriangleright$  NFTX (4)  $NFRX(5)$ 

Buchse ACC1 IC-735

 $NFRX (4)$  $NFTX (1)$  $PTT(3)$  $+U_B(5)$ 

**PTC-2 <—> IC-735**

PTC-Diodenbuchse

> **Bild 8: Innenleben des PTC-2: Hauptleiterplatte, 1k2-Modem (unten) und 9k6-Modem**

**(oben)**

### ■ **Transceiversteuerung**

Ein passendes Kabel wird mitgeliefert. Frequenzen und Betriebsarten der Transceiver lassen sich über TRX-Kommandos aus dem jeweiligen Terminalprogramm heraus einstellen. Meine IC-735-Schnittstelle wird mit *TRX TY ICOM 1200 04* (Icom-Adresse 04 mit 1200 Bd) aktiviert.

Anschließend kann ich mit *TRX F 3588* die Frequenz der 80-m-Box DK0MAV einstellen, muß dem PTC-2 allerdings vorher meine Skalenablage (OFFSET) für Markton plus Anzeigefehler mitteilen. Der Markton liegt beim PTC-2 standardmäßig auf 1400 Hz (einstellbar zwischen 300 und 2700 Hz!), der Anzeigefehler meines IC-735 beträgt –200 Hz. Der OFFSET wird also mit *TRX O –1.600* auf eine Ablage von –1,6 kHz bei USB eingestellt. Nach der Eingabe des Kommandos verändert sich die Skalenanzeige meines IC-735 auf 3586.4 kHz. Ich brauche nur noch das Kommando *c dk0mav* einzugeben, DK0MAV antwortet "Krchhhhhhhhhhh krchhhh" und sendet sofort im langen PACTOR-2-Datenmodus seinen Begrüßungstext.

Im PTC-2 lassen sich bis zu 16 Kanäle mit ihren Frequenzen ablegen (Bild 10) und über ein Kommando, z.B. *TRX C 6,* direkt anwählen. Alle oder eine Auswahl der Kanäle können zudem automatisch mit einer einstellbaren Verweilzeit gescannt werden.

Die Transceiversteuerung ist (falls freigegeben; REMOTE 2) auch von fern bedienbar, um z.B. die Frequenz einer Box auf einen ungestörten Kanal zu verändern oder die abzufragenden Kanäle neuen Bedingungen anzupassen.

Ein Tip: Betriebsspannung des PTC-2 mit einer Batterie puffern! Bei einem Spannungsausfall merkt der PTC-2 sich zwar

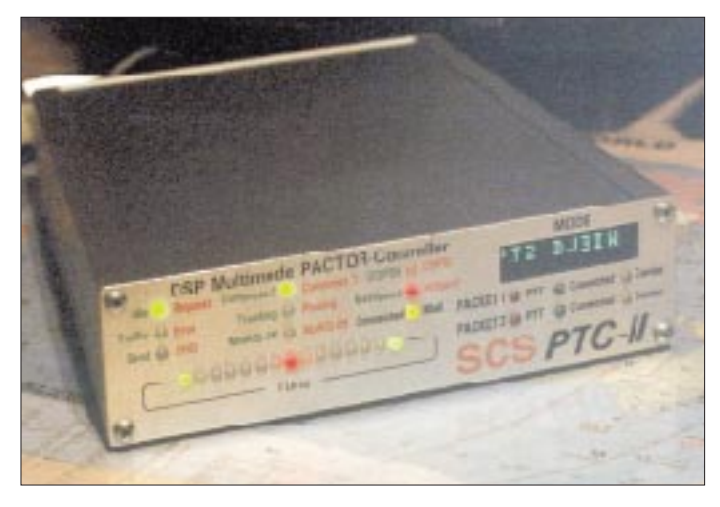

alle Einstellungen; man muß aber einen Scan-Lauf über einen PC neu starten, da das Betriebssystem des PTC-2 nach einem RESET neu aus dem Flash-ROM geladen wird. (wird fortgesetzt)

#### **Literatur**

- [1] Helfert, H.-P., DL6MAA; Strate, U., DF4KV: PACTOR – Funkfernschreiben mit Memory-ARQ und Datenkompression, CQ DL 61 (1990), H. 11, S. 706
- [2] Clas, M., DL1ZAM; Mack, P., DL3FCJ: PTC der PACTOR-Controller, CQ DL 62 (1991), H. 7, S. 404
- [3] Gentsch, R., DL6DUG: Digitale Übertragungsverfahren im Amateurfunk, FUNKAMATEUR-Bibliothek, Band 1, Theuberger Verlag Berlin, 1. Auflage Juni 1994
- [4] Riley, T.; Bodson, D., W4PWF et al.: A Comparison of HF-Digital Protocols, QST 80 (1996), H. 7, S. 35
- [5] Barthels, E., DL2DUL: Windows-Programm XP-WIN: Fernschreiben mit Komfort, FUNKAMA-TEUR 46 (1997), H. 1, S. 102
- [6] SCS-Handbuch: PTC-II, die neue Dimension in der Fernschreibtechnik, SCS GmbH Hanau, 1996

# *TJFBV e.V.*

**Bearbeiter: Thomas Hänsgen, DL7UAP PF 25, 12443 Berlin Tel. (0 30) 53 0712 41, Fax 5 35 34 58 e-Mail: TJFBV@aol.com**

# **Akustischer Transistortester**

Beim akustischen Transistortester handelt es sich ebenfalls um eine schon oft beschriebene Schaltung, die sich sicher zur Funktion bringen läßt. Sie ist für unsere Streifenleiter-Technologie durchaus ein lohnendes Objekt.

Der Tester gibt mit einem akustischen Signal darüber Auskunft, ob der zu untersuchende bipolare Transistor funktioniert, und es kann ermittelt werden, ob es sich um einen npn- oder pnp-Typ handelt.

Der Blick auf den Stromlaufplan zeigt uns, daß ein astabiler Multivibrator (AMV) aufgebaut wird. Seine Besonderheit – er funktioniert sowohl mit npn- als auch pnp-Transistoren. Das erreichen wir dadurch, indem der AMV eigentlich nur "halb" aufgebaut wird, in diese eine "Hälfte" aber sowohl ein npn-Transistor (T1) als auch ein pnp-Transistor (T2) integriert ist.

Richtig "fertig" ist der AMV somit erst, wenn wir einen zu prüfenden Transistor an die Krokodilklemmen anschließen und in die Schaltung einfügen.

# **Knobelecke**

**In der abgebildeten Schaltung wird am** Kondensator C5 eine Spannung  $U_5 = 24$  V **gemessen.**

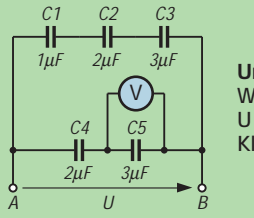

**Unsere Frage: Welche Spannung U liegt an den Klemmen A und B?**

**Schreibt Eure Lösung auf eine Postkarte und schickt diese an den TJFBV e.V., PF 25, 12443 Berlin, oder faxt sie: (0 30) 5 35 34 58. Einsendeschluß ist der 21.7.1997 (Poststempel!). Aus den richtigen Einsendungen ziehen wir drei Gewinner, die je ein Buch erhalten. Viel Spaß und viel Erfolg!**

**Auflösung aus Heft 6/97 Der Lösungsansatz lautet:**

$$
R_{ges} = R_{BL} + \frac{R_1 (R_2 + R_3)}{R_1 + R_2 + R_3}
$$
  

$$
R_{ges} = \frac{U}{I}
$$
  

$$
I = \frac{U_{BL}}{R_{BL}}
$$
  

$$
R_3 = 882 \Omega
$$

**Andere Lösungsansätze waren möglich.**

#### **Gewinner aus Heft 5/97**

**Norbert Friedrichs, 39245 Gommern Jörg Langendorf, 64287 Darmstadt Ralf Staron, 14806 Belzig Herzlichen Glückwunsch!**

Gehen wir einmal davon aus, unser Prüfling sei in Ordnung: In diesem Fall kann der AMV arbeiten und schwingt mit einer Frequenz von etwa 1 kHz. Über den Koppelkondensator C3 gelangt das entstehende Rechtecksignal an das Trimmpotentiometer P1, mit dem sich die Lautstärke des Lautsprechers einstellen läßt. Dabei ist es wie gesagt völlig gleichgültig, ob es sich beim zu prüfenden Transistor um einen npnoder pnp-Typ handelt.

Schaltung mit Transistoren unterschiedlichen Leitfähigkeitstyps zu tun haben, ist die Stromversorgung etwas komplizierter als in den früher vorgestellten Schaltungen, denn die Versorgungsspannung muß in ihrer Polarität umgeschaltet werden, je nachdem, ob unser Tester als AMV mit npn- (npn-Prüfling und T1) oder pnp-Transistoren (pnp-Prüfling und T2) arbeiten soll.

Die Aufgabe der Umschaltung übernimmt der Schalter S1, der zwei Umschalter in sich ver-

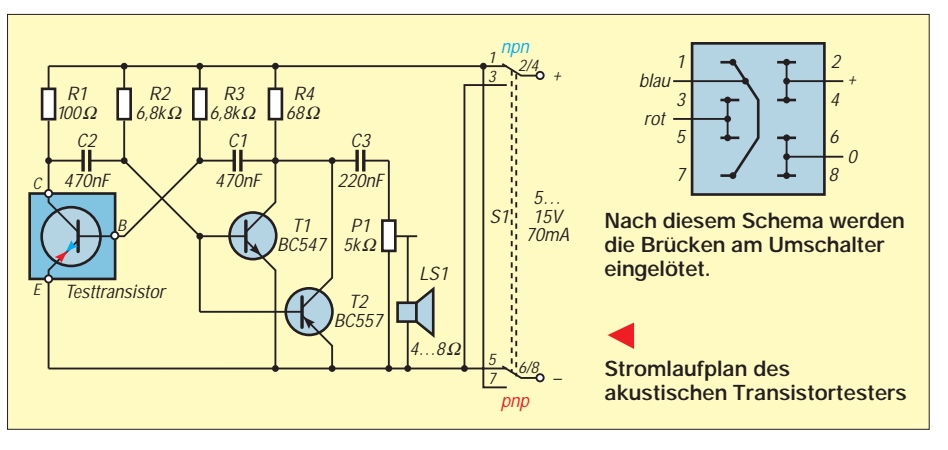

Denn im ersten Fall bildet er mit dem npn-Transistor T1 einen "vollständigen" Multivibrator, andernfalls ist der pnp-Transistor T2 der "Partner" des Prüflings. Der jeweils andere Transistor tritt also gar nicht in Erscheinung.

Hören wir nun im Lautsprecher einen Ton, bedeutet dies, daß der Transistor in Ordnung ist. Daneben ist an der Stellung des Schalters S1 zu erkennen, um welchen Transistortyp es sich handelt. Bleibt der Lautsprecher stumm, muß man also zur Probe die Schalterstellung ändern. Geschieht noch immer nichts, ist der Transistor defekt, oder es handelt sich um einen Feldeffekttransistor (FET); unser Tester kann nur bipolare Transistoren "erkennen".

Damit unser Tester funktioniert, ist aber noch etwas Wichtiges zu beachten: Da wir es in unserer einen muß. Ist man sich über Lage und Schaltzustand der einzelnen Kontakte nicht im klaren, ermittelt man diese Dinge mit Hilfe eines Durchgangsprüfers. Die Kreuzung der Stromversorgungsleitungen, wie sie aus dem Stromlaufplan hervorgeht, realisiert man am besten schon am Schalter mittels kleiner Drahtbrücken (siehe Zeichnung). So entgeht man einem eventuellen "Drahtgewirr"; aber bitte unbedingt darauf achten, daß keine Kurzschlüsse entstehen!

Wie schon beim in Heft 4/97 vorgestellten Dioden/Transistor-Tester, empfiehlt es sich auch beim akustischen Transistortester, ihn aus Gründen der Stabilität und Funktionssicherheit auf einem Holzbrettchen aufzubauen, auf dem neben der Stromversorgung (Flachbatterie 4,5 V) auch der Lautsprecher Platz findet. **DL1BLV**

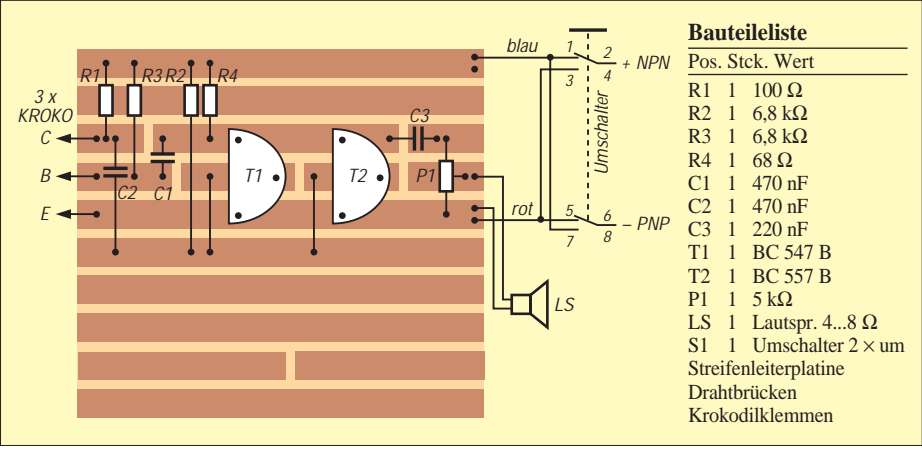

**Bestückungsplan des akustischen Transistortesters**

**Komplett aufgebauter akustischer Transistortester mit Flachbatterie zur Stromversorgung und Lautsprecher Foto: DL1BLV**

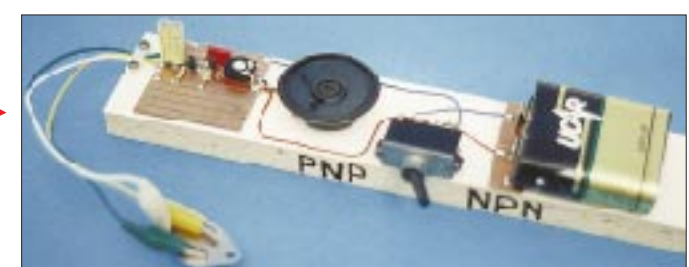

# *Arbeitskreis Amateurfunk & Telekommunikation in der Schule e.V.*

**Bearbeiter: Wolfgang Lipps, DL4OAD Sedanstraße 24, 31177 Harsum Wolfgang Beer, DL4HBB Postfach 1127, 21707 Himmelpforten**

# **12. Bundeskongreß lizenzierter Lehrer (1)**

Seit Jahren findet man unter den Teilnehmern des "Bundeskongresses lizenzierter und am Amateurfunkdienst interessierter Lehrer" nicht nur Lehrkäfte aus allen Bundesländern und dem europäischen Ausland, sondern auch Schüler und Jugendleiter. Auch in diesem Jahr erwies sich die Fülle der Parallelveranstaltungen als "angenehm schwierig bei der Auswahl", wie es ein Gast formulierte. Mit über 90 Teilnehmern und etwa 35 Tagesgästen war auch der 12. Bundeskongreß, eine Veranstaltung des AATiS e.V., wieder eine erfolgreiche Fortbildung.

Über die gesamte Veranstaltungszeit hatte die Deutsche Telekom drei ISDN-Leitungen geschaltet sowie sechs Rechner aufgebaut und führte in einem Vortrag in die Thematik "Internet" ein. Dadurch konnten Interessenten rund um die Uhr das Internet kennenlernen und sich mit den Möglichkeiten der modernen Telekommunikation vertraut machen. Auf Grund dieser Erfahrungen meldeten sich mehrere der Seminarteilnehmer nach wenigen Wochen mit eigener e-Mail-Adresse oder richteten eine Homepage ein. Auch die AATiS-Homepage unter der Adresse *http://home.t-online.de/home/aatis* ist ein Resultat dieses Angebotes.

Bernd Rahmann, DK1DU, stellte das an einigen Schulen installierte Netz vor, das über einen eigenen Server die Verbindung zum Internet aufbaut und so Schülergruppen unabhängig voneinander über eine Telefonleitung arbeiten läßt, was die Verbindungskosten niedrig hält. Dr. Jürgen Urbig, DL4JWU, verstand es, die Lehrkräfte individuell zu beraten und verriet so manche Internet-Adresse, die unterrichtsrelevantes Material bereithält.

Zurück zum Amateurfunkdienst führte der praxisorientierte Workshop "Experimentelles PC-Netz" von Rainer Sander, DC5AR. Er zeigte, wie mit Hilfe des AR-NET eine Verkopplung von beliebigen (auch älteren) PCs in der Schule erfolgen und ein schulinterner Packet-Radio-Betrieb – z.B. mit der Software Graphic Packet

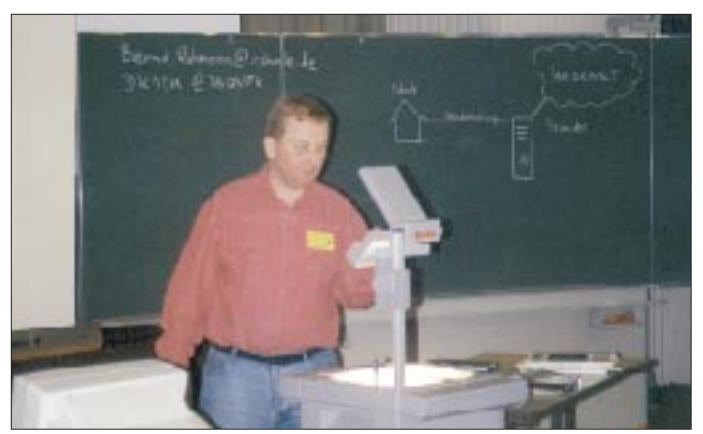

**Kompetent in Sachen INTERNET: Bernd Rahmann, DK1DU, stellte Konzepte vor, wie Schulen bei der Nutzung ihre Verbindungskosten reduzieren können.**

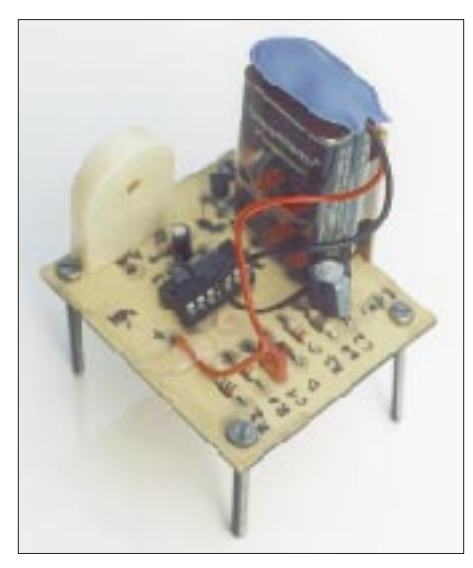

**Einfache Schaltung, große Wirkung: Der nur** mit einem IC ausgestattete "Wassermelder" **erweist sich als ideenreiche Möglichkeit, wie Schüler an die Digitalelektronik herangeführt werden können. Die Platine ist unter der Bezeichnung AS03 beim AATiS-Medien**service erhältlich.

in Verbindung mit TFX – über Draht erfolgen kann. Auf diese Weise lassen sich nicht nur Texte und Bilder überspielen, sondern auch Rechner im Netz gezielt fernsteuern und z.B. Schach an verschiedenen Computerarbeitsplätzen spielen.

Die einzelnen Schaltungen, die nur geringen Aufwand erfordern, sind sogar von Schülern problemlos aufzubauen; lizenzierte unter ihnen können über ein spezielles Interface und eines der bekannten preisgünstigen Modems in das Packet-Radio-Netz einsteigen. Die Beschreibung des AR-NET wurde im Praxisheft 5 als Bauanleitung ausführlich dargestellt; eine Alternative stellt das LC-NET im Praxisheft 6 dar.

Besondere Faszination löste die Vorstellung der Betriebsart Fax aus, die von Wolfram Ludwig, DF3UT, und einem Schüler an zahlreichen Beispielen erläutert wurde. Dank JVFAX und sehr preiswerter Modems erfreut sich diese Betriebsart zunehmender Beliebtheit, wie man an den zahlreichen Stationen auf den Bändern erkennen kann. DF3UT erläuterte die Bildbearbeitung, die Technik der Fax-Aussendungen und des Empfangs und gab kompetente Antworten auf die zahlreichen Fragen. Fax gehört neben Packet-Radio sicher zu den für Newcomer fesselnden

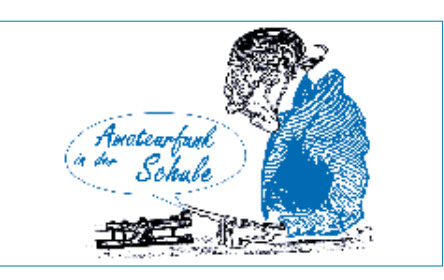

Betriebsarten und sollte deshalb an Schulstationen einen Schwerpunkt bilden.

Dr. Thomas Breitbach, Autor zahlreicher Fachaufsätze und Bücher, erläuterte in seinem Vortrag "Satellitenbilder und Fernerkundung in der Unterrichtspraxis" anhand faszinierender Aufnahmen, nach welchen Gesichtspunkten Satellitenbilder für den Unterricht ausgewählt werden sollten. In einem nachfolgenden Workshop konnte auf die individuellen Belange der Lehrkräfte eingegangen werden.

"Jugend forscht": "Mit Spaß, Ideen und Ausdauer das Forschen lernen" lautete der Vortrag von Sigrid Müller-Balhorn, Referentin der Stiftung "Jugend forscht". Sie stellte zunächst die Entwicklung des Wettbewerbs dar und ging auf die Kriterien bei der Bewertung der Arbeiten ein. Einen Schwerpunkt ihres Vortrages bildete die Themenfindung und die Betreuung interessierter Schüler vor Ort. In der zurückliegenden Wettbewerbsrunde wählten erneut mehrere Schüler Themen aus dem Amateurfunkbereich und erstmalig dem Ballon-Projekt aus.

Bei mehreren Ballonmissionen seit Sommer 1996 kam das Global Positioning System (GPS) zum Einsatz. Klaus Hirschelmann, DJ7OO, ging in seinem Vortrag auf die GPS-Anwendung beim Ballon-Projekt ein, wo bei verschiedenen Missionen sogar eine von ihm entwickelte Sprachausgabe eingesetzt wurde (siehe FUNKAMATEUR 2/97), und stellte weitere Einsatzmöglichkeiten, z.B. im Straßenverkehr, vor. (wird fortgesetzt) **DL4OAD**

# **Termine '97**

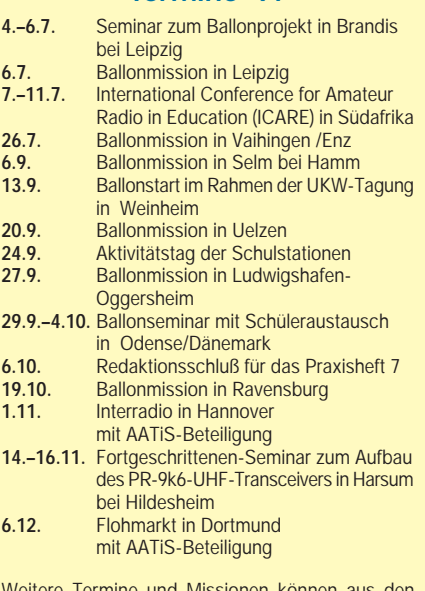

Weitere Termine und Missionen können aus den Packet-Radio-Mailboxen (Rubrik <schule>) sowie dem Internet unter der Adresse *http:/home/t-online. de/home/aatis* entnommen werden.

# *SWL-QTC*

**Bearbeiter: Andreas Wellmann DL7UAW @ DB0GR Andreas.Wellmann@t-online.de Rabensteiner Straße 38, 12689 Berlin**

### ■ **Änderung des Beginns von Z-Runden**

Wegen der Sommerzeit und den sich verschlechternden Ausbreitungsbedingungen traten seit dem 5.5.97 folgende zeitlichen Änderungen für den Beginn von Z-Runden ein: 80 m-CW-Runde: jeder erste Montag im Monat auf 3,530 MHz ab 1900 MESZ; 160-m-SSB-Runde: jeder erste Montag im Monat auf 1,866 MHz ab 2100 MESZ.

#### ■ Mitarbeit blinder und seh**behinderter Funkamateure erbeten**

Die Interessengemeinschaft blinder Funkamateure Deutschlands e.V. möchte die Wünsche von behinderten Funkamateuren an eine zweckmäßige Ergänzung im Handel befindlicher Funkgeräte sammeln und an die Geräteindustrie weiterleiten. Gedacht ist dabei an Frequenzansagen, Bedieninformationen über Morsetöne und ähnliches.

Die Interessengemeinschaft beabsichtigt, einen Fragenkatalog an die betroffenen Funkamateure zu senden und bittet sie, ihre Anschrift an W. H. Richter, DJ4AH, Stengestrasse 14, 97094 Würzburg, Fax (09 31) 6 40 45, zu senden.

## ■ **Norddeutscher Höhentag**

Am 2. Sonntag im August findet alljährlich der Norddeutsche Höhentag statt. Dieser UKW-Wettbewerb ist dem Bayerischen Bergtag nachempfunden. In Norddeutschland sind Berge eher selten anzutreffen, und so wurde der treffendere Begriff "Höhentag" gewählt.Vor 30 Jahren wurde der Contest von Hannes, DL6PX, zum erstenmal ausgeschrieben. 1997 werden neben den DOK der Ortsverbände Neumünster (M09) und Nortorf (M16) auch die Sonder-DOKs 30NMS und NH30 zu hören sein. Beide gelten auch für das Schleswig-Holstein-Diplom. Die vollständige Ausschreibung für den Norddeutschen Höhentag steht im Internet unter der Adresse *http://members.aol. com/dl0sh/nh\_ aus.htm* zur Verfügung.

#### ■ **Hanse Sail 1997**

In der Zeit vom 7. bis 10.8. findet die Hanse Sail 1997 statt. Die Ortsverbände der Hansestadt Rostock und Warnemünde werden aus diesem Anlaß mit dem Sonderrufzeichen DA0HRO auf allen gängigen Bändern QRV sein. **(tnx Achim, DL6AT)**

# ■ **NCDXF SW Beacon Monitor**

Auf der Homepage von Rainer, DC7BJ, ist ein interessantes kleines DOS-Programm abgelegt. Das Programm BJBEACON.EXE zeigt für die NCDXF-Baken, bezogen auf die aktuelle Systemuhrzeit, das jeweilige Rufzeichen und den Standort der sendenden Bake an (vgl. auch FA 5/97, S.537).

Auf der Hompage von DC7BJ, *http://www. inx.de/~wumpus/dc7bj.htm,* sind noch weitere interessante Programme und Verweise auf amateurfunkbezogene Internetseiten zu finden.

# *CW-QTC*

# ■ **AGCW-QRP-Sommer-Contest**

Der Contest findet ab 19.7.97, 1500 UTC, bis 20.7.97, 1500 UTC, auf den klassischen KW-Bändern außer 160 m ausschließlich in CW und in Einmannwertung statt. Dabei ist eine Pause von 9 Stunden einzuhalten, davon 5 zusammenhängend. Es dürfen lediglich ein Sender und ein Empfänger bzw. ein Transceiver gleichzeitig betrieben werden, keine Keyboards, keine automatischen Lesegeräte.

Die Teilnahmeklassen sind VLP (Very Low Power) – bis 1 W Output bzw. 2 W Input, QRP (klassisch QRP) – bis 5 W/10 W, MP (Moderate Power) – bis 25 W/50 W, QRO – über 25 W/50 W. Der Anruf lautet CQ QRP TEST; ausgetauscht werden RST, lfd. QSO-Nr./Klasse, z.B. 579001/QRP.

QSOs QRP/VLP-, QRP/QRP-, VLP/QRP-, VLP/VLP-Station zählen jeweils 3 Punkte, zwischen QRO-Stationen 0 Punkte, alle anderen 2 Punkte. Multiplikatoren sind die DXCC-Länder je Band. Endpunktzahl ist die Summe der QSO-Punkte x Multiplikatoren aller Bänder. Die separaten Logs je Band sollen folgende Spaltenaufteilung haben: UTC, Rufzeichen, gesendeter und empfangener Rapport, Multiplikatoren, QSO-Punkte. Deckblatt: eigenes Rufzeichen, Adresse, Stationsbeschreibung mit Output, Endpunktabrechnung, ehrenwörtliche Erklärung über die Einhaltung der Contestregeln, Unterschrift. Die Logs müssen bis 31.8.97 beim Contest-Manager, Lutz Noack, DL4DRA, Hochschulstr. 30/702, 01069 Dresden, vorliegen. Checklogs sind willkommen, desgleichen Anregungen der Teilnehmer. Ergebnislisten gegen SASE.

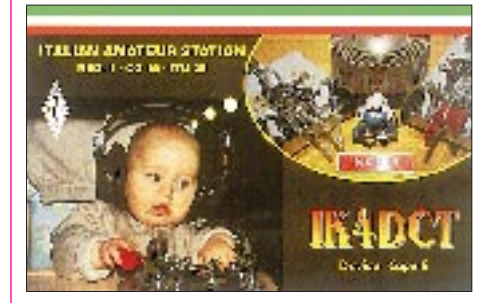

■ Widmung an die Telegrafie Als Samuel Morse den Kode erfand, da hatte er es in der Hand, sich alle Zeichen auszudenken, die er der Nachwelt wollte schenken. Aus Punkten und Strichen aufgebaut, er hatte auf sein Gefühl vertraut und rhythmische Zeichen geschaffen, für seine Maschine, den Telegrafen.

Dann kamen die ersten Funkensender, sie verbanden bald entfernte Länder per Funkenstrecke, Kohärer und Fritter, es krachte fast wie beim Gewitter – ein Triumph der Technik wie noch nie: Man hatte die drahtlose Telegrafie. Nachdem dann die Röhre war erfunden, da konnt' man schon die Welt umrunden mit HF auf den Antennen ganz wie wir es heute kennen.

Des Menschen Geist schritt weiter fort, so daß auch das gesproch'ne Wort konnt' auf den Radiowellen reiten – geändert hatten sich die Zeiten.

Doch wenn die Sprache nicht verständlich, die Tel'grafie, sie war noch kenntlich, man konnte sie noch immer lesen, wenn Sprechfunk war gestört gewesen. So blieb CW noch lange Zeit das Medium der Sicherheit.

Die Schiffe fuhren niemals fort ohne den Tastfunker an Bord, kein Flugzeug kreuzte den Äquator ganz ohne Funker/Navigator. Auch trotz moderner Funkverfahren ist Tel'grafie noch "in" seit Jahren. Sie ist auch gar nicht fortzudenken, wir würden Tradition verschenken. Was wir der Tel'grafie verdanken, darüber braucht man nicht zu zanken.

Die Gegner haben's nie begriffen, weil Klippen lieber sie umschiffen, für sie ist Morsen eine Hürde sie sehen es als schwere Bürde, und – sie woll's nur nicht eingesteh'n: Sie wollen funken – nur bequem und haben dabei ganz vergessen, des Wortes Ursprung unterdessen.

Doch das ist nur die eine Seite, es gibt auch noch ganz and're Leute: Die echten High-speed-Spezialisten, die nie ein Mikrofon vermißten, CW in Technik ganz vollendet, daß man am liebsten Beifall spendet.

Auch "Brass-Pounder", alle gingen sie durch die hohe Schule der Telegrafie. Telegrafisten, die sind sicherlich seit eh und je eine Klasse für sich.

Auch in Zukunft wird CW man nicht vergessen, das Geschick des Funkers daran messen. Der Aufmerksame weiß seit langem, um der CW Zukunft braucht er nicht zu bangen. Nur der Verfall der Sitten macht ihm Sorgen. Wie werden sie sein, die Funker von morgen?

#### CW ist einfach ideal,

der Aufwand dafür ganz minimal. Dem Könner gelingt's in Augenblicken, größte Distanz zu überbrücken Mit wenig Leistung und kleinen Antennen, so geht der versierte OP ins Rennen. Noch eh' die andern sich recht bedacht, hat er die Verbindung längst gemacht. Signale an des Empfängers Schwelle, die siebt er 'raus auf jeder Welle, auch wenn sie von Störung überlagert, mit der ein Fonist gar heftig hadert.

Die Taste läßt Freunde sich finden Sprachbarrieren leicht überwinden. CW ist und bleibt – trotz Kritik: Kurzum, ein unübertroff'nes Medium. Eine trefflich Mode wird fortbestehn, Telegrafie soll niemals untergehn!
# *UKW-QTC*

# **Bearbeiter: Dipl.-Ing. Peter John DL7YS**

**Kaiserin-Augusta-Straße 74, 12103 Berlin**

### ■ **FA-Topliste 1/97**

Die zweite Topliste 1997 erscheint im Heft 8/97. Einsendeschluß ist der 30.6.97. Bitte schicken Sie die aktuellen Stände der von Ihnen gearbeiteten Locator-Mittelfelder unter Angabe der Anzahl der erreichten DXCC-Länder und des ODX für alle Bänder oberhalb 30 MHz an die obenstehende Adresse.

In dieser Ausgabe der Topliste sollen erstmals die Bänder 3 cm und 13 cm Berücksichtigung finden; wir bitten um rege Beteiligung auch auf diesen Bändern.

#### ■ **DX-Report vom Mai/Juni 97**

Ohne an dieser Stelle lange Auflistungen wiederzugeben, was am 3.6.97 auf den UKW-Bändern so "ging", sei den UKW-Enthusiasten ein Anhaltspunkt gegeben, welche Wetterlage es ermöglichte, daß z.B. vom Ruhrgebiet aus Tropo-Verbindungen auf 144 MHz mit OY9JD (IP61) gelangen, und daß sich LA- und G-Stationen im QSO auf 10 GHz tummelten.

Wie die Wetterkarte zeigt, handelte es sich nicht um eine Flächeninversion über der Nordsee, sondern um ausgeprägte Ductverbindungen entlang der Grenzschicht zwischen einem Tief über Nordfrankreich und dem Hochdruckgebiet "Wim" über den britischen Inseln. Teilweise reichten die Ducts bis in den Südosten Deutschlands (JO60/61) bzw. bis nach Tschechien.

Die E<sub>s</sub>-Saison 1997 begann vielversprechend. Am 18.5. arbeitete DL7FF (JO62) den bekannten UR5LX (KO70). Nach den Öffnungen am 22. und 23.5., die QSOs aus fast ganz Deutschland nach LZ, TA, YO, YU und SV ermöglichten, ging es am 3.6. wiederum nach SV und YO. Am 4.6. um 1700 UTC tauchte bei DL7YS (JO62QL) 144,300 MHz RZ6BU (KN84) auf. Auf 50 MHz wurde vom östlichen Teil Deutschlands aus die Expedition OJ0/DL5IO auf 50,143 MHz gearbeitet, für viele 6-m-Freaks ein neues Land.

Besonders aus LZ erschienen neue 6-m-Stationen. LZ1QE (KN32) und LZ2NW (KN23TB) brachten bei DL7ANR und DL7YS (JO62QL) neue Mittelfelder ins Log. OH0LIZ war am 3.6. aus KO09 zu arbeiten. Am 4.6. tauchte er gegen 1400 UTC als OH5LIZ/mm aus KP00 und wenig später unter demselben Rufzeichen aus KP10 auf. Auch eine Maritime-Mobile-Operation von einer Fähre?

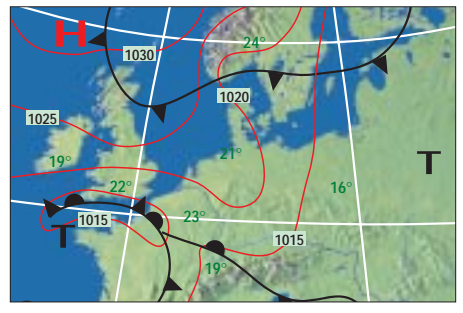

**Die Tropo-Wetterlage vom 3.6.97**

# ■ **Ergebnisse des**

**144-MHz-DX-Activity Contests 1996** Mittlerweile liegt die Auswertung dieses sicherlich interessanten Jahrencontests vor. Es zählen Verbindungen auf 144 MHz mit Entfernungen über 500 km. Multiplikatoren sind die gearbeiteten Locator-Mittelfelder.

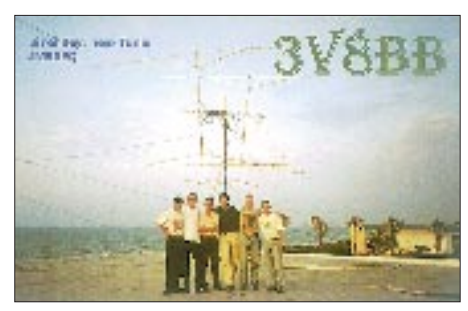

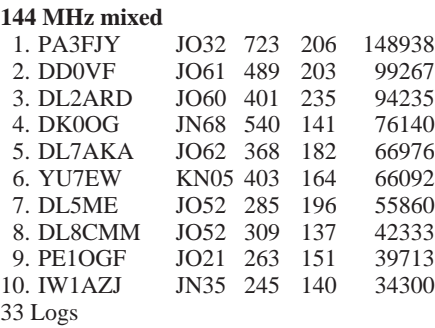

#### **144 MHz Fone**

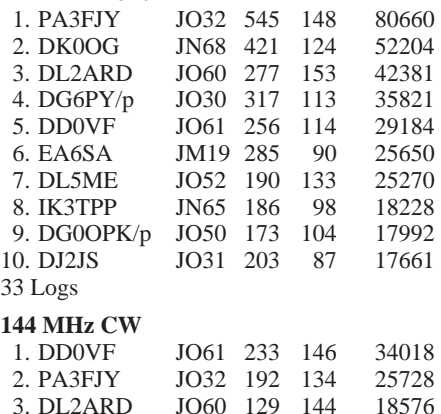

# 3. DL2ARD JO60 129 144 18576 5. DL8CMM JO52 147 106 15582

#### 12 Logs

Aus den Kommentaren einige Stimmen zu den Ausbreitungsbedingungen des Jahres 1996. So schreibt EB6YY: "Es war für uns ungewohnt, nur zwei E<sub>s</sub>-Öffnungen nutzen zu können ...". LZ1AG berichtet über drei neue DXCC-Länder (GJ, 5B und 3V) und sogar einen neuen Kontinent.

JN68 161 107

YU1VG schreibt zu seinen 250 DX-QSOs über 500 km: "... verteilen sich diese Verbindungen auf drei QTHs, nämlich JN94US, JN91OX und JN94RO."

Der Kommentar von DL5ME trifft die Situation für die Mitteleuropäer für das Jahr 1996 auf den Kopf: "Aurora = Null und  $E_s$  nur am 23.5. Tropo auch nur wenig, und eigentlich war nur MS erwähnenswert ...

#### ■ **DK0BN** im Mai-Contest

Von Lothar, DK5PD, erreicht den FA ein Kurzbericht vom Mai-Contest. Unter dem Sonder-DOK BN25 war die Contestgruppe Bingen-Bad Kreuznach bei schönstem Wetter (Lothar kann sich nicht erinnern, schon einmal im Mai-Contest einen Sonnenbrand bekommen zu haben) vom altbekannten Standort in JN39VX QRV.

In der ersten Stunde gelangen über 100 QSOs, für die Crew ein Indiz, daß es am Ende zu mehr

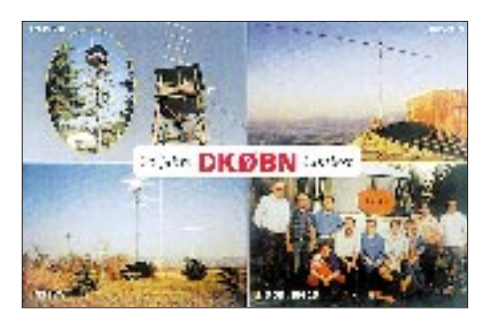

als 1000 QSOs reichen könnte. Nach einigen Stunden Betrieb wurden etliche Konkurrenten gemeldet, die in der QSO-Zahl voraus waren. Trotz mäßiger Bedingungen war die Beteiligung erfreulich hoch, so daß am Ende bei der QSO-Zahl wieder die Spitzenposition erreicht wurde.

Ob es punktemäßig zum ersten Platz reicht, wird die Auswertung von DL9GS zeigen. Das Ergebnis ist aber immerhin das drittbeste in der Geschichte von DK0BN. 1047 QSOs mit 306 275 Punkten ergaben einen Schnitt von 293 km/QSO. 86 Mittelfelder und 16 Länder wurden geloggt.

ODX war ein QSO mit HG6Z über 912 km. Awdh im Juli vom Allgäu aus (JN57GN).

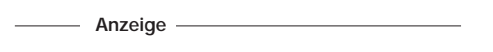

#### ■ **Inhaber der Lizenzklasse C auf Kurzwelle?**

Beim ersten Hinschauen wird der erfahrene Funkamateur sicher sagen: "Das geht doch nicht." Recht hat er auch, aber eben nur im Prinzip.

Ausgangspunkt für die vorliegenden Betrachtungen war folgender Sachverhalt: Ein Gemeinschaftsprojekt schweizerischer und süddeutscher Funkamateure sieht die Errichtung einer 10-m-FM-Relaisfunkstelle in der Schweiz vor. Am selben Standort soll parallel eine 70-cm-Relaisfunkstelle errichtet werden. Beide Relaisfunkstellen sollen so gekoppelt werden, daß u.a. über einen 70-cm-Einstieg Betrieb auf dem 10-m-Band in FM ermöglicht werden kann. Das bietet sowohl im Nahbereich wie auch, entsprechende Ausbreitungsbedingungen vorausgesetzt, über größere Entfernungen interessante QSO-Möglichkeiten.

Bei dieser Gelegenheit stellten sich gleich die Fragen: Darf ein Inhaber der Lizenzklasse C diese Möglichkeit nutzen, und darf ein deutscher Funkamateur über 10 m mit einem Funkamateur ins QSO kommen, wenn der QSO-Partner eine Genehmigung innehat, die nur zum Funkbetrieb ab dem 2-m-Band berechtigt? Wie diese Fragen nach dem schweizerischen und nach dem österreichischen Recht zu beantworten wären, kann an dieser Stelle nicht geklärt werden. Nach deutschem Recht stellt sich hierbei folgendes dar:

Generell ist davon auszugehen, daß der jeweilige Funkamateur gemäß § 3 AFuG berechtigt ist, nur im Rahmen der technischen und betrieblichen Bedingungen den Funkverkehr aufzunehmen. Diese sind im Konkreten in der Anlage 1 zur DV-AFuG geregelt. Danach dürfen Funkamateure mit Lizenzklasse C u.a. im Frequenzbereich 430 bis 440 MHz in FM mit einer maximalen Sendeleistung von 75 W Aussendungen vornehmen.

Ihnen ist jedoch aufgrund der Regelungen der "Allgemeinen Amateurfunk-Empfangsgenehmigung" des BMPT auch der Empfang von Funkaussendungen auf anderen, zum Sendebetrieb nicht zugelassenen Amateurfunkbändern gestattet. Das hat zur Folge, daß Funkamateure mit Lizenzklasse C befugt sind, Duobandbetrieb mit Partnern auf Frequenzen des Kurzwellenamateurfunkdienstes durchzuführen. Ihnen ist lediglich nicht gestattet, eigene Aussendungen auf Kurzwelle vorzunehmen.

§ 6, Abs. 1, Satz 1 DV-AFuG bestimmt, daß der Sender einer Amateurfunkstelle entsprechend der Klasseneinteilung nur auf Frequenzen betrieben werden darf, die innerhalb der für die jeweilige Klasse bestimmten Frequenzbereiche liegen. In § 6, Abs. 3, DV-AFuG ist geregelt, daß Funkverkehr über Weltraum-Relaisfunkstellen des Amateurfunkdienstes zulässig ist und zwar auch dann, wenn eine Umsetzung auf Amateurfunkfrequenzen in Bänder erfolgt, deren Benutzung durch den Funkamateur aufgrund seiner Lizenzklasse nicht möglich wäre. Da eine Weltraum-Relaisfunkstelle technisch nicht anders funktioniert als eine terrestrische Relaisfunkstelle, d.h., die Funkaussendung wird auf einer bestimmten Frequenz vom Empfänger aufgenommen und auf einer anderen Frequenz von dem am Empfänger angeschlossenen Sender wieder abgestrahlt, ist die Anwendbarkeit des § 6, Abs. 3, Satz 2 DV-AFuG auf den Fall der Umsetzung eines 70-cm-Signals auf 10 m mittels einer terrestrischen Relaisfunkstelle durchaus zu bejahen. Es macht praktisch wenig Sinn, hier eine Unterscheidung zwischen Weltraum- und terrestrischer Relaisfunkstelle vorzunehmen. Maßgeblich für die Beurteilung der Zulässigkeit der Teilnahme am Relaisbetrieb ist die Einhaltung der für die Primäraussendung entsprechend der Klasse bestimmten Frequenzbereiche, Sendearten und -leistungen.

Am Rande sei hier noch auf die Regelungen der §§ 8, Abs. 5, 4 b, Abs. 5 und Ziff. 2.4.2 der Anlage 1 zur DV-AFuG hingewiesen.

Ein Funkamateur mit der Lizenzklasse C kann also durchaus auf 15 oder 10 m zu hören sein, wenn das durch Nutzung einer Weltraum-Relaisfunkstelle (Satellit) oder einer terrestrischen Relaisfunkstelle erfolgt.

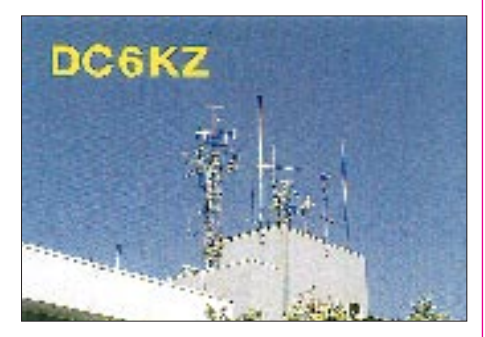

Zur zweiten Frage ist zu sagen, daß mit auf Kurzwelle zu hörenden Funkamateuren der Lizenzklasse C durchaus Funkverkehr aufgenommen werden darf. Dies wäre nur dann nicht der Fall, wenn offensichtlich zu erkennen ist, daß der Benutzer der Gegenstation keine Genehmigung zur Teilnahme am Amateurfunkdienst besitzt (§ 8, Abs. 1, Ziff. 4 DV-AFuG). Praktisch wird dem lizenzierten Funkamateur kaum die Möglichkeit gegeben sein, das zu überprüfen, wenn die Gegenstation mit einem Rufzeichen tätig ist, das gewöhnlich im Amateurfunkdienst gebräuchlich ist.

Bei den ständig neu vergebenen Rufzeichen ist es dem einzelnen Funkamateur nicht zuzumuten, vor Aufnahme des Funkbetriebs die Richtigkeit des Rufzeichens der Gegenstation über das Übliche hinaus zu überprüfen.

Der Funkamateur muß auch nicht prüfen, ob die Gegenstation, wenn es sich um einen Genehmigungsinhaber der Klasse C handelt, über eine Relaisfunkstelle arbeitet oder unter Mißachtung der Lizenzbedingungen direkt auf der Ausgabefrequenz im jeweiligen Kurzwellenband arbeitet.

Eine Einschränkung ist allerdings zu machen. Ist der Frequenzmißbrauch offensichtlich erkennbar, z.B., wenn ein Lizenzinhaber der Klasse C im CW-Bereich des 10-m-Bandes in FM oder SSB auftaucht, was bei Relaisbetrieb praktisch undenkbar ist, so muß dann doch von einer möglichen Verbindung mit einer für diesen Frequenzbereich nicht genehmigten Funkstelle ausgegangen werden, welche nach § 8, Abs. 1, Ziff. 4 DV-AFuG, nicht zulässig ist. Sofern es in Folge des neuen Amateurfunkgesetzes weiterhin eine besondere UKW-Klasse gibt, dürfte sich an den angesprochenen Zusammenhängen vermutlich nichts ändern.

**Frank Siegert, DF2VD**

# *Sat-QTC*

**Bearbeiter: Frank Sperber DL6DBN @ DB0SGL E-Mail: dl6dbn@amsat.org Ypernstraße 174, 57072 Siegen**

### ■ **Für tot erklärt: MO-30**

Das Kommandoteam von Mexico-OSCAR 30 erklärte den am 5.9.96 gestarteten Satelliten für tot. Allem Anschein nach sei der Oszillator des Kommandoempfängers nie auf die Sollfrequenz eingerastet. Dadurch gab es keinen Zugriff der Bodenstationen auf den Satelliten. Ursache könnten die niedrigen Außentemperaturen (-30 °C) zusammen mit der langen Startphase gewesen sein. Dafür wäre eine Anpassung der Ladeparameter für die Akkus an Bord von MO-30 notwendig gewesen. Durch den ausgefallenen Kommandozugriff war eine Änderung der Parameter nicht möglich, so daß die Batterien nach einem Betriebstag erschöpft waren. Mexico-OSCAR 30 oder UNAMSAT-B trug neben einem Packet-Radio-Transponder und einer Mailbox ein Meteorscatter-Experiment mit Impulssender bei 41 MHz.

#### ■ **RS-10/11 verstummt**. **Ursache noch unklar**

Seit dem 26.5. sind von RS-10 keine Signale mehr zu hören. Alle Transponder (A/K/T) des Satelliten zeigen keine Reaktion, wenn auf ihren Uplinkfrequenzen gesendet wird. Auch die Baken sind nicht zu hören. Versuche, die Frequenzen der Schwesternutzlast RS-11 zu nutzen, schlugen ebenfalls fehl. Noch gibt es keine offizielle Erklärung der Ursachen durch die Kommandostationen. RS-10 und RS-11 sind Transpondernutzlasten an Bord eines kommerziellen Satelliten.

■ **AMSAT-Phase 3-D macht Fortschritte** Die Integrationsarbeiten am Großsatelliten P3-D (500 kg, 2 m Durchmesser, 6 m Spannweite) unter Leitung der AMSAT-Deutschland gehen planmäßig voran. Die letzten Elektronikmodule befinden sich im abschließenden Test und werden in Kürze in den Satellitenrahmen eingebaut. Bei den Kommunikationsnutzlasten für Phase 3-D hat sich eine Veränderung ergeben. Der vorgesehene 10-m-Sender für Sprachbulletins oder Schulungssendungen wird nicht rechtzeitig fertig werden. Statt dessen soll ein zweiter S-Band-Sender mit 40 W auf 2,4 GHz integriert werden. Zusammen mit den beiden L-Band Empfängern (1270 MHz) gibt es damit für den vermutlich am meisten gefragten Modus LS mit den besten Leistungsausbeuten zwei redundante Transponder. Die abschließenden Abnahmetests für den AMSAT-Phase 3-D-Satelliten werden voraussichtlich in den USA stattfinden, um weitere kostspielige Transporte zu vermeiden. Die Montage von P3-D findet in Orlando in den USA statt.

# ■ 12. AMSAT-UK Colloquium

Anmeldeformulare für das im Sat-QTC 5/95 bereits erwähnte Kolloquium können gegen SAE beim AMSAT-UK Sekretariat, AMSAT-UK, Herongate Road 94, Wanstead Park, London E12 5EQ, England, angefordert werden.

# *Packet-QTC*

**Bearbeiter: Jürgen Engelhardt DL9HQH @ DB0MER.#SAA.DEU.EU Rigaer Straße 2,06128 Halle**

# ■ **Digipeater-News**

Während des Kalmittreffens wurde für den Link zwischen **DB0AAI** (Kalmit) und DB0SEL (Pforzheim) eine neue Antenne mit vertikaler Polarisation montiert. Nachdem man auch bei DB0SEL die Antennenpolarisation gedreht hat, läuft der Link stabil und mit sehr geringen Laufzeiten. – Bei **DB0ASF** (Aschaffenburg) soll ein neuer Zugangstransceiver installiert werden, der es ermöglicht, mit 1200 und 9600 Baud einzusteigen. – Seit Anfang Mai läuft bei **DB0BAD** (Baden-Baden) versuchsweise DAMA. Damit sollen auch schwächere Stationen eine Chance bekommen, über den Digipeater zu arbeiten. DB0BAD sendet mit 100 mW, bei den Usern sollte 1 W genügen.

Seit dem 24.5. befindet sich **DB0BAL** (Ballenstedt) am neuen Standort, dem Großer Ziegenberg. Nun arbeiten die Betreiber daran, alle Links wieder mit brauchbaren Laufzeiten in Betrieb zu nehmen. – Am 30.5. wurde **DB0HOF** (Sieglitzberg) mit 1200- und 9600- Baud-Einstieg wieder in Betrieb genommen. Wegen eines Fehlers im Solarladeregler funktioniert DB0HOF aber nicht optimal. Eingeschaltet ist der Digipeater von Montag bis Freitag von 15 bis 22.30 Uhr und Samstag/Sonntag von 9 bis 22.30 Uhr. Der Link auf der tschechischen Seite (OK0NE) ist z.Z. außer Betrieb. – Bei **DB0OFI** (Ostfildern) wurden Ende Mai eine Mailbox installiert und mit BayCom-Box-Software unter Linux und der Link zu DB0GPP (Göppingen) in Betrieb genommen, der aber noch einen Feinabgleich braucht.

# ■ **Linkstrecken**

Trotz intensiver Bemühungen ist es den OMs bei OK0NE (Keilberg) leider noch nicht gelungen, den Link zwischen **DB0CHZ** (Chemnitz) und OK0NE wieder in Betrieb zu nehmen. Vermutlich ist der Linktransceiver trotz Reparatur weiterhin defekt. Intensiv wird zudem nach den Fehler auf dem Link nach DB0DLN (Döbeln) gesucht. Auch hier scheint die Suche nach dem Fehler sehr langwierig zu sein, da er ohne ersichtlichen Grund nach längerem Ausfall plötzlich wieder tadellos funktioniert.

Mitte Mai wurde der Link von **DB0DAM** (Damme) zu DB0TEU (Bad Iburg) einstweilen abgeschaltet. Die bisher für diesen Link genutzte Technik war geliehen und steht leider nicht mehr zur Verfügung. Bis zum Aufbau eigener Technik werden wohl einige Wochen vergehen. – Als Ersatz für den aufgegebenen Link von **DB0HSK** (Meschede) zu DB0QS (Dinslaken) wurde ein Link zu PI1DRS (Enschede) in Betrieb genommen. Während bei DB0HSK ein 1,8-m-Parabolspiegel und ein

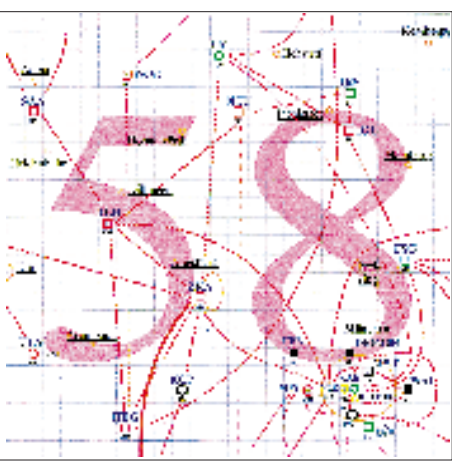

**Linkkarte des Locatorfeldes JN58 Entwurf: DL9HQH**

Link-TRX 1 Dienst tun, verfügt PI1DRS lediglich über ein Handy. Das soll demnächst jedoch ebenfalls einem Link-TRX 1 weichen, so daß man mit einer Verbesserung der Linklaufzeiten rechnen darf.

Der Link von **DB0KFB** (Kaufbeuren) zu DB0ZKA (Augsburg) läuft wieder mit 19200 Baud. Vorbereitet wurden die Links zu DB0AHO (Hoher Peißenberg) für 9600 Baud und zu DB0AAB (München) für 19200 Baud duplex. – Seit Mitte Mai läuft ein neuer Link zwischen **DB0LIP** (Lemgo) und DB0TEU (Bad Iburg), vorerst noch mit 9600 Baud halbduplex. – Am 25.5. konnte der Link von **DB0RIE** (Riechheimer Berg) zu OK0NE (Keilberg) in Betrieb gehen. Dafür genügen die 0,5 W des Link-TRX 1. Als Antenne dient bei OK0NE eine 4-Ele.-Quad und bei DB0RIE eine 10-Ele.-Dipolwand. – Dem Problem-Link

zwischen **DB0SEL** (Pforzheim) und DB0RBS (Schwieberdingen) soll demnächst eine neue Antenne auf die Sprünge helfen. Am Link zu DB0CLW (Calw) wird noch gearbeitet.

#### ■ **TCP/IP-Anbindung**

Unter **DB0SIF-5** (Giessen) ist seit kurzem eine TCP/IP-Unterstützung eingerichtet. Als Software läuft hier WAMPES mit der IP-Adresse 44.130.28.100 und dem Hostnamen db0sif.ampr.org! Freigegeben sind z.Z. die Dienste Echo, ax25 und Telnet. Zum Linuxbetriebssystem besteht eine Verbindung via einer sogenannten Pipedevice. Das Betriebssystem ist unter der IP-Adresse 44.130.28.101 mit dem Hostnamen db0sif-scr.ampr.org erreichbar.

# ■ **Mailboxen**

Wegen Festplattenschaden ist die Box **DB0OQ** (Kiel) außer Betrieb. Falls noch jemand auf Mails wartet, sollte er seine MyBBS ändern, damit die Mails wieder an eine existente Adresse übermittelt werden können.

# ■ **Neuer High-Speed-Link**

Eine hervorragende Leistung haben DF3GT und DJ7KA vollbracht. Sie stellten den bisher mit 614 500 Baud laufenden Link zwischen DB0AAA (Tübingen) und DB0PRT-15 (Reutlingen) auf **1,2 MBaud (!)** vollduplex um. Gratulation zu dieser hervorragenden Leistung.

# ■ **Neues DX-Cluster in Braunschweig**

Seit Anfang Mai hat DB0FC ein DX-Cluster. Es benutzt als Software CLUSSE (The Free Finnish DX Cluster/Conference System) von OH7LZB. Die Bedienung von CLUSSE weist einige Abweichungen zur kommerziellen Cluster-Software auf. Für die wesentlichen Texte der CLUSSE-Online-Hilfe liegt eine deutsche Fassung vor, so daß die Einarbeitung keine Schwierigkeiten bereiten dürfte.

Über einen stabilen Link ist das DX-Cluster am bekannten DX-Knoten KSDXC:DB0EAM-4 in Kassel angebunden. Das sollte einen ständigen DX-Informationsfluß nach Braunschweig gewährleisten. Zu erreichen ist das Braunschweiger DX-Cluster über DB0FC-4.

Vielen Dank für die Informationen von DL3LAR, DL1YDI (AGDO) und DK9WZ. Nachrichten für das nächste PR-QTC bitte an DL9HQH@DB0MER.

# *DX-QTC*

**Bearbeiter: Dipl.-Ing. Rolf Thieme DL7VEE @ DB0GR**

**Landsberger Allee 489, 12679 Berlin** Alle Frequenzen in kHz, alle Zeiten in UTC

Berichtszeitraum 7.5. bis 3.6.1997

### ■ **Conds**

Infolge der Sommerbedingungen blieb das klassische 20-m-Band oft die Nacht hindurch offen, zumindest jedoch bis nach Mitternacht. Morgens konnten regelmäßig auf 40 bis 20 m Stationen von der Westküste gehört werden. Im Sonnenfleckenmaximum in einigen Jahren erlauben diese Mai/Juni-Öffnungen in unseren Breiten dann morgens QSOs mit der Westküste USA bis 21 MHz über die Nachtseite (kurzer Weg). Starker Short Skip innerhalb Europas belebte die höheren Bänder, aber leider nur an wenigen Tagen.

### ■ **DXpeditionen**

Leider abgesagt und auf Oktober verschoben werden mußte die von vielen DXern ab 20.5. erwartete **3C0DX-**Operation der URE, weil in letzter Minute 11 der 13 OPs kein Visum der Behörden von Guinea bekamen. – Ankündigungsgemäß QRV geworden und sehr aktiv den ganzen Mai hindurch: Gerd DL7VOG als **J87GU** mit gutem Signal in CW und RTTY. Etwa 7500 QSOs sind im Log, davon über 650 in RTTY. Betrieb auf den niederfrequenten Bändern war durch einen hohen Rauschpegel gehandicapt – K8VIR besuchte im Pazifik für jeweils wenige Tage **VK9** (Lord Howe), **YJ** und **ZK2.** – K3IPK funkte wieder von **6W6.** Die QSL kommt schnell direkt über das Heimatrufzeichen, aber kein Büroversand! – **XU2A** wurde durch JA2EZD aktiviert, der zur Zeit in Vientiane lebt und auch das Rufzeichen XW2A besitzt. Hiroo besuchte auch **3W6AR** in Vietnam und funkte eine Nacht als **XW8KPL.** In Laos ist der Amateurfunk zur Zeit schwierig geworden, und Lizenzen gibt es nur bei besten Beziehungen! – Doch QRV von Kure geworden, jedoch wegen Beschränkung auf Dipolantenne und 100 W kaum in Europa hörbar, war **N4BQW/KH7K,** später als **KH4/N4BQW** auf Midway! – Aki, JA5DQH, funkte um den WPX-CW-Contest einige Tage als **KH0AA.** Er benutzte 500 W und diverse Vertikals auf dem Hoteldach. – **JT1FBW**

betätigt sich fleißig in CW und SSB und ist auch auf WARC-Frequenzen anzutreffen. QSL via G3YBO. – In CW ist **9X5HF** sehr häufig zu hören, QSL via LA2HFA. – Wie im Vorjahr waren **3A/IK1QBT** (CW) und **3A/IK1CJO** (RTTY) ab 31.5. sehr aktiv. Dank Short Skip konnten viele DLs sie auf 10 und 12 m erreichen. – Auch die **OJ0-**Expedition durch deutsche OMs ist trotz Schwierigkeiten QRV geworden, konzentrierte sich neben KW besonders auf 6 m. Leider war nur ein CW-OP dabei! Tagsüber wurde erst auf 20 m SSB Betrieb gemacht, nachts gelangen auch QSOs auf 160 m. Ihr Auftauchen auf 10 und 12 m bewirkte einen gewaltigen Ansturm der Europäer!

Der WPX-CW konnte am ersten Tag ordentliche Bedingungen (ZL1ANJ noch um 2145 auf 15 m!) und insgesamt gute Beteiligung verbuchen: 3V8BB, 6V6U, 6W1AE, 7X2RO, FO5PI, JT1FBW, JY9QJ, KH0AA, NH2C, T88X, TU4FF, VP5GN, WP2Z, ZD8Z und ZF2NE waren einige der umlagerten Stationen. Auch auf 10 m liefen QSOs, und auf 15 m konnte Nordamerika gearbeitet werden.

### ■ **FW2EH, FW2OI**

Ende Oktober/Anfang November 1996 waren Anne, DL8NBH, Dick, DJ2EH, und Rich, DJ4OI, von Wallis QRV. Die Technik bestand aus einem Transceiver, einer Endstufe, einer Titanex-Groundplane mit zusätzlichen Drähten als Dachkapazität sowie einer LP5. Damit erzeugten sie recht ordentliche Signale bis nach Europa. Murphy beteiligte sich leider auch: zeitweiser Ausfall des CW-Filters, sehr starke atmosphärische Störungen, Ungeziefer, Verständigung nur in Französisch und Einheimische, denen offensichtlich die Beverage im Wege war. Trotzdem ein Erlebnis!

FW2OI gelangen 5000 SSB-QSOs auf 20 m, dazu einige auf 17 und 15 m. Bei Dick, FW2EH, kamen 4800 CW- und 400 RTTY-QSOs zusammen, davon immerhin beachtliche 25 % mit Europa. Auf der Rückfahrt machten beide unter FO0HON von Moorea/Tahiti auch noch einmal etwa 1000 QSOs. Alle QSOs werden mit hübschen Farb-QSLs (s.S. 871) beantwortet. Statistik der CW-QSOs von FW2EH: 160 m 500, 80 m 800, 40 m 1000, 30 m 600, 20 m 500, 15 m 500, 12 m 500,10 m 300. Auf 10 und 12 m gab es gute Öffnungen nach Japan. Die Nachfrage aus Europa nach FW, besonders auf den niederfrequenten Bändern, ist unvermindert hoch. FW stand Ende 1996 auf Platz

**Daniel, FK8FU, mit seinem Sohn anläßlich seiner Aktivität als YJ0AFU in Port**

> **Vils/Vanuatu Foto: DK7PE**

> **Mancher hätte so etwas gern, wenn auch nicht so kalt: Mat, JW5NM (l.), und Rag, JW5HE, inspizieren den Speisepunkt ihrer 2300 m (!) langen Beverage. Foto: OZ8RO**

39 der in Deutschland meistgesuchten DXCC-Länder. So wollen Dick und XYL im kommenden Winterhalbjahr nochmals für eine Woche nach Wallis & Futuna!

#### ■ **Kurz-Informationen**

ZL1AMO konnte seine **T33-**Pläne wegen fehlender Transportverbindungen leider nicht realisieren. – Tom, SP5AUC, der in den vergangenen Jahren unter **YI9CW** etwa 65 000 QSOs verbuchte, ist zurück in Polen und zieht in ein neues QTH um. Er bittet bei noch ausstehenden QSLs um Geduld. – HA7VK, **YI9VK,** der sich seit Mai 1997 im Irak aufhält, wurde dagegen noch nicht gehört. – Lee, N5HG, bleibt als **5H3HG** für ein gutes Jahr bis Juli 1998 in der Luft. Er experimentiert an 160-m-Antennen, um in Kürze auch auf diesem Band zu erscheinen. – Zum 52. Jahrestag der Beendigung des zweiten Weltkrieges waren aus Weißrußland und russischen Gebieten zahlreiche Stationen mit der Zahl 52 im Rufzeichen zu hören. – Für mehrere Jahre wird N2PC als **V73AT** funken. QSL via K2CL. – Fernando, EA4BB, ex 9Q5BB, hat seine Lizenz **D2BB** für Angola erhalten. Er geht für 18 Monate dorthin und wird vorerst mit 100 W und Multibanddipol in SSB funken. – Auch Alex, PA3DZN und **D25L,** befindet sich in Angola. – SM3SGP ist bis Oktober von **BV2** in der Luft. QSL via SM3EVR – PA3BTQ hält sich im Auftrag des Roten Kreuzes weiterhin in Afghanistan und Bangladesh auf. – Für die nächsten zwei Jahre ist JE3XRX in Honduras. Er wollte unter HR1XRX von 80 bis 6 m QRV werden und wurde schon unter **JE3HRX/HR1** auf 20 m SSB gehört. – Am 1.7. geht Hongkong (VS6, VR2) in den Besitz von China über. Wird es neue Präfixe geben? – Nach einer PR-Meldung sendet die kommerzielle französische Küstenstation Boulgne-sur-Mer (FFB) 24 Stunden am Tag Wettermeldungen und Navigationshinweise mit 1,5 kW in französischer Sprache auf 3795 kHz (USB) mitten im DX-Fenster!

#### ■ Clustermeldungen via Internet?

In Deutschland läuft zur Zeit eine heiße Diskussion über das Für und Wider einer Internet-Anbindung bei Packet-Radio-DX-Clustern. Während in den USA oder in Japan europäische DX-Meldungen verfügbar sind, tut man sich in Deutschland (im Gegensatz z.B. zu Italien) schwer damit, außereuropäische DX-Spots zu verbreiten. Ich denke aber, daß diese

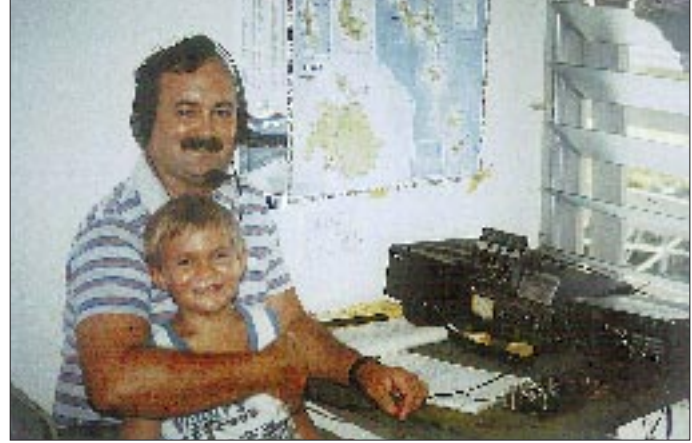

**864 • FA 7/97**

Entwicklung analog den vielen TV-Programmen und der Anfangsdiskussion dazu nicht aufzuhalten ist und gegebenenfalls neue Filter zur Unterdrückung von Europa-Meldungen o.ä. geschaffen werden sollten. DX-Meldungen aus dem Internet sind zusätzlich angebotene Informationen, auch wenn ein Großteil davon uninteressant ist, so bringen sie doch manchmal den entsprechenden Kick!

### ■ Literatur

K1ZM hat ein Buch über die Historie des 160 m-DX geschrieben, das mit 150 Fotos und einer Kassette sogar Audioeindrücke von raren 160-m-DX-Signalen vermittelt. Erhältlich wahrscheinlich ab Herbst 1997. – Schon erhältlich und sehr zu empfehlen ist das VK0IR-Buch von KK6EK über den Theuberger Verlag. Zahlreiche Details, Fotos, Statistiken und Informationen bieten eine exakte und interessante Analyse der VK0IR-Expedition. – Auch für den DXer als Nachschlagewerk interessant: Die Neuauflage 1997 von Franz Langners "DX-World-Guide" vom Verlag Rojahn+Kraft und "Erfolgreiche DX-Praxis für Funkamateure und Kurzwellenhörer" vom Verlag für Technik und Handwerk GmbH. Amüsant und für Anfänger wie Fortgeschrittene gut zu lesen: "Englisch im Amateurfunk" –  $Nr$ . 17 in der Reihe FUNKAMATEUR-Bibliothek.

### ■ **DXCC**

QSLs folgender Stationen werden von der ARRL für DXCC-Diplome anerkannt: 3A/IK1QBT, 3A/JH1NBN, 3B8/DK1RP, 3C1DX, 3C5A, 3D2/DL7RAG, 3D2HW, 3D2MN, 3DA0MA, 3W5RS, 4L6PA, 4X/ DL3JSW, 5H1HW, 5R8EO, 5T5U, 5V7HR, 5V7ML, 5V7LB, 5W0AN, 5W0HW, 5X1D, 5X1K, 5X1T, 6W1/N2WCQ, 6W1QV, 6Y5/I5JHE, 6Y5/W4JKC, 7P8FS, 7P8MA, 8Q7BC, 8Q7YV, 8Q7ZR, 9G5BQ, 9J2AE, 9J2PI, 9L1MG, 9L1PG, 9M0Z, 9M2RY, 9M6P, 9M6TE, 9M6TF, 9M6TG, 9M6TI, 9M6TJ, 9Q5BB, 9U/EA1FH, 9U5CW, 9U5DX, 9U/F5FHI, A35HB, A35MN, AA4NC/CY0, BY1QH/G3SWH, BY1QH/ W5ZPA, C6A/AF1U, C91CO, CY0/ WA4DAN, CY0AA, CY0XX, D68SE, DK8FS/C91, E3A30, EM1KA, FJ/I4ALU, FO0DI, FO0SUC, FR/DL1DA, HI8/DL1DA, HI9/I4LCK, HS0/7L1MFS, HS0/IK4MRH, J28TC, J56CK, J56DY, J6/DK1RP, KC6GB, KH8/IK2GNW, KH8AL/HK, S79UAA, T7/ IK6RUM, T98JWV, TG9IDK, TI5/JH1NBN, TI9X, TE9RLI, TJ1GB, TJ1GD, TJ1RA, TL8MR, TT8AM, TT8DJ, TT8HG, TT8PG, TT8SS, V31VI, V63CO, V73C/CY0, VK2BEX/CY0, VK4LF/VK9M, VK9CT,<br>VP2MEY, VP2V/KC2QF, VR2/I1RBJ, VP2V/KC2OF, VR2/I1RBJ, W6RJ/Z2, WB6RZK/Z2, XR0Y/Z, XT2DM, XU2FB, Z2/9J2AE, Z21KM, ZA1AJ, ZB2/DL1BX, ZB2/DL5JAB, ZB2/DL5JAN, ZF2GS, ZF2WY, ZK1FAN, ZK1HW, ZK1LIA, ZK1NJX, ZK1PYD, ZK1RAG, ZK1WTS, ZK2RA, ZK2ZE, ZL7BTB, ZV0MB, ZV0MV, ZY0ZGD.

#### ■ **Vorschau**

Seit Ende Juni hält sich HA5PP in Aden/**Jemen** auf und hofft, bis September eine Genehmigung aus Sanaa zu erhalten. – **CY9AA** wird

mit drei Allband-KW-Stationen und einer Station auf 2, 4 und 6 m vom 26.6. bis 3.7.97 QRV. QSL via VE9AA. – VK2GJH macht Insel-Hopping und hält sich vom 27.6. bis 5.8. u.a. in Fidschi auf, wo er das Rufzeichen **3D2JH** besitzt, und will auch **T2** und **T30** sowie am 13.7. Banaba, **T33,** aktivieren! – DL3YDX, DL8QK, DL6QK und DG2YHM sind vom 6. bis 18.7. von Südgrönland, **OX,** auf ihrer ersten DXpedition. Es sind alle KW-Bänder einschließlich 160 m in CW und SSB vorgesehen. – **OY/DL1MGB/p** wird vom 9. bis 29.7. von den Faroer-Inseln funken. Die Teilnahme am IARU-Contest soll unter OY6A erfolgen. – Außerdem dürften in der Urlaubszeit zahlreiche rare europäische Länder aktiviert werden, also aufpassen. – Noch zwei längerfristige Vorhersagen: Vom 10.9. an für etwa 10 Tage soll **Willis** Island, VK9, von einer größeren Crew in die Luft gebracht werden. Und für **ZK1XXP**, Nord Cook ab 20.9. durch eine US-Crew laufen die Vorbereitungen auf Hochtouren.

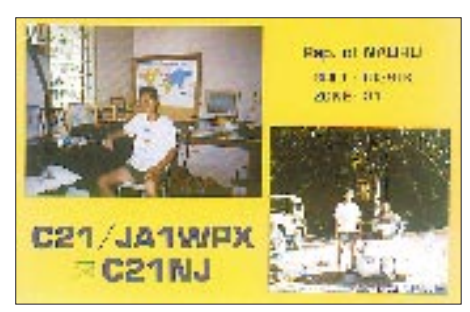

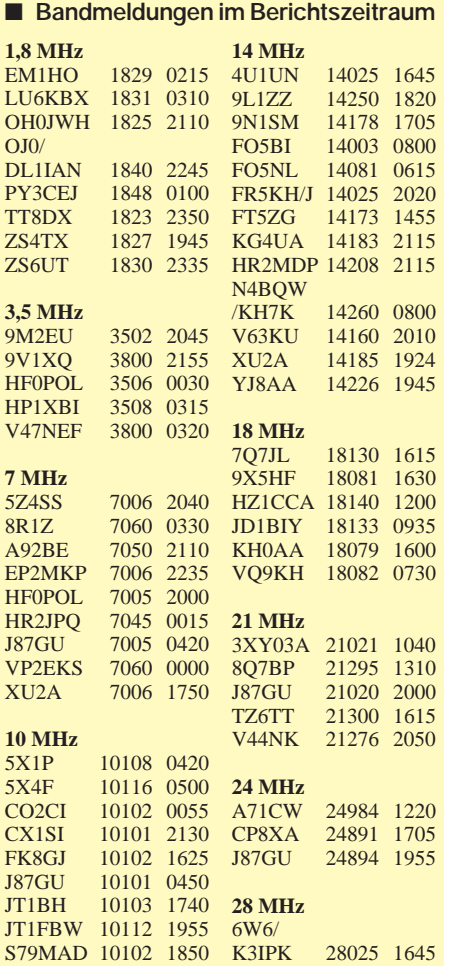

# *Was ist ein LID?*

Beim Anstehen nach VK0IR waren die Beschimpfungen wieder lautstark zu hören: LID! Listen, Up, QSY, QRT usw … Tja, was ist ein LID? Ein Kommentator in der QST meint, das wäre ein "obviously inexperienced operator", ein offensichtlich unerfahrener Operator (in der CQ kam wohl auch einmal Lousy Incredible Dummy = lausiger unglaublicher Narr vor). Und solche würden zur Zeit im 20-m-SSB-Bereich zusammenströmen, weil die oberen Bänder "zu" wären und sie kein oder noch nicht genug CW könnten. Die Nicht-LIDs würden lieber in die CW-Bereiche von 20, 30 und 40 m gehen.

Also habe ich in Packet eine Umfrage "What's a LID?"gestartet, um herauszubekommen, was LID denn nun genau bedeutet. Einige Antworten: Im "Handbuch für Funkamateure" von  $H\text{B9DX}$  steht "lid = poor operator" = schlechter Operator. Dem LID fehlen zum soliden Operator noch zwei Buchstaben, er ist ein (so)**lid** operator. Es könnte vom Pfeifkessel-Deckel, dem "lid", stammen. Ernster ist schon die Bezeichnung **L**ousy **Id**iot (= lausiger Idiot). Ein OM bot mir eine Auswahl von 13 ähnlichen Ausdrücken an: Low Intelligent Dunce, Less Intelligent Dupe, Little Invisible Dwarf, Limited Instinctless Dromedary, Lubberly Irrational Dummy … Kurzum, LID ist keine ehrenvolle Bezeichnung! Was macht ein LID *(und was sollte er bessermachen)?*

- Er ruft auf der Frequenz der im Split-Betrieb arbeitenden Station an; die Bandpolizisten melden sich umgehend: Up! UP!!! *(Vorher kontrollieren, ob der Transceiver auf Split gestellt wurde!)*
- Er fragt auf der Frequenz der DX-Station: Welches Call? Welches Land? Wo hört er? QSL-Info? *(Lieber zuhören, ins DX-Cluster sehen oder einen aktuellen DX-Bericht lesen.)*
- Er sendet ununterbrochen, mindestens dreimal hintereinander, das eigene Rufzeichen. *(Hören! Hören! Den Transceiver auf Voll-BK stellen, das Rufzeichen immer nur einmal geben, nur wiederholen, wenn keine Antwort erfolgt, sofort aufhören, wenn die DX-Station wieder sendet.)*
- Er ruft, wenn die DX-Station sendet, ein ganz anderes Rufzeichen endlich vollständig, einen anderen Erdteil oder eine andere Ziffer im Rufzeichen haben möchte, ein QSO mit einer anderen Station noch nicht komplett ist. *(Hören, hören, hören! Nur rufen, wenn die DX-Station dazu auffordert oder ein QSO mit TU, UP oder QRZ beendet hat. Nicht rufen, wenn man die DX-Station nicht sicher hört!)*
- Er fragt, wenn er die DX-Station erreicht hat: Wann auf 40/80/160 m? QSL? usw. *(s.o.!)*
- Noch schlimmer: Obwohl er hört, was los ist, ruft er CQ auf der Frequenz der DX-Station oder stimmt gar ab, setzt nach CB-Manier einen Träger oder röhrt Ähhh ins Mikrofon ... *(Leider haben diese regelrecht bösartigen Störungen deutlich zugenommen. Man spielt nicht die beleidigte Leberwurst. Mit etwas Geduld und Geschick kommt auch ein "little pistol" an die Reihe!)*

**Eike Barthels, DL2DUL**

# *IOTA-QTC*

**Bearbeiter: Thomas M. Rösner, DL8AAM PR: DL8AAM @ DB0EAM.#HES.DEU.EU e-Mail: troesne@gwdg.de Wörthstraße 17, 37085 Göttingen**

#### ■ **Berichte**

**Europa:** OM3LA ist vom 9. von 23.7. von der Insel Kos, **EU-001,** unter SV5/OM3LA/p in SSB, CW und RTTY QRV. – Ebenfalls aus **EU-001** arbeitet Vito, I3BQC, bis Anfang Juli von Karpathos. Die Lyon DX Group unter F6JJX und F6JKH aktiviert im Juli für je eine Woche die Orkneys, **EU-009,** und die Shetland-Inseln, **EU-012.** Speziell für das IOSA wollen sie versuchen, von möglichst vielen Inseln QRV zu werden. – GM/ON4BAM/m besucht vom 31.7. bis 2.8. diverse Inseln der Äußeren Hebriden, **EU-010.** – Sid, GM4SID, ist vom 24. bis 29.7. von der Insel Yell im äußersten Norden der Shetland-Inseln, **EU-012**/SH-003, hauptsächlich in CW zu hören. – Karsten, DL2ABM, funkt vom 4. bis 7.7. als /p von Wangeooge, **EU-047** (DIA N-009), hauptsächlich auf 80 m. Er versucht, sich in einige 80-m-Netze (z.B. dt. Insel- und die Z-Runde) einzuloggen. – Der DARC-OV Norderney, I 10, **EU-047** (DIA N-005), führt vom 4. bis 6.7. einen groß angelegten Fieldday durch. Man plant, auf allen Bändern bis hoch in den Gigahertzbereich aus JO33OR unter DL0PJ/p QRV zu sein. – Kristof, ON6NN, ist Ende Juli von der Ile Sainte Marguerite, **EU-058** (ME-020), unter

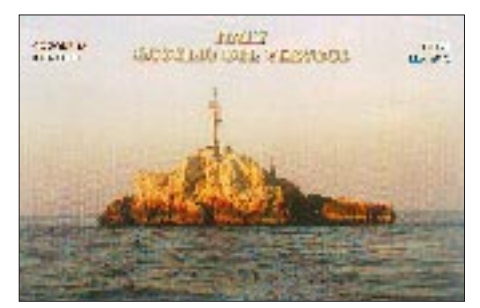

F/ON6NN/p meist auf den WARC-Bändern aktiv. – Noch bis zum 30.6. betätigen sich Jim, G3RTE, und Phil, G3SWH, auf der Ile de St. Nicolas im Glenan-Archipel, **EU-094** (AT-010), unter F/Heimatrufzeichen/p. Während Phil lediglich CW macht, wird Jim auch in SSB arbeiten. QSL via G3SWH. – Das zu Jersey (GJ) gehörende Les Minquieres Plateau, The Minkies, **EU-099,** wird vom 24. bis 28.7. von ON4ON und ON5SY jeweils unter GJ/Heimatrufzeichen (im IOTA-Contest GB0ON) aktiviert.

Kjell, SM4DDS, ist noch bis zum 29.6. auf der Insel Ven, **EU-137.** – Das Salento DX Team aus I7 plant am 6.7. die Inseln Pizzicazzi, LE-037, und Papuscia, LE-037, unter IJ7/Heimatrufzeichen zu aktivieren. – ON4BDS befindet sich im Juli für mehrere Wochen in Frankreich und will während seines Aufenthalts verschiedene IOTA-Gruppen besuchen: 13. bis 16.7 Ile de Cezembre, **EU-157** (MA-008), 16. bis 19.7 Ile de Brehat, **EU-074** (MA-012), 19. bis 22.7. Ile d'Ouessant, **EU-065** (AT-001), 22. bis 25.7. Ile de Sein, **EU-068** (AT-007), und 25. bis 28.7. Glenan Arichpel, **EU-094.** Bei CW bittet er um QRS.

Jacque, F5YJ, macht im Juli und August einen Trip über diverse skandinavische IOTA-Gruppen und plant hauptsächlich 30- und 17-m-CW-Betrieb. Seine Route: um den 14.7. **EU-084** (SM0/SM5), 19. und 20.7. Vardö, **EU-141** (LA), 22. bis 27.7. Soroya, **EU-044,** 29.7. bis 2.8. Senja, **EU-046,** 5.8. Vesteralen, **EU-033,** 6.8. Lofoten, **EU-076,** um den 19.8. Lolland, **EU-029** (OZ). Dieser Terminplan kann sich im Laufe der Reise um einige Tage verschieben. **Asien:** Yuki, JI6KVR/6 ist als vom 21. bis

23.7. von Uji Gunto, **AS-037,** aus QRV. QSL via EA5KB. – Gabriele, IK3GES, funkt ab Mitte Juli unter TA0/IK3GES/p von Alibey, **AS-099,** Kara, **AS-098**, und Kekova, **AS-115.** – Gerüchten aus Japan zufolge sucht eine

Gruppe dortiger OPs vom 25. bis 30.7 die zwischen Japan und Korea höchst umstrittene **Take-Shima-** oder **Tok-do-Gruppe,** AS-???, auf. Als Rufzeichen wurde JC0T genannt.

**Nordamerika:** Funkamateure auf Prince-Edward-Island, **NA-029,** dürfen aus Anlaß der Eröffnung der Confederation Bridge, die PEI mit dem kanadischen Festland verbindet, bis zum 1.8. den Sonderpräfix XN0 verwenden. QSL über die jeweiligen VY2-Rufzeichen.

Noch bis zum 14.7. ist Markus, DL5OBZ, von verschiedenen Inseln der Florida Keys, **NA-062,** unter K2XS/4 auf 20 m in CW (QRP) aktiv. 14060 kHz beachten. – Lew, N6VV, frequentiert im Laufe des Juli unter N6VV/VE7 etliche kanadische Inseln, u.a. vom 18. bis 21. Quadra Island, **NA-091** (BC-006), vom 25. bis 28. von die Queen Charlotte Inseln, **NA-051,** und vom 31.7 bis 2.8 zusammen mit W7DR

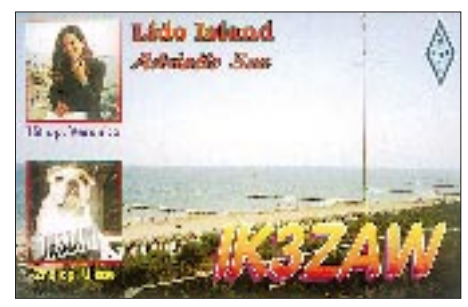

von Green Island in der Dundas-Gruppe, **NA-118** (BC-004). – Eine weitere Aktivität aus British Columbia ist unter VE7USI ab 5.7. geplant. Auch hierbei versucht man, möglichst viele Inseln für das CISA auf die Bänder zu bringen. **Ozeanien:** Ronny, YC8TXW, wohnt auf Sangihe Island, **OC-210.** Da er lediglich eine Novice-Lizenz besitzt, dürfte er in Europa bestenfalls auf 40 m in CW und auf 15 m in SSB zu arbeiten sein. QSL via YB5NOF/8. – Von Talaud Island, **OC-209,** ist Jus, YC8TZR, regelmäßig in denselben Novice-Bereichen aktiv.

#### ■ Ham Radio

Hans-Georg Göbel, DK1RV, der den DL-Landesstützpunkt für das IOTA betreut, ist während der Ham Radio in Friedrichshafen am Yaesu-Stand in Halle 2 anzutreffen. Er bietet dort die IOTA-Antragssoftware (IOTAMEM), das IOTA-Directory und das Yearbook an und steht zusätzlich für Fragen betreffs IOTA-Programm gern zur Verfügung. Hans-Georg bittet zusätzlich, ihm eine Liste von IOTA-Stationen zukommen zu lassen, die trotz Direkt-QSLing keine Karten verschickt haben!

Zur Erinnerung: Am Freitag, 27.6. findet ab etwa 19 Uhr MESZ im Restaurant "Beim Bene" (VFB-Stadiongaststätte, Teuringerstr. 2) ein zwangloses IOTA-Treffen statt.

#### ■ **IOTA-Honour-Roll-Jahresaufstellung**

Die IOTA Honour Roll (1997 mehr als 449 bestätigte IOTA-Gruppen) enthält dieses Jahr bereits 20 deutsche Stationen. Auf den ersten drei DL-Positionen finden sich DL8NU (837), DK1RV (802) und DK6NP (784). In der SWL-Wertung führen DE0MST (864), SWL P. Sinke (666) und DL-9286 (609) die Honour Roll an. Herzlichen Glückwunsch!

#### **IOTA-Vorzugsfrequenzen**

SSB: 7060, 14260 und 21260 kHz<br>CW: 14040 kHz 14040 kHz

**DL-Insel-Vorzugfrequenz**

80 m: 3645 kHz

### ■ Neue WWW-Seiten

Eine spezielle Software zur Verwaltung des spanischen Inselawards (DIE/DIEI), ist im Internet unter *http://www.arrakis.es/~ea5ol* abzurufen. Weiterhin findet man unter *http:// www.ctv.es/USERS/Vicolm* Informationen und Listen über das FEA- und DIE-Programm. Auch die RSGB hat nun im WWW eine spezielle IOTA-Seite eingerichtet; sie ist unter *http://www.rsgb.org.uk/operate/iota/iotahot.htm* zu finden.

### ■ **IOTA-Convention 1997**

Die diesjährige IOTA-Convention findet vom 26. bis 28.9. wieder im Beaumont Castle/Conference Center, Old Windsor, in der Nähe von London statt. Weitere Informationen können entweder von Fay Huxley oder Marcia Brimson über das RSGB-HQ, Lambda House, Cranborne Road, Potters Bar, Hertfordshire EN6 3JE, UK/England angefordert werden.

#### ■ **RSGB-IOTA-Contest 1997**

Zum IOTA-Contest (26./27.7.) sind bisher folgende DXpeditionen angekündigt:

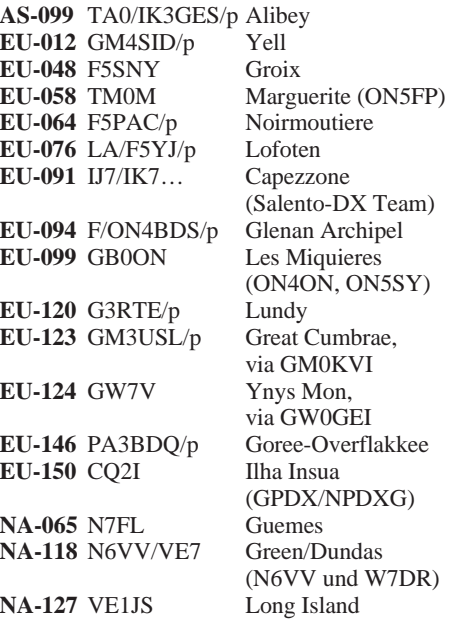

# *QRP-QTC*

**Bearbeiter: Peter Zenker DL2FI @ DB0GR e-Mail: ZENKERPN @ Perkin-Elmer.com Saarstraße 13, 12161 Berlin**

### ■ **Nachtrag zu Pottenstein**

Im letzten QTC berichtete ich vom gelungenen Treffen der deutschen Sektion des G-QRP-Clubs in Pottenstein. Aufmerksame Leser haben mich darauf hingewiesen, daß ich einen OM aus dem Team der Konstrukteure des DDS-Bausteins nicht erwähnt habe: Fred Heusy hat wesentlichen Anteil an der Entwicklung.

### ■ **DL-QRP-AG**

Mit der Frage im FA 5/97 an die Leser, ob eine deutschsprachige QRP-Gruppe notwendig sei oder nicht, habe ich offensichtlich eine Lawine losgetreten. Im Heft 6/97 konnte ich be-

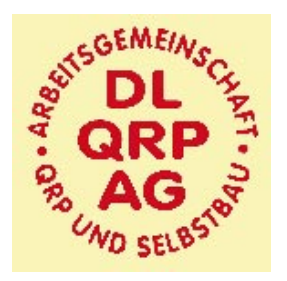

reits von der erfolgten Gründung berichten. Zum Zeitpunkt, da ich das Manuskript tippe (erste Juniwoche), wartet DL5FDK, der Mitgliedersekretär der frisch gegründeten Gruppe bereits auf den Beitritt von Mitglied Nummer 200. Für YLs und OMs, die Uwes Adresse noch nicht haben (im vorigen FA stand leider nur die Internetadresse) hier die Anschrift: Uwe Cappeller, DL5FDK, Mariborer Str. 2, 35037 Marburg.

Die Gruppe hat sich den Namen DL-QRP-AG, Arbeitsgemeinschaft für QRP und Selbstbau im Amateurfunk gegeben. Besonders nach Erscheinen der Gründungsmitteilung im FA und in der CQ DL haben sich Funkamateure ge-

#### **QRP-Frequenzen (in kHz)**

**CW:** 1843, 3560, 7030, 10 106, 14 060, 18 096, 21 060, 24 906, 28 060, 144 060 **SSB:** 3690, 7090, 14 285, 21 285, 144 285 **FM:** 144 585

meldet, die nicht nur konsumieren wollen, sondern konkrete, praktische Mitarbeit anbieten. Erste Projekte sind bereits im Entstehen.

Im Augenblick wird mit Hochdruck an der Herstellung der ersten Ausgabe eines Mitgliedermagazins gearbeitet. Dieses Magazin mit Namen QRP-Berichte soll pünktlich zur Ham Radio erscheinen und auf 36 Seiten Berichte aus der QRP- und Selbstbauwelt bringen. Geplant ist, etwa 80 % des Inhalts mit Beiträgen technischer Art zu füllen.

Die Auswahl reicht von einfach zu realisierendem Zubehör über Antennenprojekte bis hin zum kompletten Transceiver. Von vielen bekannten OMs der amerikanischen QRP-Szene liegen ebenfalls bereits Artikel vor.

Eines der selbstgestellten Ziele für die QRP-Berichte der Zukunft ist, den hiesigen Funkamateuren Übersetzungen und auch bauteilemäßig "eingedeutschte" Artikel aus den verschiedenen QRP-Fachzeitschriften der ganzen Welt zugänglich zu machen. Zur Zeit formiert sich gerade ein Redaktionsteam, dem bereits Übersetzer für G, F, SM, OK, I und UA zur Verfügung stehen.

Dank der technischen Unterstützung durch das Team des FUNKAMATEUR werden die QRP-Berichte vierteljährlich erscheinen.

### ■ **QRP-Listserver eingerichtet**

Mit Hilfe des Ko-Sysops von DB0GR konnte ich einen sog. Listserver einrichten. Für diejenigen, die diesen Begriff nicht vom Internet her kennen: Ein Listserver ist eine Art automatischer Postverteiler. Ein berechtigter OM kann in das Adreßverzeichnis des Listservers die Rufzeichen bzw. Packet-Radio-Adressen von beliebig vielen Funkamateuren (die natürlich in Packet QRV sein müssen) eintragen.

Schickt nun ein beteiligter Funkamateur eine PR-Mail an den Server, so leitet der die Meldung automatisch an alle eingetragenen PR-Adressen als persönliche Mail weiter. Unser Server heißt DL0QRP. Das ist natürlich ein echtes Rufzeichen. DL0QRP ist inzwischen mitsamt dem Rufzeicheninhaber DK6AO Mitglied der DL-QRP-AG. Man sendet eine Nachricht, die an die Liste gehen soll, mit dem Box-Kommando (s)end DL0QRP @DB0GR, gefolgt von Titel und Text, an den Listserver, der dann die weitere Verteilung übernimmt.

Übermittelt ein nicht eingetragener Funkamateur mit derselben Syntax eine Nachricht an den Listserver, so leitet der sie nicht weiter, sondern stellt sie dem Betreuer der Liste als persönliche Mail zu. Der Betreuer kann dann das Rufzeichen der Liste hinzufügen. DL0QRP als Listserver wurde inzwischen sehr gut angenommen; es läuft darüber ein reger Informationsaustausch.

Bei dieser Gelegenheit konnte ich feststellen, daß die QRPer und Selbstbauer doch zu den modernen Funkamateuren gehören: Mehr als 80 % aller Mitglieder der DL-QRP-AG sind in Packet-Radio QRV. Damit können sich die meisten Mitglieder ohne Probleme über PR direkt Nachrichten zukommen lassen.

# ■ **DL0QRP** von der Ham Radio QRV

Die Arbeitsgruppe QRP Berlin, DL0AQB, hat ihren Ham-Radio-Stand für eine gemeinsame Präsentation von QRP und Selbstbau bereitgestellt. Mitglieder von DL0AQB, der DL-QRP-AG und der Arbeitsgemeinschaft QRP aus Goslar werden das von den QRPern aus Goslar seit Jahren betriebene Rufzeichen DL0QRP aktivieren. QRPer und Selbstbauer, die Friedrichshafen besuchen, sind herzlich an den Stand Nr 213 in Halle 2 eingeladen. Es wird reichlich Gelegenheit zur Fachsimpelei geben.

# ■ 2. Original-QRP-Contest

Nicht vergessen: Am 6. und 7.7. findet der nächste Original-QRP-Contest statt. Original deswegen, weil nur Stationen gewertet werden, die ausdrücklich für den QRP-Betrieb entwickelt wurden. Eigenbau oder kommerziell spielt keine Rolle. Es dürfte wieder heiß her gehen; am 1. OQC im Dezember 1996 haben über 200 Stationen teilgenommen.

#### ■ **Nachfolger des QRP+**

Der in Internet-QRP-Kreisen schon lange diskutierte Nachfolger des Index QRP+ soll nach neuesten Gerüchten etwa September als Prototyp in der FA-Redaktion landen. Ihr könnt Euch zur Zeit Nachfragen noch sparen, denn ich weiß auch nicht mehr als das, was allgemein an Gerüchten kursiert bzw. im Internet zu finden ist. Sobald es Neues gibt, werde ich die Informationen über die verschiedenen Kanäle weitergeben. Auf jeden Fall bin ich sehr gespannt, der QRP+ soll ja, wenn man den Angaben des Herstellers glauben darf, ein kleines Wunderkästchen werden.

#### ■ **ORP** 14

Viele Anfragen erreichten mich zum Thema QRP-14-Bausatz. Leider kann ich nur sagen,

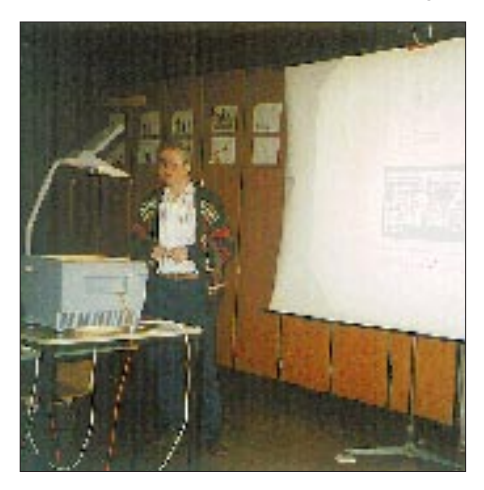

**Beim diesjährigen Treffen der deutschen Sektion des G-QRP-Clubs in Pottenstein referierte u.a. Fred, DJ3KK, über einen sehr handlichen DDS-Baustein.** 

daß in diesem Fall wohl nur der dornige Weg des selbst Organisierens bleibt. Die angekündigten Bausätze aus der Gegend von Berlin waren nach Aussage von Uli nicht autorisiert, sozusagen illegal abgekupfert.

Einige OMs haben schon Bastelgemeinschaften gegründet, und auf dem Listserver DL0QRP läuft bereits eine rege Diskussion über den Bau dieses Geräts. Ich habe ebenfalls einen Platinensatz liegen, werde aber wohl nicht vor dem Winter mit diesem doch etwas anspruchsvolleren Projekt beginnen.

- Anzeige -

# *Ausbreitung Juli 1997*

Bearbeiter: Dipl.-Ing. František Janda, OK1HH **CZ-251 65 Ondˇrejov 266, Tschechische Rep.**

Zur Berechnung der beigefügten Vorhersagekurven diente eine geglättete Fleckenzahl  $R_{12}$  = 17, die sich auf dem Boden der Tatsachen bewegen dürfte. Möglich, daß sich die Anstiegsgeschwindigkeit der Sonnenaktivität bald erhöht, weil sowohl im April als auch im Mai weiter vom Sonnenäquator entfernter Gebiete immer stärker dominierten. Das zeigt, daß sich bald Veränderungen durchsetzen, die irgendwo tiefer unter der sichtbaren Sonnenoberfläche vor sich gehen.

Trotzdem setzt sich bis jetzt der 23. elfjährige Zyklus so schüchtern in Bewegung, daß man, drei Jahre vor dem voraussichtlichen Maximum, immer noch nicht an die Präzisierung einer Vorhersage denken kann. Es sieht aber nicht so aus, daß ein möglicher Abfall der Aktivität auf ein so niedriges Niveau eintritt, wie wir es voriges Jahr im September und Oktober  $(R = 1, 8)$  zu verzeichnen hatten.

Vorläufig sehen wir diesen Zeitpunkt als das tatsächliche Minimum des Zyklus an (während in den geglätteten Fleckenzahlen die Angabe zum vorjährigen Mai,  $R_{12} = 8,3$ , die minimale ist).

Die letzte bekannte gerundete Fleckenzahl vom vorjährigen Oktober beträgt 9,0, und ihr Anstieg vernebelt hier das tatsächliche Aktivitätsminimum.

Die steigende Sonnenstrahlung wird uns im Juli von allen Monaten des Jahres am wenigsten bringen, denn die Sommerionosphäre reagiert auf solche Veränderungen äußerst beschränkt und mit großer Verspätung. Allerdings sollte man sich dabei bewußt machen, daß die Situation auf der südlichen Halbkugel der Erde gerade umgekehrt ist. Dort herrscht Winter, und für die dortigen Stationen werden unsere Signale, sofern sie genügend weit nach Süden durchdringen, in der Regel viel besser lesbar sein, als ihre Signale bei uns.

Das betrifft Frequenzen bis 20 MHz, während wir oberhalb davon zumeist Signale aus Europa hören werden. Für die DX-Verbindungen bleiben als günstigste Bänder noch 14 und 18 MHz, wenn hier mit Hilfe der Es-Schicht und ionosphärischer Wellenleiter Signale überseeischer Stationen zeitweise auftauchen.

❋

Der durchschnittliche Sonnenstrom im April dieses Jahres lag bei 74,6, gegenüber März erhöhte sich dabei die Dynamik seiner Entwicklung auf 69 bis 81. Die durchschnittliche Fleckenzahl stieg ausdrucksvoll auf 15,8, der geomagnetische Index  $A_k$  aus Wingst auf 11.

Gleich der 1.4. bot eine unerwartete mittelstarke, der 7.4. eine weitere etwas schwächere Eruption. Das geomagnetische Feld blieb dabei ruhig bis unruhig, mit Ausnahme einer kurzen und erheblichen Verbesserung am 7.4. ohne markanteren Einfluß auf Ausbreitungsbedingungen. Letztere lagen meist leicht unter dem Durchschnitt, und bei dem gleichzeitigen Niveau der Sonnenstrahlung genügten schon schwache Störungen zu ihrer Degradierung.

Das Ausfließen des Sonnenplasmas in den interplanetaren Raum bei der Eruption am 7.4. hatte eine Kette von Störungen zur Folge, die in schwachen Polarlichtern am 11.4. gipfelten. Eine erhöhte Eruptionsaktivität beobachteten wir noch am 13. und 15. 4. Das geomagnetische Feld war außer den gestörten Intervallen nach den Eruptionen (d.h. besonders am 11. und 16./17.4.) meist ruhig bis leicht unruhig.

Die stärkere Beruhigung ab 20.4. erschien paradoxerweise eher negativ, weil die Streuung und die Dämpfung der Ionosphäre wuchsen. Zur Abwechslung erschienen dank der auroralen Es-Schicht auf den hochfrequenten Bändern Signale skandinavischer Stationen.

Die Bedingungen waren am 22.4. infolge schwacher Störungen schlecht, und erst danach brachte sie die Beruhigung auf den Durchschnitt. Die nutzbaren Frequenzen blieben trotzdem sehr niedrig.

Zum Schluß die üblichen Reihen der April-Tageswerte der beiden wichtigsten Indizes. Sonnenstrom (Penticton, B.C.) – 76, 81, 79, 79. 80, 78. 77, 76, 78, 78, 77, 76, 79, 77, 79, 75, 72, 70, 70, 70, 70, 71, 69, 70, 69, 71, 73, 72, 72 und 73, im Durchschnitt 74,6 und der Index der geomagnetischen Aktivität ( $A_k$  aus Wingst) – 10, 10, 8, 14, 15, 11, 13, 6, 6, 14, 30, 10, 8, 4, 2, 16, 20, 14, 13, 6, 21, 14, 12, 15, 8, 4, 5, 3, 5 und 14, im Durchschnitt 10,0.

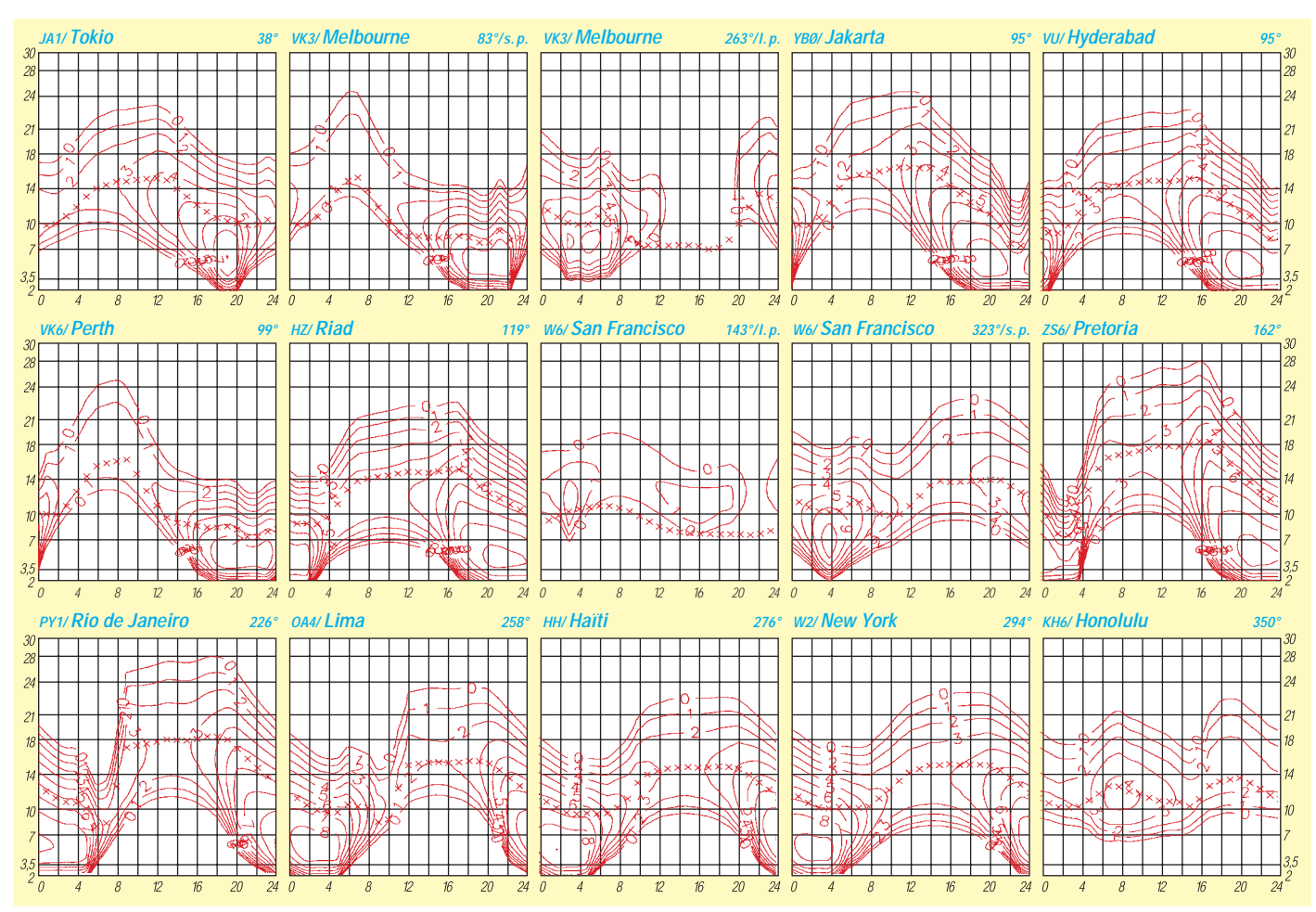

# *Diplome*

**Bearbeiterin: Rosemarie Perner DL7ULO**

**Franz-Jacob-Straße 12, 10369 Berlin**

# ■ **B.W.W. Award**

Das B.W.W. Award erfordert Verbindungen mit Funkamateuren, deren Suffix mit BWW endet, wobei eine bestimmte Anzahl folgender Stationen obligatorisch ist: CQ5BWW, CQ6BWW, CQ7BWW, CR1BWW, CR4BWW, CR5BWW, CR6BWW, CR7BWW, CR8BWW, CR0BWW, CS1BWW, CS2BWW, CS4BWW, CS5BWW, CS6BWW, CS7BWW, CS8BWW, CS0BWW, CT1BWW, CT2BWW, CT4BWW, CT5BWW, CT6BWW, CT7BWW, CT8BWW, CT0BWW. Europäische Stationen benötigen mindestens drei der obigen Rufzeichen sowie mindestens drei andere Stationen mit BWW-Suffix, nichteuropäische jeweils zwei.

Als Antrag genügt ein bestätigter Logauszug oder Fotokopien. Der Antrag und die Gebühren in Höhe von US-\$ 5 oder 10 IRCs sind an den Award-Manager Manuel Alberto C. Marques, CT1BWW, P.O.Box 41, 2780 Oeiras, Portugal, zu senden. **(Stand Mai 1996, tnx DJ0MW)**

#### ■ Worked Portuguese Lighthouse Award **Diploma Faróis de Portugal; D.F.P.**

Herausgeber und Sponsor dieses Diploms ist der Clube Radios do Atlantico. Es wird für durch QSL bestätigte Verbindungen nach dem 7.12.94 mit Stationen herausgegeben, deren Standort ein Leuchtturm in Portugal (CT), auf Madeira (CT3) bzw. den Azoren (CU) ist. Es gelten Verbindungen in SSB, CW und mixed, bei VHF nur Direktverbindungen, d. h., Verbindungen über Relaisfunkstellen zählen nicht. SWL wenden die Bedingungen sinngemäß an.

Für die **Simple Class** braucht man 5 QSLs, für die **Hard Class** 10 QSLs von verschiedenen (beliebigen) Leuchtturm-Stationen, für die **Honour-**

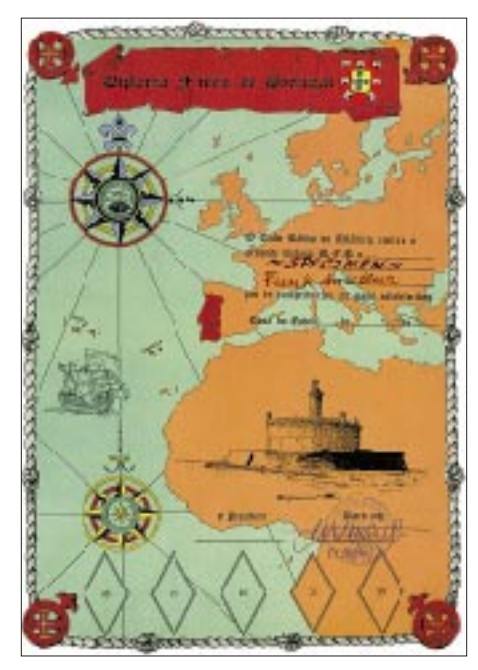

**Das Diploma Faróis de Portugal hat die Maße 224 mm x 325 mm und ist auf Karton von 200 g/m2 Karton gedruckt.**

**Roll** 25 QSLs von solchen überwiegend (das bedeutet wohl mindestens 13) aus Portugal, Madeira und den Azoren sowie schließlich für die **Top Honour-Roll** 50 QSLs von verschiedenen portugiesischen Leuchtturm-Stationen.

Die Gebühr für die Diplome jeder dieser Klassen beträgt US-\$ 5 oder 10 IRCs. Endorsements gibt es in Form von selbstklebenden Marken mit einem Leuchtturm für je 10 verschiedene zusätzliche Leuchttürme, Gebühr für je US-\$ 2 oder 4 IRCs. Die Top Honour-Roll kann auch als separate Platte erworben werden, die Gebühr hierfür ist US-\$ 50.

Der Antrag muß eine Liste mit Rufzeichen der gearbeiteten Station, Datum, Zeit, Frequenz, Mode, RST empfangen sowie Name des Leuchtturms enthalten, außerdem sind sämtliche erhaltene QSL-Karten für die aufgelisteten Verbindungen mit vorzulegen. Die Karten werden dem Antragsteller über das QSL-Büro zurückgeschickt. Bei SASE (mit ausreichender Rückporto-Postgebühr!) erfolgt ein Direktversand. Die Unterlagen sind inklusive der Gebühr an den Award-Manager Manuel Alberto C. Marques, CT1BWW, P.O.Box 41, 2780 Oeiras, Portugal, zu senden. (Anmerkung ULO: Die Originalausschreibung umfaßt 55 portugiesische Leuchttürme). **(Stand Mai 1996, tnx DJ0MW)**

#### ■ **International Beacons Award**

Das International Beacons Award wurde von der A.R.I.-Sektion Bordighera (Italien) aus Anlaß des Marconi-Jahres 1995 gestiftet. Das Diplom kann von lizenzierten Funkamateuren und SWLs für schriftliche Bestätigungen (der Bakenbetreiber) erworben werden, die bestätigen, daß sie eine bestimmte Anzahl von Amateurfunkbaken gehört haben. Es zählen alle Beobachtungen nach dem 1.1.95; die Laufzeit danach ist unbegrenzt. Das Diplom wird in drei Klassen herausgegeben, die durch sog. "Markers" in verschiedenen Farben gekennzeichnet sind.

Die Klasse **Red Marker** ist dem Bereich VHF, UHF und SHF vorbehalten. Der Antragsteller muß nachweisen, daß er 5 Baken aus 5 "Squares" des IARU-Locatorsystems gehört hat.

Die Klasse Basic, **Blue Marker,** gibt es für bestätigte Empfangsberichte von Baken im Bereich 6 m bis 160 m. Mit 15 Bestätigungen ist nachzuweisen, daß Baken aus 15 Ländern in 3 Kontinenten gehört wurden.

Die Klasse Extra, **Gold Marker,** wird für bestätigte Empfangsberichte von 25 Baken im Bereich 6 m bis 160 m aus 25 Ländern, diesmal einschließlich aller Kontinente EU, AS, AF, NA, SA und OC verliehen.

Die beiden italienischen Baken im Kurzwellenbereich auf 28,195 MHz und 21,151 MHz haben eine gewisse Jokerfunktion und dürfen wie folgt gewertet werden: Die Bake auf 28,195 MHz ersetzt 3 Länder für die Basic-Klasse bzw. 6 Länder der Extra-Klasse, die auf 21,151 MHz 2 Länder der Basic-Klasse bzw. 4 Länder der Extra-Klasse.

Für den Diplomantrag sind eine Liste der gehörten und bestätigten Baken, Fotokopien der jeweils bestätigenden QSL-Karten o.ä. zusammen mit der Gebühr von 10 000 Lire, US-\$ 5 oder 10 IRCs an den Award-Manager, Mario del Panta, IK1LBL, Box n.3, 18012 Bordighera (im), Italien, einzureichen. **(Stand April 1997)**

### ■ **Korrektur**

**Herrenberger-Schönbuch-Diplom**

Bei diesem Diplom (s. FA 8/96, S. 941) ist eine Station mit dem DOK P 18 nicht mehr obligatorisch.

#### **(Stand April 97, tnx DJ8SE)**

#### ■ **Nordfriesland-Diplom**

Der OV Husum des DARC e.V., DOK M 04, gibt dieses Diplom an lizenzierte Funkamateure und SWLs für nachgewiesene Verbindungen nach dem 1.1.95 mit Amateurfunkstationen der nordfriesischen Ortsverbände heraus. Jeder Kontakt (QSO oder SWL-Bericht) mit einem Mitglied der OVs Husum, M 04 (Klubstation DL0HU), M 19, Sylt (Klubstation DL0SY), M 26, Uthlande (Klubstation DL0UT) und M 29, Südtondern (Klubstationen DK0EH, DL0NIB), zählt je Band einen Punkt, mit den genannten Klubstationen 2 Punkte. Es gibt keine Band- oder Betriebsartenbeschränkungen.

DL-Stationen müssen 10 Punkte und 3 DOKs erreichen. DL0HU kann als Joker für einen DOK gelten. Eine Verbindung mit einer der Klubstationen DK0EH, DL0HU, DL0NIB, DL0UT oder DL0SY ist dabei obligatorisch. Weiterhin sind 13 verschiedene Stationen anderer DOKs zu arbeiten, aus deren Suffix-Endbuchstaben sich das Wort NORDFRIESLAND bilden läßt.

Europäische Stationen müssen 7 Punkte und 2 DOKs erreicht haben, DX-Stationen 5 Punkte und 2 DOKs; DL0HU gilt jeweils als Joker für einen DOK.

Diplomanträge gehen mit einem vom DARC-Ortsverbandsvorsitzenden oder von zwei lizenzierten Funkamateuren bestätigten Logbuchauszug (daraus müssen die DOKs der Stationen klar erkennbar sein), der Gebühr von 12 DM oder US-\$ 8 sowie einem SAL an den Diplom-Manager, Jörg Petersen, DG3LAQ, Vierzonstraße 8, 24768 Rendsburg.

### **(Stand März 97, tnx DG3LAQ)**

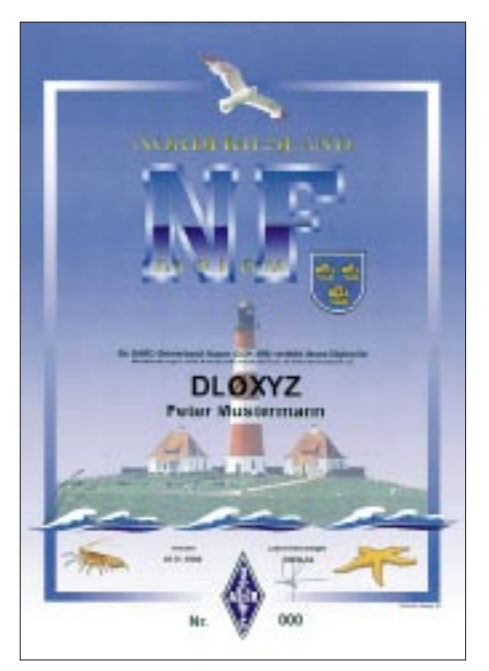

**Das Nordfriesland-Diplom ist 210 mm x 297 mm groß und auf 250 g/m<sup>2</sup> schwerem holzfreien, gestrichenen Karton gedruckt.**

# **Amateurfunkpraxis**

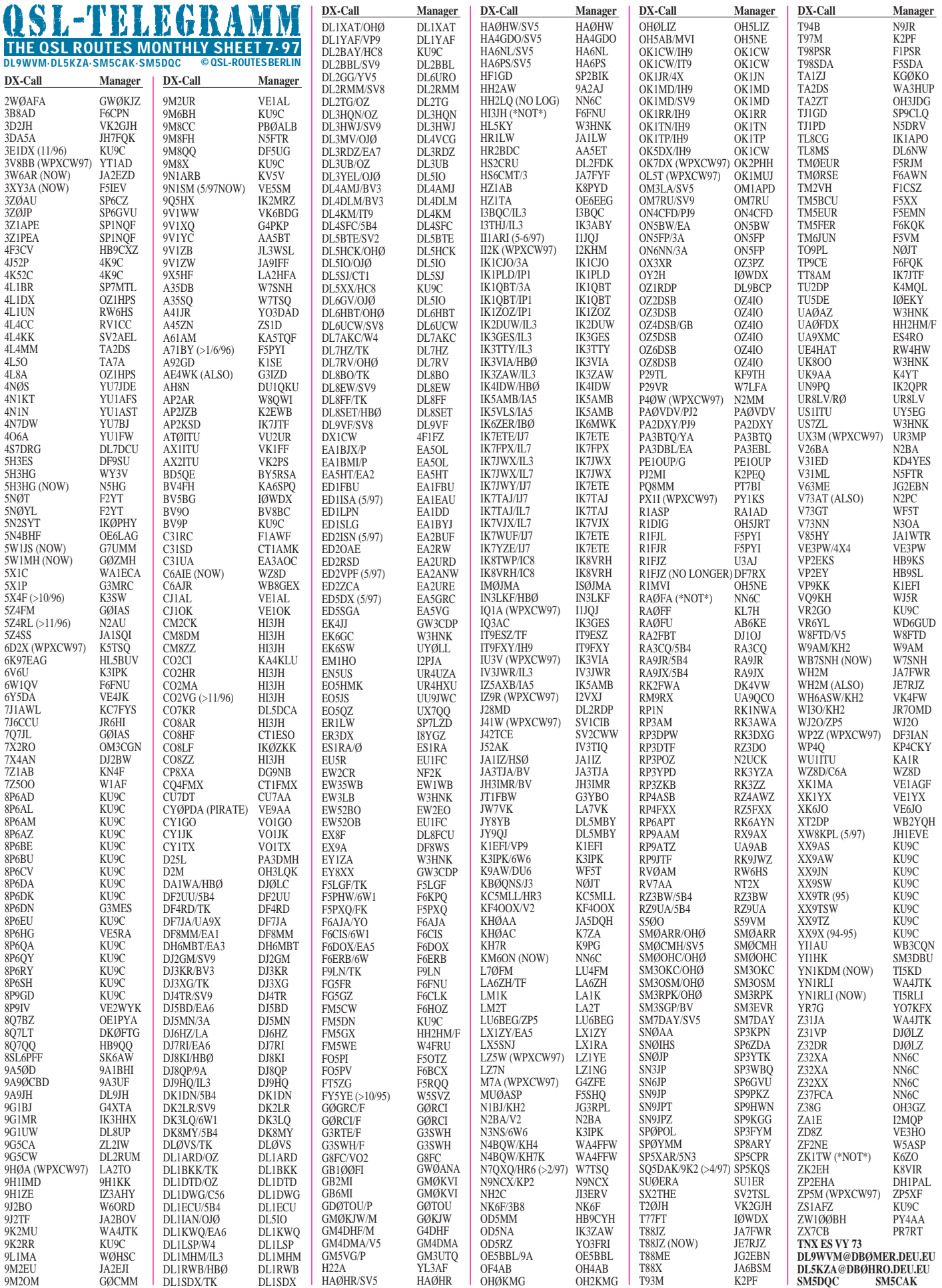

# **Amateurfunkpraxis**

# *QSL-Splitter*

Im Berichtszeitraum gab es u.a. folgende **direkte** QSL-Eingänge: 5X4F (K3SW), 7O1A (JH1AJT), C21BH (u.a. OH2BH), EK6OCM (K6EID), FY5FJ (IK2HTW), JX7DFA (LA7DFA), TO0R, VP2EV (K7BV), ZD8Z (VE3HO)

und **via Büro** (meist über Manager): 3A/ IK2GZU, 3D2KR (JH1GZV), 3D2PN, 4S7BRG (HB9BRM), 5R8EY (DJ1RL), 8Q7HP (JA1OEM), 9J2FR, DL2GGA/HI3, FO5IW (JA1ELY), GJ/DK7SU, J8/F9IE, JG3KIV/6Y5, LU6Z, P49I, S79ELY (JA1ELY), VP2EZI, XF3/OH3JF, XX9X, ZD7JP (N5FTR), ZY0ZFI (1992).

Ab April 1997 wird für **4U1UN** als Manager W6TER angegeben.

Alan, WA4JTK, ist ab sofort Manager für **5N0RMS,** wartet aber noch auf die QSL-Karten sowie die Logs. Alan antwortet sowohl via Büro (seine Erfahrung: Laufzeit zwischen einem und zwei Jahren) als auch direkt, sofern ausreichend Rückporto beigefügt wurde.

Da Willy, DF8WS, die Logs von **AP2N** nur sehr sporadisch erhält, ist ein wenig Geduld nötig.

Ron, AC7DX, hat die Logs für **AH8A** bis in das Jahr 1994 zurück auf seinem Computer und beantwortet eingehende QSL-Karten umgehend.

**CY0DPA** war definitiv ein Pirat. Der als Manager angegebene Mike, VE9AA, kann deshalb nicht helfen.

K6NA war Gast-OP im WWDX SSB 1995 bei **SU2MT** und kann jetzt QSLs dafür ausstellen.

**T88CK** geht natürlich via Albert, HB9BCK, und nicht wie im vorigen QSL-Telegramm angegeben, via HB9DCK.

Jerry, **UT4UZ,** N2WCQ, J. N. Onipko, P.O. Box 128, Kiev-58, 252058 Ukraine, vermittelt QSLs für seine früheren Aktivitäten als ER5U (1982), UB5XCM/UJ8, RT1U, RY1U, RY2U, EO5U, 9N1UZ, 6W1/N2CWQ und US9D sowie für Aktivitäten seiner Freunde als 6W1/KE4EKV, EX3TM (1986/87) und EO6AAS (1985). Seine früheren Manager, PA3BUD und K2AHW, können nicht länger helfen.

Vor einigen Jahren wurde Ulli/DK4VW von den Verantwortlichen der Kaliningrader Klubstation **UZ2FWA/UW2F/RK2FWA/RW2F** gefragt, ob er seine Anschrift als "mail drop" zur Verfügung stellen würde. Leider ist diese Besonderheit der "QSL-Vermittlung" in den verschiedenartigen Manager-Listen nicht von einem "normalen" Manager zu unterscheiden (stimmt leider, ed.). Seitdem versendet Ulli alle 3 bis 5 Wochen auf privater Basis die eingegangenen Karten (bisher wurden mehr als 5000 Karten auf diese Weise an den Mann gebracht).

Überschüssige Beigaben werden zur Aufrechterhaltung der Klubstation in Kaliningrad genutzt. Ulli nimmt auch Karten via DARC zur Weiterleitung entgegen, aber ausdrücklich nur für die genannten Klubstationsrufzeichen. Direkt eingehende QSL-Wünsche für andere UA2-Stationen werden auf dem oben beschriebenen Weg in das Gebiet Kaliningrad vermittelt, aber selbstverständlich ohne Garantie.

DL5EBE hat die Logs von **VP8CTR** erhalten und fungiert als Manager. Daß er in einigen DX-Publikationen auch als Manager für **EM1KA** gemeldet wurde, entspricht nicht der Realität.

Paul, **W4FC,** kommt nach Friedrichshafen zur Ham Radio und bietet an, Briefe mit nach Hause zu nehmen und von dort abzusenden (Portoersparnis) ... **(tnx DL7VEE)**

#### **Tnx für die QSL-Karten via DG0ZB, DJ9ZB, DL7VEE und DJ1TO**

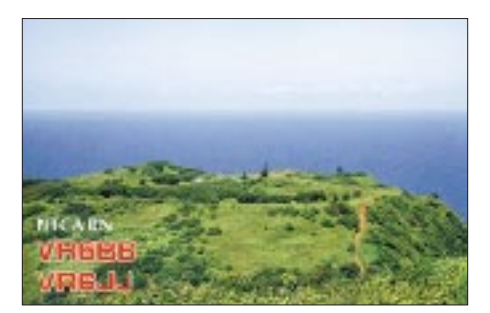

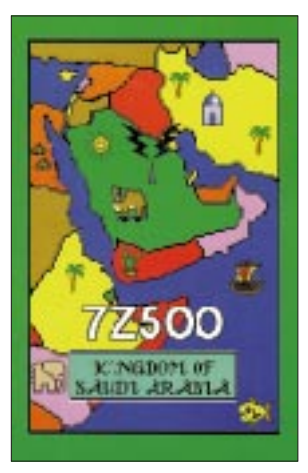

trife Canary

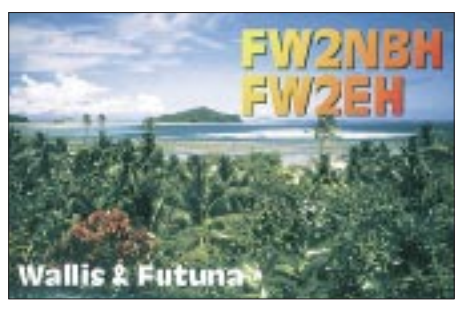

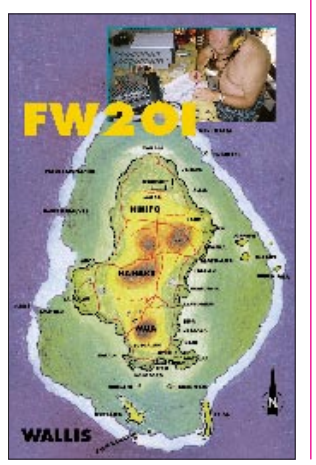

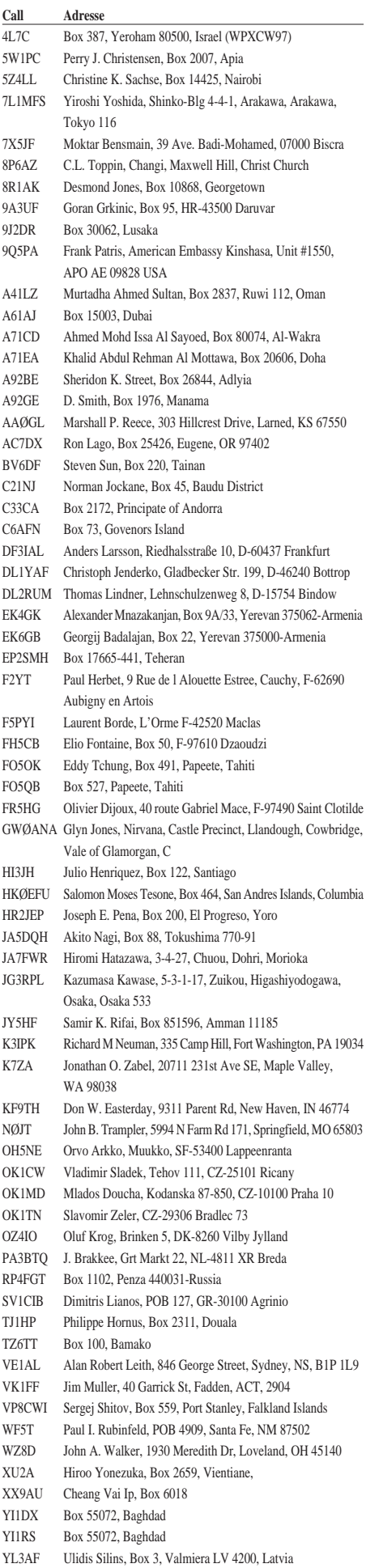

# *Termine – Juli 1997*

# **1.7.**

#### **RAC Canada Day Contest,** 0000 UTC (24 h)

#### **1.–15.7.**

Aktivität von DL0ELB anläßlich des 5. Harzfestes unter dem Sonderrufzeichen DL0DSA mit **Sonder-DOK DSA** (s. FA 6/97, S. 736)

#### **4.–6.7.**

Seminar zum **AATiS-Ballonprojekt** in Brandis bei Leipzig **Relaisfest** der OVs Idar-Oberstein, K 03, und Obere Nahe, K 49, auf dem Fielddaygelände Waeschertskaulen bei Idar-Oberstein

#### **5.7.**

**Fieldday** des OV Landau, U 07, in Hackershofen bei Landau **Jubiläumsfest** des OV Donau-Bussen, P 43, zum 10jährigen Bestehen des Digipeaters DB0ACA, Nähe Wasserturm bei Zwiefalten-Upflamör (Kreis Reutlingen) ab 14 Uhr; Einweisung auf 438,725 MHz **Tag der offenen Tür** in der Physikalisch-Technischen-Bundesanstalt (PTB) in Braunschweig von 9 bis 17 Uhr

**50 Jahre OV Witten,** O 20: ab 15 Uhr Grillfest auf dem Grillplatz Oveney am Kemnader Stausee

#### **5.–6.7.**

**DARC VHF-, UHF-, Mikrowellencontest,** 1400 UTC (24 h) **Venezuelan Independence Day Contest SSB**, 0000 UTC (48 h) **Fieldday** des OV Wetterau, F 17, in Karben/Wetterau

**Fieldday** des OV Unterweser, I 56 XIII. Internationales **Amateurfunktreffen in Gosau** am Dachstein/ Österreich (s. FA 4/97 S. 494)

#### **6.7.**

**DIE Spanish Island Contest,** 0500 UTC (8 h) **DARC Corona Contest,** 1100 UTC (6 h) **AATiS-Ballonmission** in Leipzig

### **10.–13.7.**

**Sommerlager** "Peuhami" des finnischen Amateurfunkverbands SRAL in Peurukka (OH6); Info: DL2SB

#### **12.7.**

**Schwenkbratenfest** des OV Bühl, A 04, in Bühl und 2. Treffen der ATV-Hornisgrindegruppe DB0OFG

#### **12.–13.7.**

**IARU HF World-Championship,** 1200 UTC (24 h) 40 Jahre **OV Weinheim,** A 20, Tag der offenen Tür bei der Klubstation DL0WH

Jugend-Feldtag in der Pension "An den Gegensteinen" bei Ballenstedt

#### **13.7.**

**Tag der offenen Tür** des OV Babenhausen, F 45, mit Flohmarkt und Amateurfunkvorführungen auf dem OV-Gelände in Schaafheim (JN49MW), Einweisung auf 145,215 MHz; Info: Heinz Beier, DL9FAZ, Tel. (0 60 78) 91 11 22, Fax 91 11 23

#### **14.–15.7.**

**Aktivitätscontest** Niedersachsen (KW-Teil)

#### **18.–20.7.**

**Relaisfest** in Itterbeck

#### **19.7.**

**Colombian Independence Day Contest,** 0000 UTC (24 h) **South Pacific 160 m Contest,** 0700 UTC (16,5 h)

#### **19.–20.7.**

**SEA-Net DX Contest, 0000 UTC (48 h) AGCW-QRP-Sommer-Contest,** 1500 UTC (24 h) **North America QSO Party RTTY,** 1800 UTC (12 h)

#### **20.7.**

**Sommerfest** des OV Schmelz, Q 06, in der Stephans Schule Schmelz; Gäste sind herzlich willkommen

#### **21.–25.7.**

DJV Nordsee: **Segeltörn** auf dem Ijsselmeer (s. FA 5/97, S. 503) Jugendreferat Distrikt Sachsen-Anhalt: **"Funk-Ferien-Woche"** in<br>Thalheim/Sachsen

#### **25.–27.7.**

Fieldday/Meeting des OV Riedlingen, P 57, beim Wasserreser Ertingen-Binzwangen (Kreis Biberach); Einweisung auf 145,425 MHz durch DL0RIE

**Fieldday** des OV Ludwigslust, V 28, auf dem Gelände der Rennbahn des Motorsportclubs Ludwigslust (s. DL-QTC)

#### **26.7.**

**AATiS-Ballonmission** in Vaihingen/Enz **Sommerfest** des OV Schussental, P 46, in Aulendorf-Münchenreute (Kreis Ravensburg), Lottergasse 3, bei OM Hildebrand, DL1GHE; Ein-weisung auf 144,700 MHz durch DF0MB (am Nachmittag 80-m-

#### Fuchsjagd) **26.–27.7.**

**Venezuelan Independence Day Contest CW,** 0000 UTC (48 h) **Russian RTTY WW Contest,** 0000 UTC (48 h) **IOTA Contest,** 1200 UTC (24 h) **Sommer- und Relaisfest** des OV Renchtal, A 15

# *DL-QTC*

### ■ **Bundesrat verabschiedet AfuG 97**

Das neue Amateurfunkgesetz (AfuG 97) ist am 16.5.97 nun auch vom Deutschen Bundesrat verabschiedet worden. Dies meldete des Bundesministerium für Post und Telekommunikation in einer Pressemitteilung. Der Vermittlungsausschuß, der bei unterschiedlicher Auffassung von Bundestag und Bundesrat tätig wird, ist nicht angerufen worden. Somit kann das neue Amateurfunkgesetz in Kraft treten, sobald es der Bundespräsident unterzeichnet hat und es im Bundesgesetzblatt veröffentlicht worden ist.

Das Minsterium wies auf einige wichtige Neuerungen hin: Nach dem neuen Gesetz gebe es kein Mindestalter mehr, um die fachliche Prüfung abzulegen, die für den Erwerb des Amateurfunkzeugnisses nötig sei. Daneben sei für eine Amateurfunkstelle kein administratives Zulassungsverfahren erforderlich. Das bedeute, daß es außer dem Amateurfunkzeugnis keiner gesonderten Genehmigung bedürfe. Dafür verantworte der Funkamateur in Zukunft selbst, daß seine Amateurfunkstelle die technischen Parameter einhalte. Ebenso sei er dafür verantwortlich, daß seine Sendeanlage die gesetzlichen Schutzanforderungen der elektromagnetischen Verträglichkeit erfülle.

Das neue Amateurfunkgesetz löst mit seinem Inkrafttreten das Amateurfunkgesetz vom 14.3.1949 ab. Der Wortlaut ist in dieser FA-Ausgabe, S. 771/772, nachzulesen und über das Internet verfügbar: *http://www.bundesregierung. de/bmpt* und *http://www.darc.de/afug.htm.*

**DL-Rundspruch des DARC 19/97**

#### ■ **Neuer DARC-Vorstand**

Karl Erhard Vögele, DK9HU, ist neuer Vorsitzender des DARC e.V. Seine beiden Stellvertreter sind Dr. Walter Schlink, DL3OAP, und Jochen Hindrichs, DL9KCX. Die Mitgliederversammlung des DARC, der Amateurrat, wählte den neuen Vorstand auf seiner Hauptversammlung, die am 24. und 25.5. in Freiburg tagte.

Der bisherige DARC-Vorsitzende, Dr. Horst Ellgering, DL9MH, erklärte am Tag der Abstimmung, daß er für eine Wiederwahl nicht mehr zur Verfügung stünde. Er übte dieses Amt seit 1992 aus. Karl Erhard Vögele war seit Mai 1995 stellvertretender Vorsitzender und zuvor Referent für Gesetze und Normen. Dr. Walter Schlink gehörte ebenfalls seit Mai 1995 als Stellvertreter dem DARC-Vorstand an. Jochen Hindrichs war seit 1993 Distriktsvorsitzender Köln-Aachen.

Am 6.6. traf sich in Bonn der neugewählte DARC-Vorstand, bestehend aus Karl Erhard Vögele, Dr. Walter Schlink, Jochen Hindrichs, dem wiedergewählten Amateurratssprecher Alfred Reichel sowie dem DARC-Geschäftsführer Bernd W. Häfner zu seiner konstituierenden Sitzung.

**DL-Rundsprüche des DARC 20/97, 21/97**

#### ■ **Neuwahl der Amateurratssprecher**

Auf der Hauptversammlung in Freiburg hat der Amateurrat neben dem Vorstand auch seine Sprecher neu gewählt. Die bisherigen Amtsinhaber Alfred Reichel, DF1QM, und Günter König, DJ8CY, sind in ihren Ämtern bestätigt worden. **DL-Rundspruch des DARC 20/97**

### ■ **Begleitgesetz zum TKG**

Das Bundeskabinett hat in der vergangenen Woche das Begleitgesetz zum Telekommunikationsgesetz beschlossen. Dieses Gesetz ist die Grundlage, um die Regulierungsbehörde zu errichten, die zum 1.1.1998 voll funktionsfähig ihre Arbeit aufnehmen soll. Wie das Bundesministerium für Post und Telekommunikation (BMPT) mitteilte, wird die Regulierungsbehörde im Geschäftsbereich des Wirtschaftsministeriums errichtet.

Es ist geplant, das bisherige Bundesamt für Post und Telekommunikation (BAPT) in Mainz in die Regulierungsbehörde zu integrieren. Der Standort Mainz bleibt erhalten.

#### **DL-Rundspruch des DARC 20/97**

#### ■ Gespräche auf EU-Ebene

Am 28. und 29.5. führte eine Delegation des DARC e.V., bestehend aus Vorstandsmitgliedern und Mitarbeitern der Geschäftsstelle, am Rand einer Parlamentssitzung des Europa-Parlaments Gespräche mit den Europaabgeordneten Hartmut Nassauer (CDU) und dem Sprecher zu Fragen der Telekommunikation der Europäischen Volkspartei, Dr. Carsten Hoppenstedt.

Dabei besprach man Probleme, die den Amateurfunk betreffen. Insbesondere wurde auch die anstehende CTE-Direktive erörtert, die zwei alte Richtlinien zusammenfassen und ersetzen soll. Diese zur Zeit noch gültigen Richtlinien lassen sich auf den Amateurfunk nicht anwenden. Bei der Neuformulierung besteht nun allerdings die Gefahr, daß durch die darin enthaltene sehr allgemeine Formulierung "Sende-Funkgeräte" auch die Selbstbaugeräte der Funkamateure betroffen sein könnten.

Beide Parlamentarier gaben die Zusage, daß der DARC e.V. seine Anliegen über die Obleute der Fraktionen und der deutschen Delegation einbringen könnten. Sie selbst stünden dabei ebenfalls als Ansprechpartner zur Verfügung.

Parallel zu diesen Europa-Kontakten wird der DARC in Kürze über den RTA Gespräche mit dem BMPT aufnehmen und Europathemen, die den Amateurfunk betreffen, erörtern.

**DL-Rundspruch des DARC 21/97**

#### ■ **DB0AFZ** – Mailbox des DARC e.V.

Seit Anfang des Jahres können Funkamateure aktuelle Nachrichten des DARC e.V. aus der Mailbox DB0AFZ abrufen. Diese Mailbox enthält Mitteilungen und Texte wie zum Beispiel den Deutschlandrundspruch oder das Amateurfunkgesetz. Um Manipulationen der Mailboxinhalte auszuschließen, kann DB0AFZ nur ausgelesen werden und ist nicht für eingehende Mails freigegeben. Der Standort der Packet-Radio-Mailbox ist die Geschäftsstelle des DARC e.V. in Baunatal. An das PR-Netz ist DB0AFZ über den Digipeater DB0VFK angebunden, der über DB0EAM connectet werden kann.

#### **DL-Rundspruch des DARC 19/97**

#### ■ **Elektronik-Jugendwoche in Bad Essen**

Vom 8. bis 12.8.97 findet in einer Begegnungsstätte in Bad Essen bei Osnabrück eine preiswerte Jugendwoche mit reichhaltigem Programm statt. Sie ist für Jugendliche zwischen 12 und 15 Jahren gedacht und wird von der Jugendgruppe "Amateurfunk" in Belm, die dem OV Schinkel, I 34, angegliedert ist, veranstaltet.

Es ist geplant einen 80-m-Empfänger zu basteln, der den Empfang von Amateurfunksendungen ermöglicht. Daneben kann man eine SWL-Prüfung (Kurzwellenhörer-Prüfung) ablegen. Außerdem soll eine Sternwarte besichtigt werden, ferner gibt's eine Fuchsjagd, Lagerfeuer, Fußballturnier usw.

Wer etwas Interesse an Elektronik hat (Kenntnisse werden nicht vorausgesetzt) und mitmachen möchte, sollte sich baldmöglichst anmelden, bei Dieter Göppert, Tel. (0 54 06) 42 93 (abends). **Dieter Göppert**

#### ■ **Bundeslager** '97

Im Spree-Neiße Kreis und zwar in der Ortschaft Neuendorf bei Cottbus wird es in der Zeit vom 26.7. bis 5.8.97 6000 Einwohner mehr geben. Grund dafür ist die Einladung des Bundes der Pfadfinderinnen und Pfadfinder (BdP) zum internationalen Sommerlager der Pfadfinderstufe, in das Mädchen und Jungen im Alter von 11 bis 16 Jahre kommen. Für 11 Tage leben diese jungen Leute – davon 1000 aus über 20 Ländern aller Kontinente – in der eigens dafür errichteten Zeltstadt.

Die Begegnung junger Menschen ist ein wesentliches Element des Bundeslagers – ein Erlebnis, das nur alle vier Jahre stattfindet. Bestandteil des Lagers ist das Team um die Pfadfinder-Klubstation DL0BDP. Interessierte Teilnehmer können den Amateurfunk "live" erleben. Sicher gibt es den einen oder anderen Kontakt auch und gerade im Hinblick auf das alljährlich stattfindende "Jamboree-on-the-air" (JOTA). Diese Zusammenarbeit besteht 1997 bereits 40 Jahre.

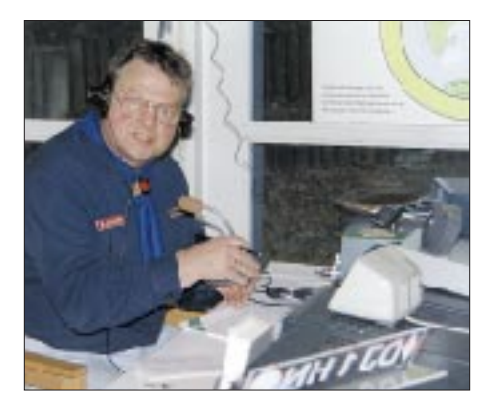

**DJ1HN in "Aktion" – Funkbetrieb während einer** Pfadfinderveranstaltung Foto: DK1BIL

Der Distrikt Brandenburg und die umliegenden Ortsvereine beteiligen sich beim Funkbetrieb auf den Bändern und in allen Betriebsarten. Daneben besteht die Möglichkeit, das Lagerabzeichen als Blinkschaltung zu löten, an Fuchsjagden teilzunehmen und eventuell einen Ballonstart mitzuerleben.

Der Distrikt richtet einen Mobilwettbewerb aus. Die Sonder-DOKs RDP der Pfadfinder sowie BRA des Distrikts Brandenburg können gearbeitet werden. Als Bestätigung gibt es eine Sonder-QSL. Eine gute Gelegenheit, eventuell noch fehlende Verbindungen für das German-Scout-Award (GSA) zu tätigen. Gäste sind herzlich willkommen.

Infos beim Koordinator für das DL0BDP-Team, Hubertus Golz, DJ1HN, Dörpstroot 16, 21709 Bossel, Telefon (0 41 44) 21 00 91 oder Fax 21 00 93. **Hubertus Golz, DJ1HN**

#### ■ 42. UKW-Tagung Weinheim

Die 42. UKW-Tagung Weinheim findet am 13. und 14.9.97 statt. Am Freitag, dem 12.9., treffen sich die früh angereisten Besucher abends an unserem Klubhaus. Für Speisen und Getränke sorgen wieder Mar-

tin und Martina. Auch Samstagabend lassen wir den Tag am Wasserhaus ausklingen (Ausschilderung "DL0WH").

Wer auf der Wiese neben dem Klubhaus im Zelt oder Wohnwagen übernachten möchte, wird gebeten, sich formlos mit einer Karte anzumelden. Einfache sanitäre Anlagen stehen zur Verfügung. Für die Versorgung mit Netzstrom bitte ein entsprechendes Kabel mitbringen.

Joachim Danz, DL5UL, steckt mitten in der Vorbereitung für unsere Referate. Der Themenschwerpunkt bleibt bei innovativer UKW-Technik. Wer Neues vortragen möchte und noch keinen Kontakt mit Joachim aufgenommen hat, sollte das so schnell wie möglich nachholen.

Alle bisherigen Aussteller wurden bereits angeschrieben. Wer noch keine Anmeldeunterlagen erhalten hat, wende sich bitte an unser Büro. Bitte beachten Sie auch als Händler den Themenschwerpunkt UKW und Amateurfunk.

Die Flohmärktler dürfen sich freuen. Wer sich anmeldet, kann entweder einen Platz in der Halle oder einen Partyzeltplatz im Freien reservieren. Für Nichtangemeldete werden noch genügend Plätze in der Halle oder im Freigelände zur Verfügung stehen. Also besorgt Euch schon mal Tische und/oder Zelte.

Unsere Anschrift lautet: UKW-Tagung Weinheim, Lindenstraße 29, 69518 Unterabtsteinach, Tel. (06207) 3311, Fax (06207) 920122.

**Gunter Kaschuge, DF4ZK**

#### ■ **Fieldday des OV V 28**

Der OV Ludwigslust, V 28, führt vom 25. bis 27.7.97 auf dem Gelände der Rennbahn des Motorsportclubs Ludwigslust einen Fieldday durch. Mehrere Sonder- und Klubstationen werden QRV sein. Das Programm sieht ferner einen Mobilwettbewerb, ein kleines DSW-Treffen, einen Ausflug sowie gemütliche Abende am Grill und Tanz vor. Camping ist möglich, es können aber auch Zimmerbestellungen bei Dieter Weber, DL1SWB, über die PR-Box DB0LWL, getätigt werden. Einweisungsfrequenz: 145,250 MHz.

> **Siggi Wirth, DL2SWU; Klaus Schoop, DG1SUJ**

#### ■ **Sportliche Amateure**

Alljährlich ist Mitte Mai auf den Höhen des Thüringer Waldes ein riesiges Volksfest angesagt: Der GutsMuths Rennsteiglauf wird ausgetragen – Europas größter Crosslauf, mit fast 200 000 Zuschauern, über 12 000 Aktiven und einem ganzen Heer von Bratwurstbratern, Kloß-Köchen, Händlern, Sponsoren und Organisatoren sowie über 1500 Helfern aus 32 Sportvereinen.

Da kam den Rudolstädter Funkamateuren (DOK X 24) die Idee, mit ihrer Klubstation DL0RUD und der Thüringer Klubstation DL0THR direkt im Zielgelände in Schmiedefeld/Rennsteig dabeizusein.

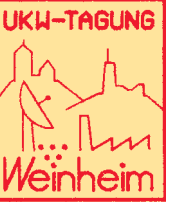

Die herrliche Höhenlage und die Nähe des Schneekopf-Relais (145,7375 MHz) müßten eigentlich gute Bedingungen für einen exzellenten Fieldday ergeben.

Uwe, DL5AOJ, und Reiner, DG0OJF, leiteten die ganze Aktion, bauten das Rack auf und sorgten dafür, daß die vielen Interessenten, die alle mal ins Funkerzelt hereinschauen wollten, die OMs nicht überrannten.

Fast 100 QSOs auf 2 m und 70 cm wurden in den wenigen Stunden des Zieleinlaufs getätigt. Die meisten Gegenstationen waren aktive Teilnehmer der Wanderstrecken, die mit ihrem Handy auf die Klubstation zuwanderten, um im Ziel die Thüringer Funkamateure persönlich zu treffen. Im nächsten Jahr, am 16.5.98, soll die Aktion wiederholt werden – dann vielleicht mit Sonder-DOK. Und vielleicht ist ja dann auch wieder der eine oder andere OM auf den Wanderstrekken dabei. **Wolfgang Unger, DG0ONL**

#### ■ **YL-OM-Treffen**

Eitel Sonnenschein herrschte beim 8. YL-OM-Treffen vom 23. bis 25.5. in Ostrhauderfehn, als Erika Tesch, DF4JX, das Treffen eröffnete. 150 Funkerinnen und Funker aus Deutschland, den Niederlanden und Belgien nahmen an der ausgezeichnet organisierten Veranstaltung teil. Nach dem Mobil-Anfahrtswettbewerb am Freitag empfing Bürgermeister Alfred Pistoor die Gäste im Rathaus. Dort bot man im Anschluß an eine Abendbrottafel ein buntes Programm. Samstag brachten Busse die Teilnehmer nach Leer. Hier begann mit dem Luxusschiff "Warsteiner Admiral" eine vierstündige Emsfahrt nach Papenburg und zurück. Nach einem gemeinsamen Mittagessen im Restaurant "Zur alten Schleuse" erfolgten im Nachmittagsprogramm einige Ehrungen. Die Siegerin des Quiz, SWL Beate Kurz aus Bad Soden, freute sich ebenso über ihren Preis – ein Wochenende für zwei Personen mit Abendessen in Ostrhauderfehn – wie der Sieger im Mobilwettbewerb Horst Schmalbach, DF9LB/m, aus Kronshagen über den Wanderpokal der Gemeinde Ostrhauderfehn. Zum Abschluß des Treffens fand am Sonntag eine kleine Fehnwanderung statt.

**Alfred Tesch, DK8JM/Nordsee-Rundspruch 22/97**

**Anzeige**

# *OE-QTC*

**Bearbeiter: Ing. Claus Stehlik OE6CLD Murfeldsiedlung 39, A-8111 Judendorf**

### ■ 5. Weinebenetreffen **mit 80-m-Fuchsjagd**

Am Samstag, dem 9.8.97, findet ab 8.30 Uhr beim Albert-Schimmer-Haus vor der Göslerhütte das bereits 5. Internationale Weinebenetreffen statt. Auf Ihr Kommen freuen sich die ÖVSV-Ortsstellen Deutschlandsberg (ADL 612) und Wolfsberg (ADL 803). Für nicht am Funk Interessierte gibt es herrliche Wandermöglichkeiten. Die Anreise erfolgt von Kärnten aus über Wolfsberg und von der Steiermark aus über Deutschlandsberg.

Anmeldeschluß für die 80-m-Fuchsjagd ist 9 Uhr, der Start erfolgt um 10 Uhr. Um 11.30 Uhr gibt es mit Ingrid, OE8YRK, der Ortsstellenleiterin von Wolfsberg, ein YL-Treffen, um 16 Uhr offizielle Begrüßung und Siegerehrung.

Anmeldungen für die Fuchsjagd gehen an Alois Reinprecht, OE6AID, Grazer Straße 42, A–8530 Deutschlandsberg. Diese Veranstaltung ist sicher wieder die Fuchsjagdveranstaltung des Jahres – im vergangenen Jahr haben mehr als 60 Läufer aus mehreren Nationen daran teilgenommen.

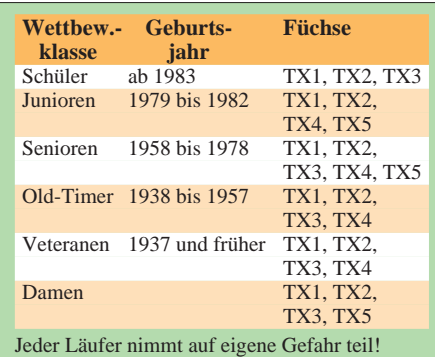

### ■ **Pfadfinder-Sommerlager**

Die Pfadfinderfunkgruppe Wien "Guglielmo Marconi" befindet sich in der Zeit vom 23.8. bis 7.9.97 wieder im Pfadfinderzentrum Leibnitz/ Steiermark auf Sommerlager. Am Samstag, dem 30.8., wird ein Grillabend mit anschließendem Lagerfeuer veranstaltet, wobei man sich sehr über Besuche freuen würde. Wer will, kann auch ein paar Tage auf dem Lagerplatz verbringen. Weitere Informationen erhält man über den Ortsstellenleiter und Gruppenführer Tomaschek Ernst, OE1EOA, unter der Wiener Telefonnummer 6 02 89 06 (Anrufbeantworter und Fax).

#### ■ **Contestgruppe DL/OE – OE2XZM**

Am 8.9.96 formierte sich, nach längerer Pause und Inaktivität, die Contestgruppe DL/OE in Strobl am Wolfgangsee neu.

Ziel der losen Gruppe ist es, alle am Contestgeschehen (in der Hauptsache auf 2 m und 70 cm) interessierten Funkfreunde, egal ob "alte Hasen" oder "Newcomer", sowie am Amateurfunkdienst interessierte SWLs anzusprechen. Bei uns steht das Motto "Just for Fun" sowie die Kameradschaft bei den Unternehmungen an erster Stelle; also nicht die Punktejagd und der "run" auf die vordersten Plätze.

Um unseren in- und ausländischen Funkfreunden die Möglichkeit zu geben, unter einem einheitlichen Rufzeichen QRV zu sein (früher war dies nur im September unter OE2XXM möglich), beschloß man, um ein ständiges Klubrufzeichen anzusuchen. Weil wir in Hinkunft hauptsächlich vom "Zwölferhorn" in St. Gilgen aus QRV sein werden, suchten wir um OE2XZM an. Da dieses Rufzeichen gerade wieder frei wurde, erhielten wir es, vorerst für ein Jahr (1.4.97 bis 31.3.98), zugewiesen.

An dieser Stelle möchten wir OM Eberhard, OE2IJL, LL-OE2, OM Klaus, OE5TKL, LL-OE5 sowie Herrn Malenda vom Fernmeldebüro für Oberösterreich und Salzburg für ihre Hilfe sehr herzlich danken.

Da unser Contestberg, das "Zwölferhorn" (bedingt durch den lang anhaltenden Winter), zum Contestwochenende am 3. und 4.5.97 noch nicht zur Verfügung stand, suchten wir nach einem geeigneten Ersatzstandort. Dieser war auch nach kurzer Zeit gefunden: Es ist das "Sommerholz" (Wallfahrtskirchlein) in der Gemeinde Neumarkt am Wallersee (Locator JN67OT).

Am 4.5. war es dann soweit: Treffpunkt 7.30 Uhr am Parkplatz "Tiefgraben" des öffentlichen Badeplatzes am Irsee. Als erste trafen OM Josef, OE5BJP, und OM Ingo, OE2IKN, ein. Dann folgte OM Hans, OE5KVM, der in Zell am Moos dazustieß. Im Konvoi ging es die Serpentinenstraße zum kleinen Kirchlein (über "Gegend" bei Oberhofen) hinauf. Später kam XYL Monika, OE5KMO, nach. Verstärkt wurde das Team noch durch SWL Werner, OE-50300079.

Nachdem die Grundstückseigentümer um Erlaubnis gefragt waren, begann gegen 8.30 Uhr der Aufbau des Equipments: Es bestand aus einem pneumatischen Militärmast (10 m), einer 13-Ele.-Yagi, einem FT-290, einer 80-W-Endstufe und einigen Batterien. In der Zeit zwischen 9 und 13 Uhr konnten 6 Länder in 14 Squares (insgesamt 32 QSOs) gearbeitet werden. Weiteste Verbindung war HG6Z in JN97WV (497 km), Total-Punktezahl: 6449.

XYL Monika labte uns mit einem mitgebrachten Lunchpaket, und so verging die Zeit bis zum Abbau um 13 Uhr (einsetzender Nieselregen und stärker werdender Wind) wie im Fluge.

Eine kleine Episode zum Schluß soll nicht unerwähnt bleiben. Die bekannte Schauspielerin und Tierschützerin Barbara Rütting (welche in Oberhofen wohnhaft ist) befand sich, zusammen mit einer Bekannten und zwei Hunden auf einem Spaziergang am "Sommerholz". Als sie uns erblickte, kam sie näher, um sich nach unserem Treiben zu erkundigen. Wir informierten sie in groben Zügen über den Amateurfunkdienst und nach etwa 10 Minuten setzten die beiden Damen ihren Weg fort, nicht ohne uns noch vorher "gd DX" gewünscht zu haben.

Von allen Teilnehmern wurde unser offizieller Conteststart als überaus glücklich bezeichnet, und wir freuen uns schon sehr auf den "regulären" Betrieb vom "Hörndl" aus.

Alle Funkfreunde aus dem In- und Ausland, die sich uns anschließen möchten, wenden sich am besten an Ingo König, OE2IKN, Tel. und Fax: (++ 43 62 27) 70 00, oder Ing. Johann Kues, OE5KVM, via PR. Wir stehen allen interessierten Funkfreunden gerne mit näheren Infos zur Verfügung und würden uns über zahlreiche Reaktionen sehr freuen. **OE2IKN**

# **Inserentenverzeichnis**

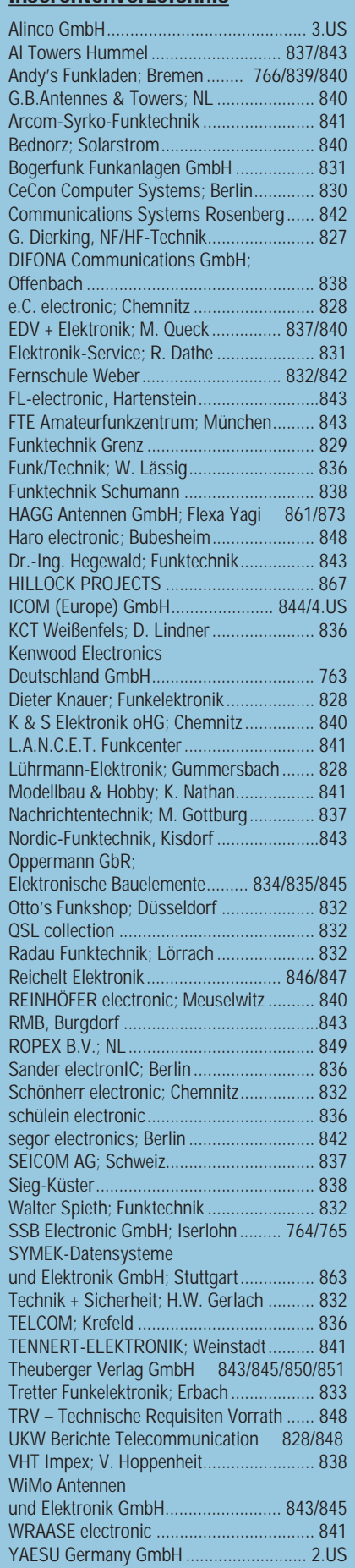